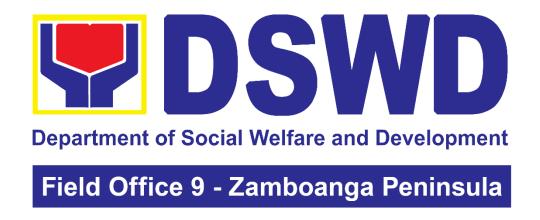

# DEPARTMENT OF SOCIAL WELFARE AND DEVELOPMENT

CITIZEN'S CHARTER

2024 (1<sup>ST</sup> Edition)

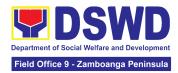

#### I. Mandate:

The Department of Social Welfare and Development (DSWD) is the primary government agency mandated to develop, implement, and coordinate social protection and poverty-reduction solutions for and with the poor, vulnerable and disadvantaged.

#### II. Vision:

An empowered society where the poor, vulnerable, and disadvantaged sectors have immediate and equitable access to opportunities for an improved quality of life.

#### III. Mission:

As the authority in the Social Welfare and Development (SWD) sector, the DSWD develops, implements, enables, and coordinates SWD policies and programs for and with the poor, vulnerable, and disadvantaged.

#### IV. Service Pledge:

We are committed to provide quality, prompt, and courteous service from Mondays to Fridays, 8:00 A.M. to 5:00 P.M., without noon breaks and thereby ensure that all applicants or requesting parties who are within the DSWD premises prior to the end of the official working hours and during lunch break shall be attended to. In view of this, we shall ensure availability of Officers-in-Charge of our frontline services at all times for consultation and advice.

Furthermore, we shall endeavor to complete transactions within the day and in the event that we are unable to do so, we shall inform our clients promptly of our actions taken so far and clearly explain the reason/s for such delay.

We shall appreciate any positive or negative feedback regarding our services, facilities, and personnel.

All these we pledge for the best interest of the clients/customers we serve.

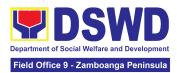

# **Quality Policy**

#### DEPARTMENT OF SOCIAL WELFARE AND DEVELOPMENT

**D**eliver, coordinate, and monitor social protection programs and services to the poor, vulnerable, and disadvantaged population towards a fair, just and peaceful society;

Sustain a culture of excellence through continual improvement of systems, mechanisms, and procedures in the delivery of programs and services;

Work with integrity and adhere to ethical standards for customer satisfaction and quality service by complying with the DSWD mandates, and other pertinent laws; and

Demonstrate genuine concern for the poor, prompt compassionate service, and free from any form of corruption.

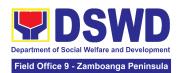

# **LIST OF SERVICES**

| I. Mandate:                                                                                                    | 3       |
|----------------------------------------------------------------------------------------------------|---------|
| II. Vision:                                                                                                    | 3       |
| III. Mission:                                                                                                    | 3       |
| IV. Service Pledge:                                                                                                    | 3       |
| Quality Policy                                                                                                    | 4       |
| FRONTLINE SERVICES                                                                                                    | 9       |
| ADMINISTRATIVE SERVICES DIVISION                                                                                                    | 9       |
| <ol> <li>Issuance of Gate Pass for Properties for Repair/ Replacement/<br/>Transfer/Disposal/Other Modes of Disposition</li> </ol>                                                                                                    | 10      |
| 2. Issuance of Property Clearance for Separated Official and Employees                                                                                                    | 16      |
| Receiving Request for Information                                                                                                    | 21      |
| AGENCY OPERATIONS SERVICE                                                                                                    | 39      |
| <ol> <li>Handling of 8888 Inquiries, Complaints, and Grievances</li> <li>Handling of Inquiries, Request for Assistance, and Complaints/Grievances the General Public and Referral Letters received from other National Government Grievances (NGAs), Local Government Units (LGUs), and other concerned offices.</li> </ol> |         |
| DISASTER RESPONSE MANAGEMENT DIVISION                                                                                                    | 54      |
| 1. Processing of Relief Augmentation Request by DSWD Field Offices                                                                                                    | 55      |
| FINANCIAL MANAGEMENT DIVISION                                                                                                    | 60      |
| 1. Processing of BIR Form 2322 : Certificate of Donation                                                                                                    | 61      |
| Processing of Request for Accounting Certifications for Former DSWD<br>Employees                                                                                                    | 65      |
| HUMAN RESOURCE MANAGEMENT AND DEVELOPMENT DIVISION                                                                                                    | 71      |
| <ol> <li>Issuance of Certificate of Employment to Separated Officials, Employees<br/>and Contract of Service Workers</li> </ol>                                                                                                    | s<br>72 |
| <ol><li>Issuance of Certificate of Leave Without Pay (CLWOP)/No LWOP<br/>(CNLWOP) to Separated Officials and Employees</li></ol>                                                                                                    | 74      |
| <ol><li>Issuance of Completed Office Clearance Certificate for Money, Property,<br/>and Legal Accountabilities to Separated Officials and Employees</li></ol>                                                                                                    | 79      |
| 4. Issuance of Service Record to Separated Officials and Employees                                                                                                    | 82      |
| NATIONAL HOUSEHOLD TARGETING OFFICE                                                                                                    | 85      |
| Data Sharing – List of Data Subjects                                                                                                    | 86      |
| Data Sharing – Name Matching                                                                                                    | 92      |
| <ol><li>Data Sharing – Statistics/Raw Data Request</li></ol>                                                                                                    | 97      |
| Walk-in Name Matching Data Request                                                                                                    | 101     |
| PANTAWID PAMILYANG PILIPINO PROGRAM                                                                                                    | 103     |
| Grievance Intake and Response                                                                                                    | 104     |
| POLICY AND PLANS DIVISION                                                                                                    | 109     |

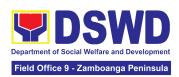

| <ol> <li>Approval for the Conduct of Research Study and Acquiring Primary<br/>From DSWD Officials/Personnel, Beneficiaries, and Clients</li> </ol>                                                         |               |
|----------------------------------------------------------------------------------------------------|---------------|
| 2. Obtaining Social Welfare and Development Data and Information                                                                                                    | 118           |
| PROTECTIVE SERVICES DIVISION                                                                                                    | 122           |
| <ol> <li>Onsite Implementation of the Assistance to Individuals in Crisis Situati<br/>Program for Clients Transacting with the DSWD Offices (CIU/CIS/SWAD<br/>OFFICES)</li> </ol>                          |               |
| 2. Offsite Implementation or Assessment of Individual Clients outside the DSWD Offices (CIU/COS/SWAD OFFICES)                                                                                              | 134           |
| 3. Auxiliary Social Services to Persons with Disabilities                                                                                                    | 141           |
| <ol> <li>Implementation of Government Internship Program (GIP) to Central of<br/>and Field Offices</li> </ol>                                                                                              | fice<br>143   |
| 5. Implementation of the Supplementary Feeding Program                                                                                                    | 146           |
| 6. PLHIV Referral for Care and Support Services                                                                                                    | 153           |
| 7. Procedure in the Implementation of the Social Pension for Indigent Se Citizens (SPISC)                                                                                                    | nior<br>159   |
| <ol><li>Provision of Assistance to Person living with HIV (PLHIV) Persons Living with HIV (PLHIVs)</li></ol>                                                                                               | ing<br>170    |
| 9. Provision of Assistance to Solo Parent                                                                                                    | 181           |
| <ol> <li>Provision of Assistance under the Recovery and Reintegration Progra<br/>Trafficked Persons (RRPTP)</li> </ol>                                                                                     | am for<br>184 |
| 11. Provision of Centenarian Gifts to Centenarian                                                                                                    | 188           |
| 12. Securing Travel Clearance for Minors Traveling Abroad                                                                                                    | 193           |
| CAPABILITY BUILDING UNIT                                                                                                    |               |
| <ol> <li>Provision of Resource Person to DSWD Intermediaries and Stakehold<br/>204</li> </ol>                                                                                                    | ers           |
| SOCIAL TECHNOLOGY UNIT                                                                                                    | 209           |
| <ol> <li>Technical Assistance On Program / Project Development Or Enhanced</li> <li>210</li> </ol>                                                                                                    | nent          |
| 2. Technical Assistance On Social Technology Bureau (STB) Developed Programs And Projects                                                                                                    | 213           |
| STANDARDS SECTION                                                                                                    | 216           |
| 1. Endorsement of Duty Exempt Importation of Donations to SWDAs                                                                                                    | 217           |
| <ol> <li>Issuance of Certificate of Authority to Conduct National Fund-Raising<br/>Campaign to Individual, Corporation and Organization: Temporary Permi<br/>During State of Emergency/Calamity</li> </ol> | t<br>225      |
| Accreditation of Civil Society Organizations (CSOs) - Organized by th Sustainable Livelihood Program (SLP)                                                                                                 |               |
| Accreditation of Pre-Marriage Counselors                                                                                                    | 251           |
| 5. Issuance of Certificate of Authority to Conduct Fund-Raising Campaig Individual, Corporation, Organization and Association: Regional Regular                                                            |               |

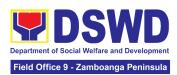

| Permit                                                                                                    | 256                  |
|----------------------------------------------------------------------------------------------------|----------------------|
| <ol> <li>Issuance of Certificate of Authority to Conduct Fund-Raising Ca<br/>Individual, Corporation and Organization: Regional Temporary Per<br/>State of Emergency/Calamity</li> </ol> |                      |
| 7. Licensing of Private Social Welfare and Development Agencies<br>Operating in One Region                                                                                               | s (SWDAs) –<br>290   |
| <ol><li>Pre-Accreditation Assessment of Social Welfare and Developm<br/>Programs and Services Licensed Private</li></ol>                                                                 | ent<br>301           |
| <ol><li>Registration of Private Social Welfare and Development Agenci<br/>in One Region</li></ol>                                                                                        | ies Operating<br>309 |
| SUSTAINABLE LIVELIHOOD PROGRAM                                                                                                    | 316                  |
| Grievance Management Process                                                                                                    | 317                  |
| 2. Process for Referrals received through Individual / Group/ Asso organization referred from OBSUs, NGAs, NGOs, CSOs, LGUs are                                                          | nd Other             |
| Institutions                                                                                                    | 327                  |
| 3. Process for the Provision of Livelihood Assistance to Walk-in Cl                                                                                                    | lients 339           |
| NON-FRONTLINE SERVICES                                                                                                    |                      |
| ADMINISTRATIVE SERVICE                                                                                                    | 352                  |
| <ol> <li>Facilitation of Request for Relief from Property Accountability from Commission on Audit</li> </ol>                                                                             | om 353               |
| <ol><li>Facilitation of Request for Replacement/Reimbursement of Los or Destroyed Properties</li></ol>                                                                                   | t, Damaged<br>360    |
| 3. Issuance of Sticker Pass                                                                                                    | 365                  |
| 4. Procurement under Agency to Agency                                                                                                    | 369                  |
| 5. Procurement under Direct Contracting                                                                                                    | 375                  |
| 6. Procurement under Direct Detail Purchase of Petroleum Fuel, Lubricant (POL) Products and Airline Tickets                                                                              | Oil and<br>384       |
| 7. Procurement under Emergency Cases                                                                                                    | 388                  |
| 8. Procurement under Lease of Real Property and Venue                                                                                                    | 400                  |
| 9. Procurement Under Repeat Order                                                                                                    | 411                  |
| 10. Procurement under Scientific, Scholarly or Artistic Work, Exclu                                                                                                    |                      |
| Technology and Media Services                                                                                                    | 417                  |
| 11. Procurement under Shopping under Section 52.1 (B)                                                                                                    | 423                  |
| 12. Procurement under Small Value Procurement                                                                                                    | 433                  |
| 13. Procurement Under Two Failed Biddings under Section 53.1                                                                                                    | 444                  |
| 14. Provision of Technical Assistance on Property and Supply Mar<br>454                                                                                                    | nagement             |
| 15. Re-issuance of Equipment and Semi-Expendable Supplies                                                                                                    | 457                  |
| 16. Recording, Documentation and Issuance of Expendable or Co<br>Supplies                                                                                                    | _                    |
| 17 Recording Documentation and Issuance of PPF and Semi- F                                                                                                    |                      |

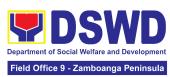

| Properties                                                                                                    | 466        |
|----------------------------------------------------------------------------------------------------|------------|
| <ol> <li>Request for Technical Assistance Relative to Building and Grounds<br/>Management</li> </ol>                           | 471        |
| 19. Request for the Use of DSWD Conference Rooms                                                                               | 476        |
| 20. Request for Use and Monitoring of Vehicle                                                                                  | 478        |
| 21. Surrender / Turnover of Property and Cancellation of Property                                                              | 470        |
| Accountability                                                                                                    | 483        |
| 22. Transfer of Property Accountability                                                                                        | 487        |
| HUMAN RESOURCE MANAGEMENT AND DEVELOPMENT SERVICE                                                                              | 492        |
| <ol> <li>Issuance of Certificate of Employment to Current Officials, Employees a<br/>Contract of Service Workers</li> </ol>    | and<br>493 |
| 2. Issuance of Certificate of Leave Credits (CLC) to Current Officials and Employees                                           | 495        |
| <ol><li>Issuance of Certificate of Leave Without Pay (CLWOP)/No LWOP<br/>(CNLWOP) to Current Officials and Employees</li></ol> | 498        |
| 4. Issuance of Certificate of Performance Rating                                                                               | 500        |
| 5. Issuance of Service Record to Current Officials and Employees                                                               | 502        |
| NATIONAL HOUSEHOLD TARGETING SECTION                                                                                           | 505        |
| 1. Data Sharing with DSWD OBSUs - List of Data Subjects                                                                        | 506        |
| 2. Data Sharing with DSWD OBSUs – Name Matching Request                                                                        | 511        |
| 3. Data Sharing with DSWD OBSUs – Statistics/Raw Data Request                                                                  | 515        |
| FEEDBACK AND COMPLAINTS MECHANISM                                                                                              | <b>520</b> |
| LIST OF OFFICES                                                                                                    | 522        |

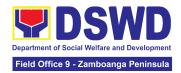

# ADMINISTRATIVE SERVICE (AS)

# **FRONTLINE SERVICES**

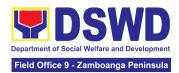

## 1. Issuance of Gate Pass for Properties for Repair/ Replacement/ Transfer/Disposal/Other Modes of Disposition

Issued for properties which are to be brought outside of DSWD premises for repair or replacement by the supplier and for properties that are to be disposed through sale/transfer/other mode of disposition.

| Off | fice or Division:                                        | ce or Division: DSWD Field Office - Property and Supply Section (PSS)                                      |                                                                                |                                                                                                    |  |
|-----|----------------------------------------------------------|----------------------------------------------------------------------------------------------------|--------------------------------------------------------------------------------|----------------------------------------------------------------------------------------------------|--|
| Cla | assification:                                            | Simple                                                                                                    |                                                                                |                                                                                                    |  |
| Туј | pe of Transaction:                                       | G2G - Government                                                                                           | Government to Citizen Government to Government Government to Business Entities |                                                                                                    |  |
| Wr  | no may avail:                                            | Property and Supply                                                                                        | / Cu                                                                           | stodian                                                                                                    |  |
|     | CHECKLIST OF RE                                          | QUIREMENTS                                                                                                 |                                                                                | WHERE TO SECURE                                                                                                    |  |
| 2.  | Three (3) original copies of duly accomplished Gate Pass |                                                                                                    | 1.                                                                             | To be prepared by the concerned Office's Designated Property and Supply Custodian (DPSC) through the Property Records and Equipment Monitoring Inventory System (PREMIS)  To be prepared by the DPSC of concerned Office without any prescribed format |  |
| 1   | the absence of the au                                    |                                                                                                    |                                                                                |                                                                                                    |  |
| 1.  | sign in behalf of the a                                  | e personnel authorized to<br>of the authorized signatory<br>ed one (1) photocopy of<br>r (SO) for order of |                                                                                | Records and Archives Management Division (RAMD)  Digital signature of:  • Authorized signatory or;  • Authorized representative with attached                                                                                                    |  |
| 3.  | registered digital signal                                | ature<br>using the official                                                                                | 3.                                                                             | 1 photocopy of SO for order of succession;  From the:                                                                                                    |  |
|     | DSWD email account property to be brough premises        | •                                                                                                    |                                                                                | <ul> <li>Authorized signatory or;</li> <li>Authorized representative with attached<br/>1 photocopy of SO for Order of<br/>succession</li> </ul>                                                                                                    |  |

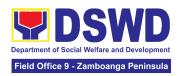

#### Properties for repair/replacement attach:

- 1 photocopy of pull-out slip indicating the name of person who will bring out the property or authorization letter
- 2. 1 photocopy of Technical Assistance Report
- 3. 1 photocopy of approved Purchase Order (PO) or Purchase Request (PR)
- 4. 1 photocopy of PAR/ICS if property is under warranty
- 1 photocopy of government issued ID and company ID of client or representative

# For loaned properties to be returned to supplier attach:

- 1 photocopy of pull-out slip indicating the name of person who will bring out the property or authorization letter
- Personal Property Item Pass Slip (PPIPS) and/or delivery or acknowledgement receipt
- 1 photocopy of government issued ID and company ID of client or representative.

- 1. Issued by the supplier/contractor
- From concerned DSWD Office (IT Equipment – ICTMS/RICTMU; Motor Vehicle, Office Equipment, Furniture and Fixtures – GSD/GSS; Maintenance Equipment – BGMD/GSS)
- 3. Procurement Management Service (PMS)
- 4. From the accountable personnel
- 5. From supplier or representative
- 1. Issued by the supplier/contractor
- 2. Issued by the Security Personnel upon entry of the property, from supplier or contractor
- 3. From supplier or representative

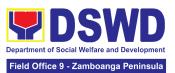

| CLIENT STEPS                                        | AGENCY                                                                                                    | FEES TO | PROCESSIN | PERSON                                                                 |
|-----------------------------------------------------|----------------------------------------------------------------------------------------------------|---------|-----------|------------------------------------------------------------------------|
|                                                     | ACTIONS                                                                                                    | BE PAID | G TIME    | RESPONSIBLE                                                            |
| End User request and submit accomplished Gate Pass. | 1.1 Property personnel shall receive and review submitted duly accomplished gate passes and attachments vis-à-vis property presented.                                                                                                    | None    | 3 Minutes | Section Chief<br>Property Supply<br>and Asset<br>Management<br>Section |
|                                                     | 1.2 The property personnel shall review if the Gate Pass is complete and with attachments (PPIP and other supporting documents)  1.2.1 Complete/ Duly Accomplished:  Update PREMIS through scanning the barcode of the Gate Pass to record the time of receipt of request and endorse the same to the Heads of Property Office for approval  1.2.2 Incomplete/ with discrepancy:  Return the Gate Pass to the | None    | 5 Minutes | Section Chief<br>Property Supply<br>and Asset<br>Management<br>Section |

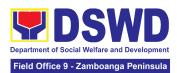

| 1                                                                                                    |      |           | 1                                                                      |
|----------------------------------------------------------------------------------------------------|------|-----------|------------------------------------------------------------------------|
| requestor/ DPSC for proper accomplishment.                                                                                                    |      |           |                                                                        |
| 1.3 The Head<br>Property Office<br>shall approve the<br>Gate Pass (from<br>8:00 A.M. to 4:00<br>P.M)                                                                                                    | None | 2 Minutes | Section Chief Property Supply and Asset Management Section             |
| 1.4 The property personnel shall scan the Gate Pass barcode to record the time of approval.                                                                                                    | None | 2 Minutes | Section Chief Property Supply and Asset Management Section             |
| 1.5. The property staff shall provide the customer feedback form to the requesting party for the service provided.  1.5.1 Forward copy of the approved Gate Pass to:  a. Original copy – Security Guard b. Duplicate copy – Person who shall bring the equipment out of DSWD premises to present to Security | None | 5 Minutes | Section Chief<br>Property Supply<br>and Asset<br>Management<br>Section |

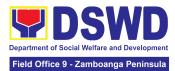

|                                                                                                    | Guard On-Duty/ Property Officer c. Triplicate – Property Office copy                                                                                                    |      |            |                                                            |
|----------------------------------------------------------------------------------------------------|----------------------------------------------------------------------------------------------------|------|------------|------------------------------------------------------------|
| 2. Present property together with the duplicate copy of the approved Gate Pass to the security guard | 2.1 Review the presented property vis-à-vis the duplicate copy of the approved Gate Pass  With discrepancy Return gate pass to the person who shall take the equipment out of DSWD premises and instruct the latter to secure a new gate pass reflecting the correct details of the property to be brought outside DSWD premises.  Without discrepancy | None | 15 Minutes | Section Chief Property Supply and Asset Management Section |
|                                                                                                    | Security                                                                                                    |      |            |                                                            |
|                                                                                                    | Guard                                                                                                    |      |            |                                                            |
|                                                                                                    | On-Duty shall                                                                                                    |      |            |                                                            |
|                                                                                                    | sign the                                                                                                    |      |            |                                                            |
|                                                                                                    | original and                                                                                                    |      |            |                                                            |
|                                                                                                    | duplicate copy                                                                                                    |      |            |                                                            |
|                                                                                                    | of the gate                                                                                                    |      |            |                                                            |

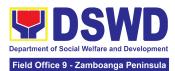

| 2.4 File gate pass for safekeeping and future reference.                                                                                                    | None | 6 Minutes | Section Chief Property Supply and Asset Management Section             |
|----------------------------------------------------------------------------------------------------|------|-----------|------------------------------------------------------------------------|
| 2.3 Surrender the original copy of the gate pass to the Property, Supply, and Asset Management Division (PSAMD)/Property and Supply Section (PSS).  The Security Guard shall return the copy of the gate pass upon return of the equipment brought outside the DSWD premises for monitoring purposes. |      | 5 Minutes | Section Chief<br>Property Supply<br>and Asset<br>Management<br>Section |
| pass, return the signed duplicate copy to the client.  2.2 Scan the barcode of the Gate Pass to record the time when the property was brought outside the DSWD in PREMIS.                                                                                                    |      |           |                                                                        |

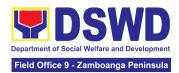

# 2. Issuance of Property Clearance for Separated Official and Employees

Property Clearance is issued to DSWD employees who are retired/transferred to another government agency/detail separation from the service, promotion/reassignment/transfer from one organizational unit within the Department. Approved Property Clearance shall be issued immediately upon cancellation of property accountability.

| Office or Division:  AS - Property Supply and Asset Management  DSWD Field Office - Property and Supply Sec |                                                                                                    | , , ,                               |  |
|----------------------------------------------------------------------------------------------------|----------------------------------------------------------------------------------------------------|-------------------------------------|--|
| Classification:                                                                                             | Simple                                                                                                    | - Property and Supply Section (PSS) |  |
| Type of Transaction:                                                                                        | G2C – Government to Citizen                                                                                                    |                                     |  |
| Who may avail:                                                                                              | Department of Social Welfare and Development (DSWD) Employees who are: a. Resigned b. Transferred to other Government Offices c. Non-renewal of Contract d. Terminated e. Retired |                                     |  |
| CHECKLIST OF REC                                                                                            | UIREMENTS                                                                                                    | WHERE TO SECURE                     |  |

|    | CHECKLIST OF REQUIREMENTS                                                                                                    | WHERE TO SECURE                                                                                                    |
|----|----------------------------------------------------------------------------------------------------|----------------------------------------------------------------------------------------------------|
| A. | <ol> <li>Without Property Accountability</li> <li>Three (3) original copies of Clearance Form</li> <li>And/or duly approved request for transfer / resignation / retirement</li> </ol>                                                                                                    | A. Without Property Accountability     1. Personnel Administration Division with prescribed format     2. From Client                                                                                                    |
| В. | <ol> <li>With Property Accountability</li> <li>Three (3) original copies of Clearance Form</li> <li>One (1) Original Copy of Duly Accomplished Furniture and Equipment Transfer Slip (FETS) to transfer/turnover of property accountabilities</li> <li>Duly signed PAR/ICS for transferred property accountability</li> </ol> | <ul> <li>B. With Property Accountability</li> <li>1. Personnel Administration Division (PAD) with prescribed format</li> <li>2. To be prepared by the Office's Designated Property and Supply Custodian (DPSC) through the Property Records and Equipment Monitoring Inventory System (PREMIS)</li> </ul> |

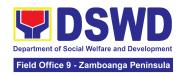

### In Case of Lost:

- 1. With request for relief from property accountability due to loss one (1) copy of COA decision
- for request replacement / 2. With reimbursement of lost property - One photo copy of request for (1) replacement approved by the General Undersecretary for Administration and Support Services Group (GASSG)

3. Submitted by the personnel applying for property clearance with signature of the new end user

### In Case of Lost:

- 1. 1.DSWD Commission on Audit without prescribed format
- 2. 2. Property Supply and Asset Management Division (PSAMD) without prescribed format

| CLIENT STEPS                                                                                                    | AGENCY<br>ACTIONS                                                                                                    | FEES TO<br>BE PAID | PROCESSING<br>TIME | PERSON<br>RESPONSIBL<br>E                                  |
|----------------------------------------------------------------------------------------------------|----------------------------------------------------------------------------------------------------|--------------------|--------------------|------------------------------------------------------------|
| 1. Submit three original copies of the clearance form issued by the Personnel Administration Division (PAD)/ Personnel Administration Section (PAS) and/or duly approved request for transfer / resignation / retirement 2 months before the effectivity of retirement, 30 days of resignation or transfer from 8 AM to 5 PM, Mondays to Fridays except holidays | clearance issued PAD/PAS and/or duly approved request for transfer / resignation / retirement and review the attached documents from 8 AM to 5 PM, | None               | 15 Minutes         | Section Chief Property Supply and Asset Management Section |
|                                                                                                    | 1.2 Review and validate recorded property                                                                                                    | None               | 1 Day              | Section Chief Property Supply and                          |

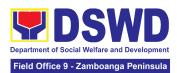

| ,                                                                                                    |      |       | ,                                                          |
|----------------------------------------------------------------------------------------------------|------|-------|------------------------------------------------------------|
| accountability/ies on file using the Property Records and Equipment Monitoring Inventory System (PREMIS) and the individual folder of personnel if canceled.                                                                                                    |      |       | Asset<br>Management<br>Section                             |
| 1.3 If No Accountability/ie s The property personnel shall record the date of effectivity of retirement / resignation / transfer/detail of separation/date of issuance of property clearance in PREMIS and process clearance by affixing initial and forward to the Head of Property for approval.  With Accountability/ ies Inform the former Office of the applicant through a Memorandum on the remaining accountability/ies to process its cancellation and/or request submission of | None | 1 Day | Section Chief Property Supply and Asset Management Section |

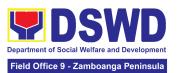

| 2. Submit documents an other requirements a proof of cancele property accountability and accomplish Client Satisfaction Measurement Form | s personnel shall receive and review/validate the submitted documents and other requirements as proof of canceled property accountability.                                                                                              | None | 4 Hours    | Section Chief Property Supply and Asset Management Section |
|----------------------------------------------------------------------------------------------------|----------------------------------------------------------------------------------------------------|------|------------|------------------------------------------------------------|
|                                                                                                    | 2.2 Check the "cleared" box and affix the signature in the clearance form                                                                                                    | None | 10 Minutes | Section Chief Property Supply and Asset Management Section |
|                                                                                                    | 2.3 The property personnel shall scan signed clearance form; record in clearance logbook/ monitoring sheet, forward to the next office concerned and administer the Client Satisfaction Measurement Form (either online or paper-based) | None | 15 Minutes | Section Chief Property Supply and Asset Management Section |
|                                                                                                    | 2.4 Upload<br>scanned signed<br>clearance in<br>PREMIS                                                                                                    | None | 15 Minutes | Section Chief Property Supply and Asset                    |

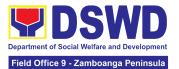

|       |      |                                   | Management<br>Section |
|-------|------|-----------------------------------|-----------------------|
| TOTAL | NONE | 2 Days, 4<br>Hours, 55<br>Minutes |                       |

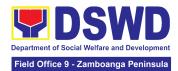

### 3. Receiving Request for Information

To provide the process in dealing with requests for information involving transactions, general operations, thrusts, and programs of the Department involving public interest subject to the procedures and limitations pursuant to Executive Order No. 02 dated 23 July 2016 on Freedom of Information (FOI), entitled Operationalizing in the Executive Branch the People's Constitutional Right to Information and the State Policies to Full Public Disclosure and Transparency in the Public Service and Providing Guidelines Therefor.

| Office or Division:                                                                                                    | Administrative Service- Rec                                                                                                    | ords And Archive Management Section                                                                                                    |  |  |  |  |
|----------------------------------------------------------------------------------------------------|----------------------------------------------------------------------------------------------------|----------------------------------------------------------------------------------------------------|--|--|--|--|
| Classification:                                                                                                    | Covered by special law (Exe                                                                                                    | Covered by special law (Executive Order No. 02, s. of 2016)                                                                                                    |  |  |  |  |
| Type of Transaction:                                                                                                    | G2C – Government to Citizens                                                                                                    |                                                                                                    |  |  |  |  |
| Who may avail:                                                                                                    | Individuals with Filipino Citiz                                                                                                    | renshin                                                                                                    |  |  |  |  |
|                                                                                                    | OF REQUIREMENTS                                                                                                    | WHERE TO SECURE                                                                                                    |  |  |  |  |
| OTILOTICIOT C                                                                                                    | TREGOREMENTO                                                                                                    | WILKE TO SESSIVE                                                                                                    |  |  |  |  |
| Form)  1. Must Accomplish  1.1 State your information and put 1.2. Attach one (1 issued I.D or vali                                                                                                    | (through FOI Request FOI Request Form complete name, contact urpose of your request l) photocopy of government d school I.D (for registered d back) with photo | Requesting party may visit:  https://www.dswd.gov.ph/issuances/MCs/M C_2017-009.pdf for the FOI Request Form  or  Secure FOI Request Form in the Office of the FOI Receiving Officer / FO FOI Focal |  |  |  |  |
| Online Requests (through eFOI portal)  Visit the eFOI website  1.1 Choose Make a Request icon  1.2 Select Department of Social Welfare and Development  1.3 Click on Write My Request  1.4 Ensure all the mandatory fields are filled out  1.5 Attach one (1) photocopy of government issued I.D or valid school I.D (for registered students) (front and back) with photo. |                                                                                                    | Requesting party may visit the FOI website to place their request: https://www.foi.gov.ph/                                                                                                    |  |  |  |  |
| of illiteracy or disab 1. Visit the nearest                                                                                                    | written request, because ility DSWD Office or directly 051-7119 for inquiries                                                                                  | Requesting may visit the nearest DSWD Office                                                                                                    |  |  |  |  |

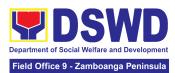

| For Requests through                                  | gh EFOI Portal                                                                                                    |                       |                               |                                                      |
|-------------------------------------------------------|----------------------------------------------------------------------------------------------------|-----------------------|-------------------------------|------------------------------------------------------|
| CLIENT STEP/S                                         | AGENCY ACTIONS                                                                                                    | FEES<br>TO BE<br>PAID | PROCESSING<br>TIME            | PERSON<br>RESPONSIBLE                                |
| 1. Submit request for information via the eFOI Portal | the completeness of the request and correctness of supporting documents  1.1.1 Check if the details provided in the eFOI is complete with attached one (1) copy of any government-issued I.D or school I.D (for registered students) with photo  1.1.2 Check if the FOI Request reasonably describes the information requested and the reason, or purpose of the request.  If incomplete and with clarification, notify the requesting party through an e-mail or reply in the eFOI Portal and wait for the requesting party's response.  If a response is not received within 60 calendar days, the system will automatically close the request. | None                  | 1 Hour                        | Section Chief Records And Archive Management Section |
|                                                       | 1.2 Conduct initial assessment and determine whether to deny or accept the FOI Request                                                                                                    | None                  | 2 Hour<br>(end of<br>process) | Section Chief Records And Archive Management Section |

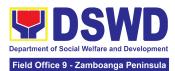

| 1.1.1 Outright deny if the request is found to be:     a. Available online     b. Substantially similar or identical to the previous request; and     c. Information not maintained by the Department but is available in other Government Agencies, the same shall be forwarded to the identified Agency using the "referral" option in the eFOI portal;  1.1.2 Send a reply message via eFOI portal indicating the reason for full denial to the requesting party.  1.1.3 Attach a link to the Client Satisfaction Measurement Form |      |                          |                                                      |
|----------------------------------------------------------------------------------------------------|------|--------------------------|------------------------------------------------------|
| <ul><li>1.2 Accept if the request is accurate and complete.</li><li>1.2.1 Once accepted, an</li></ul>                                                                                                    | None | 1 Hour and 45<br>Minutes | Section Chief Records And Archive Management         |
| automated email notification will be sent to the FOI registered email account of the CO FOI Decision Maker                                                                                                    |      |                          | Section                                              |
| 1.3 Update status in the ISO registered FOI Monitoring Tool                                                                                                    | None | 15 Minutes               | Section Chief Records And Archive Management Section |
| 1.4 Receive notification from FRO through email and Open the eFOI Portal                                                                                                    | None | 5 Minutes                | Section Chief Records And Archive Management Section |

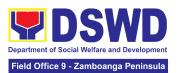

| 1.5 Determine if the request is simple or complex.  If simple, draft a reply letter addressed to the client. Send the reply to the client by uploading in the eFOI Portal.  If complex, conduct research.  1.5.1 . Coordinate with concerned OBSU/s.  1.5.2 Prepare a letter reply to the client.  1.5.3 Upload in the eFOI the letter reply to the client. | None | 7 Hours and<br>55 Minutes | Section Chief Records And Archive Management Section |
|----------------------------------------------------------------------------------------------------|------|---------------------------|------------------------------------------------------|
| 1.6 Print the screenshots of the request                                                                                                    | None | 15 Minutes                | Section Chief Records And Archive Management Section |
| 1.7 Prepare memorandum to concerned OBSU/s                                                                                                    | None | 2 Hours                   | Section Chief Records And Archive Management Section |
| 1.8 Endorse the draft<br>memorandum to the Office<br>of the Director (OD)<br>through email and hard<br>copy                                                                                                    | None | 15 Minutes                | Section Chief Records And Archive Management Section |
| 1.9 Review the printed draft memorandum and recommend its approval to the FDM  If documents are found to be in order, refer to step 10.                                                                                                    | None | 3 Hours and<br>20 Minutes | Section Chief Records And Archive Management Section |

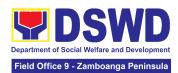

| <br>T - '                                                                                                    |      |            | ,                                                    |
|----------------------------------------------------------------------------------------------------|------|------------|------------------------------------------------------|
| If the documents need revisions, the OD staff will send back the drafts with comments to FDM Process focal for enhancement.                                                                                                    |      |            |                                                      |
| 1.10. Revise the draft memorandum and incorporate the comments.                                                                                                    | None | 15 Minutes | Section Chief Records And Archive Management Section |
| 1.11. Re-submit to the OD staff the printed copy of the revised memorandum                                                                                                    | None | 10 Minutes | Section Chief Records And Archive Management Section |
| 1.12 Forward the draft memorandum to the FDM for approval.                                                                                                    | None | 30 Minutes | Section Chief Records And Archive Management Section |
| 1.13 FDM shall review the printed draft memorandum.  If the draft memorandum is found to be in order, FDM shall approve it.  If the draft memorandum needs revision, FDM will send back to OD staff the documents with comments.  1.13.1 OD Staff shall return to the LS FOI Focal, the documents for revision. Then proceed to step 8 | None | 35 Minutes | Section Chief Records And Archive Management Section |
| 1.14 Sign the memorandum to the OBSU                                                                                                    | None | 7 Minutes  | Section Chief Records And Archive Management Section |

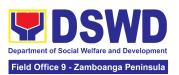

| 1.15 Record, scan and send the signed memorandum to the concerned OBSU/s to notify them.  1.16 Send the hard copy                                                                                                    | None<br>None | 20 Minutes 30 Minutes                                                                        | Section Chief Records And Archive Management Section Section Chief |
|----------------------------------------------------------------------------------------------------|--------------|----------------------------------------------------------------------------------------------|--------------------------------------------------------------------|
| of the signed memorandum to the concerned OBSU/s                                                                                                    |              |                                                                                              | Records And<br>Archive<br>Management<br>Section                    |
| 1.17 Receive the referral through a memorandum from the FOI Decision Maker                                                                                                    | None         | 15 Minutes                                                                                   | Section Chief Records And Archive Management Section               |
| 1.18. Retrieval of the requested data:  1.18.1 If the Office/s concern does not maintain the requested information, they must inform the FRO, in writing within 2 working days upon receipt of the referral from the FDM. <i>Proceed to step 20</i>                                                                                                   | None         | 16 Hours.                                                                                    | Section Chief Records And Archive Management Section               |
| 1.19 For standard request, transmit such information to the FRO within 10 working days upon receipt of endorsement from FDM.  1.19.1 For complex requests or those requests that require an extensive search of office records, the concerned office/s may write a request for extension of time to respond to FRO for not more than 10 working days. | None         | (18.2) Standard Request: 71 hrs. and 25 mins.  (18.3) Complex Requests: 159 hrs. and 5 mins. | Section Chief Records And Archive Management Section               |
| 1.20 Forward to the FOI Receiving Officer the requested data.                                                                                                    | None         | 1 hour and 20<br>minutes                                                                     | Section Chief<br>Records And<br>Archive                            |

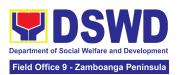

|                                                                                      |      |            | Section                                      |
|--------------------------------------------------------------------------------------|------|------------|----------------------------------------------|
| Requesting Party through a formal letter with                                        |      |            | Management                                   |
| 1.24 Sign the letter endorsing the data/information to the                           | None | 40 minutes | Section Chief Records And Archive            |
| attached ISO registered FOI Customer Feedback Form.                                  |      |            |                                              |
| data/information to the Requesting Party through a formal letter with                |      |            | Management<br>Section                        |
| 1.23 If found to be complete, prepare a letter endorsing the                         | None | 5 hours    | Section Chief<br>Records And<br>Archive      |
| If found to be incomplete, return the same to the concerned office/s for compliance. |      |            |                                              |
| ensure that the information is complete                                              |      |            | Archive Management Section                   |
| 1.22 The FRO Process Focal shall collate and                                         | None | 1 hour     | Section Chief Records And                    |
| 1.21 Receive response from the CO/FO OBSD/s holding the information                  | None | 15 minutes | Section Chief Records And Archive Management |
|                                                                                      |      |            | Management<br>Section                        |

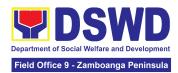

| 12 Working days and 3<br>Minutes                | 8 |
|-------------------------------------------------|---|
| Complex Request - 23 Working days and 1 Minutes | 9 |
| (covered by EO 02 s2016)                        |   |

| For Standard Req                                                    | For Standard Request through FOI Request Form                                                                                                    |         |           |                                                      |  |  |
|---------------------------------------------------------------------|----------------------------------------------------------------------------------------------------|---------|-----------|------------------------------------------------------|--|--|
| CLIENT STEP/S                                                       | AGENCY ACTIONS                                                                                                    | FEES TO | PROCESSIN | PERSON                                               |  |  |
| SCIENT STELL                                                        | AGENG! AGNORG                                                                                                    | BE PAID | G TIME    | RESPONSIBLE                                          |  |  |
| 1. Submit request for information via the Manual Request (FOI Form) | 1. Review the completeness of the request and supporting document.  If the details provided in the FOI Request Form is complete with attached one (1) copy of any government-issued I.D | None    | 1 hour    | Section Chief Records And Archive Management Section |  |  |
|                                                                     | or school I.D (for registered students) with photo                                                                                                    |         |           |                                                      |  |  |
|                                                                     | If the FOI Request reasonably describes the information requested and the reason, or purpose of the request.                                                                            |         |           |                                                      |  |  |
|                                                                     | If incomplete and with clarification, return the FOI Form to the requesting party for                                                                                                   |         |           |                                                      |  |  |
|                                                                     | compliance. Or notify the requesting party through an email if the request was received                                                                                                 |         |           |                                                      |  |  |

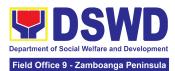

| digitally and wait for the requesting party's response. If a response is not received within 60 calendar days, the request is deemed closed.                                                                                                    |      |                                |                                                      |
|----------------------------------------------------------------------------------------------------|------|--------------------------------|------------------------------------------------------|
| 1.2. Conduct initial assessment and determine whether to deny or accept the FOI Request  1.2.1 Outright deny if the request is found to be:     a. Available online     b. Substantially similar or identical to the previous request; and c. Information not maintained by the Department.  1.2.2 Draft a reply letter to the requesting party indicating the reason for full denial signed by FRO / Regional Director  1.2.3 Transmit the reply letter with attached Client Satisfaction Measurement Form to the requesting party, through:     a. electronic mail; or     b. courier service | None | 5 hours<br>(end of<br>process) | Section Chief Records And Archive Management Section |

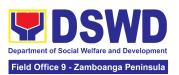

| 1.3. Accept if the request is accurate and complete.                                                    | None | 45 minutes                 | Section Chief Records And Archive Management Section |
|----------------------------------------------------------------------------------------------------|------|----------------------------|------------------------------------------------------|
| 1.4 Draft a letter endorsing the request to the FOI Decision Maker (FDM) / FO FOI Focal for evaluation. | None | 2 hours.                   | Section Chief Records And Archive Management Section |
| 1.5. Sign the prepared memorandum                                                                       | None | 1 hour                     | Section Chief Records And Archive Management Section |
| 1.6. Transmit the memorandum endorsing the FOI request to FDM / FO FOI Focal                            | None | 30 minutes                 | Section Chief Records And Archive Management Section |
| 1.7. Update status in the ISO registered FOI Monitoring Tool                                            | None | 15 minutes                 | Section Chief Records And Archive Management Section |
| 1.8. Receive the endorsement letter from FRO / FO FOI Focal                                             | None | 17 hours and<br>45 minutes | Section Chief Records And Archive Management Section |
| 1.9. Determine if the request is simple or complex.                                                     | None | (8.1)<br>10 minutes        | Section Chief Records And Archive Management Section |
| If simple, draft a reply letter addressed to the client. Send the reply to the client by email          |      | (8.2)                      |                                                      |

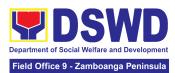

|                                                                                                    |      |                           | 1                                                                |
|----------------------------------------------------------------------------------------------------|------|---------------------------|------------------------------------------------------------------|
| If complex, conduct research.  1.9.1 Coordinate with concerned CO / FO OBSU                                                                                        |      | 7 hours and<br>10 minutes |                                                                  |
| 1.10 Prepare a<br>memorandum to<br>concerned OBSU/s                                                                                                    | None | 2 hours                   | Section Chief Records And Archive Management Section             |
| 1.11. Send an email to<br>the Office of the Director<br>(OD) / FO FOI Focal<br>attaching the draft<br>memorandum,<br>screenshots and reply to<br>client for review | None | 15 minutes                | Section Chief<br>Records And<br>Archive<br>Management<br>Section |
| 1.12. Print the draft memorandum to CO / FO OBSD/s and forward to the OD / FO FOI Focal to respond to FRO not more than 10 working days.                           | None | 10 minutes                | Section Chief Records And Archive Management Section             |
| 1.13. Review the printed draft memorandum and recommend its approval to the FDM / FO FOI Focal / FO ORD                                                            | None | 1 hour                    | Section Chief Records And Archive Management Section             |
| If documents are found to be in order, refer to step 10.                                                                                                    |      |                           |                                                                  |

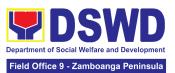

|                                                                                                    |      |                       | 1                                                    |
|----------------------------------------------------------------------------------------------------|------|-----------------------|------------------------------------------------------|
| If the documents need revisions, the OD personnel will send back the drafts with comments to FDM Process focal for enhancement. |      |                       |                                                      |
| 1.14. Revise the draft memorandum and incorporate the comments.                                                                 | None | 15 minutes            | Section Chief Records And Archive Management Section |
| 1.15. Re-submit to the LS-OD / FO FOI Focal personnel the printed copy of the revised memorandum                                | None | 15 minutes            | Section Chief Records And Archive Management Section |
| 1.16. Forward the draft memorandum to the FDM / FO FOI Focal for approval.                                                      | None | 30 minutes            | Section Chief Records And Archive Management Section |
| 1.16. FDM / FO FOI<br>Focal will review the<br>printed draft<br>memorandum.                                                     | None |                       | Section Chief Records And Archive Management Section |
| If the draft<br>memorandum is found<br>to be in order, FDM<br>shall approve it.                                                 |      | 30 minutes 20 minutes |                                                      |
| If the draft memorandum needs revision, FDM / FO FOI Focal will send back to OD personnel the documents with comments.          |      | 15 minutes            |                                                      |

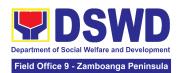

| 1.16.1 OD personnel shall return to the LS / FO FOI Focal, the documents for revision. Then proceed to step 13     |      |                   |                                                                  |
|----------------------------------------------------------------------------------------------------|------|-------------------|------------------------------------------------------------------|
| 1.17. Sign the memorandum to the concerned CO / FO OBSDs                                                           | None | 2 minutes         | Section Chief<br>Records And<br>Archive<br>Management<br>Section |
| 1.18. Record, scan, and send the signed memorandum to the concerned CO / FO OBSDs through email to notify them.    | None | 20 minutes        | Section Chief Records And Archive Management Section             |
| 1.19. Send the hard copy of the signed memorandum to the concerned CO / FO OBSDs                                   | None | 30 minutes        | Section Chief Records And Archive Management Section             |
| 1.20. Receive the referral through a memorandum from the FDM / FO FOI Focal                                        | None | 15 minutes        | Section Chief Records And Archive Management Section             |
| 1.21. Retrieval of the requested data:  If the Office/s concern does not maintain the                              | None | (21.1)<br>16 hrs. | Section Chief Records And Archive Management Section             |
| requested information, they must inform the FRO/FO FOI Focal, in writing within 2 working days upon receipt of the |      |                   |                                                                  |

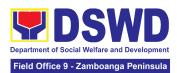

| <br>                                                                                                    |      |                                                                                               | 1                                                    |
|----------------------------------------------------------------------------------------------------|------|-----------------------------------------------------------------------------------------------|------------------------------------------------------|
| referral from the FDM/FO FOI Focal.  Proceed to step 23                                                                                                    |      |                                                                                               |                                                      |
| For standard requests, transmit such information to the FRO / FO FOI Focal within 10 working days upon receipt of endorsement from FDM / FO FOI Focal.  For complex requests or those requests that require an extensive search of office records, the concerned office/s may write a request for an extension of time to respond to FRO / FO FOI Focal for not more than 10 working days. | None | (21.2) Standard Request: 71 hrs. and 25 mins.  (21.3)  Complex Requests: 159 hrs. and 5 mins. | Section Chief Records And Archive Management Section |
| 1.22. Forward to the FRO / FO FOI Focal the requested data.                                                                                                    | None | 1 hr. and 20<br>minutes                                                                       | Section Chief Records And Archive Management Section |
| 1.23. Receive a response from the CO / FO OBSD holding the information                                                                                                    | None | 15 minutes                                                                                    | Section Chief Records And Archive Management Section |
| 1.24. The FRO Process<br>Focal / FO FOI Focal<br>shall collate and ensure<br>that the information is<br>complete                                                                                                    | None | 1 hour and<br>15 minutes                                                                      | Section Chief Records And Archive Management Section |

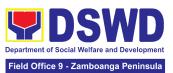

| If found to be incomplete, return the same to the concerned office/s for compliance.                                                                                   |      |            |                                                                  |
|----------------------------------------------------------------------------------------------------|------|------------|------------------------------------------------------------------|
| If found to be complete, prepare a letter endorsing the data/information to the Requesting Party through a formal letter with the attached FOI Customer Feedback Form. | None | 5 hours    | Section Chief Records And Archive Management Section             |
| 1.26. Sign the letter endorsing the data/information to the Requesting Party through a formal letter with an attached FOI Customer Feedback Form.                      | None | 40 minutes | Section Chief Records And Archive Management Section             |
| 1.27. Transmit the approved information to the requesting party, through:  a. electronic mail; or b. courier service                                                   | None | 1 hour     | Section Chief Records And Archive Management Section             |
| 1.28. Update the status in the FOI Monitoring Tool, and file a copy of the endorsement letter to the requesting part.                                                  | None | 30 minutes | Section Chief<br>Records And<br>Archive<br>Management<br>Section |

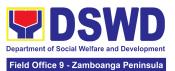

| TOTAL: | None | Standard Request - 12 working days and 50 minutes |
|--------|------|---------------------------------------------------|
|        |      | Complex Request - 23 working days and 49 minutes  |
|        |      | (Covered by EO 02 s2016)                          |

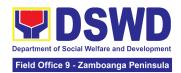

# AGENCY OPERATIONS SERVICE (AOS)

## **FRONTLINE SERVICES**

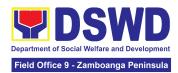

#### 1. Handling of 8888 Inquiries, Complaints, and Grievances

The Department of Social Welfare and Development established the Agency Operations Service (AOS) under President Rodrigo Roa Duterte's Executive Order No. 06, Series of 2016. This order institutionalized the 8888 Citizens' Complaint Hotline and established the 8888 Citizens' Complaint Center. The AOS must ensure adherence to the mandated 72-hour response on inquiries, complaints, and grievances referred to the DSWD through the 8888 hotline portal.

| Office or Division:                                                                                                    | Agency Operations Service- DSWD 8888 Action Center                                                                                                    |                                                  |                    |                       |
|----------------------------------------------------------------------------------------------------|----------------------------------------------------------------------------------------------------|--------------------------------------------------|--------------------|-----------------------|
| Classification:                                                                                                    | Simple                                                                                                    |                                                  |                    |                       |
| Type of Transaction:                                                                                                    | G2C - Government to Ci<br>G2G - Government to G                                                                                                    |                                                  |                    |                       |
| Who may avail:                                                                                                    | A person who has inquiries, complaints, and grievances to the Department of Social Welfare and Development (DSWD) is received through the 8888 Citizens' Complaint Hotline portal. |                                                  |                    |                       |
| CHECKLIST OF R                                                                                                    | REQUIREMENTS                                                                                                    | WHERE TO                                         | SECURE             |                       |
| Citizens' Complain complaints, or grie  1. One (1) Cop (PDF forma Ticket Reference the 8888 Cincenter.  2. Client Information includes the telephone in address (if a 3. Inquiry/Complex This complex This includes the telephone in address (if a 3. Inquiry/Complex This includes This includes This includes the telephone in address (if a 3. Inquiry/Complex This includes This includes This include | vances: by of the Referral Letter t): This contains the rence Number issued by tizens' Complaint mation (if available): This e client's name, address, umber, and email            | WHERE TO SECURE  8888 Citizens' Complaint Center |                    | nter                  |
| CLIENT STEPS                                                                                                    | AGENCY ACTIONS                                                                                                    | FEES TO<br>BE PAID                               | PROCESSING<br>TIME | PERSON<br>RESPONSIBLE |
| Client or     Citizen to     lodge/file their                                                                                                    | 1.1 The Technical<br>Staff shall receive,<br>review, evaluate,                                                                                                    | None                                             | 15 Minutes         | 10 11                 |

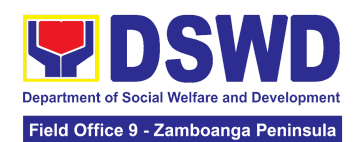

|    | inquiries, complaints, or grievances, regarding the Department of Social Welfare and Development (DSWD) programs, services, or staff via the 8888 Hotline. | and determine if the client's inquiry, complaint, or grievance is a DSWD concern.  If yes, the Technical Staff shall refer to the concerned Office/Bureaus/Units/Services (OBSUs)/Field Offices (FOs)/Attached Agencies (AAs).  If not, the Technical Staff shall request for reversion to the 8888 CCC Administrator through the 8888 Citizens' Complaint Hotline Portal.  1.2 The Technical Staff shall encode the client's details into the 8888 unified monitoring matrix. |      |                         |       |
|----|----------------------------------------------------------------------------------------------------|----------------------------------------------------------------------------------------------------|------|-------------------------|-------|
| 2. | The 8888 client/s shall receive a response/ action on the concern.                                                                                         | 2.1 The Technical Staff shall receive, review, and refer 8888 ticket/s to the concerned Division/Unit/ Service for appropriate action.                                                                                                    | None | 5 Minutes               | IO II |
|    |                                                                                                    | 2.2 The Technical<br>Staff shall respond<br>to the concern of                                                                                                    |      | 71 Hours,<br>10 Minutes | IO II |

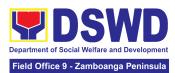

|                                                              |                                                                                                    |      | _         |       |
|--------------------------------------------------------------|----------------------------------------------------------------------------------------------------|------|-----------|-------|
|                                                              | the client accordingly.                                                                                                    |      |           |       |
|                                                              | 2.3 The Technical Staff shall conduct a Client Satisfaction Measurement Survey (CSMS) to the client, provided that the client's information is available.                                                                                                    |      | 5 Minutes | IO II |
|                                                              | 2.4 The Technical Staff shall submit the signed feedback report/memorandu m addressed to the DSWD 8888 Permanent Focal Person to the AOS, detailing the action/s taken, and the complete attachments¹ on the ticket referred by the DSWD 8888 Action Center. |      | 5 Minutes | IO II |
| 3. Receive a response or resolution to the client's concern. | 3.1 The Technical Staff shall receive, review, and acknowledge the signed an official memorandum of responses submitted by the concerned OBSU/FO/AA.  If the responses are                                                                                   | None | 8 Minutes | IO II |

<sup>&</sup>lt;sup>1</sup> Signed feedback report/memorandum, proof of communication with the client not limited to email attachments, a screenshot of the text message, or call logs that include the client's contact number with the date and time of call, text or email.

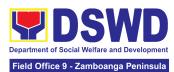

|                                                                                                    |      | _          | Tela Office o Lambounga Fermioala |
|----------------------------------------------------------------------------------------------------|------|------------|-----------------------------------|
| not deemed as concrete and specific actions, the Technical Staff shall return the submitted official memorandum and attachments to the respective OBSU/FO/AA through the official email address for further compliance.  If the responses are deemed concrete and specific², and accompanied by complete attachments, proceed to the next step. |      |            |                                   |
| 3.2 The Technical Staff shall recommend the closure of the ticket in the 8888 Citizens' Complaint Hotline Portal.                                                                                                    | None | 2 minutes  | 10 11                             |
| 3.3 Once closed, the Technical Staff shall notify the concerned OBUS/FO/AA that the ticket has been closed in the 8888 Citizens' Complaint Hotline Portal.  3.3.1 The Technical Staff shall acknowledge the provided update.                                                                                                    | None | 10 Minutes | IO II                             |

<sup>&</sup>lt;sup>2</sup> It refers to actual and factual action to the complaint. It must be within the mandate of the Agency and a clear, exact, and relevant response to the complainant.

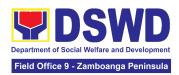

| 3.3.2 The Technical<br>Staff shall update the<br>8888 unified monitoring<br>matrix and mark the<br>ticket as closed. |      |                                   |  |
|----------------------------------------------------------------------------------------------------|------|-----------------------------------|--|
| TOTAL:                                                                                                    | None | 72 Hours or 3<br>Calendar<br>Days |  |

2. Handling of Inquiries, Request for Assistance, and Complaints/Grievances from the General Public and Referral Letters received from other National Government Agencies (NGAs), Local Government Units (LGUs), and other concerned offices

To address and provide an immediate effective response to all incoming and referral letters, Public Assistance and Complaints Desk/Walk-In, DSWD Inquiry Email, and DSWD Hotline requesting assistance, inquiries, feedback, or complaints received from the general public and other National Government Agencies (NGAs), Local Government Units (LGUs), and other concerned offices in compliance with Republic Act No. 11032: "An Act Promoting Ease of Doing Business and Efficient Delivery of Government Services, amending for the Purpose Republic Act No. 9485, Otherwise Known as Anti-Red Tape Act of 2007".

| Office or Division:                                                                                                    | Agency Operations Service (AOS) – Client Support Section (CSS)                                                                                                    |                                                          |  |  |
|----------------------------------------------------------------------------------------------------|----------------------------------------------------------------------------------------------------|----------------------------------------------------------|--|--|
| Classification:                                                                                                    | Simple                                                                                                    |                                                          |  |  |
| Type of Transaction:                                                                                                    | G2C - Government to Citizens<br>G2G - Government to Government                                                                                                    |                                                          |  |  |
| Who may avail:                                                                                                    | Person who has inquiries, requests for assistance, and complaints/grievances to the Department of Social Welfare and Development (DSWD) received through the Public Assistance and Complaints Desk (PACD), DSWD Inquiry Email, and DSWD Hotline. |                                                          |  |  |
| CHECKLIST OF F                                                                                                    | REQUIREMENTS                                                                                                    | WHERE TO SECURE                                          |  |  |
| Required documents for processing 8888 Citizens' Complaint Hotline inquiries, complaints, or grievances; 1. Client's Information: (Name, Address, Telephone number, E-mail |                                                                                                    | Agency Operations Service – Client Support Section (CSS) |  |  |

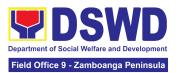

- Address), and the complete details of concern; or
- 2. Referral Letter from the National Government Agencies (NGAs), Local Government Units (LGUs), and other concerned offices

| and other concerned offices                                                                         |                                                                                                    |                    |                    |                       |
|----------------------------------------------------------------------------------------------------|----------------------------------------------------------------------------------------------------|--------------------|--------------------|-----------------------|
| CLIENT STEPS                                                                                        | AGENCY ACTION                                                                                                    | FEES TO<br>BE PAID | PROCESSING<br>TIME | PERSON<br>RESPONSIBLE |
| 1. The client shall submit or send communication of their inquiry, request, complaints/ grievances. | 1.1 AOS Technical /Grievance Officer shall receive, review, and assess the inquiry, request for assistance, and complaint/grievance of the client  1.1.1 AOS Technical /Grievance Officer shall receive inquiries, requests, complaints/ grievances, or endorsement letters from the Public Assistance and Complaints Desk (PACD), DSWD Inquiry Email, DSWD Hotline, Social Media platform referrals, and Presidential Action Center (PACe). | None               | 2 Minutes          | ΙΟ ΙΙ                 |
|                                                                                                    | 1.2 AOS Technical /Grievance Officer shall review and assess the received inquiries, requests, and complaints/ grievances of the client/s.                                                                                                    | None               | 3 Minutes          | IO II                 |

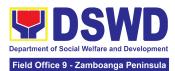

| For inquiries received through PACD/Walk-In clients, the PACD officer shall respond through the PACD.  For inquiries received through the DSWD Inquiry Email, the AOS Technical/ Grievance Officer shall respond through the DSWD email;  For inquiries received through the DSWD Hotline, the AOS Technical/ Grievance Officer shall respond through phone call/hotline;  For inquiries received through referral letters from the NGAs, LGUs and concerned offices, the AOS Technical /Grievance Officer shall draft an official memorandum and respond through |      |           |       |
|----------------------------------------------------------------------------------------------------|------|-----------|-------|
| and respond through an official letter.                                                                                                    |      |           |       |
| 1.3 AOS Technical /Grievance Officer shall review and assess the received inquiries, requests, and complaints/ grievances of the client/s and determine whether the received inquiry,                                                                                                    | None | 2 minutes | IO II |

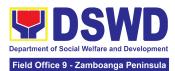

|                                                                         | requests, complaint /grievance is within the mandate of the DSWD.                                                                                         |      |           |       |
|-------------------------------------------------------------------------|----------------------------------------------------------------------------------------------------|------|-----------|-------|
|                                                                         | 2.1. For DSWD concerns with complete contact information, proceed to the next step.                                                                       |      |           |       |
|                                                                         | For DSWD concerns with no contact information of the client or non-DSWD concern, request for reversion.                                                   |      |           |       |
| 2. The client's submitted inquiry, request,                             | For non-DSWD concerns received through email, revert the concern to the proponent's office through email.                                                 |      |           |       |
| and complaints/griev ances will be reviewed, assessed, and categorized. | For non-DSWD concern referral letters, revert the concern through an official letter and send it to the provided address or email address (if available). | None | 3 Minutes | IO II |
|                                                                         | For non-DSWD concerns received through the DSWD hotline and PACD, respond accordingly and refer the client to the concerned NGAs, and/or LGUs.            |      |           |       |
|                                                                         | 2.1.2 For client/s who chose to remain                                                                                                    |      |           |       |

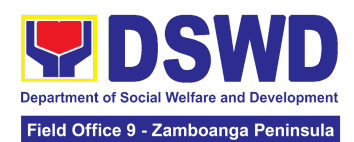

|                                                                                                    | anonymous and the client's concern was categorized as a complaint in nature without documentary or direct evidence, respond to the client's concern based on the AO 17, s, 2022, section 15:  "No anonymous complaint shall be entertained unless the act complained of is of public knowledge or the allegations can be verified or supported by documentary or direct evidence" |      |                                                                  |       |
|----------------------------------------------------------------------------------------------------|----------------------------------------------------------------------------------------------------|------|------------------------------------------------------------------|-------|
| 3. The client's submitted inquiry, request, and complaints/griev ances will be reviewed, assessed, and categorized. | 3.1 AOS Technical /Grievance Officer shall categorize the concern whether Simple, Complex, or Highly Technical, and encode the client's details in the AOS Monitoring Matrix/Tool.  For simple queries: The AOS Technical / Grievance Officer shall respond to the concern of the client through the DSWD hotline/email/letter, through the provided contact information          | None | 10 Minutes<br>(For simple<br>queries and<br>complex<br>concerns} | ΙΟ ΙΙ |

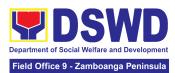

|                           | (e.g., e-mail address or phone number).  For PACD clients, the assigned PACD Officer shall respond to the client's concern accordingly.  For requests for                                                                                                    |      | 25 Minutes<br>(For PACD<br>clients)                                   |       |
|---------------------------|----------------------------------------------------------------------------------------------------|------|-----------------------------------------------------------------------|-------|
|                           | assistance and non-contentious grievances that require validation and are classified as "Complex", the AOS Technical / Grievance Officer shall endorse/refer the matter to the concerned Field Offices or Offices/Bureaus/service s/Units (FOs/OBSU) for reference and appropriate action. |      |                                                                       |       |
|                           | For grievances and confidential complaints that are classified as "Highly Technical", AOS Technical / Grievance Officer shall draft a memorandum and endorse/refer the matter to the concerned office (closed envelope) for reference and appropriate action.                              |      | 60 Minutes - 24 hours (For the referral of highly technical concerns) |       |
| 4. The client's submitted | 4.1 OBSU/FO Technical<br>Grievance officer shall                                                                                                    | None | 10 Minutes                                                            | 10 11 |

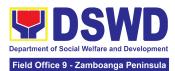

| inquiry, request,<br>complaints/griev<br>ances is referred<br>to the concerned<br>OBSU/FO | receive the referral email/memorandum and attachments from the Agency Operations Service (AOS) through the official email address (inquiry@dswd.gov.ph) and/or hard copy. |      |                                                          |       |
|-------------------------------------------------------------------------------------------|----------------------------------------------------------------------------------------------------|------|----------------------------------------------------------|-------|
|                                                                                           | 4.1.1 OBSU/FO Technical /Grievance Officer shall review and determine to which Division/Unit/Services the concern will be forwarded.                                      |      |                                                          |       |
|                                                                                           | 4.1.2. OBSU/FO Technical /Grievance Officer shall endorse the email/ referral letter to the concerned Division/Unit/ Services for appropriate action.                     |      |                                                          |       |
|                                                                                           | 4.1.3 OBSU/FO Technical/ Grievance Officer shall encode the client's details in the Monitoring Matrix/Tool.                                                               |      |                                                          |       |
| 5. The client to receive a response/action                                                | 5.1 The concerned Division/Unit shall provide appropriate action/update the client on the status of his/her concern.                                                      | None | a. Simple Transaction (three (3) working days)           | 10 11 |
| on the concern.                                                                           | 5.1.2 The concerned Division/Unit shall conduct a Client Satisfaction                                                                                                    |      | b. Complex<br>Transaction<br>(seven (7)<br>working days) |       |

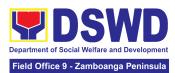

|                                                                                                    | Measurement Survey (CSMS) on the client. 5.1.3 The concerned Division/Unit shall provide and submit a feedback report.                                                                                                    |      | c. Highly<br>Technical<br>Transaction<br>(twenty (20)<br>working days) |       |
|----------------------------------------------------------------------------------------------------|----------------------------------------------------------------------------------------------------|------|------------------------------------------------------------------------|-------|
| 6. The DSWD CO-AOS is to receive a response/resolut ion to the client's inquiry, request for assistance, complaints/griev ance. | 6.1 The OBSU/FO Technical/ Grievance Officer shall submit to DSWD CO-AOS the copy of the signed document/feedback report/ memorandum with supporting documents including the accomplished CSMS Form (if available) stating the concrete and specific action/s undertaken by the concerned Division/Unit to respond/resolve the complaint/grievance of the client and update the Monitoring Matrix/Tool. | None | 5 Minutes                                                              | IO II |
| 7. The DSWD CO-AOS to receive a response/resolut ion to the client's inquiry, request for assistance, complaints/griev ance.    | 7.1 The AOS Technical/<br>Grievance Officer shall<br>review the submitted<br>signed official<br>document/<br>memorandum/<br>feedback report.                                                                                                    | None | 5 Minutes                                                              | ΙΟ ΙΙ |

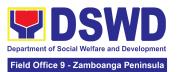

|                  | 7.2 AOS Technical /Grievance Officer shall review the action undertaken by the concerned office.  7.2.1 For PACe referral, the AOS Technical/ Grievance Officer shall recommend the closure of the ticket to the Presidential Action Center Administrator through email and proceed to the next step if the submitted response is considered concrete and specific.  7.2.2 For actions/feedback reports not considered concrete and specific, return the submitted report for compliance. | None | 10 Minutes | ΙΟ ΙΙ |
|------------------|----------------------------------------------------------------------------------------------------|------|------------|-------|
| 1 0              | 7.3 AOS Technical/ Grievance Officer shall acknowledge the receipt of the official document/ memorandum/ feedback report.                                                                                                    | None | 5 Minutes  | 10 11 |
| 1<br>1<br>2<br>6 | 7.4 Update the AOS monitoring matrix and mark the inquiry, request for assistance, and complaints/grievances as responded/closed.                                                                                                    | None | 5 Minutes  | 10 11 |

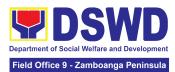

| TOTAL | NONE | 1 hour and 15<br>Minutes |  |
|-------|------|--------------------------|--|
|-------|------|--------------------------|--|

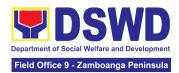

# DISASTER RESPONSE MANAGEMENT DIVISION (DRMD)

#### **FRONTLINE SERVICES**

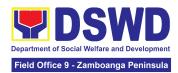

### 1. Processing of Relief Augmentation Request by DSWD Field Offices

This process intends to provide a system on receiving, recording, approving and determining the requirements for request for resource augmentation to the Local Government Units (LGUs) in response to the needs of the families affected by disasters, calamities, and pandemic. Likewise, it aims to ensure that management and mobilization of food and non-food items (FNIs) are done in an effective, efficient, timely and coordinated manner.

This procedure applies to the processes to be undertaken in providing relief augmentation to the LGUs during disaster operations and other calamities and the pandemic. It covers the receipt of the Field Office/s request until the delivery or release of welfare goods. However, special requests from Legislators are not covered by this service. Assistance through congressional requests are considered direct assistance from the DSWD to the disaster victims subject to usual accounting and auditing rules. Further, requests for FNIs that are not disaster related are not covered in this process.

DSWD Field Offices (FO)

Office or Division:

| Office of Division.                                              | D3VVD Fleid Offices (FO) |                 |                     |                       |
|------------------------------------------------------------------|--------------------------|-----------------|---------------------|-----------------------|
| Classification:                                                  | Complex                  |                 |                     |                       |
| Type of Transaction:                                             | G2G - Government to      | Governme        | nt                  |                       |
| Who may avail:                                                   | Local Government Un      | nits            |                     |                       |
| CHECKLIST OF R                                                   | REQUIREMENTS             |                 | WHERE TO            | SECURE                |
| LGU Request, with ei attachments: Situation                      |                          |                 |                     |                       |
| Incident Report and its based on existing guide electronic copy) |                          | Provided t      | by the concerned    | I LGU                 |
| based on existing guide                                          |                          | FEES TO BE PAID | PROCESSIN<br>G TIME | PERSON<br>RESPONSIBLE |

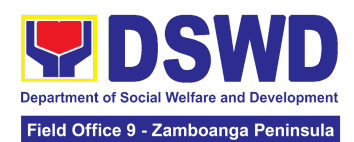

| Situational Report / Disaster Incident Report and its relative attachments based on existing guidelines. | Management<br>Division (DRMD)<br>Chief                                                                                                    |      |            |                                                      |
|----------------------------------------------------------------------------------------------------|----------------------------------------------------------------------------------------------------|------|------------|------------------------------------------------------|
|                                                                                                    | 1.2 DRMD Chief<br>shall endorse the<br>request to Disaster<br>Response and<br>Rehabilitation<br>Section (DRRS)<br>Head for review                                                                                                    | None | 10 Minutes | Chief<br>Disaster Response<br>Management<br>Division |
|                                                                                                    | 1.3 Conduct desk review / assessment and validation of request: review, validate, and assess the request through the Local Disaster Risk Reduction and Management Council (LDRRMC) of requesting LGUs, or through review of the following reports, if available:  a. latest Disaster Response Operations Monitoring and Information Center (DROMIC) Report b. Rapid Damage Assessment | None | 2 Hours    | Head Disaster Response and Rehabilitation Section    |

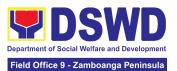

| and Needs Analysis (RDANA) Report c. DSWD Predictive Analytics  If assessed to be invalid, proceed to Agency Action Step 1.9                                                                                                    |      |            |                                                                                                    |
|----------------------------------------------------------------------------------------------------|------|------------|----------------------------------------------------------------------------------------------------|
| 1.4 Coordinate with the Regional Resource Operation Section (RROS) Head / Staff to validate availability of FNI Resources for augmentation to LGUs, and to determine other logistics requirements.                                                                       | None | 30 Minutes | Head Disaster Response and Rehabilitation Section                                                   |
| 1.5 If FNIs are not available, prepare a Request Letter for Augmentation of FNI Resources from the Office of the Undersecretary for Disaster Response Management Group (OUS-DRMG), attention Disaster Response Management Bureau (DRMB).  If FNIs are available, prepare | None | 1 Hour     | Head Disaster Response and Rehabilitation Section  and/or  Head Regional Resource Operation Section |

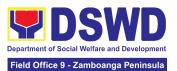

| Requisition Issuance Slip (RIS) / Issuance Form (IF) (c/o RROS) and Response Letter to LGUs (c/o DRRS), and endorse to the DRMD chief.                                                                                      |      |        |                                                                       |
|----------------------------------------------------------------------------------------------------|------|--------|-----------------------------------------------------------------------|
| 1.6 Division Chief shall review all documents; provide recommendation; initial pertinent documents; and endorse to the Assistant Regional Director for Operations (ARDO). If documents are not in order, return to AA #1.3. | None | 1 Hour | Chief<br>Disaster Response<br>Management<br>Division                  |
| 1.7 Review all documents and provide recommendations; if found in order initial RIS/IF and other pertinent documents and endorse to the Regional Director. If documents are not in order, return to AA #1.6                 | None | 1 Hour | Assistant Regional<br>Director for<br>Operations<br>DSWD Field Office |
| 1.8 Approval /<br>Disapproval of RD,<br>and route to DRMD<br>for action.                                                                                                    | None | 1 Hour | Regional Director<br>DSWD Field Office                                |

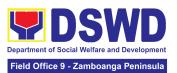

|                                                                                                    | ,                                                                                                    |      |                                             | _                                                                                               |
|----------------------------------------------------------------------------------------------------|----------------------------------------------------------------------------------------------------|------|---------------------------------------------|-------------------------------------------------------------------------------------------------|
|                                                                                                    | 1.9 Send a response letter to LGUs regarding the status of their request letter. If the request is approved, finalize the schedule of delivery/hauling of goods from DSWD warehouse to LGU. | None | None 1 Hour and 30 Minutes                  | Chief<br>Disaster Response<br>Management<br>Division                                            |
|                                                                                                    | 1.9.1 Forward RIS/IF and/or Assessment Report, and/or approved LGU Request Letter to RROS Head / Staff for release of                                                                       |      |                                             | Head Disaster Response and Rehabilitation Section and/or                                        |
|                                                                                                    | goods                                                                                                    |      |                                             | Head Regional Resource Operation Section                                                        |
| 2. Receive response from DSWD. If the request is approved, confirm / agree on the schedule of delivery / hauling of goods. | 2.1 Facilitate<br>preparation and<br>signature of Delivery<br>Receipt by RROS<br>Head;                                                                                                    | None | 1 Hour                                      | Head Disaster Response and Rehabilitation Section  or  Head Regional Resource Operation Section |
|                                                                                                    | 2.2 Facilitate<br>release of goods to<br>LGUs as per the<br>delivery plan agreed<br>upon by both DSWD                                                                                       | None | within 5 Days,<br>5 Hours and<br>45 Minutes | Head Disaster Response and Rehabilitation Section                                               |

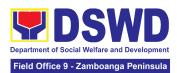

|                                                                                                    | and the requesting LGU.  2.2.1. Should there be any delays from the agreed delivery plan, notify the LGU in writing through electronic mail or short message service (SMS) on the reason and the final date of release.                                                                                                    |      |        | or  Head  Regional Resource  Operation Section                                                  |
|----------------------------------------------------------------------------------------------------|----------------------------------------------------------------------------------------------------|------|--------|-------------------------------------------------------------------------------------------------|
| 3.1 Receive requested goods through hauling or delivery and sign the receipt of RIS/IF and Delivery Receipt / Issuance Receipt.  3.1.1 Fill-out Client Satisfaction Measurement Form (CSMF) | 3.1 Ensure signed receipts of RIS/IF and Delivery Receipt / Issuance Receipt by receiving LGU and administer Client Satisfaction Measurement Form (CSMF) upon receipt of requested goods.  3.1.1 Report on the release of FNIs thru submission of any of the following –  * Summary Report * Feedback Report * Signed RIS * Police acceived and Deliver acceived and Deliver acceived acceived and Deliver acceived acceived acce | None | 1 Hour | Head Disaster Response and Rehabilitation Section  or  Head Regional Resource Operation Section |
|                                                                                                    | * Delivery Receipts * FNI Augmentation and Delivery Report - reflecting release of goods to the DRMD Head and DROMIC                                                                                                    |      |        |                                                                                                 |

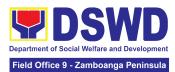

|       |      | For the processing of request - 1  Day, 2 Hours, 15 Minutes     |                                                                                                    |
|-------|------|-----------------------------------------------------------------|----------------------------------------------------------------------------------------------------|
| TOTAL | None | augmentation by plan agreed up and the request processing of re | of the approved pased on the delivery on by both DSWD ting LGU including the equest, and as the EODB Law - 7 |

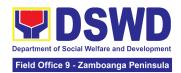

# FINANCIAL MANAGEMENT SERVICE (FMS)

### FRONTLINE (EXTERNAL) SERVICES

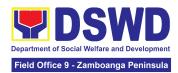

#### 1. Processing of BIR Form 2322 : Certificate of Donation

This covers the request of Certificate of Donation as substantiation requirement for donors claiming charitable contributions as deduction from gross income pursuant to Bureau of Internal Revenue Memorandum Circular No. 86-2014 dated December 5, 2014.

| Office or Division:                                                 | Accounting Division - Regular Programs (ADRP)                     |                                                                                                    |  |  |  |
|---------------------------------------------------------------------|-------------------------------------------------------------------|----------------------------------------------------------------------------------------------------|--|--|--|
| Classification:                                                     | Complex                                                           |                                                                                                    |  |  |  |
| Type of Transaction:                                                | G2B – Government to<br>G2C – Government to<br>G2G – Government to | o Citizen                                                                                                    |  |  |  |
| Who may avail:                                                      | Donors of cash and ir representative                              | n-kind donations or his/her authorized                                                                                                    |  |  |  |
| CHECKLIST OF RE                                                     | EQUIREMENTS                                                       | WHERE TO SECURE                                                                                                    |  |  |  |
| For walk-in clients                                                 |                                                                   |                                                                                                    |  |  |  |
| A. Requesting of Certifica  1. Request form for C (1 Original Copy) |                                                                   | For Central Office (CO) - ADRP     Records and Reporting Section      For Field Offices (FO) - Accounting     Section  Schedule of request: Monday – Friday, 8:00  AM – 5:00 PM |  |  |  |
| Signed and Notariz     (1 Original Copy)                            | zed Deed of Donation                                              | Requesting Party                                                                                                    |  |  |  |
| 3. Signed and Notariz<br>(1 Original Copy)                          | zed Deed of Donation                                              | For Cash Donation - Cash Division of Financial Management Service (CO) / Cash Section (FO)  For Donations in Kind - Office/Bureau in DSWD who receive the donation              |  |  |  |

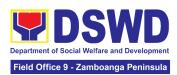

| For Field Offices (FO) - Accounting Section                                                                                                    |
|----------------------------------------------------------------------------------------------------|
|                                                                                                    |
| Download and print the request form from <a href="https://bit.ly/317RCeu">https://bit.ly/317RCeu</a> (form is located under General Administration and Support Services Group, select DSWD-FMS-GF-002 REV 01 REQUEST FORM FOR CERTIFICATE OF DONATION)                                                                    |
| 2. Requesting Party/Donor                                                                                                    |
| For Cash Donation - Cash Division of Financial Management Service (CO) / Cash Section (FO)  For Donations in Kind - Office/Bureau in DSWD who receive the donation                                                                                                    |
| <ul> <li>4. Email from accounting@dswd.gov.ph for CO or accounting.fo#@dswd.gov.ph for FOs</li> <li>Requesting Party/Donor</li> <li>For Cash Donation - Cash Division of Financial Management Service (CO) / Cash Section (FO)</li> <li>For Donations in Kind - Office/Bureau in DSWD who receive the donation</li> </ul> |
|                                                                                                    |

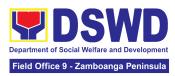

| Authorization letter f     (1 Printed Copy)                                                                                                    | <ul> <li>Authorization letter for the representative<br/>(1 Printed Copy)</li> </ul>                                                                                                    |                    | Requesting Party/Donor            |                                              |
|----------------------------------------------------------------------------------------------------|----------------------------------------------------------------------------------------------------|--------------------|-----------------------------------|----------------------------------------------|
| Government-issued                                                                                                    | d IDs (1 Photocopy)                                                                                                    |                    | esting Party/Dono                 |                                              |
| CLIENT STEPS                                                                                                    | AGENCY<br>ACTIONS                                                                                                    | FEES TO<br>BE PAID | PROCESSING<br>TIME                | PERSON<br>RESPONSIBLE                        |
| 1. Visit the ADRP Records and Reporting Section of the Central Office or Accounting Section in the Field Offices to secure the request form.  -or-  Secure the request form by visiting the link and download the form via <a href="https://bit.ly/317RCeu">https://bit.ly/317RCeu</a> - | 1. Provide the request form for Certificate of Donation to walk-in client/s.                                                                                                    | None               | 5 Minutes                         | Division Chief<br>Financial Mgt.<br>Division |
| 2. Fill-out and submit the request form together with the required supporting documents to ADRP Records and Reporting Section (CO) or Accounting Section (FO).                                                                                                    | 2.1 The Accounting Staff shall receive and review the completeness of the request form and supporting documents. If complete, the Accounting Staff shall provide a claim stub to walk-in clients. | None               | 6 Minutes<br>(Walk-in/<br>Online) | Division Chief<br>Financial Mgt.<br>Division |

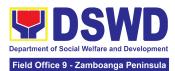

| Fill-out and submit the scanned form together with the supporting documents and email the documents via accounting@dswd.g ov.ph for CO or accounting.fo#@dsw d.gov.ph for FO.  Note: The client shall wait for the schedule of the release of the Certification. They shall receive a NOTIFICATION via email/chat/call from the Donation Office on the schedule to claim the Certification. | If sent via email, the Accounting Staff shall review the documents as to completeness, acknowledge the email, and request for an original copy upon claiming.  Note: Only requests with complete requirements shall be accepted and processed. All requests with incomplete requirements shall be returned to the client. |      |                    |                                              |
|----------------------------------------------------------------------------------------------------|----------------------------------------------------------------------------------------------------|------|--------------------|----------------------------------------------|
|                                                                                                    | 2.2 The Accounting Staff shall record in the monitoring sheet the details of the donation and indicate on the claim stub or email acknowledgeme nt the schedule of release of BIR Form 2322: Certificate of Donation.                                                                                                    | None | 5 Minutes          | Division Chief<br>Financial Mgt.<br>Division |
|                                                                                                    | 2.3 The<br>Accounting Staff<br>shall prepare the                                                                                                    | None | 6 Days, 7<br>Hours | Division Chief<br>Financial Mgt.<br>Division |

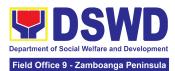

|                                                                                                    | Certificate of Donation for Signature of the Secretary or the Authorized Representative                                                                                                    |      |            |                                              |
|----------------------------------------------------------------------------------------------------|----------------------------------------------------------------------------------------------------|------|------------|----------------------------------------------|
|                                                                                                    | 2.4 The Accounting Staff shall update the status of request for certificate on the monitoring file.  Note: All certificates that are ready for release shall be issued to the requesting party/ies | None | 10 Minutes | Division Chief<br>Financial Mgt.<br>Division |
| 3. The donor/authorized representative shall personally visit the ADRP Records and Reporting Section (CO) or Accounting Section (FO), wait for the release of the Certification, and receive and sign the logbook for acknowledgement | 3. The Accounting Staff shall issue the BIR Form 2322: Certificate of Donation and assist the client to sign in the logbook as a proof that the Certification has been received.                   | None | 2 Minutes  | Division Chief<br>Financial Mgt.<br>Division |
| Note: The Client shall present the following documents:  a. claim stub for walk-in requests -or-  b. printed email acknowledgemen t receipt together                                                                                  |                                                                                                    |      |            |                                              |

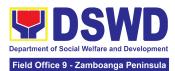

| with the original copy of required documents for online requests  c. authorization letter from the donor and photocopy of government-issu ed ID of the donor and his/her authorized representative, if applicable |                                                                                                    |      |                                   |                                              |
|----------------------------------------------------------------------------------------------------|----------------------------------------------------------------------------------------------------|------|-----------------------------------|----------------------------------------------|
| 4. Fill-out the provided customer feedback form for the service availed                                                                                                    | 4. The Accounting staff shall administer the Client Satisfaction Measurement Form (via pen-and-paper /online) to the requesting party for the service provided | None | 2 Minutes                         | Division Chief<br>Financial Mgt.<br>Division |
|                                                                                                    | TOTAL:                                                                                                    | None | 6 Days, 7<br>Hours, 30<br>Minutes |                                              |

## 2. Processing of Request for Accounting Certifications for Former DSWD Employees

This covers the processing of requests of DSWD separated employees for the certifications in Accounting.

Accounting Certifications offered:

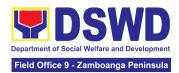

#### For Former Cost of Service (COS) worker:

• Last Cost of Services Processed;

#### For Former Permanent, Casual or Contractual employee:

- Last Salary Processed;
- Pag-IBIG Contributions and Remittances;
- Pag-IBIG Loan Amortization Withheld and Remittances;
- GSIS Contribution and Remittances;
- GSIS Loan Amortization Withheld and Remittances;
- Philhealth Contributions and Remittances (maximum of one year)

| Office or Division:                                                                                                    | Accounting Division - Regular Programs (ADRP)            |                                                                                                    |  |  |  |
|----------------------------------------------------------------------------------------------------|----------------------------------------------------------|----------------------------------------------------------------------------------------------------|--|--|--|
| Classification:                                                                                                    | Complex                                                  |                                                                                                    |  |  |  |
| Type of Transaction:                                                                                                    |                                                          | G2C – Government to Citizen<br>G2G – Government to Government                                                                                                    |  |  |  |
| Who may avail:                                                                                                    | Former employees of t representative                     | he Department or his/her authorized                                                                                                    |  |  |  |
| CHECKLIST OF F                                                                                                    | REQUIREMENTS WHERE TO SECURE                             |                                                                                                    |  |  |  |
| For walk-in clients                                                                                                    |                                                          |                                                                                                    |  |  |  |
| A. Requesting of Certificate     1. Request form for Accounting Certification of Former DSWD Employees (1 Original Copy) |                                                          | For Central Office (CO) - ADRP Pre-Audit Internal Section      For Field Offices (FO) - Accounting Section     Schedule of request:     Monday – Friday, 8:00 AM – 5:00 PM |  |  |  |
| Government-issued ID of the requesting party     (1 Photocopy)                                                           |                                                          | 2. Requesting Party/Former DSWD employee                                                                                                    |  |  |  |
| B. Claiming of Certificate                                                                                               |                                                          | For Central Office (CO) - ADRP Pre-Audit     Internal Section                                                                                                    |  |  |  |
| 3. Claim Stub (1 Ori                                                                                                    | ginal Copy)  For Field Offices (FO) - Accounting Section |                                                                                                    |  |  |  |
| For online clients                                                                                                    |                                                          |                                                                                                    |  |  |  |

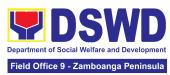

| A. Requesting of Certificate  1. Request form for Accounting Certification of Former DSWD Employees (1 Electronic Copy)                                                                            |                                                                                                    | https://w<br>-charter<br>Adminis<br>select D<br>REQUE                                                     | ww.dswd.gov.ph<br>(form is located) | ort Services Group,<br>01 REV 01             |
|----------------------------------------------------------------------------------------------------|----------------------------------------------------------------------------------------------------|----------------------------------------------------------------------------------------------------|-------------------------------------|----------------------------------------------|
| Government-issu requesting party                                                                                                    | ed ID of the<br>(1 Electronic Copy)                                                                      | 2. Request                                                                                                | ing Party/Forme                     | r DSWD employee                              |
| B. Claiming of Certificate 3. E-mail Acknowledgement Receipt (1 Printed Copy)                                                                                                    |                                                                                                    | 3. For Central Office (CO) - ADRP Pre-Audit Internal Section  For Field Offices (FO) - Accounting Section |                                     |                                              |
| Additional requiremen                                                                                                    | nts if claimed by autho                                                                                  | rized repres                                                                                              | entative                            |                                              |
| Authorization lett<br>representative<br>(1 Printed Copy)     Government-issue                                                                                                    | er for the ed IDs (1 Photocopy)                                                                          |                                                                                                    |                                     |                                              |
|                                                                                                    |                                                                                                    | and the free factorized Representative                                                                    |                                     |                                              |
| CLIENT STEPS                                                                                                    | AGENCY ACTIONS                                                                                           | FEES TO<br>BE PAID                                                                                        | PROCESSIN<br>G TIME                 | PERSON<br>RESPONSIBLE                        |
| 1. Visit the ADRP Pre-Audit Internal Section of the Central Office or Accounting Section in the Field Offices to fill-out the request form.  -or-  Secure the request form by visiting the link or | 1. Provide the request form for Accounting Certification to the walk-in clients (Former DSWD Employee/s) | None                                                                                                    | 5 Minutes                           | Division Chief<br>Financial Mgt.<br>Division |

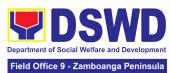

|                                                                                                    |                                                                                                    |      |                                   | office 3 - Zamboanga i eminadia              |
|----------------------------------------------------------------------------------------------------|----------------------------------------------------------------------------------------------------|------|-----------------------------------|----------------------------------------------|
| download the form via https://www.dswd.gov.ph/about-us-2/citizens-charter                                                                                                    |                                                                                                    |      |                                   |                                              |
| 2. Fill-out and submit the form together with the required supporting documents to ADRP Pre-Audit Internal Section (CO) or Accounting Section (FO).  -or-  Fill-out and submit the form together with the supporting documents or email the documents via accounting@dswd.gov.ph for CO or accounting.fo#@dswd.gov.ph for FO. | 2.1 The Accounting Staff shall receive and review/check the completeness of the request form and required supporting documents  -or-  The Accounting staff shall review the documents as to completeness and print the emailed scanned documents  Note: Only requests with | None | 5 Minutes<br>(Walk-in/Onlin<br>e) | Division Chief<br>Financial Mgt.<br>Division |
| Note: The client shall wait for the release of the Certification based on the scheduled release of the document.                                                                                                    | complete requirements shall be accepted and processed. All requests with incomplete requirements shall be returned to the client.                                                                                                    |      |                                   |                                              |
|                                                                                                    | 2.2 The Accounting Staff shall record the details of the                                                                                                    | None | 5 Minutes                         | Division Chief<br>Financial Mgt.<br>Division |

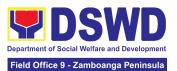

| request and indicate the schedule to claim the certificate with control number in the monitoring sheet.                                                                                                    |      |                       |                                                                                                    |
|----------------------------------------------------------------------------------------------------|------|-----------------------|----------------------------------------------------------------------------------------------------|
| 2.3 The accounting staff shall respond to the email for online request or issue claim stub for the walk-in request. He/She shall also indicate the schedule of the release of Certification with reference number of the document. | None | 10 Minutes            | Division Chief<br>Financial Mgt.<br>Division                                                                                                 |
| 2.4 The Accounting Staff shall prepare the Certificate for Accounting Certification for review/approval of the Chief Accountant or the Authorized Representative                                                                   | None | 6 Days, 45<br>Minutes | Division Chief Financial Mgt. Division  Chief FMS-Cash Division and Officer-in-Charge HRMDD - Personnel Administration Section, if necessary |
| 2. 5 The Accounting Staff shall update the status of the request for the certificate in the monitoring file.                                                                                                    | None | 15 Minutes            | Division Chief<br>Financial Mgt.<br>Division                                                                                                 |

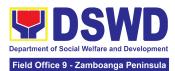

|                                                                                                    | Note: All certificates that are ready for release shall be issued to the requesting party/ies                                                                                                    |      |           |                                              |
|----------------------------------------------------------------------------------------------------|----------------------------------------------------------------------------------------------------|------|-----------|----------------------------------------------|
| 3. The client shall present the following to the Accounting staff-in-charge to receive the Certification:  a. claim stub for walk-in requests -or- b. printed email acknowledgem ent for online requests c. authorization letter from the former employee and photocopy of government-issued ID of the former employee and his/her authorized representative, if applicable.  Then, sign the logbook for acknowledgement | 3. The Accounting Staff shall issue the Certificate for Accounting Certification to the client and Assist the client to sign in the logbook as a proof that the Certification has been received. | None | 5 Minutes | Division Chief<br>Financial Mgt.<br>Division |
| <ol> <li>Fill out the<br/>Client Satisfaction<br/>Measurement<br/>Form</li> </ol>                                                                                                    | 4. The Accounting staff shall administer the Client                                                                                                    | None | 2 Minutes | Division Chief<br>Financial Mgt.<br>Division |

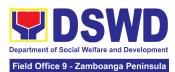

| for the service provided  TOTAL:                                                 | None | 6 Days, 1<br>Hour, 32<br>Minutes |  |
|----------------------------------------------------------------------------------|------|----------------------------------|--|
| Satisfaction Measurement Form(via pen-and-paper /online) to the requesting party |      |                                  |  |

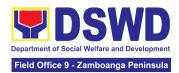

# HUMAN RESOURCE MANAGEMENT AND DEVELOPMENT SERVICE (HRMDS)

#### **FRONTLINE SERVICES**

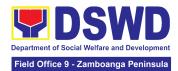

## 1. Issuance of Certificate of Employment to Separated Officials, Employees and Contract of Service Workers

The Certificate of Employment (COE) is issued to separated Officials and employees in the Central Office (CO) who have been cleared of money, property, and legal accountabilities, which certifies their services rendered in the Department.

| Office or Division:       | Personnel Administ | ration Division                                                | on (PAD)           |                |  |  |
|---------------------------|--------------------|----------------------------------------------------------------|--------------------|----------------|--|--|
| Classification:           | Simple             |                                                                |                    |                |  |  |
| Type of                   | G2C – Government   | to Transact                                                    | ing Public         |                |  |  |
| Transaction:              |                    |                                                                |                    |                |  |  |
| Who may avail:            | •                  | Separated Central Office Officials, Employees, and COS Workers |                    |                |  |  |
| CHECKLIST OF R            | REQUIREMENTS       |                                                                | WHERE TO SE        | CURE           |  |  |
| One (1) HRMDS-PAD F       | Pegueet Form or    | PAD Recei                                                      | wing Area          |                |  |  |
| formal letter or e-mail r | •                  | Client                                                         | VIIII Alea         |                |  |  |
| One (1) CO Clearance      | •                  |                                                                | none, FILE 201 / P | PER 16         |  |  |
| One (1) Authorization L   |                    | Client                                                         | TIONE, FILE 20171  | LICIO          |  |  |
| CLIENT STEPS              | AGENCY             | FEES                                                           | PROCESSING         | PERSON         |  |  |
| CLILINI SILFS             | ACTIONS            | TO BE                                                          | TIME               | RESPONSIBLE    |  |  |
|                           | Aoriono            | PAID                                                           | TIME               | KEOI ONOIDEE   |  |  |
| Send request              | 1. Receive and     |                                                                |                    |                |  |  |
| through                   | acknowledge        |                                                                |                    |                |  |  |
| mail/e-mail or            | request for        | None                                                           | 10 minutes         | Section Chief  |  |  |
| accomplish the            | COE from the       |                                                                |                    | Personnel      |  |  |
| HRMDS-PAD                 | client,then        |                                                                |                    | Administration |  |  |
| Request Form              | forward to         |                                                                |                    | Section        |  |  |
| (write contact            | personnel          |                                                                |                    |                |  |  |
| details, as               | handling COE       |                                                                |                    |                |  |  |
| needed) and               | requests (via:     | (via:                                                          |                    |                |  |  |
| submit to PAD             | DRF/email)         | DRF/email)                                                     |                    |                |  |  |
| together with             |                    |                                                                |                    |                |  |  |
| supporting                |                    |                                                                |                    |                |  |  |
| documents, if             |                    |                                                                |                    |                |  |  |
| any.                      |                    |                                                                |                    |                |  |  |

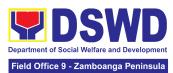

| 2. Wait for advice | 2.1. Upon receipt                |      |                   | Section Chief  |
|--------------------|----------------------------------|------|-------------------|----------------|
| of the assigned    | of request from                  |      |                   | Personnel      |
| PAD Focal Person   | the receiving                    |      |                   | Administration |
|                    | clerk, the                       |      |                   | Section        |
|                    | responsible                      |      |                   |                |
|                    | personnel shall                  |      |                   |                |
|                    | review and draft                 | None | 2 Days, 4 hours   |                |
|                    | the COE based                    |      | (depending on the |                |
|                    | on the purpose                   |      | period of         |                |
|                    | indicated in the                 |      | retrieving the    |                |
|                    | request                          |      | files)            |                |
|                    | following the                    |      |                   |                |
|                    | standard                         |      |                   |                |
|                    | template, if the                 |      |                   |                |
|                    | COE is to be                     |      |                   |                |
|                    | sent via courier                 |      |                   |                |
|                    | service,                         |      |                   |                |
|                    | l '                              |      |                   |                |
|                    | prepare                          |      |                   |                |
|                    | transmittal with                 |      |                   |                |
|                    | information on                   |      |                   |                |
|                    | how to return                    |      |                   |                |
|                    | the customer                     |      |                   |                |
|                    | feedback form                    |      |                   |                |
|                    | Note: Use Service                |      |                   |                |
|                    | Card or 201                      |      |                   |                |
|                    | File/PER 16 or                   |      |                   |                |
|                    | Index Card for                   |      |                   |                |
|                    | COS Workers as                   |      |                   |                |
|                    | reference in                     |      |                   |                |
|                    | preparation of COE               |      |                   |                |
|                    | 2.2. Authorized                  |      |                   | Section Chief  |
|                    | Certifying                       |      | 3 hours and 40    | Personnel      |
|                    | authority shall                  | None | minutes           | Administration |
|                    | =                                |      | (depending on     | Section        |
|                    | review/ sign/initial the COE and |      | the availability  | Section        |
|                    |                                  |      | of signatories)   |                |
|                    | inform the client                |      | 5. 5.g. (a.5)     |                |
|                    | once the COE is                  |      |                   |                |
|                    | ready for                        |      |                   |                |
|                    |                                  |      |                   |                |
|                    |                                  |      |                   |                |

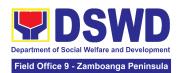

|                                                                                                    | releasing via<br>e-mail/SMS/call.                                                                                                 |      |            |                                                |
|----------------------------------------------------------------------------------------------------|----------------------------------------------------------------------------------------------------|------|------------|------------------------------------------------|
| 3. If the COE is for pick-up, proceed to PAD and get the requested document.  If the COE is to be sent via courier service, wait until the parcel is sent to | 3. Provide one (1) duly signed COE to the client and request the client to accomplish the CSMF to be submitted via dropbox, email | None | 10 Minutes | Section Chief Personnel Administration Section |
| a given address.                                                                                                    | or google form                                                                                                    |      |            |                                                |
|                                                                                                    | TOTAL:                                                                                                    | None | 3 Days     |                                                |

## 2. Issuance of Certificate of Leave Without Pay (CLWOP)/No LWOP (CNLWOP) to Separated Officials and Employees

The CLWOP/CNLWOP is being issued to separated Officials and employees in the Central Office (CO) who have been cleared of money, property, and legal accountabilities, which certifies that they have/do not have LWOP for a certain period.

| Office or Division:                         | Personnel Administration Division (PAD) |                              |               |        |
|---------------------------------------------|-----------------------------------------|------------------------------|---------------|--------|
| Classification:                             | Complex                                 |                              |               |        |
| Type of Transaction:                        | G2C – Government to Transacting Public  |                              |               |        |
| Who may avail:                              | Separated CO Officials and Employees    |                              |               |        |
| CHECKLIST OF                                | REQUIREMENTS                            | WHERE TO SECURE              |               |        |
| One (1) HRMDS-PA formal letter or e-ma      | •                                       | PAD Receiving Area<br>Client |               |        |
| One (1) CO Clearan                          | ce Certificate                          | Client or if no              | one, 201 FILE |        |
| One (1) Special Pow<br>authorized represent | <b>3</b> \                              | Client                       |               |        |
| CLIENT STEPS                                | AGENCY ACTIONS                          | FEES TO                      | PROCESSING    | PERSON |

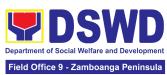

|                                                                                                    |                                                                                                    | BE PAID | TIME                                                                                                    | RESPONSIBLE                                    |
|----------------------------------------------------------------------------------------------------|----------------------------------------------------------------------------------------------------|---------|----------------------------------------------------------------------------------------------------|------------------------------------------------|
| 1. Send mail/e-mail or for walk-in without any written request, accomplish the HRMDS-PAD Request Form and submit to PAD. (Write contact details as well for courier purposes, if needed) and submit to PAD together with complete supporting documents. | 1.1 Receive the complete documents submitted, and forward the request to the PAD Focal Person.                                                                                                    | None    | 5 minutes                                                                                                    | Section Chief Personnel Administration Section |
| 2. Wait for advice of the assigned Focal Person                                                                                                    | 2.1 Review the documents submitted and check if the client already has an encoded ELARS <sup>3</sup> .  2.1.1 If there is none, encode the ELARS.  2.1.2 If there is an encoded ELARS, proceed to step 4.  2.1.3 If there is an encoded and reviewed ELARS, proceed to step 6. | None    | 6 days, 4 hours and 35 minutes  (May be shortened if there is already a reviewed ELARS, or may be extended depending on the number of ELARS being encoded/ reviewed at a given time, the time needed to review the ELARS, or | Section Chief Personnel Administration Section |

<sup>3</sup> Electronic Leave Administration and Recording System

<sup>77</sup> 

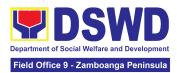

|                                                                             | 2.1.4 Review/check the ELARS vis-à-vis the leave card.  2.1.5 Reprint the corrected ELARS, if errors are found.  2.1.6 Encode the needed details to the CLWOP/CNLWO P, print the issuance and attach the necessary documents. |      | length of<br>service of the<br>client.) |                                                   |
|-----------------------------------------------------------------------------|----------------------------------------------------------------------------------------------------|------|-----------------------------------------|---------------------------------------------------|
|                                                                             | 2.2 The Focal Person shall forward the CLWOP/CNLWOP to the Certifying Authority for certification.  2.2.1 The Certifying Authority shall sign the CLWOP/ CNLWOP.                                                              | None | 2 hours                                 | Section Chief  Personnel Administration Section   |
| 3. Inform PAD of preferred method of receiving the duly-signed Certificate. | 3.1 Inform the client that the CLWOP/CNLWOP is ready for releasing via email/SMS/call/ chat.  3.1.1 Ask the client of the preferred method of receiving the                                                                   | None | 5 minutes                               | Section Chief  Personnel  Administration  Section |

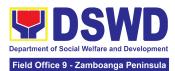

|                                             | duly signed CLWOP/ CNLWOP:  If through courier service, proceed to step 11.  If the CLWOP/ CNLWOP will be picked up at the office, proceed to step 12.                                                                                                    |      |                      |                                                 |
|---------------------------------------------|----------------------------------------------------------------------------------------------------|------|----------------------|-------------------------------------------------|
| 4. Wait for the arrival of the Certificate. | 4.1 Outgoing Clerk or Email Custodian shall return the CLWOP/ CNLWOP to the Focal Person.  4.1.1The Focal Person shall prepare the transmittal with information on how to return the CSMF. Attach the duly signed CLWOP/ CNLWOP and one (1) CSMF for accomplishment  4.1.2 Certifying Authority shall sign the transmittal letter.  4.1.3 Encode tracking details in the applicable document tracking system used by the office or through logs. | None | 1 hour and 5 minutes | Section Chief  Personnel Administration Section |

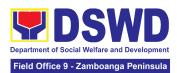

|                                                                                      | 4.1.5 Forward the document to the Records and Archives Management Division/Section for courier service.  (The CSMF will be followed-up within 3 working days upon receipt of the document.)      |      |            |                                                 |
|--------------------------------------------------------------------------------------|----------------------------------------------------------------------------------------------------|------|------------|-------------------------------------------------|
| 5. If the Certificate is for pick-up, proceed to PAD and get the requested document. | 5. If the CLWOP/ CNLWOP is for pick-up, provide one (1) duly signed CLWOP/CNLWOP to the client and request the client to accomplish the CSMF to be submitted via drop box, email or Google form. | None | 10 minutes | Section Chief  Personnel Administration Section |
|                                                                                      | TOTAL:                                                                                                    | None | 7 days     |                                                 |

# 3. Issuance of Completed Office Clearance Certificate for Money, Property, and Legal Accountabilities to Separated Officials and Employees

The Central Office Clearance Certificate is being provided to officials, employees and contract of service (COS) workers who were separated from the Department which certifies that the former official/employee/COS worker no longer has money, property and legal accountabilities. The provision of the CO Clearance Certificate may be requested by separated officials/employees/COS workers if the CO Clearance Certificate initially-issued to them was lost, damaged, etc.. the official/employee/COS worker was not able to secure the duly-accomplished CO Clearance Certificate at the time of their separations

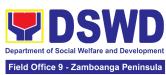

| O(('                                                                                                    | Field Office 9 - Zamboanga Peninsula                                                                                                    |                    |                                                                               |                                                 |
|----------------------------------------------------------------------------------------------------|----------------------------------------------------------------------------------------------------|--------------------|-------------------------------------------------------------------------------|-------------------------------------------------|
| Office or Division:                                                                                                    | Personnel Administrati                                                                                                    | on Division (      | PAD)                                                                          |                                                 |
| Classification:                                                                                                    | Simple                                                                                                    |                    |                                                                               |                                                 |
| Type of                                                                                                    | G2C – Government to                                                                                                    | Transacting        | Public                                                                        |                                                 |
| Transaction:                                                                                                    |                                                                                                    |                    |                                                                               |                                                 |
| Who may avail:                                                                                                    | Separated Central Offi                                                                                                    | ce (CO) Offic      |                                                                               |                                                 |
| CHECKLIST OF                                                                                                    | F REQUIREMENTS WHERE TO SECURE                                                                                                    |                    |                                                                               | CURE                                            |
| One (1) HRMDS-PAD                                                                                                    | Request Form or                                                                                                    | PAD Receiv         | ving Area                                                                     |                                                 |
| formal letter or e-mail                                                                                                    | •                                                                                                    | Client             | 3                                                                             |                                                 |
| One (1) Authorization                                                                                                    | •                                                                                                    | Client             |                                                                               |                                                 |
| CLIENT STEPS                                                                                                    | AGENCY ACTIONS                                                                                                    | FEES TO<br>BE PAID | PROCESSING<br>TIME                                                            | PERSON<br>RESPONSIBLE                           |
| 1. Send request through mail/e-mail or accomplish the HRMDS-PAD Request Form (write contact details, as needed) and submit to PAD | 1. Receive and acknowledge request for CO Clearance Certificate from the client, then forward to personnel handling requests (via: DRF/email)                                                                                                    | None               | 10 minutes                                                                    | Section Chief Personnel Administration Section  |
| 2. Wait for advice of the assigned PAD Focal Person                                                                               | 2.1. Upon receipt of request from the receiving clerk, the responsible personnel shall review the request and check the 201 FILE to retrieve the CO Clearance Certificate on file and photocopy the CO clearance Certificate then stamp "Certified True Copy", if the | None               | 2 Days, 4 hours<br>(depending on<br>the period of<br>retrieving the<br>files) | Section Chief  Personnel Administration Section |

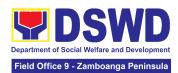

|                                                                                                    |                                                                                                    |      |                                                                    | 1                                               |
|----------------------------------------------------------------------------------------------------|----------------------------------------------------------------------------------------------------|------|--------------------------------------------------------------------|-------------------------------------------------|
|                                                                                                    | CO clearance is to be sent via courier service, include in the transmittal with information on how to return the customer feedback form.  2.2. Sign the photocopied CO     |      | 3 hours and                                                        | Section Chief                                   |
|                                                                                                    | Clearance<br>Certificate as<br>"Certified True<br>Copy"                                                                                                    |      | 30 minutes<br>(depending on<br>the availability<br>of signatories) | Personnel<br>Administration<br>Section          |
|                                                                                                    | 2.3 Inform the client that the CTC of his/her CO Clearance Certificate is ready and ask if for pick-up or for courier service (either through chat, e-mail, or phone call) | None | 10 minutes                                                         | Section Chief  Personnel Administration Section |
| 3. If the CTC copy of the CO Clearance is for pick-up, proceed to PAD and get the requested document.  If the CTC copy of the CO Clearance Certificate is to be sent via | 3. Provide the CTC of CO Clearance to the client and have it properly received. Ask the client to accomplish Customer Feedback Form                                        | None | 10 minutes                                                         | Section Chief Personnel Administration Section  |

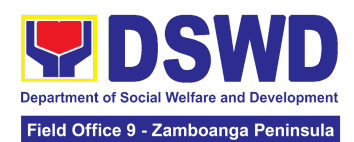

| courier service,<br>wait until the<br>parcel is sent to<br>given address |        |      |        |  |
|--------------------------------------------------------------------------|--------|------|--------|--|
|                                                                          | TOTAL: | None | 3 Days |  |

## 4. Issuance of Service Record to Separated Officials and Employees

The Service Record (SR) is being issued to separated officials and employees in the Central Office (CO) who have been cleared of money, property, and legal accountabilities. As requested, the SR provides and certifies their detailed government service, to include: Full Name, Date and Place of Birth, Positions, Status of Employment and Equivalent Periods and Salaries

| Office or Division:                       | Personnel Administration Division (PAD)          |                           |                    |                       |
|-------------------------------------------|--------------------------------------------------|---------------------------|--------------------|-----------------------|
| Classification:                           | Simple                                           |                           |                    |                       |
| Type of                                   | G2C – Government to                              | Transacting               | Public             |                       |
| Transaction:                              |                                                  |                           |                    |                       |
| Who may avail:                            | Separated Central Office Officials and Employees |                           |                    |                       |
| CHECKLIST OF                              | REQUIREMENTS                                     | WHERE TO SECURE           |                    |                       |
| One (1) HRMDS-PAD formal letter or e-mail | •                                                | PAD Receiving Area Client |                    |                       |
| One (1) CO Clearance                      | e Certificate                                    | Client or if              | none, FILE 201 / P | ER 16                 |
| One (1) Authorization                     | Letter (if necessary)                            | Client                    |                    |                       |
| CLIENT STEPS                              | AGENCY ACTIONS                                   | FEES TO<br>BE PAID        | PROCESSING<br>TIME | PERSON<br>RESPONSIBLE |

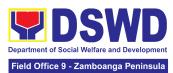

|                                                                                                    |                                                                                                    |      | ·                                                                             |                                                |
|----------------------------------------------------------------------------------------------------|----------------------------------------------------------------------------------------------------|------|-------------------------------------------------------------------------------|------------------------------------------------|
| 1. Send request through mail/e-mail or accomplish the HRMDS-PAD Request Form (write contact details as needed) and submit to PAD together with supporting documents, if any. | 1. Receive and acknowledge request for SR from the client, then forward to personnel handling SR requests (via: DRF/email)                 | None | 10 minutes                                                                    | Section Chief Personnel Administration Section |
| Wait for advice of the                                                                                                    | 2.1. Upon receipt of                                                                                                    |      |                                                                               |                                                |
| advice of the assigned PAD                                                                                                    | request from the receiving clerk,                                                                                                    |      |                                                                               |                                                |
| Focal Person                                                                                                    | the responsible                                                                                                    |      |                                                                               |                                                |
|                                                                                                    | personnel shall                                                                                                    |      |                                                                               |                                                |
|                                                                                                    | review and draft the SR based on the purpose indicated in the request following the standard template, if the SR is to be sent via courier | None | 2 Days, 4 hours<br>(depending on<br>the period of<br>retrieving the<br>files) | Section Chief Personnel Administration Section |
|                                                                                                    | service, prepare the transmittal with instructions on how to return the customer feedback form                                             |      |                                                                               |                                                |
|                                                                                                    | Note: Use Service<br>Card or 201<br>File/as reference<br>in preparing SR                                                                   |      |                                                                               |                                                |

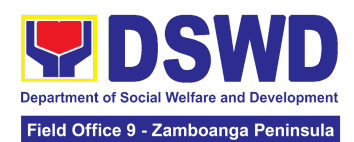

| If the SR is to be submitted via be sent via courier service, wait until the parcel is sent to a given address.                                                                                                    | 10 minutes                                                                        | Section Chief Personnel Administration Section |
|----------------------------------------------------------------------------------------------------|-----------------------------------------------------------------------------------|------------------------------------------------|
| 3. If the SR is for 3. Provide one (1) None pick-up, proceed to PAD and get the requested document.  3. If the SR is for 3. Provide one (1) None duly signed SR to the client and request the client to accomplish the |                                                                                   |                                                |
| 2.3 Inform the client that the SR is ready for releasing via e-mail/SMS/call.                                                                                                    | 10 minutes                                                                        | Section Chief Personnel Administration Section |
|                                                                                                    | 3 hours and<br>30 minutes<br>(depending on<br>the availability<br>of signatories) | Section Chief Personnel Administration Section |
|                                                                                                    |                                                                                   |                                                |

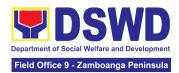

## NATIONAL HOUSEHOLD TARGETING SECTION (NHTS)

## **FRONTLINE SERVICES**

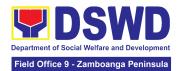

## 1. Data Sharing - List of Data Subjects

Generation of datasets with Personal Information (PI) and Sensitive Personal Information (SPI) with a Data Sharing Agreement (DSA)

| Office or Division:                                                                                                    | National Household Targeting Office (NHTO) and National Household Targeting Sections (NHTS)                                                                                                    |                                          |  |  |
|----------------------------------------------------------------------------------------------------|----------------------------------------------------------------------------------------------------|------------------------------------------|--|--|
| Classification:                                                                                                    | Highly Technical                                                                                                    |                                          |  |  |
| Type of Transaction:                                                                                                    | Government to Governmer                                                                                                    | nt (G2G) and Government to Citizen (G2C) |  |  |
| Who may avail:                                                                                                    | All National Government Agencies (NGAs), Local Government Units (LGUs), District Representatives, Government-Owned and Controlled Corporations (GOCCs) Non- Governmental Organizations (NGOs), Civil Society Organizations (CSOs), the Academe, and Private Foundations for the purpose of utilizing the data for social protection programs. |                                          |  |  |
| CHECKLIST (                                                                                                    | OF REQUIREMENTS                                                                                                    | WHERE TO SECURE                          |  |  |
| and specific data acquired from the 2. One (1) original Sharing Agreem 3. One (1) original document indicated NPC- registered (DPO)  4. One (1) original approved document approved document in plate protection process the office/agence one (1) original staff who will accessed. Hardware and State supporting images one (1) original one (1) original or (1) original one (1) original one (1) original or (1) original or (1) original | ing reasons for the request a sets expected to be e Listahanan database) copy of accomplished Data                                                                                                    | Provided by the Requesting Party         |  |  |

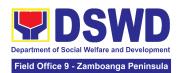

- One (1) original copy of the Resolution of Governing Board authorizing head of agency to enter into a data sharing agreement with DSWD (only for NGOs, CSOs, and Private Foundations)
- 9. One (1) original/copy of Valid Proof of Identities of the agency head and their designated DPO/s (only for NGOs, CSOs, and Private Foundations)
- 10. One (1) original/certified true copy of Valid documents indicating the legitimacy of the organization (only for NGOs, CSOs, and Private Foundations)

## For Local Government Unit (LGU):

- The letter of request shall be signed by the Local Chief Executive (LCE) accompanied by a Sanggunian resolution authorizing the LCE to enter a data sharing agreement with the DSWD
- The DSWD Regional Director (RD) and the incumbent LCE shall sign the DSA

| CLIENT STEPS                                                                                                    | AGENCY ACTIONS                                                                                                    | FEES<br>TO BE<br>PAID | PROCESSIN<br>G TIME | PERSON<br>RESPONSIBLE |
|----------------------------------------------------------------------------------------------------|----------------------------------------------------------------------------------------------------|-----------------------|---------------------|-----------------------|
| 1. Submit the letter of request with attached electronic copy of the data requirements (if available) to NHTO/ NHTS. | <ul> <li>1.1 Receive and record the request in the document transaction/ tracking system.</li> <li>1.1.1 Advise the requesting party that they will receive an email or call after 2-3 working days on the approval of their request and the expected</li> </ul> | None                  | 15 minutes          | Division Chief<br>PPD |

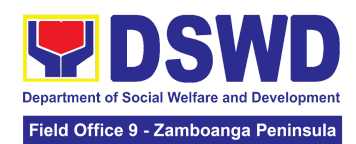

| schedule of release of the results.  1.1.2 Forward the request to the Director for approval.                                                                                                    |      |         |                       |
|----------------------------------------------------------------------------------------------------|------|---------|-----------------------|
| 1.2 Input comments and decide if the request is for processing or not, then endorse it to the NHTO Operations Division Chief/ NHTS Policy and Plans Division (PPD) Chief.                                                                                                    | None | 6 hours | Division Chief<br>PPD |
| 1.3 Input recommendations and endorse it to the assigned Project Development Officer (PDO).                                                                                                    | None | 3 hours | Division Chief<br>PPD |
| <ul> <li>1.4 Inform the requesting party on the approval or disapproval of the data request based on the DSWD MC 15, s. 2021.</li> <li>If approved- the orientation will be scheduled including the preparation of the other documentary requirements not included in the submission of a letter of request.</li> </ul> | None | 2 hours | Division Chief<br>PPD |

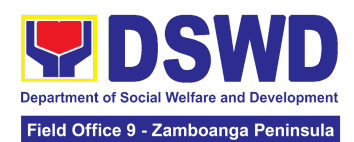

|                                                                                                    | If disapproved-<br>Inform the<br>requesting party of<br>the disapproval<br>highlighting the<br>grounds for such<br>denial through<br>writing. (End of<br>process)                                                                                                    |      |         |                       |
|----------------------------------------------------------------------------------------------------|----------------------------------------------------------------------------------------------------|------|---------|-----------------------|
| 2. Attend the scheduled orientation with the NHTO ACBS and Inspection Team/ NHTS designated personnel & Inspection Team. | <ul> <li>2.1 Orient the requesting party about the Listahanan, Data Privacy Act of 2012, MC 15, s. 2021, and data sharing requirements.</li> <li>2.1.1 Issue Certificate of Orientation on the Data Privacy Act (DPA) of 2012.</li> <li>2.1.2 Send to the requesting party via email the copy of the law, IRR and the issuances of NPC together with the issuance of Certification on the Acknowledgement Receipt of the said law/policies.</li> </ul> | None | 2 hours | Division Chief<br>PPD |
| 3. Submit the signed Data Sharing Agreement (DSA) and other                                                              | 3.1 Review all documentary requirements including DSA                                                                                                    | None | 2 hours | Division Chief<br>PPD |

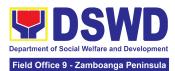

|                                                                            | <u></u>                                                                                                    |      |         |                       |
|----------------------------------------------------------------------------|----------------------------------------------------------------------------------------------------|------|---------|-----------------------|
| documentary requirements not included in the submission of letter request. | submitted by the requesting party.  3.1.1 Schedule with the requesting party on the conduct of virtual/physical inspection meeting                                                            |      |         |                       |
| 4. Present the IT facilities to the NHTO Inspection Team.                  | 4.1 Conduct virtual/physical inspection of IT facilities of the requesting party.  4.1.1 Issue Certifications (Certification of Physical Set-up, Organization, Technical and Security Set-up) | None | 1 day   | Division Chief<br>PPD |
|                                                                            | 4.2 Certifications and documentary requirements will be attached to the accomplished DSA and for endorsement to the Department's/Regiona I DPO.                                               | None | 2 hours | Division Chief<br>PPD |
|                                                                            | 4.3 Assess the accomplished DSA, and documentary attachments. Once approved, the DPO will endorse the DSA for the Department Secretary's                                                      | None | 1 day   | Division Chief<br>PPD |

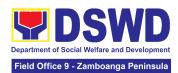

| . , , ,                                                                                                    |      |        |                       |
|----------------------------------------------------------------------------------------------------|------|--------|-----------------------|
| signature/Regional<br>Director.                                                                                                    |      |        |                       |
| 4.4 Review and sign the DSA. The signed DSA will be endorsed to the NHTO/NHTS for data processing.                                                                                                    | None | 3 days | Regional Director     |
| 4.5 Generate the requested data.                                                                                                    | None | 1 day  | Division Chief<br>PPD |
| 4.6 Review result of the data generation                                                                                                    | None | 1 day  | Division Chief<br>PPD |
| <ul> <li>4.7 Secure the data by adding password protection to the file.</li> <li>4.7.1 Prepare Data Release Form (DRF), draft memorandum reply, and burn results in a compact disc (CD), USB stick, or hard drive.</li> <li>Other electromechanical storage devices may apply as long as it is approved by the IT Head and the storage device is provided by the requesting party.</li> <li>Google Drive may also be used as a storage of the</li> </ul> | None | 1 day  | Division Chief<br>PPD |

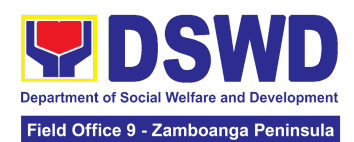

|                                                                         | OTAL:<br>sion on the actual data                                                                                                    | None | 10 Days, 1<br>Hour, 35 |                       |
|-------------------------------------------------------------------------|----------------------------------------------------------------------------------------------------|------|------------------------|-----------------------|
| 5. Call NHTO/NHTS for retrieval of password upon receipt of the result. | 5. Provide the password of the file to the requesting party thru phone upon inquiry and administer the Client Satisfaction Measurement Survey (CSMS) form per Committee on Anti-Red Tape (CART) guidelines.                                                  | None | 10 minutes             | Division Chief<br>PPD |
|                                                                         | 4.8 Track and scan the documents upon releasing the result to the requesting Party.                                                                                                    | None | 10 minutes             | Division Chief<br>PPD |
|                                                                         | d. Further, the password will only be released to the authorized personnel of the requesting party.  4.7.2 Counter sign in the DRF.  4.7.3 Finalize the memo, attach the Data Release Form (DRF) and secure data then forward it to the Administrative unit. |      |                        |                       |
|                                                                         | requested data as long as it is encrypted and password-protecte                                                                                                    |      |                        |                       |

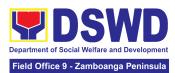

| processing depending on the volume of data requirements, number of names required, and the compliance and submission of the documentary requirements by the requesting party. | Minutes |  |
|----------------------------------------------------------------------------------------------------|---------|--|
|----------------------------------------------------------------------------------------------------|---------|--|

2. Data Sharing – Name Matching
Provision of data corresponding the individual/s name matching request to determine if a household is in the Listahanan database and its poverty status.

| Office or Division:                                                                                                    | National Household Targeting Office (NHTO) and National Household Targe                                                                                                    |                                     |  |  |
|----------------------------------------------------------------------------------------------------|----------------------------------------------------------------------------------------------------|-------------------------------------|--|--|
|                                                                                                    | Sections (NHTS)                                                                                                    |                                     |  |  |
| Classification:                                                                                                    | Highly Technical                                                                                                    |                                     |  |  |
| Type of<br>Transaction:                                                                                                    | Government to Government (Government to Citizen (G2C)                                                                                                    | G2G), Government to Business (G2B), |  |  |
| Who may avail:                                                                                                    | All National Government Agencies (NGAs), Local Government Units (LGUs), Government-Owned and Controlled Corporations (GOCCs) Non-Governmental Organizations (NGOs), Civil Society Organizations (CSOs), the Academe, and Private Foundations for the purpose of utilizing the data for social protection programs.   |                                     |  |  |
| CHECKLIST OF REQUIREMENTS WHERE TO SECURE                                                                                                    |                                                                                                    |                                     |  |  |
| (Indicate reason format) of the narrincludes the follow    Complete narrindle Name   Birth Date (Y)   Philippine   Classification   City/Municipal   City/Municipal   Classonal Informatics | r copy of letter of request for name matching) c copy (Preferably in CSV me to be matched which wing: me (Last name, First Name, Extension Name) YYY-MM-DD format) Standard Geographic of (PSGC) Province, lity, and Barangay falid Proof of Identities of the tion Controller (PIC), Data (DPO), Compliance Officer | Provided by the Requesting Party    |  |  |

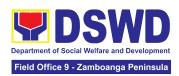

- 4. One (1) original copy of Data Sharing
  Agreement (DSA) signed by the: (1) Head of
  Office as PIC, (2) designated DPO or COP
- 5. One (1) original/photocopy of List of Personnel who will access, process, and safeguard the Listahanan data, including the employed data processing
- 6. One (1) original Copy of the Resolution of Governing Board authorizing head of agency (NGOs, CSOs, and Private Foundations)

### \*For Local Government Unit (LGU):

- The letter of request shall be signed by the Local Chief Executive (LCE) accompanied by a Sanggunian resolution authorizing the LCE to enter a data sharing agreement with the DSWD
- The DSWD Regional Director (RD) and the incumbent LCE shall sign the DSA

| CLIENT STEPS                                                                                   | AGENCY ACTIONS                                                                                                    | FEES TO<br>BE PAID | PROCESSIN<br>G TIME | PERSON<br>RESPONSIB<br>LE |
|------------------------------------------------------------------------------------------------|----------------------------------------------------------------------------------------------------|--------------------|---------------------|---------------------------|
| Provide the letter of request together with the electronic copy of the names for name matching | 1.1 Receive the request 1.1.1 Endorse request to the NHTO Director / Regional Director                                                                            | None               | 15 minutes          | Division Chief<br>PPD     |
|                                                                                                | <ul> <li>1.2 Provide instruction to facilitate/review the request.</li> <li>1.1.2 Endorse to the NHTO OD Chief / Policy and Plans Division (PPD) Chief</li> </ul> | None               | 2 hours             | Regional<br>Director      |

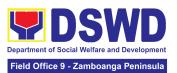

|                                                                                                    | 1.3 Provide recommendations on the request  1.3.1 Endorse to the assigned Project Development Officer (PDO) to inform the client on the status of their request                                                                                                    | None | 1 hour  | Division Chief<br>PPD |
|----------------------------------------------------------------------------------------------------|----------------------------------------------------------------------------------------------------|------|---------|-----------------------|
|                                                                                                    | 1.4 Inform the requesting party of the status of the approval /disapproval of the request based on the DSWD MC 15, s. 2021.  If disapproved -Inform the requesting party of the disapproval highlighting the grounds for such denial through writing.  (End of process)  If approved – Notify and provide the DSA and documentary requirements to the client | None | 1 hour  | Division Chief<br>PPD |
| 2. Provide the documentary requirements and the DSA signed by the Head of Office (HOO) as Personal Information Controller (PIC) and the designated Data Privacy Officer (DPO) / | 2.1 Review all documentary requirements including the DSA submitted by the client.  • Non-Compliant – Inform the client regarding the incomplete requirements via email.  • Compliant – a. Facilitate the DSA and endorse to                                                                                                    | None | 2 hours | Division Chief<br>PPD |

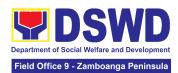

| Compliance<br>Officer for<br>Privacy (COP)                                                      | the DPO and the Office of the Secretary/ Regional Director for signature b. Endorse the signed DSA to Information Technology Officer for processing                                                                                                    |      |                                                                                                    |                       |
|-------------------------------------------------------------------------------------------------|----------------------------------------------------------------------------------------------------|------|----------------------------------------------------------------------------------------------------|-----------------------|
|                                                                                                 | 2.2 Review the compliance of the electronic copy of names with the required template/ format:  Non-Compliant – Inform the client about the findings via email.  Compliant – Process the request within the set deadline depending on the volume or number of names to be matched                   | None | 1 day (5,000 and below)  3 days (5,001 – 50,000)  7 days (50,001 – 400,000)  18 days (400,001 – 1,000,000 | Division Chief<br>PPD |
| 3. Provide a storage device that is approved by the IT Chief or request for a Google Drive link | <ul> <li>3.1 Secure the data by adding a password to the file.</li> <li>3.1.1 Prepare the Data Release Form (DRF).</li> <li>3.1.2 Draft the response memorandum.</li> <li>3.1.3 Save the results in a compact disc (CD), Universal Serial Bus (USB) stick, google drive, or hard drive.</li> </ul> | None | 3 hours                                                                                                   | Division Chief<br>PPD |

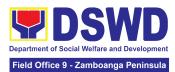

|                                                                                                    | <ul><li>3.1.4 Sign the DRF.</li><li>3.1.5 Endorse the finalized documents to NHTO Director / PPD Chief.</li></ul> |      |                                                                                                    |                       |
|----------------------------------------------------------------------------------------------------|----------------------------------------------------------------------------------------------------|------|----------------------------------------------------------------------------------------------------|-----------------------|
|                                                                                                    | 3.2 Sign the memorandum and endorse it to the Administrative Assistant for release.                               | None | 1 hour                                                                                                    | Regional<br>Director  |
| Receive the documents                                                                                                    | 4.1 Track and scan the documents for record keeping.  4.1.1 Release the document to the client                    | None | 10 minutes                                                                                                    | Division Chief<br>PPD |
| 5. Fill out the Client Satisfactory Measurement Survey (CSMS)                                                                                                    | 5 Provide the client the CSMS form per Committee on Anti- Red Tape (CART) guidelines.                             | None | 10 minutes                                                                                                    | Division Chief<br>PPD |
| *With possible extension on the actual data processing depending on the number of names required but shall not exceed forty (40) days as reference in RA-IRR-11032.Rule 7.Section 3.c. |                                                                                                    | None | For 5000 names and below: 2 days, 3 hours and 45 minutes  For 5,001 -50,000 names: 4 days, 3 hours and 45 minutes |                       |

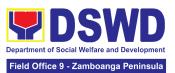

| For 50-000 –<br>400,000<br>names:<br>8 days, 3<br>hours and 45<br>minutes    |  |
|------------------------------------------------------------------------------|--|
| For<br>400,001-1,000<br>,000 names:<br>21 days, 3<br>hours and<br>45 minutes |  |

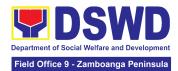

## 3. Data Sharing - Statistics/Raw Data Request

Generation of source data, unprocessed anonymized data or numerical processed data as requested by the client.

| Office or Division:                                                                                             | National Household Targeting Office (NHTO) and National Household Targeting Sections (NHTS)                                                                                                    |                                  |                     |                       |
|----------------------------------------------------------------------------------------------------|----------------------------------------------------------------------------------------------------|----------------------------------|---------------------|-----------------------|
| Classification:                                                                                                 | Simple                                                                                                    |                                  |                     |                       |
| Type of Transaction:                                                                                            | Government to Government (G2G), Government to Citizen (G2C), Government to Business (G2B)                                                                                                    |                                  |                     |                       |
| Who may avail:                                                                                                  | All                                                                                                    |                                  |                     |                       |
| CHECKLIST C                                                                                                    | OF REQUIREMENTS WHERE TO SECURE                                                                                                    |                                  |                     |                       |
| ` ,                                                                                                    | opy of Letter of Request<br>and data requested)                                                                                                    | Provided by the Requesting Party |                     |                       |
| CLIENT STEPS                                                                                                    | AGENCY ACTIONS                                                                                                    | FEES<br>TO BE<br>PAID            | PROCESSI<br>NG TIME | PERSON<br>RESPONSIBLE |
| 1. Submit a letter or email re: request for Listahanan data – addressed to the NHTO Director/Regional Director. | 1.1 Receive and record the request.  1.1.1 Forward request to NHTO Operations Division/ National Household Targeting Section (NHTS), then furnish the NHTO Director/ Regional Director and the Policy and Plans Division (PPD) a copy of the request | None                             | 30 minutes          | Division Chief<br>PPD |

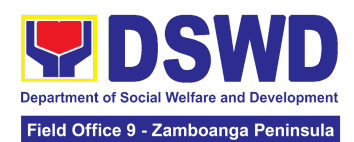

| 1.2 Review the request based on MC 15 s.2021  1.2.1 Input comment/s then endorse to the NHTO Statistics Section/NHTS Associate Statistician                                                                                                    | None | 2 hours | Division Chief<br>PPD |
|----------------------------------------------------------------------------------------------------|------|---------|-----------------------|
| 1.3 Provide instruction based on the data requested. If the request is:  • Not clear  a. In case of vague data request, instruct the Associate Statisticians to coordinate with the data users (through emails, recorded calls or text) and clarify the data requirement.  b. In case the requested data is not available in the Listahanan database, instruct the Associate Statistician to coordinate with the requesting party and provide recommendations on other data available in the Listahanan. | None | 3 hours | Division Chief<br>PPD |

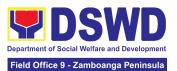

| T                                                                                                    |      | ı       | Г                     |
|----------------------------------------------------------------------------------------------------|------|---------|-----------------------|
| <ul> <li>Clear         Forward request to the Associate         Statistician for data generation.     </li> </ul>                                                                                                    |      |         |                       |
| 1.4 Generate the requested data from the Listahanan database, and export into excel or any format available.  1.4.1 Draft response letter to the requesting party.  1.4.2 Submit to the NHTO Statistics Section Head/NHTS RFC for review.                                    | None | 1 day   | Division Chief<br>PPD |
| 1.5 Review the generated statistical /raw data. In case the generated data is:  Not accurate – Return the generated statistical/raw data to the Associate Statisticians for revision.  Accurate – Submit to the NHTO Operations Division Chief / FO PPD Chief for review and | None | 3 hours | Division Chief<br>PPD |

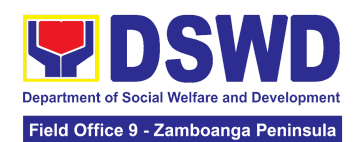

|                                                          | recommending approval.                                                                                                    |      |            |                       |
|----------------------------------------------------------|----------------------------------------------------------------------------------------------------|------|------------|-----------------------|
|                                                          | 1.6 Countersign response letter and endorse the same to the NHTO Director/ Regional Director for approval.                                                                                                    | None | 2 hours    | Division Chief<br>PPD |
|                                                          | 1.7 Approval of the facilitated data request for release to the requesting party.  • If disapproved — Provide note on the reason of disapproval; then return the facilitated request to the Operations Division / NHTS for revision.  • If Approved — Sign the response letter for data release. | None | 5 hours    | Regional Director     |
| 2. Receive the data requested and fill-out the CSMS form | 2.1 Track and facilitate the release of the approved data request to the requesting party.  2.2 Administer Client Satisfaction Measurement Survey (CSMS) during the release of approved data request.                                                                                            | None | 30 minutes | Division Chief<br>PPD |
|                                                          | TOTAL                                                                                                    | None | 3 days     |                       |

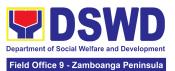

| <br> |  |  |
|------|--|--|
|      |  |  |
|      |  |  |
|      |  |  |
|      |  |  |
|      |  |  |
|      |  |  |

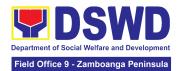

## 4. Walk-in Name Matching Data Request

Provision of data corresponding to the individual/s name matching request to determine if a household is in the Listahanan database and its poverty status

| Office or Division:                                                                                           | National Household Targeting Office (NHTO) and National Household Targeting Sections (NHTS)                                                                                                    |                       |                                                       |                       |
|----------------------------------------------------------------------------------------------------|----------------------------------------------------------------------------------------------------|-----------------------|-------------------------------------------------------|-----------------------|
| Classification:                                                                                               | Simple                                                                                                    |                       |                                                       |                       |
| Type of Transaction:                                                                                          | Government to Citizen (G2C)                                                                                                    |                       |                                                       |                       |
| Who may avail:                                                                                                | All walk-in clients                                                                                                    |                       |                                                       |                       |
| CHECKLIST C                                                                                                   | OF REQUIREMENTS                                                                                                    |                       | WHERE TO S                                            | SECURE                |
| of Identity                                                                                                   | entity<br>(1) original copy of Walk-in Name 2 NHT                                                                                                    |                       | ded by the Requesting Party  O/NHTS Grievance Officer |                       |
| CLIENT STEPS                                                                                                  | AGENCY ACTIONS                                                                                                    | FEES<br>TO BE<br>PAID | PROCESSIN<br>G TIME                                   | PERSON<br>RESPONSIBLE |
| Provide Valid     Identification     Card / Proof of     Identity and     fill-out the name     matching form | <ul> <li>1. Interview the client to evaluate the validity of the request as to its purpose: <ul> <li>Invalid – Inform the client on the grounds for the denial of the request based on the DSWD MC 15, s. 2021. End of process</li> <li>Valid – Provide the name matching form upon confirming the validity of the request and</li> </ul> </li> </ul> | None                  | 30 minutes                                            | Division Chief<br>PPD |

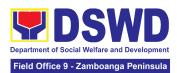

|    |                                                                | TOTAL:                                                                                | None | 40<br>minutes |                       |
|----|----------------------------------------------------------------|---------------------------------------------------------------------------------------|------|---------------|-----------------------|
| 3. | Fill-out the Client the Satisfactory Measurement Survey (CSMS) | 3. Provide the client the CSMS form per Committee on Anti-Red Tape (CART) guidelines. | None | 5 minutes     | Division Chief<br>PPD |
| 2. | Receive the<br>Name Matching<br>result                         | Explain the result of<br>Name Matching                                                | None | 5 minutes     | Division Chief<br>PPD |
|    |                                                                | proceed for processing the name matching                                              |      |               |                       |

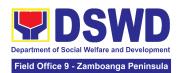

# PANTAWID PAMILYANG PILIPINO PROGRAM (4Ps)

## **FRONTLINE SERVICES**

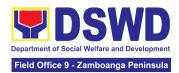

## 1. Grievance Intake and Response

The Grievance Intake and response is the initial phase of the whole GRS process, which starts from accepting a grievance filed by a client, recording it in the information system, and providing the client an initial response. This service only covers walk-in transactions.

As a general rule, anyone may accept a grievance, request, and inquiry but only the City/Municipal Link and grievance officers may ascertain its validity and thereafter **intake** the grievance. To 'accept' a grievance is to receive the transaction but to 'intake' is to record the transaction after ascertaining its validity. Intake and response require technical know-how about the GRS, particularly on the procedures in resolving the specific types and subtypes of grievances.

| Office or Division:                                                   | Pantawid Pamilyang Pilipino Program (4Ps) – National Program Management Office (NPMO) Grievance Redress Division (GRD) - Central Office |                          |                     |                                              |  |
|-----------------------------------------------------------------------|----------------------------------------------------------------------------------------------------|--------------------------|---------------------|----------------------------------------------|--|
| Classification:                                                       | Simple                                                                                                    |                          |                     |                                              |  |
| Type of<br>Transaction:                                               | G2C – Government to Citizen                                                                                                    |                          |                     |                                              |  |
| Who may avail:                                                        | 4Ps Beneficiaries, and General Public                                                                                                   |                          |                     |                                              |  |
| CHECKLIST OF                                                          | F REQUIREMENTS WHERE TO SECURE                                                                                                    |                          |                     |                                              |  |
|                                                                       | 4Ps Assistance Desk, Grievance Redress Division (GRD)                                                                                   |                          |                     | evance Redress                               |  |
| II. RESPONSE:  1. Client Satisfaction client)                         | on Form (CSF) (1 form per                                                                                                    | 4Ps Assistance Desk, GRD |                     |                                              |  |
| CLIENT STEPS                                                          | AGENCY ACTIONS                                                                                                    | FEES TO<br>BE PAID       | PROCESSI<br>NG TIME | PERSON<br>RESPONSIBLE                        |  |
| I. INTAKE                                                             |                                                                                                    |                          |                     |                                              |  |
| 1. Present the 4Ps ID for 4Ps beneficiary. or 1 valid ID for non-4Ps. | Verify the identity of<br>the client if 4Ps<br>beneficiary or<br>non-beneficiary                                                        | None                     | 2 minutes           | Asst. Regional<br>Director for<br>Operations |  |

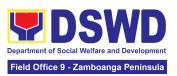

| 2. Proceed to the 4Ps<br>Assistance Desk for<br>verification of identity.                                                   | 2.1 Verify the client's identity and assess/evaluate the received complaint/s.  Note: Refer to the Grievance Redress System Field Manual for guidance on the intake of grievances.                                         | None | 5 minutes  | Asst. Regional<br>Director for<br>Operations |
|----------------------------------------------------------------------------------------------------|----------------------------------------------------------------------------------------------------|------|------------|----------------------------------------------|
| II. RESPONSE                                                                                                    |                                                                                                    |      |            |                                              |
| 3. Provide details about the grievance and supporting documents, if available, depending on the type of grievance reported. | 3.1. If the client is a beneficiary or a former beneficiary, check the status of the concerned beneficiary in the Pantawid Pamilya Information System (PPIS).                                                              | None | 5 minutes  | Asst. Regional<br>Director for<br>Operations |
|                                                                                                    | 3.2. Encode the transaction correctly and completely in the GRS Information System.  *For instances when the GRS Information System is inaccessible, the staff may use the Client Assistance Form to intake the grievance. | None | 5 minutes  | Asst. Regional<br>Director for<br>Operations |
|                                                                                                    | 3.3. Check the supporting documents provided, if available.                                                                                                    | None | 2 minutes  | Asst. Regional<br>Director for<br>Operations |
|                                                                                                    | 3.4. Assess all the data and information available                                                                                                    | None | 15 minutes | Asst. Regional<br>Director for<br>Operations |

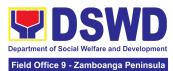

|                                                                               | and discuss with the client the findings and next steps to take.  If all information is readily available to resolve the case, Resolve the grievance and provide feedback to the client. and proceed to step 6.  If other information is needed and the grievance cannot be resolved immediately, explain to the client the process that will be undertaken in processing the grievance, and inform the client that he/she will be contacted thru his/her mobile number.  3.4.1 Print and provide a copy of the encoded transaction to the client.  *For instances when the GRS Information System is inaccessible, the client will be given an acknowledgment receipt found at the bottom of the Client Assistance Form. |      |         |                                              |
|-------------------------------------------------------------------------------|----------------------------------------------------------------------------------------------------|------|---------|----------------------------------------------|
| 4. Wait for the updates on the status of the grievance within three (3) days. | 4.1 Endorse the transaction to the concerned office (DSWD Field Office, and/or                                                                                                    | None | 7 hours | Asst. Regional<br>Director for<br>Operations |

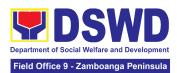

|                                                            | OBSU) for processing and updating of the transaction in the GRS Information System (GIS), reflecting the actions taken by the concerned office within three (3) working days. |      |           |                                              |
|------------------------------------------------------------|----------------------------------------------------------------------------------------------------|------|-----------|----------------------------------------------|
|                                                            | 4.2 Send an email notification to the Regional Grievance Officer to inform him/her.)                                                                                          | None | 6 minutes | Asst. Regional<br>Director for<br>Operations |
|                                                            | 4.3 Monitor the status of the transaction and check for updates from the concerned office in the GRS Information System.                                                      | None | 2 Days    | Asst. Regional<br>Director for<br>Operations |
| 5. Receive update/feedback on the status of the grievance. | 5.1 Provide the client an update/feedback about the status of his/her concern either through text messaging or phone call.                                                    | None | 5 minutes | Asst. Regional<br>Director for<br>Operations |
|                                                            | *For instances when the client did not provide contact information, the provision of feedback may be coursed through the assigned City/Municipal Link.                        |      |           |                                              |
|                                                            | 5.2 Update the status of the transaction in the                                                                                                    | None | 5 minutes | Asst. Regional<br>Director for<br>Operations |

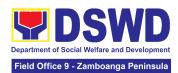

| 6. Accomplish the client satisfaction measurement Form | GRS Information System.  6.1 Administer the Client Satisfaction Measurement Survey Form.   | None | 5 minutes                                                                                                    | Asst. Regional<br>Director for<br>Operations |
|--------------------------------------------------------|--------------------------------------------------------------------------------------------|------|----------------------------------------------------------------------------------------------------|----------------------------------------------|
|                                                        | 6.2. Analyze the data collected and include in the Client Satisfaction Measurement Report. | None | 5 minutes                                                                                                    | Asst. Regional<br>Director for<br>Operations |
|                                                        | TOTAL                                                                                      | None | _                                                                                                    | rance is resolved<br>t - 44 minutes          |
|                                                        |                                                                                            | None | If the grievance is referred to<br>Field Office for resolution<br>and feedback is provided to<br>the client - 3 days |                                              |

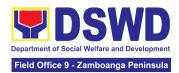

# POLICY AND PLANS DIVISION (PPD)

### **FRONTLINE SERVICES**

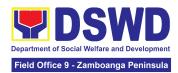

### 1. Approval for the Conduct of Research Study and Acquiring Primary Data From DSWD Officials/Personnel, Beneficiaries, and Clients

Approval is issued to external requesting parties who intend to conduct research studies related to or involving the Department. The processing of requests to conduct research studies in DSWD Offices, Centers, and Institutions particularly applies to requesting parties who wish to acquire primary data through first-hand investigation, e.g., face-to-face interviews, survey questionnaires, focus group discussions, and case studies, among others, with the DSWD, including its clients/beneficiaries and ongoing programs, projects, and services, wherein their main subject of research study involves the DSWD as an organization. Requests to conduct such activities need to undergo research protocol. Research in which target respondents involve more than one (1) region shall seek the approval of the Director of the Policy Development and Planning Bureau (PDPB). Research requests must be submitted to the PDPB Director at least one (1) month before the projected start of data gathering activity.

On the other hand, research requests for the following need not go through the protocol and may be approved and provided by submitting a letter of request addressed to the head of the concerned office, bureau, service, or unit:

- Observations and/or photo/video/audio shoots at DSWD premises, except those involving DSWD's clients or beneficiaries. If a photo, audio, or video of a client or beneficiary is essential for the study, the requesting party shall secure the consent of the Center Head/Client/Beneficiary.
- Briefing/interview/orientation sessions with key focal persons in the Central Office on general information about DSWD programs, policies, and projects. The DSWD, however, discourages requests for "practice interviews" of DSWD personnel for the sole purpose of student's acquisition of interview skills, in consideration of the valuable time taken away from the personnel when accommodating student requesting parties.
- Conduct surveys with DSWD employees about subject matters that do not directly concern the Department or are not related to the DSWD's program operations.
- Studies conducted by consultants/requesting parties under the Technical Assistance Facility (TAF) grant portfolio. The requesting party, however, shall adhere to the policies on undertaking research and evaluation studies as stipulated in the Guidelines for the Conduct of Research and Evaluation in the DSWD.

Office or Division:

Central Office: Policy Development and Planning Bureau (PDPB) - Policy and Research Division (PRD)

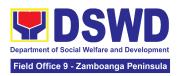

|                                                                                                    | 16 Field Offices: Policy and Plans Division (PPD) - Policy Development and Planning Section (PDPS)                                                                                                    |                                                                                                    |                     |                                                      |
|----------------------------------------------------------------------------------------------------|----------------------------------------------------------------------------------------------------|----------------------------------------------------------------------------------------------------|---------------------|------------------------------------------------------|
| Classification:                                                                                                    | Highly Technical                                                                                                    |                                                                                                    |                     |                                                      |
| Type of Transaction:                                                                                                    | G2C - Government to Citizen<br>G2G - Government to Government                                                                                                    |                                                                                                    |                     |                                                      |
| Who may avail:                                                                                                    | External requesting parties (e.g., students, academe, other government agencies, including members of other branches of government, local and international organizations or research institutions, and other independent requesting parties, including DSWD personnel researching to pursue higher academic education) who intend to conduct research studies related to or involving the DSWD. |                                                                                                    |                     |                                                      |
| CHECKLIST OF                                                                                                    | REQUIREMENTS                                                                                                    |                                                                                                    | WHERE TO S          | SECURE                                               |
| If request shall not un<br>Protocol:<br>1. Request letter (1 Or                                                                |                                                                                                    | Requesting party                                                                                                    |                     |                                                      |
| If the request shall un Protocol:  1. Request letter (1 Or 2. Research Request I 3. Research Brief (1 or 4. Research Instrumer | iginal copy)<br>Form (1 original copy)<br>riginal copy)                                                                                                    | <ol> <li>Requesting party</li> <li>Policy Development and Planning Burea (PDPB) - Policy and Research Division (PRD)</li> <li>Policy Development and Planning Burea (PDPB) - Policy and Research Division (PRD)/PPD-PDPS</li> <li>Requesting party</li> </ol> |                     |                                                      |
| CLIENT STEPS                                                                                                    | AGENCY ACTIONS                                                                                                    | FEES TO<br>BE PAID                                                                                                    | PROCESSIN<br>G TIME | PERSON<br>RESPONSIBLE                                |
| Submit the request letter and/or the research request documents                                                                | 1.1. Receive the request letter addressed to the PDPB/Regional Director and/or the research request documents and encode the details in the office's document tracking/                                                                                                    | None                                                                                                    | 4 hours             | Section Head Policy Development and Planning Section |

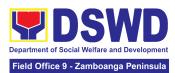

| monitoring              |  |  |
|-------------------------|--|--|
| system.                 |  |  |
| ,                       |  |  |
| Note:                   |  |  |
| The received            |  |  |
| documents are           |  |  |
| stamped with an         |  |  |
| official receiving      |  |  |
| stamp, which contains   |  |  |
| important information   |  |  |
| such as the date and    |  |  |
| time of receipt and the |  |  |
| name of the receiving   |  |  |
| office. For requests    |  |  |
| received through        |  |  |
| email, a copy of the    |  |  |
| email along with the    |  |  |
| attachments shall be    |  |  |
| printed and recorded.   |  |  |
| ,                       |  |  |
| 1.1.1. Furnish the      |  |  |
| requesting              |  |  |
| party with a            |  |  |
| receiving copy          |  |  |
| of the request          |  |  |
| letter, along           |  |  |
| with printed or         |  |  |
| digital leaflets/       |  |  |
| information,            |  |  |
| education, and          |  |  |
| communication           |  |  |
| (IEC) materials         |  |  |
| detailing the           |  |  |
| process flow            |  |  |
| and                     |  |  |
| requirements.           |  |  |
| <u>'</u>                |  |  |
| If the request is       |  |  |
| received                |  |  |
| through email,          |  |  |
| reply and               |  |  |
| acknowledge             |  |  |
| 1                       |  |  |

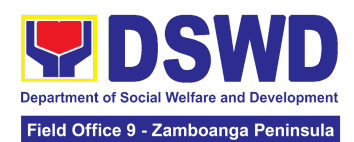

|                                                                                                    |      | T       |                                                      |
|----------------------------------------------------------------------------------------------------|------|---------|------------------------------------------------------|
| receipt with attached digital leaflets/IEC materials showing the process flow and requirements  1.1.2. Endorse request letter to the Division Chief Policy Development and Planning Bureau (PDPB) - Policy and Research Division (PRD) or Section Head-Policy and Plans Division (PPD) - Policy Development and Planning Section (PDPS) for assignment and further instructions (if any) to the concerned technical staff |      |         |                                                      |
| 1.2. Review the request and assign it to available technical staff                                                                                                    | None | 2 hours | Section Head Policy Development and Planning Section |

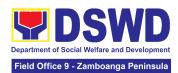

| 1.3. Review the request as to the following:  1.3.1. Area/region of coverage (refer to Memorandum Circular No. 10, s. 2019 Section VII. Item 4) to ensure that it is sent to the correct office. Otherwise, endorse the correct office.  1.3.2. Review the completeness of the submitted requirements.  If incomplete, assist the requesting party in completing documentary requirements and provide orientation on the research protocol. Then go back to Step 1.1 and restart the count of working hours/days | None | 2 hours                                            | Section Head Policy Development and Planning Section |
|----------------------------------------------------------------------------------------------------|------|----------------------------------------------------|------------------------------------------------------|
| 1.4. If the request falls within the scope of the office, assess if it shall undergo research protocol                                                                                                    | None | 4 days<br>(For request<br>that don't<br>need to go | Section Head Policy Development and Planning Section |

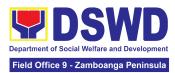

| (i.e., approval of the Policy Development and Planning Bureau (PDPB) Director/PPD Chief) using the Checklist for Reviewing Research and Social Welfare and Development (SWD) Data Requests  1.4.1. For non-protocol requests, endorse the researcher to the concerned DSWD Office, Bureau, Service, and/or Units using the Endorsement of Research and SWD Data Request Form.  1.4.2. For requests with complete documentary requirements that need to go through the protocol, | None | through the protocol)  7 days (For request that need to go through the protocol) |  |
|----------------------------------------------------------------------------------------------------|------|----------------------------------------------------------------------------------|--|
|                                                                                                    |      |                                                                                  |  |

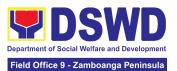

| consultation with concerned OBSUs and Field Offices (FOs).                                                                                                    |      |       |                                                      |
|----------------------------------------------------------------------------------------------------|------|-------|------------------------------------------------------|
| 1.5. Receive the comments or inputs, and recommendation s from other offices. These shall be the basis for the decision to approve/ disapprove the request.                                                                                                    | None | 1 day | Section Head Policy Development and Planning Section |
| 1.6. To recommend Approval?  Yes - Prepare a recommendation for approval using the Outline Memorandum of Recommendation on the Research Request for review and the initials of the Division Chief. This shall include the consolidated recommendation s from the concerned OBSUs/FOs. | None | 1 day | Section Head Policy Development and Planning Section |

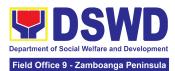

| No - Communicate the decision to the requesting party and inform them of relevant revisions that need to be made. Two (2) days will be given to the requesting party to officially respond, through a letter, if they will continue or terminate their request. If they will pursue the requesting party to re-submit the revised request based on DSWD's comments, then go back to step 1.4.2. and restart the count of working hours/days. |      |        |                                             |
|----------------------------------------------------------------------------------------------------|------|--------|---------------------------------------------|
| 1.7. Approve/ disapprove requests based on recommendation s.                                                                                                    | None | 2 days | Chief<br>Policy and Plans<br>Division (PPD) |

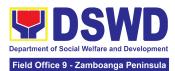

|                                                                      | If the recommendations are approved: Inform the requesting party and endorse to the concerned OBSUs/FOs. Coordinate with the concerned office where the research the request was endorsed and assisted the requesting party in matters related to the conduct of data-gathering activities.  If the recommendations are disapproved: Go back to step 1.4.2. |      |                                                |                                                      |
|----------------------------------------------------------------------|----------------------------------------------------------------------------------------------------|------|------------------------------------------------|------------------------------------------------------|
| 2. Fill out the Client<br>Satisfaction<br>Measurement Form<br>(CSMF) | 2.1. Administer the CSMF. (either online or paper-based)                                                                                                    | None | 1 minute                                       | Section Head Policy Development and Planning Section |
|                                                                      | Total                                                                                                    | None | For<br>Non-protoc<br>ol - 5<br>working<br>days |                                                      |

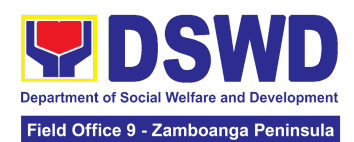

|  | For<br>Protocol -<br>12 working<br>days |  |
|--|-----------------------------------------|--|
|--|-----------------------------------------|--|

#### 2. Obtaining Social Welfare and Development Data and Information

Social Welfare and Development (SWD) data and information are provided to external requesting parties upon their request, specifically for secondary data. Requests for secondary SWD data and information need not go through the DSWD Research Protocol (or DSWD Memorandum Circular No. 10 s. 2019) and may be approved and provided by submitting a letter of request addressed to the head of the concerned office, bureau, service, or unit. Secondary SWD data refers to data that has already been consolidated and/or published by the DSWD and is readily available as a public document.

| Office or<br>Division:    | Central Office: Policy Development and Planning Bureau (PDPB) - Monitoring and Evaluation Division (MED)  16 Field Offices: Policy and Plans Division (PPD) - Policy Development and Planning Section (PDPS)                                                                                                    |                 |
|---------------------------|----------------------------------------------------------------------------------------------------|-----------------|
| Classificatio<br>n:       | Simple                                                                                                    |                 |
| Type of Transaction :     | G2C - Government to Citizen G2G - Government to Government                                                                                                    |                 |
| Who may avail:            | Requesting parties such as students, academe, other government agencies including members of other branches of government, local and international organizations or research institutions and other independent requesting parties who are requesting current and secondary SWD data and statistics from the DSWD. |                 |
| CHECKLIST OF REQUIREMENTS |                                                                                                    | WHERE TO SECURE |

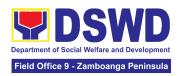

### If request shall not undergo Research Protocol: 1 Request letter (1 Original copy)

| Request letter (1 Original copy) |                                                                                                    | Requesting Party      |                    |                                                      |
|----------------------------------|----------------------------------------------------------------------------------------------------|-----------------------|--------------------|------------------------------------------------------|
| CLIENT<br>STEPS                  | AGENCY ACTIONS                                                                                                    | FEES<br>TO BE<br>PAID | PROCESSING<br>TIME | PERSON<br>RESPONSIBLE                                |
| 1. Submit the Request            | 1.1. Receive the request letter for SWD data from the requesting party                                                                       | None                  | 10 minutes         | Section Head Policy Development and Planning Section |
| Letter                           | For Walk-in: Receive request letter and ask the requesting party to provide details in the logbook                                           |                       |                    |                                                      |
|                                  | For Email: Download and print request                                                                                                    |                       |                    |                                                      |
|                                  | 1.2. Check completeness of information in the request letter (i.e., name of the requesting party, contact details, and data being requested) | None                  | 10 minutes         | Section Head Policy Development and Planning Section |
|                                  | If complete, acknowledge receipt of the request (for email) or provide receiving copy (for walk-in)                                          |                       |                    |                                                      |
|                                  | 1.3. Encode details to the system or the Enhanced Document Transaction Management System (EDTMS)                                             | None                  | 5 minutes          | Section Head Policy Development and Planning Section |
|                                  | For email: Request<br>Letter                                                                                                    |                       |                    |                                                      |

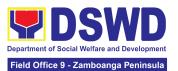

| For walk-in: Information provided in the requesting party's Logbook  1.4. Endorse request to the concerned Division (for PDPB) / Unit (for PDPS)  1.4.1. Assign request to concerned technical staff          | None | 10 minutes                                                       | Section Head<br>Policy Development<br>and Planning Section |
|----------------------------------------------------------------------------------------------------|------|------------------------------------------------------------------|------------------------------------------------------------|
| 1.5. Assess if the data/information being requested is available within the division/unit                                                                                                    | None | 10 minutes                                                       | Section Head Policy Development and Planning Section       |
| 1.6. If data is available, prepare the data and letter response (utilizing the letter response template) which includes a request to accomplish the Client Satisfaction Measurement Survey.                   | None | 7 hours (For Single Data)  1 day and 4 hours (For Multiple Data) |                                                            |
| 1.7. Submit to Division Chief/Unit Head for review, approval, and signature. If not available within the office/ section, endorse the request to the concerned office/division/ section using the Endorsement | None | 30 minutes                                                       | Section Head Policy Development and Planning Section       |

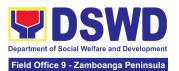

|                                           | of Research and SWD Data Request Form.  If data/ information is not available in DSWD, inform the requesting party of other sources of data.  1.7.1. Prepare a letter response (utilizing the letter response template)  1.7.2. Submit to the Division Chief/Unit Head for review, approval, and signature. |      |            |                                                      |
|-------------------------------------------|----------------------------------------------------------------------------------------------------|------|------------|------------------------------------------------------|
|                                           | 1.8. Review, approve and sign the letter response, prepared data (if available), and applicable forms.                                                                                                    | None | 20 minutes | Section Head Policy Development and Planning Section |
|                                           | 1.9. Send the signed letter response containing the Client Satisfaction Measurement Survey Form link/code to the requesting party together with the approved data (if available) and applicable form.                                                                                                    | None | 10 minutes | Section Head Policy Development and Planning Section |
| 2. Fill-out the<br>Client<br>Satisfaction | Administer the Client     Satisfaction     Measurement Form                                                                                                    | None | 1 minute   | Section Head Policy Development and Planning Section |

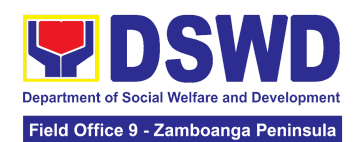

| Measure-<br>ment Form | (either online or paper-based) |      |                                                                                                    |  |
|-----------------------|--------------------------------|------|----------------------------------------------------------------------------------------------------|--|
|                       | TOTAL                          | None | For Single Data - 1 working day, 15 minutes  For Multiple Data - 1 working day, 5 hours, 15 minutes  No Data - 1 hour, 45 minutes |  |

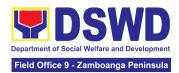

# PROTECTIVE SERVICES DIVISION (PSD)

### **FRONTLINE SERVICES**

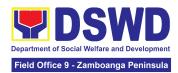

## 1. Onsite Implementation of the Assistance to Individuals in Crisis Situation Program for Clients Transacting with the DSWD Offices (CIU/CIS/SWAD OFFICES)

AICS serves as a social safety net or stop-gap measure to support the recovery of individuals and families identified to be suffering from any adversity or crisis through the provision of financial assistance, psychosocial intervention, and referral services that will enable the clients to meet their basic needs in the form of food, transportation, medical, educational, material, funeral, and cash assistance for other support services, among others.

The provision of psychosocial support, including psychological first aid, and counseling, as well as financial assistance to disadvantaged and marginalized sectors, are part of the social protection services of the Department. These protective services aim to help individuals and families cope with the present difficult situation they are experiencing, such as illness, death, loss of job, or source of income. In order to effectively and efficiently respond to existing and emerging crisis situations among vulnerable sectors, a Citizens Charter was crafted to provide a comprehensive guide on the provision of the aforementioned assistance.

| Office or Division:                | Program Management Bureau-Crisis Intervention Division, Protective Service Division-Crisis Intervention Section Field Office I-XII, CARAGA, CAR, and NCR |                                                                                                    |  |  |
|------------------------------------|----------------------------------------------------------------------------------------------------|----------------------------------------------------------------------------------------------------|--|--|
| Classification:                    | Simple                                                                                                    |                                                                                                    |  |  |
| Type of Transaction:               | G2C- Government to Citi                                                                                                    | zen                                                                                                    |  |  |
| Who may avail:                     | , ,                                                                                                    | Indigent, marginalized, and vulnerable/disadvantaged individuals and families or are otherwise in crisis situation based on the assessment of the Social Worker |  |  |
| CHECKLIST (                        | OF REQUIREMENTS                                                                                                    | WHERE TO SECURE                                                                                                    |  |  |
|                                    | ation card of the client/<br>viewed (1 original copy)                                                                                                    |                                                                                                    |  |  |
| <ul> <li>PhilSys ID</li> </ul>     | PhilSys ID Philippine Statistics Authority                                                                                                    |                                                                                                    |  |  |
| UMID ID, SSS or GSIS ID            |                                                                                                    | Social Security System or Government Service Insurance System                                                                                                   |  |  |
| <ul> <li>Philhealth I</li> </ul>   | D                                                                                                    | Philhealth                                                                                                    |  |  |
| <ul><li>Driver's License</li></ul> |                                                                                                    | Land Transportation Office                                                                                                    |  |  |
| PRC ID                             |                                                                                                    | Professional Regulation Commission                                                                                                    |  |  |
| OWWA ID                            |                                                                                                    | Overseas Workers Welfare Administration                                                                                                    |  |  |
| DOLE ID                            |                                                                                                    | Department of Labor and Employment                                                                                                    |  |  |
| PAG-IBIG I                         | D                                                                                                    | Pag-IBIG Fund                                                                                                    |  |  |
| <ul> <li>Voter's ID or</li> </ul>  | or Voter's Certification                                                                                                    | Commission on Election                                                                                                    |  |  |

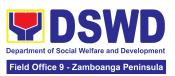

| Postal ID                                                                                                    | Post Office                                                                                          |  |  |
|----------------------------------------------------------------------------------------------------|----------------------------------------------------------------------------------------------------|--|--|
| Philippine Passport                                                                                                    | Department of Foreign Affairs                                                                        |  |  |
| NBI Clearance                                                                                                    | National Bureau of Investigation                                                                     |  |  |
| 4Ps ID                                                                                                    | Department of Social Welfare and Development                                                         |  |  |
| PWD ID                                                                                                    | Local Government Unit                                                                                |  |  |
| Solo Parent ID                                                                                                    | Local Government Unit                                                                                |  |  |
| City or Municipal ID                                                                                                    | Local Government Unit                                                                                |  |  |
| Barangay ID                                                                                                    | Local Government Unit                                                                                |  |  |
| Office of Senior Citizen Affairs (OSCA ID)                                                                                                    | Local Government Unit                                                                                |  |  |
| Police Clearance                                                                                                    | Police Station                                                                                       |  |  |
| <ul> <li>or any ID preferably with validity<br/>date, and picture and signature of<br/>the client.</li> </ul>                                                                                                    | Barangay Hall                                                                                        |  |  |
| In extremely justifiable circumstances, a Barangay Certification certifying the identity of the client may be presented in lieu of an Identification Card.                                                                                         | Barangay Hall                                                                                        |  |  |
| Signed Authorization Letter (if applicable)                                                                                                    | Beneficiary of Assistance except for those who do not have the capacity to act or below 18 years old |  |  |
| TRANSPORTATION ASSISTANCE                                                                                                    | WHERE TO SECURE                                                                                      |  |  |
| Other supporting document/s such as but                                                                                                    |                                                                                                    |  |  |
| are not limited to (1 original copy):                                                                                                    |                                                                                                    |  |  |
| Police Blotter                                                                                                    | Police Station                                                                                       |  |  |
| Medical Abstract                                                                                                    | Hospitals or clinic                                                                                  |  |  |
| Court Order or Subpoena                                                                                                    | Supreme Court                                                                                        |  |  |
| Death Certificate                                                                                                    | Civil Registry Office                                                                                |  |  |
| MEDICAL ASSISTANCE FOR HOSPITAL BILL                                                                                                    | WHERE TO SECURE                                                                                      |  |  |
| 1. Medical Certificate or Clinical Abstract or Discharge Summary or Alagang Pinoy Tagubilin Form with Diagnosis with complete name, license number and signature of the Physician issued within three months (1 Original or Certified true copy)   | Medical records of the Hospital or Clinic or the Attending Physician                                 |  |  |
| 2. Hospital bill or Statement of Account (outstanding balance) with name and signature of billing clerk or Certificate of balance and promissory note signed by credit and collection officer or billing clerk (1 Original or Certified True Copy) | Billing Office of the Hospital<br>Credit and Collection Office of the Hospital                       |  |  |

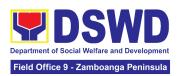

| 3. Social Case Study Report or Case Summary. (1 original copy)                                                                                                    | Registered Social Worker in public or private practice. DSWD LSWDO NGO Medical Social Service                    |
|----------------------------------------------------------------------------------------------------|----------------------------------------------------------------------------------------------------|
| MEDICAL ASSISTANCE FOR MEDICINE ASSISTIVE DEVICE                                                                                                    | WHERE TO SECURE                                                                                                  |
| 1.Medical Certificate or Clinical Abstract or Discharge Summary or Alagang Pinoy Tagubilin Form with Diagnosis with complete name, license number and signature of the Physician issued within three months (Original / Certified true copy)                    | Medical records of the Hospital or Clinic or the Attending Physician                                             |
| 2.Prescription with date of issuance, complete name, license number and signature of the Physician issued within three months                                                                                                    | Attending Physician from a hospital or clinic.                                                                   |
| 1                                                                                                    | exceeds PhP10,000.00, the following shall be                                                                     |
| required as additional requirements                                                                                                    | LO Dur                                                                                                    |
| 1.Quotation of Laboratory     2.Social Case Study Report or Case Summary.                                                                                                    | Service Provider  Registered Social Worker in public or private practice.  DSWD LSWDO NGO Medical Social Service |
| MEDICAL ASSISTANCE FOR LABORATORY                                                                                                    | WHERE TO SECURE                                                                                                  |
| 1.Medical Certificate or Clinical Abstract or<br>Discharge Summary or Alagang Pinoy<br>Tagubilin Form with Diagnosis with<br>complete name, license number and<br>signature of the Physician issued within<br>three months (Original or Certified true<br>copy) | Attending Physician or from Medical Records of the hospital or clinic.                                           |
| 2.Laboratory Requests or Laboratory Protocol or Doctor's Order with name, license number, and signature of the Physician                                                                                                    | Attending Physician from a hospital or clinic                                                                    |
| If the amount of assistance being requested required as additional requirements                                                                                                    | exceeds PhP10,000.00, the following shall be                                                                     |

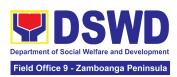

| 40 (11 (1)                                                                                                    | 0 . 0                                                                                                 |
|----------------------------------------------------------------------------------------------------|----------------------------------------------------------------------------------------------------|
| 1.Quotation of Laboratory                                                                                                    | Service Provider                                                                                      |
| 2.Social Case Study Report or Case Summary.                                                                                    | Registered Social Worker in public or private practice. DSWD LSWDO NGO Medical Social Service         |
| FUNERAL ASSISTANCE FOR FUNERAL BILL                                                                                            | WHERE TO SECURE                                                                                       |
| 1.Death Certificate or Certification from the Tribal Chieftain (Original or certified true copy                                | City or Municipal Hall (Civil Registry Office),<br>Hospital, Funeral Parlor, Tribal Chieftain or Imam |
| 2.Promissory Note or Certificate of Balance or Statement of account                                                            | Authorized staff of the Funeral Parlor or Memorial Chapel                                             |
| 3.Funeral Contract                                                                                                    | Authorized staff of the Funeral Parlor or Memorial Chapel                                             |
| FUNERAL ASSISTANCE FOR TRANSFER OF CADAVER                                                                                     | WHERE TO SECURE                                                                                       |
| 1.Death Certificate or Certification from the Tribal Chieftain (Original or certified true copy)                               | City or Municipal Hall (Civil Registry Office), hospital, funeral parlor, tribal chieftain or Imam.   |
| 2.Transfer Permit                                                                                                    | City or Municipal Hall                                                                                |
| EDUCATIONAL ASSISTANCE                                                                                                    | WHERE TO SECURE                                                                                       |
| 1.Validated School ID and Valid I. D                                                                                           | School where the beneficiary is enrolled                                                              |
| a. Enrolment Assessment Form or     b. Certificate of Enrolment or Registration;     or                                        | School Registrar or Concerned Office where the beneficiary is enrolled                                |
| c. Statement of Account                                                                                                    | D FAMILIES ENDODOED IN ORGUDO                                                                         |
| FOOD ASSISTANCE FOR INDIVIDUAL AN                                                                                              |                                                                                                    |
| 1.Barangay Certificate or Residency or Certificate of Indigency or Certificate that the client is in need of assistance may be | Barangay Hall where the client is presently residing                                                  |
| required or medical document as proof that the beneficiary is admitted                                                         | Hospital where the beneficiary is currently admitted                                                  |
| CASH RELIEF ASSISTANCE                                                                                                    | WHERE TO SECURE                                                                                       |
| Depending on the circumstances: a. For Fire Victims: Police Report or Bureau of Fire Protection Report from the Bureau of Fire | Bureau of Fire or PNP                                                                                 |
| b. <b>For Distressed OFs:</b> Passport, Travel Document/s, certification from OWWA or the Barangay                             | Overseas Workers Welfare Administration or Department of Migrant Workers or Barangay                  |

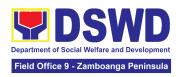

Asst. Regional Director for Operations

|                                                                                                    | Rescued Client: om a social worker or from rescued clients. |                       | ocial Welfare and<br>cial welfare agen                                         | d Development Office or cies    |
|----------------------------------------------------------------------------------------------------|-------------------------------------------------------------|-----------------------|--------------------------------------------------------------------------------|---------------------------------|
| d.For victims of Online Sexual Exploitation: Police Blotter and social worker's certification for the victims of online a. sexual exploitation of children b. For Locally stranded individuals (LSI): LSI without valid IDs, the Medical Certificate or the Travel Authority issued by the Philippine National Police will suffice and be accepted to prove his or her identity.                                                                                                    |                                                             |                       | cial welfare agen                                                              | d Development Office or<br>cies |
| For all other incidents: Barangay Certificate of Residency or Certificate of Indigency or Certificate of the Client is in Need of Assistance as well as other documents from legal authorities or regulating agencies, as may be applicable such as but not limited to Police Report or Blotter, Spot report from the AFP or PNP, Joint AFP-PNP Intelligence Committee (JAPIC) certificate, Certification of death, Disaster Assistance Family Access Card (DAFAC); Medico-legal certification |                                                             | •                     | Police Station AFP or PNP Office of Civil Re Certificate from Local Government | egistry<br>the LDRMO; <i>or</i> |
| MATERIAL ASSIS                                                                                                    | STANCE                                                      | WHERE                 | TO SECURE                                                                      |                                 |
| 1.General Intake Sheet                                                                                                    |                                                             |                       | CIU or CIS or SW                                                               | AD                              |
| 2.Material Assistance Distribution Sheet                                                                                                    |                                                             | DSWD C                | CIU or CIS or SW                                                               | AD                              |
| ON-SITE TRANSACTION                                                                                                    |                                                             |                       |                                                                                |                                 |
| CLIENT STEPS                                                                                                    | AGENCY ACTIONS                                              | FEES<br>TO BE<br>PAID | PROCESSIN<br>G TIME                                                            | PERSON<br>RESPONSIBLE           |

NONE

1 hour

1.Present

pertinent

documents.

1.1Check the

by clients.

completeness of documents submitted

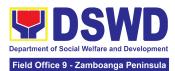

|                                                            | 1.2. Verify client's records if within the frequency of availing assistance to Crisis Monitoring System (CrIMS)  If it is determined that the client has received assistance beyond the allowed frequency, notify the client regarding the provisions stipulated in the guidelines.  If eligible, provide the client a queuing number and instruct them to proceed with                                                                                  |      |         |                                           |
|------------------------------------------------------------|----------------------------------------------------------------------------------------------------|------|---------|-------------------------------------------|
|                                                            | Step 2- Interview and Assessment.                                                                                                    |      |         |                                           |
| 2. Submit pertinent documents for interview and assessment | 2.1 The SWO shall Interview and assess the client to determine the actual need and to check the accuracy and authenticity of the documentary requirements presented. Additionally, the SWO shall fill out the assessment area in the GIS.  If determined to be eligible to receive assistance, the SWO shall recommend the appropriate assistance and fill out the CE.  For financial assistance amounting to P10,000.00 and below, the SWO shall advise | NONE | 3 hours | Asst. Regional Director<br>for Operations |

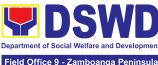

|                                                                                                    | Field Office 9 - Zamboanga Peninsula |
|----------------------------------------------------------------------------------------------------|--------------------------------------|
| the client to proceed to<br>Step 4 (releasing of<br>assistance) while the<br>GIS, CE, or justification<br>will be subjected to<br>approval.                                                                            |                                      |
| For assistance through a guarantee letter, the DSWD personnel shall prepare the GL. The DSWD personnel shall forward it to Step 3: Review and Approval along with the GIS, CE, and justification of the social worker. |                                      |
| If for material assistance, depending on the availability, the SWO shall advise the client to proceed to Step 4 Releasing of Assistance.                                                                               |                                      |
| If documents are found to be incomplete to support the request, the SWO shall advise the client to comply with the documentary requirements needed as listed in the compliance slip per type of assistance.            |                                      |
| If the client is found to be ineligible to avail the assistance, the SWO shall issue a letter of disapproval to the                                                                                                    |                                      |

client.

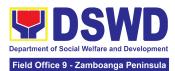

|                            | If found that services needed are outside the scope of the program, the SWO shall refer the client to the corresponding program concerned.                                                                                                    |      |            |                                           |
|----------------------------|----------------------------------------------------------------------------------------------------|------|------------|-------------------------------------------|
| 3. Receiving<br>Assistance | 3.1 The DSWD personnel Shall Forward the documents to the authorized official/s.  If the authorized official/s finds the request valid and complete, the authorized personnel shall approve the request.  If the approving officer determines that the client's submitted documents are insufficient to support the social worker's assessment, the approving officer shall return the documents to the attending SWO for justification or for further appropriate instruction deemed necessary. | NONE | 50 Minutes | Asst. Regional Director<br>for Operations |

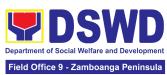

|                                                             |                                                                                                    |      |                              | Field Office 9 - Zamboanga Peninsula                                     |
|-------------------------------------------------------------|----------------------------------------------------------------------------------------------------|------|------------------------------|--------------------------------------------------------------------------|
| 4. Fill out Client<br>Satisfaction<br>Measurement<br>Survey | 4.1 The DSWD personnel shall Forward all the approved requests for assistance to the SDO/RDO/DSWD personnel for release, depending on the mode of assistance.  For Cash Outright (Php10,000 and below): 4.1.1.1 The Regular/Special Disbursing Officer/s of the FMS/U or the designated disbursing officer for cash shall release the assistance.  For Guarantee Letter addressed to the Service Provider: 4.1.2.1 The DSWD personnel shall prepare the GL. 4.1.2.2 CIU/S Admin staff shall encode the GL to the existing document tracking system. 4.1.2.3 Designated | NONE | 50 Minutes for Cash Outright | SPECIAL DISBURSING OFFICER (SDO)  Asst. Regional Director for Operations |
|                                                             | 4.1.2.2. CIU/S Admin staff shall encode the GL to the existing document tracking                                                                                                    |      |                              |                                                                          |

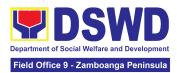

| 4.1.3.2. The CIU/S Staff shall provide the assistance.  4.1.4The DSWD personnel shall update client's records into CrIMS or to the existing monitoring tool/system once the assistance is released.                                                          |      | 10 Minutes for<br>Material<br>Assistance                               |                                           |
|----------------------------------------------------------------------------------------------------|------|------------------------------------------------------------------------|-------------------------------------------|
| 4.2. The DSWD personnel shall ensure scan the client's documents or secure a copy of documents for filing and references.  4.2.1.The client/beneficiary shall accomplish the Client Satisfaction Measurement Survey Form (CSMF) and drop it to the allocated |      |                                                                        | Asst. Regional Director<br>for Operations |
| TOTAL                                                                                                    | NONE | 5 Hours 40 Minutes for Cash- Outright  16 Working Hours(2 days) for GL |                                           |

### 2. Offsite Implementation or Assessment of Individual Clients outside the DSWD Offices (CIU/COS/SWAD OFFICES)

AICS serves as a social safety net or stop-gap measure to support the recovery of individuals and families identified to be suffering from any adversity or crisis through the provision of financial assistance, psychosocial intervention, and referral services that will enable the clients to meet their basic needs in the form of food, transportation, medical, educational, material, funeral, and cash assistance or other support services, among others.

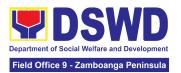

The provision of psychosocial support, including psychological first aid, and counseling, as well as financial assistance to disadvantaged and marginalized sectors, are part of the social protection services of the Department. These protective services aim to help individuals and families to cope with the present difficult situation they are experiencing, such as illness, death, loss of job, or source of income. In order to effectively and efficiently respond to existing and emerging crisis situations among vulnerable sectors, a Citizens Charter was crafted to provide a comprehensive guide on the provision of the aforementioned assistance.

Prior to Offsite implementation, the identified group of individuals shall undergo cross matching prior to the date of implementation to avoid duplication while the assessment and provision of assistance shall be based on the provisions of the MC 06 s. 2023 and its corresponding Amendments.

The planning and implementation shall be in coordination with the appropriate local government offices/agencies/authorities, as applicable, before, during and after the activities. The implementation shall be conducted by schedule.

Program Management Bureau-Crisis Intervention Division Protective Service

| Office or Division:                                                                                         | Division-Crisis Intervention Section Field Office I-XII, CARAGA, CAR, and NCR                                                                                   |                                                               |  |  |
|----------------------------------------------------------------------------------------------------|----------------------------------------------------------------------------------------------------|---------------------------------------------------------------|--|--|
| Classification:                                                                                             | Simple                                                                                                    |                                                               |  |  |
| Type of Transaction:                                                                                        | G2C- Government to 0                                                                                                    | G2C- Government to Citizen                                    |  |  |
| Who may avail:                                                                                              | Indigent, marginalized, and vulnerable/disadvantaged individuals and families or are otherwise in crisis situation based on the assessment of the Social Worker |                                                               |  |  |
| CHECKLIST C                                                                                                 | OF REQUIREMENTS                                                                                                    | WHERE TO SECURE                                               |  |  |
| Any valid identification card of the client/ person to be interviewed (1 original copy) from the following: |                                                                                                    |                                                               |  |  |
| PhilSys ID                                                                                                  |                                                                                                    | Philippine Statistics Authority                               |  |  |
| UMID ID, SSS or GSIS ID                                                                                     |                                                                                                    | Social Security System or Government Service Insurance System |  |  |
| Philhealth ID                                                                                               |                                                                                                    | Philhealth                                                    |  |  |
| Driver's License                                                                                            |                                                                                                    | Land Transportation Office                                    |  |  |
| PRC ID                                                                                                    |                                                                                                    | Professional Regulation Commission                            |  |  |
| OWWA ID                                                                                                    |                                                                                                    | Overseas Workers Welfare Administration                       |  |  |
| DOLE ID                                                                                                    |                                                                                                    | Department of Labor and Employment                            |  |  |
| PAG-IBIG ID                                                                                                 |                                                                                                    | Pag-IBIG Fund                                                 |  |  |
| <ul><li>Voter's ID or Voter's<br/>Certification</li></ul>                                                   |                                                                                                    | Commission on Election                                        |  |  |
| Postal ID                                                                                                   |                                                                                                    | Post Office                                                   |  |  |
| Philippine Passport                                                                                         |                                                                                                    | Department of Foreign Affairs                                 |  |  |

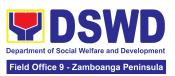

| NBI Clearance                                                                                                    | National Bureau of Investigation                                            |  |  |
|----------------------------------------------------------------------------------------------------|-----------------------------------------------------------------------------|--|--|
| 4Ps ID                                                                                                    | Department of Social Welfare and Development                                |  |  |
| ♥ 4F31D                                                                                                    | Local Government Unit                                                       |  |  |
| PWD ID                                                                                                    | Local Government offic                                                      |  |  |
| Solo Parent ID                                                                                                    | Local Government Unit                                                       |  |  |
| City or Municipal ID                                                                                                    | Local Government Unit                                                       |  |  |
| Barangay ID                                                                                                    | Local Government Unit                                                       |  |  |
| Office of Senior Citizen Affairs<br>(OSCA ID)                                                                                                    | Local Government Unit                                                       |  |  |
| Police Clearance                                                                                                    | Police Station                                                              |  |  |
| <ul> <li>or any ID preferably with validity<br/>date, and picture and signature<br/>of the client.</li> </ul>                                                                                                    | Barangay Hall                                                               |  |  |
| In extremely justifiable circumstances, a Barangay Certification certifying the identity of the client may be presented in lieu of an Identification Card.                                                                                       | Barangay Hall                                                               |  |  |
| Signed Authorization Letter (1 original                                                                                                    | Beneficiary of Assistance except for those who do not                       |  |  |
| copy if applicable)                                                                                                    | have the capacity to act or below 18 years old                              |  |  |
| TRANSPORTATION ASSISTANCE                                                                                                    | WHERE TO SECURE                                                             |  |  |
| Other supporting document/s such as but are not limited to: (1 original copy)                                                                                                    |                                                                             |  |  |
| Police Blotter                                                                                                    | Police Station                                                              |  |  |
| Medical Abstract                                                                                                    | Hospitals or clinic                                                         |  |  |
| Court Order or Subpoena                                                                                                    | Supreme Court                                                               |  |  |
| Death Certificate                                                                                                    | Civil Registry Office                                                       |  |  |
| MEDICAL ASSISTANCE FOR HOSPITAL BILL                                                                                                    | WHERE TO SECURE                                                             |  |  |
| 1. Medical Certificate or Clinical Abstract or Discharge Summary or Alagang Pinoy Tagubilin Form with Diagnosis with complete name, license number and signature of the Physician issued within three months (1 Original or Certified true copy) | Medical records of the Hospital or Clinic or the Attending Physician        |  |  |
| 2. Hospital bill or Statement of Account (outstanding balance) with name and signature of billing clerk or Certificate of balance and promissory note signed by credit and collection officer or billing clerk (1 original /certified true copy) | Billing Office of the Hospital Credit and Collection Office of the Hospital |  |  |
| 3. Social Case Study Report or Case Summary. (1 original copy)                                                                                                    | Registered Social Worker in public or private practice. DSWD LSWDO          |  |  |

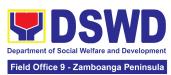

|                                                                                                    | NGO                                                                                           |  |  |
|----------------------------------------------------------------------------------------------------|-----------------------------------------------------------------------------------------------|--|--|
|                                                                                                    | Medical Social Service                                                                        |  |  |
| MEDICAL ASSISTANCE FOR MEDICINE ASSISTIVE DEVICE                                                                                                    | WHERE TO SECURE                                                                               |  |  |
| 1.Medical Certificate or Clinical Abstract or Discharge Summary or Alagang Pinoy Tagubilin Form with Diagnosis with complete name, license number and signature of the Physician issued within three months (1 Original / Certified true copy)  | Medical records of the Hospital or Clinic or the Attending Physician                          |  |  |
| 2.Prescription with date of issuance, complete name, license number and signature of the Physician issued within three months (1 original copy)                                                                                                 | Attending Physician from a hospital or clinic.                                                |  |  |
| required as additional requirements                                                                                                    | sted exceeds PhP10,000.00, the following shall be                                             |  |  |
| 1.Quotation of Laboratory (1 original copy)                                                                                                    | Service Provider                                                                              |  |  |
| 2.Social Case Study Report or Case Summary. (1 original copy )                                                                                                    | Registered Social Worker in public or private practice. DSWD LSWDO NGO Medical Social Service |  |  |
| MEDICAL ASSISTANCE FOR LABORATORY                                                                                                    | WHERE TO SECURE                                                                               |  |  |
| 1.Medical Certificate or Clinical Abstract or Discharge Summary or Alagang Pinoy Tagubilin Form with Diagnosis with complete name, license number and signature of the Physician issued within three months (1 Original or Certified true copy) | Attending Physician or from Medical Records of the hospital or clinic.                        |  |  |
| 2.Laboratory Requests or Laboratory Protocol or Doctor's Order with name, license number, and signature of the Physician (1 origina/certified true copy)                                                                                        | Attending Physician from a hospital or clinic                                                 |  |  |
| If the amount of assistance being requested exceeds PhP10,000.00, the following shall be required as additional requirements                                                                                                    |                                                                                               |  |  |
| 1.Quotation of Laboratory (1 original copy)                                                                                                    | Service Provider                                                                              |  |  |
| 2.Social Case Study Report or Case Summary. (1 original copy)                                                                                                    | Registered Social Worker in public or private practice. DSWD LSWDO NGO Medical Social Service |  |  |

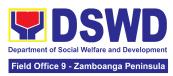

| FUNEDAL ACCICTANCE FOR                                                                                                    |                                                                                                    |  |
|----------------------------------------------------------------------------------------------------|----------------------------------------------------------------------------------------------------|--|
| FUNERAL ASSISTANCE FOR FUNERAL BILL                                                                                                    | WHERE TO SECURE                                                                                                    |  |
| 1.Death Certificate or Certification from<br>the Tribal Chieftain (Original or certified<br>true copy (1 original/certified true copy)                   | City or Municipal Hall (Civil Registry Office), Hospital,<br>Funeral Parlor, Tribal Chieftain or Imam                   |  |
| 2.Promissory Note or Certificate of Balance or Statement of account (1 original/certified true copy)                                                     | Authorized staff of the Funeral Parlor or Memorial Chapel                                                               |  |
| 3.Funeral Contract (1 original/certified true copy)                                                                                                    | Authorized staff of the Funeral Parlor or Memorial Chapel                                                               |  |
| FUNERAL ASSISTANCE FOR                                                                                                    | ·                                                                                                    |  |
| TRANSFER OF CADAVER                                                                                                    | WHERE TO SECURE                                                                                                    |  |
| 1.Death Certificate or Certification from<br>the Tribal Chieftain (1 Original or<br>certified true copy)                                                 | City or Municipal Hall (Civil Registry Office), hospital, funeral parlor, tribal chieftain or Imam.                     |  |
| 2.Transfer Permit                                                                                                    | City or Municipal Hall                                                                                                  |  |
| EDUCATIONAL ASSISTANCE                                                                                                    | WHERE TO SECURE                                                                                                    |  |
| 1.Validated School ID and Valid I. D (1 original copy)                                                                                                   | School where the beneficiary is enrolled                                                                                |  |
| 2. (1 original/certified true copy of the following) a. Enrolment Assessment Form or b.Certificate of Enrolment or Registration; or Statement of Account | School Registrar or Concerned Office where the beneficiary is enrolled                                                  |  |
| FOOD ASSISTANCE FOR INDIVIDUAL                                                                                                    | AND FAMILIES ENDORSED IN GROUPS                                                                                         |  |
| 1.Barangay Certificate or Residency or Certificate of Indigency or Certificate that the client is in need of assistance                                  | Barangay Hall where the client is presently residing                                                                    |  |
| may be required or medical document as proof that the beneficiary is admitted (1 original/certified true copy)                                           | Hospital where the beneficiary is currently admitted                                                                    |  |
| CASH RELIEF ASSISTANCE                                                                                                    | WHERE TO SECURE                                                                                                    |  |
| Depending on the circumstances:  a. For Fire Victims: Police Report or Bureau of Fire Protection                                                         | Bureau of Fire or Philippine National Police                                                                            |  |
| Report from the Bureau of Fire                                                                                                    | Overseas Workers Welfare Administration or                                                                              |  |
| b. For Distressed OFs: Passport, Travel Document/s, certification from OWWA or the Barangay                                                              | Department of Migrant Workers or Barangay, Local Social Welfare and Development Office or other social welfare agencies |  |
| c. For Rescued Client: Certification from a social worker or Case manager from rescued clients.                                                          | Local Social Welfare and Development Office or other social welfare agencies                                            |  |

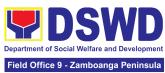

|                                                                                                    |                                                                                                    |                                                                                                    |                         | Field Office 9 - Zamboanga Peninsula      |  |
|----------------------------------------------------------------------------------------------------|----------------------------------------------------------------------------------------------------|----------------------------------------------------------------------------------------------------|-------------------------|-------------------------------------------|--|
| d.For victims of Online Sexual Exploitation: Police Blotter and social worker's certification for the victims of online a. sexual exploitation of children b. For Locally stranded individuals (LSI): LSI without valid IDs, the Medical Certificate or the Travel Authority issued by the Philippine National Police will suffice and be accepted to prove his or her identity.                                                                                                    |                                                                                                    | Police Station                                                                                                    |                         |                                           |  |
| For all other incidents: Barangay Certificate of Residency or Certificate of Indigency or Certificate of the Client is in Need of Assistance as well as other documents from legal authorities or regulating agencies, as may be applicable such as but not limited to Police Report or Blotter, Spot report from the AFP or PNP, Joint AFP-PNP Intelligence Committee (JAPIC) certificate, Certification of death, Disaster Assistance Family Access Card (DAFAC); Medico-legal certification |                                                                                                    | <ul> <li>Barangay Hall where the client is presently residing</li> <li>Police Station</li> <li>AFP or PNP</li> <li>Office of Civil Registry</li> <li>Certificate from the LDRMO; or</li> <li>Local Government Unit</li> <li>Hospital or Clinic signed by Licensed Physician</li> </ul> |                         |                                           |  |
| MATERIAL ASSISTANCE                                                                                                    |                                                                                                    | WHERE TO                                                                                                    | SECURE                  |                                           |  |
| 1.General Intake                                                                                                    |                                                                                                    | DSWD CIU or CIS or SWAD                                                                                                    |                         |                                           |  |
| 2.Material As<br>Sheet                                                                                                    | 2.Material Assistance Distribution                                                                                           |                                                                                                    | DSWD CIU or CIS or SWAD |                                           |  |
| OFF-SITE TRANSACTION                                                                                                    |                                                                                                    |                                                                                                    |                         |                                           |  |
| CLIENT<br>STEPS                                                                                                    | AGENCY ACTIONS                                                                                                    | FEES TO<br>BE PAID                                                                                                    | PROCESSIN<br>G TIME     | PERSON<br>RESPONSIBLE                     |  |
| 1. Present pertinent document                                                                                                    | 1.1 Conduct validation of clients/beneficiaries with the official list of target beneficiaries  1.1.1 Check the validity and | NONE                                                                                                    | 5 Minutes 5 minutes     | Asst. Regional Director<br>for Operations |  |
|                                                                                                    | completeness of the                                                                                                    |                                                                                                    |                         |                                           |  |

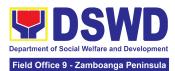

|                                                            | required documents presented by the client.  If the documents submitted by the client are incomplete, advise the client to comply with the relevant documents.  If complied, check validity and completeness of documents before proceeding to the next step.                                                                                                    |      |            |                                           |
|------------------------------------------------------------|----------------------------------------------------------------------------------------------------|------|------------|-------------------------------------------|
| 2. Submit pertinent documents for Interview and Assessment | 2.1 Fill out the assessment area in the GIS;  2.1.1 The social worker shall conduct an interview and assess the client to determine the eligibility of the client and complete the filling out of the GIS.  If the client is eligible to receive assistance, the social workers shall recommend the appropriate assistance and fill out the CE.  If the client is ineligible to avail assistance, the | NONE | 30 Minutes | Asst. Regional Director<br>for Operations |

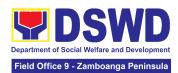

#### 3. Auxiliary Social Services to Persons with Disabilities

As a part of Auxiliary Social Services and in support to the Magna Carta for Persons with Disabilities, the DSWD through our Field Offices provides augmentation support under the Medical assistance, Educational assistance, Burial Assistance and Livelihood Assistance for Persons with Disabilities specifically with those Physical Disabilities, Visual Disability and Learners with Disabilities. In doing this, the Department's aim is to contribute to the Physical Restoration, self, and social enhancement of Persons with Disabilities to attain more meaningful and contributing members of society.

| Office or Division:  | DSWD Field Offices I-XII, CAR, CARAGA and NCR (Protective Services Division/Unit, Community-Based Services Unit/ Section) |
|----------------------|----------------------------------------------------------------------------------------------------|
| Classification:      | Simple/ Complex                                                                                                    |
| Type of Transaction: | G2C- Government to Citizen                                                                                                |
| Who may avail:       | Filipino Children and Persons with Disabilities                                                                           |

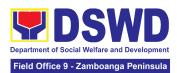

| CHECKLIST OF REQUIREMENTS                                              | WHERE TO SECURE                                                |
|------------------------------------------------------------------------|----------------------------------------------------------------|
| Provision of Assistive Devices                                         |                                                                |
| Medical Certificate (Indicating the specific assistive devices needed) | Attending Physician (Hospital, Clinic, Barangay Health Worker) |
| Barangay Certificate of Indigency                                      | Barangay Hall                                                  |
| 3. Social Case Study Report/<br>Case Summary                           | Local Government Unit or Medical Social Service                |
| 2x2 Picture or 1 whole body picture                                    | Client                                                         |
| 5. Request letter                                                      | Client  hased on the record of availments of the client and    |

<sup>\*</sup>Provision of the assistance is still based on the record of availments of the client and assessment of Social Worker.

<sup>\*</sup>Documents are still subject for verification and additional documents may be required depending on the case.

| CLIENT STEPS                                                                                                    | AGENCY<br>ACTIONS                                                                                                  | FEES TO<br>BE PAID | PROCESSING<br>TIME | PERSON<br>RESPONSIBLE                       |
|----------------------------------------------------------------------------------------------------|----------------------------------------------------------------------------------------------------|--------------------|--------------------|---------------------------------------------|
| 1. Persons with Disabilities or Family members of Person with Disability may Visit the SWADT offices or Field Offices (Walk-in Clients) to submit their complete requirements | For walk-in clients 1.1 Social Worker of the Program Focal Person shall receive and review the required documents. | None               | 3-5 minutes        | Section Head<br>Community Based<br>Services |
|                                                                                                    | 1.2 Interview and assessment of Persons with Disability needs                                                      | None               | 5 minutes          | Section Head<br>Community Based<br>Services |

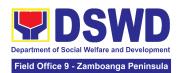

| Social Worker/ Focal Person shall provide referral letter or endorsement to CIS or SWADT                                                                                                 |
|----------------------------------------------------------------------------------------------------|
| 1.4 For AICS, FO 10 minutes 1 Division Chief                                                                                                    |
| 1.3 The FO Focal Person/ Social Worker or SWADT Social Worker decides with the Person with Disability/ family member/ guardian shall decide what services can be provided to the client. |

### 4. Implementation of Government Internship Program (GIP) to Central office and Field Offices

The Government Internship Program is part of the Kabataan 2000 program of the government. It was developed with the end goal of providing an opportunity for both out-of-school and in-school youths to a hands-on experience of working in various government agencies, which they could later use when they later decide to be part of the government workforce. This is likewise an opportunity for them to learn life skills in the workplace at the same time earn money to augment their school needs.

| Office or Division:  | Program Management Bureau - Sectoral<br>Programs Division, Protective Services Division<br>- Field Offices I - XII, CAR, CARAGA, NCR |  |  |
|----------------------|----------------------------------------------------------------------------------------------------|--|--|
| Classification:      | Simple                                                                                                    |  |  |
| Type of Transaction: | G2G – Government to Government                                                                                                    |  |  |
| Who may avail:       | Filipino Youth (18 – 25 years of age)                                                                                                |  |  |
|                      |                                                                                                    |  |  |

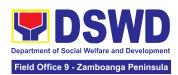

| CHECKLIST OF REQUIREMENTS                                                                                                    | WHERE TO SECURE                                                     |
|----------------------------------------------------------------------------------------------------|---------------------------------------------------------------------|
| A. Application as participants of the program                                                                                                    |                                                                     |
| Duly accomplished Application Form                                                                                                    | DSWD Central Office and Field Offices                               |
| 2. Photocopy of PSA issued Birth Certificate of the Youth or any government issued ID indicating the date of birth – youth must be aged 18-25 years old.                | Philippine Statistics Authority (PSA) Concerned Government Agencies |
| 3. Recent School registration form or certification from the school indicating the recent year/semester of the applicant's school attendance.                           | School                                                              |
| 4. Photocopy of income tax return (ITR) of parents/head of the family/guardian or Barangay Certificate of Indigency confirming that family is residing in the barangay. | Barangay or Concerned Office/s of the parents                       |

| CLIENT STEPS                                                                                                    | AGENCY<br>ACTIONS                                                                                        | FEES TO<br>BE PAID | PROCESSIN<br>G TIME | PERSON<br>RESPONSIBLE                                      |  |  |
|----------------------------------------------------------------------------------------------------|----------------------------------------------------------------------------------------------------|--------------------|---------------------|------------------------------------------------------------|--|--|
|                                                                                                    | I. Pre-Implementation Phase                                                                              |                    |                     |                                                            |  |  |
| Prior to the submission of the application, a notice of acceptance of the applicant shall be cascaded with the deadline of the submission of the application form and other needed documents. (The announcement can be done during flag-raising ceremonies, through a press release and radio announcements. For the Field Office, a letter/notice of Acceptance of Applications will be sent to the identified LGU recipient.) |                                                                                                    |                    |                     |                                                            |  |  |
| 1. Application or Registration                                                                                                    | 1.1 Issuance of Applications forms 1.1.1 Issuance service sequence number 1.1.2 Encoding of the client's | None               | 10 minutes          | Social Welfare Officer IV Community Based Services Section |  |  |

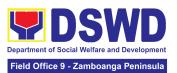

|                                                                          | information in Spreadsheet)                                                                                                    |      |        |                                                                  |
|--------------------------------------------------------------------------|----------------------------------------------------------------------------------------------------|------|--------|------------------------------------------------------------------|
| 2. Submit the required documents to the DSWD Central Office/Field Office | 2.1 Screen<br>the required<br>documents its<br>authenticity                                                                                                    | None | 1 day  | Social Welfare Officer IV Community Based Services Section       |
| 3. Wait for the result of the Assessment of applications                 | 3.1 Conduct table Assessment of the applications based on the qualifications.                                                                                                    | None | 2 days | Social Welfare Officer IV Community Based Services Section       |
| 4. Received the notification of qualified applicants for interview       | 4.1 Notify the qualified applicants for the Interview                                                                                                    | None | 1 day  | Social Welfare Officer IV Community Based Services Section       |
| 5. Attend the interview at DSWD Central Office/Field Office              | 5.1 Conduct actual interviews with the applicants.                                                                                                    | None | 2 days | Social Welfare Officer IV Community Based Services Section       |
| 6. Wait for the notification on the status of your application           | 6.1 Final screen the applicants (All qualified applicants shall be notified of the next steps to take while the applicants who did not qualify shall still be notified about the status of | None | 1 day  | Social Welfare Officer<br>IV Community Based<br>Services Section |

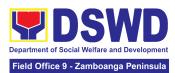

|                                                 | their application)                                                                            |      |                                             |                                                                  |  |  |  |
|-------------------------------------------------|-----------------------------------------------------------------------------------------------|------|---------------------------------------------|------------------------------------------------------------------|--|--|--|
| II. Implementation                              | II. Implementation Phase                                                                      |      |                                             |                                                                  |  |  |  |
| 7. Attend<br>Orientation                        | 7.1 Conduct orientation with the selected participants about the GIP program)                 | None | 1 day                                       | Social Welfare Officer IV Community Based Services Section       |  |  |  |
| 8. Render service in the area of assignment     | 8.1 Assist and monitor the youth in their area of assignment                                  | None | 30 working<br>days                          | Social Welfare Officer IV Community Based Services Section       |  |  |  |
| 9. Attend<br>Capacity<br>Building<br>Activities | 9. 1 Conduct capacity building activities                                                     | None | 1 day                                       | Social Welfare Officer IV Community Based Services Section       |  |  |  |
| 10. Receive stipend                             | 10. 1 Provide stipend to the youth (Stipend is 75% of the current regional minimum wage rate) | None | 1 day                                       | Social Welfare Officer<br>IV Community Based<br>Services Section |  |  |  |
| III. Post-Implementation Phase                  |                                                                                               |      |                                             |                                                                  |  |  |  |
| 11. Attend<br>Program<br>Evaluation<br>Activity | 11.Conduct program evaluation activity                                                        | None | 1 day                                       | Social Welfare Officer IV Community Based Services Section       |  |  |  |
| ТОТА                                            | L:                                                                                            | None | Pre-Impleme<br>ntation<br>Phase - 7<br>Days |                                                                  |  |  |  |

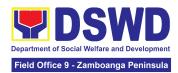

| Implementati<br>on Phase-<br>33 Days        |  |
|---------------------------------------------|--|
| Post-Implem<br>entation<br>Phase -<br>1 Day |  |

### 5. Implementation of the Supplementary Feeding Program

The enactment of the Republic Act 11037 or the Masustansyang Pagkain Para sa Batang Pilipino Act institutionalized the implementation of the Supplementary Feeding Program which is the provision of food on top of the regular meals to children ages 2-4 years old enrolled in Supervised Neighborhood Playgroup (SNP), 3-4 years old children enrolled in the Child Development Centers (CDC) and 5-year-old children not enrolled in DepEd but is enrolled in the CDCs.

| Office or Division:  | Protective Services Division Field Office I-XII, CARAGA, CAR, NCR, BARMM |
|----------------------|--------------------------------------------------------------------------|
| Classification:      | Highly Technical                                                         |
| Type of Transaction: | G2G-Government to Government                                             |
| Who may avail:       | Local Government Units                                                   |
| CHECKLIST OF         | WHERE TO SECURE                                                          |
| REQUIREMENTS         | WHERE TO SECURE                                                          |
|                      | Local Government Unit (Office of the Mayor/ C/MSWDO)                     |

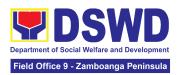

| Duly signed Project<br>Proposal                           | Local Government Unit (Office of the Mayor/ C/MSWDO)                                                                               |
|-----------------------------------------------------------|----------------------------------------------------------------------------------------------------|
| Weight Monitoring<br>Report (Form 3.A)                    | C/MSWDO ( Child Development Center/ Child Development Worker)/ (Supervised Neighborhood Play/ Supervised Neighborhood Play Worker) |
| Master list of<br>Beneficiaries (Form<br>2.A)             | C/MSWDO ( Child Development Center/ Child Development Worker)/ (Supervised Neighborhood Play/ Supervised Neighborhood Play Worker) |
| Master list of Child<br>Development<br>Centers (Form 2.B) | Local Government Unit (C/MSWDO)                                                                                                    |

<sup>\*</sup>These documentary requirements are presented to the DSWD Field Office personnel.

| CLIENT STEPS                                                                                                    | AGENCY ACTIONS                                                                 | FEES TO<br>BE PAID | PROCESSING<br>TIME | PERSON<br>RESPONSIBLE                                                     |  |  |
|----------------------------------------------------------------------------------------------------|--------------------------------------------------------------------------------|--------------------|--------------------|---------------------------------------------------------------------------|--|--|
| I Social Preparati                                                                                                   | I Social Preparation for the Implementation of SFP (LGU to Field Offices)      |                    |                    |                                                                           |  |  |
| 1. LGU to submit the required documents for the program inclusion per Day Care Centers/ Supervised Neighborhood Play | 1.1 Receive and review the completeness of the documents submitted             | None               | 3 days             | DSWD Field Office<br>SFP Focal Person /<br>Unit Head<br>DSWD Field Office |  |  |
|                                                                                                    | 1.2 Process the submitted documents for inclusion in the program beneficiaries | None               | 20 days            | DSWD Field Office<br>SFP Focal Person/<br>Unit Head<br>DSWD Field Office  |  |  |

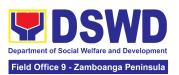

|                                                                                             | 1.4 Consolidate all<br>the submitted<br>master list with<br>nutritional status for<br>submission of<br>monthly report to<br>the Central Office                                                                | None | 20 days | DSWD Field Office<br>SFP Focal Person/<br>Unit Head<br>DSWD Field Office |
|---------------------------------------------------------------------------------------------|----------------------------------------------------------------------------------------------------|------|---------|--------------------------------------------------------------------------|
|                                                                                             | 1.5 Keep the document for data banking and comparison on the succeeding nutritional status/improvement of the children beneficiaries                                                                          |      |         | DSWD Field Office<br>SFP Focal Person/<br>Unit Head<br>DSWD Field Office |
| 2. Comply with the necessary signatures /action needed for the processing of the documents. | 2.1 Facilitate signing and Notarization of Memorandum of Understanding (MOU) between LGU and DSWD FO.                                                                                                    | None | 20 days | DSWD Field Office<br>SFP Focal Person/<br>Unit Head<br>DSWD Field Office |
|                                                                                             | 2.2 Proceed with the processing of the procurement of commodities  If TOF is allowed, review eligibility of LGU based on previous performances in program implementation and timely and complete liquidation. | None | 20 days | DSWD Field Office<br>SFP Focal Person/<br>Unit Head<br>DSWD Field Office |
|                                                                                             | If LGU is eligible,<br>facilitate signing<br>and Notarization of                                                                                                    | None | 20 days | DSWD Field Office<br>SFP Focal Person<br>Regional Director               |

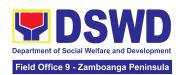

|                                                 | Memorandum of<br>Agreement (MOA)<br>between LGU and<br>DSWD FO.                                                                                         |      |                           | Finance staff<br>DSWD Field Office                                              |
|-------------------------------------------------|----------------------------------------------------------------------------------------------------|------|---------------------------|---------------------------------------------------------------------------------|
|                                                 | 2.3 Facilitate the processing and Distribution of available checks / ADA for the LGU.                                                                   | None | 20 days                   | DSWD Field Office<br>Cash<br>Section/Disbursing<br>Officer<br>DSWD Field Office |
| 3.LGU to participate to the program orientation | 3.1. Conduct program orientation/updates and reiterates necessary documents, proper accomplishment, and signatories for submission to the Field Office. | None | 1 day per<br>LGU/Province | DSWD Field Office<br>SFP Focal / Unit Head<br>DSWD Field Office                 |
|                                                 | TOTAL                                                                                                    | None | 144 days                  |                                                                                 |

Republic Act No. 9184 or Government Procurement Reform Act - Annex C (Recommended Earliest Possible Time and Maximum Period allowed for the Procurement of Goods and Services; Article 11, Section 37,38)

RA 7160, 54a – "The veto shall be communicated by the local chief executive concerned to the sanggunian within fifteen (15) days in the case of a province, and ten (10) days in the case of a city or a municipality; otherwise the ordinance shall be deemed approved as if he had signed it"

| II. Creation of Cycle Menu and Supervision of Feeding Implementation |                                                                                           |      |                       |                                            |  |
|----------------------------------------------------------------------|-------------------------------------------------------------------------------------------|------|-----------------------|--------------------------------------------|--|
| 1. Assist in the<br>Conduct of<br>Market<br>Research                 | 1.1 Conduct market research of the most common and available food items in the community. | None | 7days                 | DSWD Field Office SFP<br>Focal / Unit Head |  |
| 2. Participate in the creation of cycle menu                         | 2.1 Solicit<br>recommendation<br>with LSWDOs/focal<br>persons on Menu                     | None | 1 day/per<br>province | DSWD Field Office SFP<br>Focal / Unit Head |  |

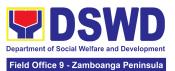

|                                   | preference per province In times of COVID-19 pandemic and other similar emergencies, conduct virtual meetings with provinces with capacity on network connection /gadgets  2.1.1 Draft two-four-week cycle menu based on the market research conducted, budget and the agreed Menu preference of the focal persons per province following the 1/3 PDRI requirements of the children beneficiaries and/or DOST-FNRI Pinggang Pinoy for Kids |      |         | DSWD Field Office SFP<br>Focal / Unit Head |
|-----------------------------------|----------------------------------------------------------------------------------------------------|------|---------|--------------------------------------------|
| 3. Finalization of the Cycle menu | 3.1 Submit the draft cycle menu for approval of the SFP Focal.                                                                                                    | None | 4 hours | DSWD Field Office SFP<br>Focal / Unit Head |
|                                   |                                                                                                    |      |         | DSWD Field Office SFP<br>Focal / Unit Head |
|                                   | 3.2 Approve the cycle menu for                                                                                                    |      | 4 hours | DSWD Field Office SFP<br>Focal / Unit Head |

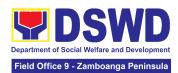

|                                                                                                    | allocation in the purchase request.                                                                                                    |      |                     |                                            |
|----------------------------------------------------------------------------------------------------|----------------------------------------------------------------------------------------------------|------|---------------------|--------------------------------------------|
|                                                                                                    | 3.3 Prepare the Food Distribution Plan per Mun/City, Province, as basis in the allocation in the Purchase Request                                          |      | 20 days             | DSWD Field Office SFP<br>Focal / Unit Head |
| 4. Implement the approved cycle menu                                                                                            | 4.1 Distribute copy of the menu to the LGU SFP Focal Person for reference and implementation.                                                              | None | 20 days             | DSWD Field Office SFP<br>Focal / Unit Head |
| 5. Receive the delivery of food commodities and assist in the delivery of foods to the beneficiaries based on distribution plan | 5.1 Monitor the<br>delivery of food<br>commodities to the<br>implementing LGU                                                                              | None | 3 days              |                                            |
|                                                                                                    | 5.2 The FO shall monitor the feeding implementation of SFP by the LGUs based on the approved cycle menu, target beneficiaries and areas of implementation. |      | 120 feeding<br>days | DSWD Field Office SFP<br>Focal / Unit Head |
| 6.Submit the<br>Accomplishme<br>nt Report                                                                                       | 6.1 The FO shall acknowledge and analyze the submitted                                                                                                    | None | 7 days              | DSWD Field Office SFP<br>Focal / Unit Head |

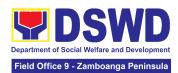

| TOTAL                                                                                                    | None | 198 days and<br>8 hours |                                            |
|----------------------------------------------------------------------------------------------------|------|-------------------------|--------------------------------------------|
| 6.2 The FO shall consolidate and evaluate the submitted reports of the LGUs for endorsement to the Central Office                            | None | 20 days                 | DSWD Field Office SFP<br>Focal / Unit Head |
| accomplishment reports of LGUs (e.g. Physical, Narrative, Financial, Nutritional status reports) and provide technical assistance as needed. |      |                         |                                            |

RA 11037, Section 4a – "...that the program shall include the provision of at least one (1) fortified meal for a period of not less than one hundred twenty (120) days in a year.

#### III. Monitoring and Evaluation (Field Office to Local Government Unit) Focal Person/ Unit 1. Coordinate 4 hours 1.1 Prepare None monitoring and with the Field Head technical Office for DSWD Field Office technical assistance plan for the implementation assistance of the current SFP cycle based on the result of the program review submitted by the 3 days per LGUs. LGU 1.1.1 Field Office may conduct spot checks to assess and monitor the DSWD Field Office 1 day implementation SFP Focal / Unit Head (delivery/feeding/w

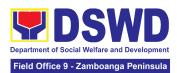

|                                                                     |                                                                                                    | I                     |                                                                 |
|---------------------------------------------------------------------|----------------------------------------------------------------------------------------------------|-----------------------|-----------------------------------------------------------------|
|                                                                     | eighing, quality and quantity etc.). 1.1.2 Notify the Local Government on the schedule of the actual visit and/or virtual provision of technical assistance 1.1.3 Prepare the Travel Order and/or Virtual Link for the Technical Assistance | 1 day                 | DSWD Field Office<br>SFP Focal / Unit Head                      |
|                                                                     | 1.2 Provide technical assistance through either demo, actual observation of the procedure and / or virtual provision of technical assistance ensuring LGUs compliance to EODB-ARTA requirements such as the SFP guidelines, among others.   | 7 days                | Focal Person/ Unit<br>Head<br>DSWD Field Office                 |
| 2. Provide feedback, issues and concerns on the SFP implementatio n | 2.1 Discuss the salient findings and recommendations to the Local Chief Executive during the Exit Conference.                                                                                                    | 1 day                 | DSWD Field Office<br>SFP Focal / Unit Head                      |
|                                                                     | 2.2 Prepare the<br>Feedback Report<br>and Confirmation<br>Report to the LGU.                                                                                                    | 2 Days and 10 minutes | DSWD Field Office<br>SFP Focal / Unit Head<br>Regional Director |

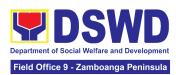

|                                                        | 2.2.1 Approve the feedback report and confirmation report. Focal Person shall be responsible for any e revisions and other instructions in the feedback report and confirmation report. 2.2.2 Log the document number of the confirmation report in the DTS. 2.2.3 Endorse to Records Unit / Section. |      |                                      | Outgoing<br>Administrative Staff<br>Outgoing<br>Administrative Staff |
|--------------------------------------------------------|----------------------------------------------------------------------------------------------------|------|--------------------------------------|----------------------------------------------------------------------|
| 3. Respond to<br>Client<br>Satisfaction<br>Survey Form | 3.1 Transmits the approved confirmation report to the LGU and request the LGU counterpart to respond to the Client Satisfaction Survey relative to the TA through a Google form                                                                                                    |      | c/o records<br>unit                  | Outgoing Administrative<br>Staff /SFP                                |
|                                                        | Total                                                                                                    | None | 15 days 4<br>hours and 10<br>minutes |                                                                      |

<sup>\*</sup>For procurement process, kindly refer to Citizens Charter of Procurement Management Service/ Section

### 6. PLHIV Referral for Care and Support Services

In compliance with Section 35 of the Implementing Rule and Regulations of the *Philippine AIDS Prevention and Control Act of 1998* or RA 8504, the DSWD has developed a referral system to assist Persons Living with HIV and AIDS in accessing available care and support services. The new *Philippine HIV and AIDS Policy Act* or RA

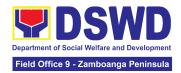

11166 also cites the use of the Department's Referral Mechanism for various stakeholders to protect and promote the rights of PLHIVs and affected families.

This mechanism aims to ensure access of PLHIV to a quality and timely delivery of services and is also intended to facilitate coordination between and among service-providers.

| Office or Division:                                                                                                    |                                                                                                    |
|----------------------------------------------------------------------------------------------------|----------------------------------------------------------------------------------------------------|
|                                                                                                    | Community-based Services Unit / Section                                                                                                    |
| Classification:                                                                                                    | Simple                                                                                                    |
| Type of                                                                                                    | G2C - Government to Citizen                                                                                                    |
| Transaction:                                                                                                    |                                                                                                    |
| Who may avail:                                                                                                    | Persons-living with HIV and their affected families                                                                                                    |
| CHECKLIST OF I                                                                                                    | F REQUIREMENTS WHERE TO SECURE                                                                                                    |
| client or person to be PhilSys ID UMID ID, SS Philhealth ID Driver's Licer PRC ID OWWA ID OOLE ID PAG-IBIG ID Voters ID or V Postal ID Philippine Pa NBI Clearance 4Ps ID PWD ID Solo Parent IE City or Munici Barangay ID | <ul> <li>Philippine Statistics Authority</li> <li>Social Security System or Gove Service Insurance System</li> <li>Philhealth</li> <li>Land Transportation Office</li> <li>Professional Regulation Commission</li> <li>Overseas Workers Welfare Adminis</li> <li>Department of Labor and Employment</li> <li>Pag-Ibig Fund</li> <li>Commission on election</li> <li>Post Office</li> <li>Department of Foreign</li> <li>National Bureau of Investigation</li> <li>Department of Social Welfare Development</li> <li>Local Government Unit</li> <li>Police Station</li> <li>Barangay Hall</li> </ul> |

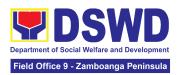

| Signed Authoriza applicable)                            | ition Letter (if                                                                                                    |              |                  | cept for those who ct or below 18 years       |
|---------------------------------------------------------|----------------------------------------------------------------------------------------------------|--------------|------------------|-----------------------------------------------|
| Form 1: Intake Form                                     |                                                                                                    | _            |                  |                                               |
| Informed Consent                                        |                                                                                                    | Referring Ag | gency            | ı                                             |
| Form 2: Referral for                                    | Service                                                                                                    | HIV Treatme  | ent Hub;         |                                               |
| Medical Certificate o                                   | r Clinical Abstract                                                                                                    | Designated   | HIV Treatment Fa | cility                                        |
| CLIENT STEPS                                            | AGENCY                                                                                                    | FEES TO      | PROCESSING       | PERSON                                        |
| CLILINI SILFS                                           | ACTIONS                                                                                                    | BE PAID      | TIME             | RESPONSIBLE                                   |
| Secure a queuing number                                 | 1.1 Provide client with queuing number                                                                                                    | None         | 5 minutes        | DSWD Personnel<br>(Administrative<br>Staff)   |
| 2. Present self and documents for assessment and review | 2.1 Receive and review submitted documents  2.1.1 Check the client's record on existing database, e.g. Crisis Intervention Monitoring System, to check whether client had sought assistance within the last three (3) months  If a client is eligible based on frequency and/or type of assistance last provided, the staff shall further assess documents presented | None         | 40 minutes       | Section Head Community-based Services Section |

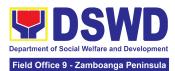

|                                                      | If client is not eligible, staff shall provide reasons for non-eligibility and shall provide further instruction / information to client                            |      |            |                                               |
|------------------------------------------------------|----------------------------------------------------------------------------------------------------|------|------------|-----------------------------------------------|
|                                                      | 2.1.2 Conduct interview with client to further gather information and/or for clarification  2.1.3 If necessary, coordinate with the receiving agency for validation |      |            |                                               |
| 3. Fill-out necessary fields in the prescribed forms | 3.1 Handout copies of prescribed forms to client  3.2 Ask client to fill-out necessary                                                                              | None | 20 minutes | Section Head Community-based Services Section |
|                                                      | fields and provide instructions                                                                                                    |      |            | Operities Heart                               |
| 4. Submit the accomplished forms                     | 4.1 Collect accomplished forms                                                                                                    | None | 80 minutes | Section Head Community-based Services Section |
|                                                      | 4.2 Review and completely accomplish forms                                                                                                    |      |            |                                               |

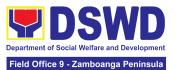

|                                                                                                    | 4.3 The DSWD Social Worker Officer shall determine the amount that is appropriate and responsive to the needs of the client |      |            |                                             |
|----------------------------------------------------------------------------------------------------|----------------------------------------------------------------------------------------------------|------|------------|---------------------------------------------|
|                                                                                                    | 4.4 Prepare vouchers and other financial documents                                                                          |      |            |                                             |
|                                                                                                    | 4.5 Submit forms and supporting documents to the Authorized Approving Officer                                               |      |            |                                             |
|                                                                                                    | 4.5 Compile approved documents                                                                                              |      |            |                                             |
| 5. Client received assistance or any relevant documents for claiming of assistance (e.g. accomplished Form 3: referral for Service or stub) | 5.1<br>Re-confirmation of<br>client's identity                                                                              | None | 15 minutes | Community-based<br>Services Section<br>Head |
|                                                                                                    | 5.2 Releasing of assistance to client                                                                                       |      |            |                                             |
|                                                                                                    | If outright cash,<br>ask client to check<br>the actual amount<br>received                                                   |      |            |                                             |

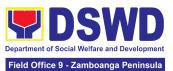

| 6. Accomplish Client Satisfaction Survey from | 6.1 Issue Client Satisfaction Survey Form 6.1.1 Collect accomplished form TOTAL                                                                                                    | None | 180 minutes or three (3) hours for Outright Cash | Community-based<br>Services Section<br>Head |
|-----------------------------------------------|----------------------------------------------------------------------------------------------------|------|--------------------------------------------------|---------------------------------------------|
| 6 Accomplish                                  | If Guarantee Letter, advise client to review the correctness of the personal information reflected in the document  If a client shall be referred again to another office and/or agency, the social worker shall accomplish Form 3: Referral for Service. | None | 20 minutes                                       | Community-based                             |

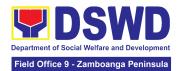

## 7. Procedure in the Implementation of the Social Pension for Indigent Senior Citizens (SPISC)

The Social Pension for Indigent Senior Citizens (SPISC) is a social protection scheme for the welfare of senior citizens in compliance with the Republic Act No. 9994 or the "Expanded Senior Citizens Act of 2010" which institutionalized social protection to senior citizens by providing additional government assistance to indigent senior citizens which aims to augment the daily subsistence and other medical needs of the eligible beneficiaries based on the eligibility criteria as mentioned below.

| Office or Division                                                                                                    | Program Management Bureau (PMB) - Older Persons Unit<br>Regional Social Pension Unit (RSPU) in Field Offices I, II, III,<br>IV-CALABARZON, IV-MIMAROPA, V, VI, VII, VIII, IX, X, XI, XII, CARAGA,<br>CAR, NCR, and MSSD-BARMM                                                                    |                                                                                                    |  |  |
|----------------------------------------------------------------------------------------------------|----------------------------------------------------------------------------------------------------|----------------------------------------------------------------------------------------------------|--|--|
| Classification                                                                                                    | Highly Technical                                                                                                    |                                                                                                    |  |  |
| Type of Transaction                                                                                                    | G2G-Government to                                                                                                    | Government; G2C-Government to Citizen                                                               |  |  |
| Who may avail:                                                                                                    | Indigent senior citizens who are:  a) 60 years old and above indigent senior citizens who are frail, sickly, bedridden or with disability; b) No permanent source of income; c) No regular support from family or relatives; and d) No pension from GSIS, SSS, PVAO and other insurance agencies |                                                                                                    |  |  |
| CHECKLIST OF RE                                                                                                    | QUIREMENTS                                                                                                    | WHERE TO SECURE                                                                                     |  |  |
| One (1) photocopy of the OSCA ID or any Valid Government-Issued ID indicating the birth date of the senior citizens such as but not limited to the following:   |                                                                                                    |                                                                                                    |  |  |
| <ol> <li>PhilSys ID</li> <li>Driver's License</li> <li>Philhealth ID</li> <li>Voter's ID</li> <li>Postal ID</li> <li>Federation ID</li> </ol>                   |                                                                                                    | OSCA at the Local Government Unit or any Government Agency issuing the listed identification cards. |  |  |
| *The indigent senior citizen applicant is likewise encouraged to present the original copy of his/her OSCA ID or valid ID for further information verification. |                                                                                                    |                                                                                                    |  |  |

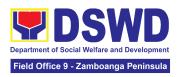

The indigent senior citizen applicant shall inquire and/or submit the needed documentary requirements to the following:

- Barangay Senior Citizens Association (BSCA)
- 2. Office for Senior Citizens Affairs (OSCA)
- 3. Local Social Welfare and Development Office (LSWDO)
- 4. DSWD Field Office through the Regional Social Pension Unit (DSWD FO-RSPU)
- DSWD Central Office through the Older Persons Unit under the Program Management Bureau (DSWD CO-OPU)

BSCA/ OSCA/ LSWDO/ DSWD FO-RSPU to provide one (1) copy of the Social Pension Application Form to the indigent senior citizen applicant.

\*no application is processed in the DSWD CO-OPU. All applications will be endorsed to the DSWD FO-RSPU.

One (1) original copy of the fully accomplished and signed Social Pension Application Form

CLIENT STEPS AGENCY FEES TO PROCESSING PERSON RESPONSIBLE

I. APPLICATION AND PRESENTATION OF NECESSARY DOCUMENTARY REQUIREMENTS OF THE INDIGENT SENIOR CITIZEN TO THE SOCIAL PENSION PROGRAM

\*The same client steps shall be applied to indigent senior citizens re-applying to the program due to possible previous removal or inactivity to the social pension.

- A. INDIGENT SENIOR CITIZEN APPLIES FOR SOCPEN THROUGH EITHER OF THE FOLLOWING OFFICES LOCATED AT THEIR CITY/ MUNICIPALITY
  - a. Barangay Senior Citizens Association (BSCA)
  - b. Office for Senior Citizens Affairs (OSCA)
  - c. Local Social Welfare and Development Office (LSWDO)

\*As recommended, the LGU processes shall be excluded from this citizens' charter thus the LGUs shall prepare a Citizens' Charter to ensure accountability and responsiveness between the DSWD and LGUs. Nonetheless, it must be noted that SocPen application processing through the BSCA/OSCA/LSWDO is the most utilized service modality in the regions.

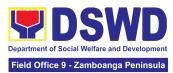

|    | B. INDIGENT SENIOR CITIZEN APPLIES FOR SOCPEN THROUGH THE DEPARTMENT OF SOCIAL WELFARE AND DEVELOPMENT FIELD OFFICE - REGIONAL SOCIAL PENSION UNIT (DSWD FO-RSPU) |                                                                                                    |      |                                                                                                    |                                                                                          |
|----|----------------------------------------------------------------------------------------------------|----------------------------------------------------------------------------------------------------|------|----------------------------------------------------------------------------------------------------|------------------------------------------------------------------------------------------|
| 1. | The indigent senior citizen applicant goes to the DSWD FO-RSPU to apply for his/ her possible inclusion in the Social Pension Program.                            | 1.1.The DSWD FO-RSPU Focal/Staff is to provide a copy of the Social Pension Application Form to the Indigent Senior Citizens.                                                                                                    | None | None                                                                                                    | Division Chief<br>(Social Welfare<br>Officer IV or V)<br>Protective<br>Services Division |
| 2. |                                                                                                    | 2.1.The DSWD FO-RSPU Focal/Staff shall assist the indigent senior citizen applicant in filling up the form and provide the necessary information to the senior citizen regarding his application.  2.1.1.The DSWD FO-RSPU Focal/Staff shall accept and verify the completeness of the accomplished application form together with one (1) original and/or photocopy of the OSCA ID or any valid government-iss ued ID | None | *processing time for the indigent senior citizen to complete his/her presentation of interest to apply to SocPen at the RSPU. | Division Chief<br>(Social Welfare<br>Officer IV or V)<br>Protective<br>Services Division |

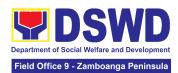

| 1              |                      | 1           |               |              |
|----------------|----------------------|-------------|---------------|--------------|
|                | indicating the       |             |               |              |
|                | birthdate of the     |             |               |              |
|                |                      |             |               |              |
|                | senior citizen       |             |               |              |
|                | presented.           |             |               |              |
|                |                      |             |               |              |
|                | 2.1.2 The DSWD       |             |               |              |
|                | FO-RSPU              |             |               |              |
|                |                      |             |               |              |
|                | Focal/Staff shall    |             |               |              |
|                | notify and/or        |             |               |              |
|                | endorse the          |             |               |              |
|                | concerned            |             |               |              |
|                |                      |             |               |              |
|                | LGUs for initial     |             |               |              |
|                | validation of        |             |               |              |
|                | applications         |             |               |              |
|                | such as              |             |               |              |
|                | confirmation of      |             |               |              |
|                |                      |             |               |              |
|                | residence, etc.      |             |               |              |
|                | upon receipt of      |             |               |              |
|                | applications         |             |               |              |
|                | from walk-in         |             |               |              |
|                | clients.             |             |               |              |
|                | onorito.             |             |               |              |
|                | Note: The DSWD       |             |               |              |
|                | FO-RSPU              |             |               |              |
|                |                      |             |               |              |
|                | Focal/Staff may      |             |               |              |
|                | provide one (1)      |             |               |              |
|                | photocopy of the     |             |               |              |
|                | received             |             |               |              |
|                | application form to  |             |               |              |
|                |                      |             |               |              |
|                | the indigent senior  |             |               |              |
|                | citizen for record   |             |               |              |
|                | purposes.            |             |               |              |
|                |                      |             |               |              |
|                | It is further        |             |               |              |
|                | recommended that     |             |               |              |
|                | the applicant        |             |               |              |
|                | presents his/her     |             |               |              |
|                | original copy of     |             |               |              |
|                |                      |             |               |              |
|                | OSCA ID and/or       |             |               |              |
|                | any                  |             |               |              |
|                | government-issued    |             |               |              |
|                | IDs for verification |             |               |              |
|                | purposes.            |             |               |              |
| C. INDIGENT SE | NIOR CITIZEN GOE     | S TO THE DS | ND CENTRAL OF | FICE - OLDER |

C. INDIGENT SENIOR CITIZEN GOES TO THE DSWD CENTRAL OFFICE - OLDER PERSONS UNIT TO SIGNIFY INTEREST IN APPLYING TO SOCPEN FOR ENDORSEMENT TO THE DSWD FO - RSPU

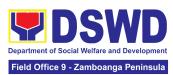

| 1. The indigent senior citizen applicant goes to the DSWD CO-OPU to signify interest in applying to the Social Pension Program as a possible beneficiary. | 1.1. The DSWD CO-OPU receives and interviews the indigent senior citizen applicant through walk-in, phone-in, and email inquiries to get the following information for referral to the appropriate Field Office:  a. Name b. Age and Birthdate c. Address d. Contact Information e. Other pertinent details on the application  Note: There shall be no processing of program applications being done at the Central Office level.  The RSPU shall conduct the necessary application procedures.  All application requests received by the DSWD CO-OPU shall be officially | None | *processing time for the indigent senior citizen to complete his/her presentation of interest to apply to SocPen at the DSWD CO | Sectoral Programs Division Chief under Program Management Bureau (Social Welfare Office IV or V) |
|----------------------------------------------------------------------------------------------------|----------------------------------------------------------------------------------------------------|------|----------------------------------------------------------------------------------------------------|--------------------------------------------------------------------------------------------------|

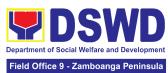

|                                                                                                    |                                                                                                    |             |                                                                                                    | Id Office 9 - Zamboanga Peninsula                                                                                                   |
|----------------------------------------------------------------------------------------------------|----------------------------------------------------------------------------------------------------|-------------|----------------------------------------------------------------------------------------------------|----------------------------------------------------------------------------------------------------|
|                                                                                                    | communicated with the senior citizen's information to their respective DSWD FO-RSPU for action.  It is further recommended that the applicant presents his/her original copy of OSCA ID and/or any government-issued IDs for verification purposes.               |             |                                                                                                    |                                                                                                    |
| II. THE INDIGENT                                                                                                    | SENIOR CITIZEN APP                                                                                                    | PLICANTS WI | LL BE SUBJECTE                                                                                           | D FOR                                                                                                    |
|                                                                                                    | 2.1.DSWD FO-RSPU Focal/ Staff shall schedule and inform                                                                                                    |             |                                                                                                    |                                                                                                    |
| 2. The indigent senior citizen applicant undergoes validation and assessment to determine if he/she is eligible for the social pension. | through a written letter and/or other tangible means of communicatio n such as email/ text message, etc. the OSCA/ LSWDO on the conduct of validation and assessment based on either/or of the following received consolidated and certified list from the LSWDO/ | None        | *maximum<br>processing for<br>the conduct of<br>the interviews<br>during<br>validation per<br>applicant. | Division Chief (Social Welfare Officer IV or V) Protective Services Division  OSCA Head/ Representative  LSWDO Head/ Representative |

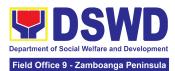

|                                                  | walk-in           |  |  |
|--------------------------------------------------|-------------------|--|--|
|                                                  | applicants/       |  |  |
|                                                  |                   |  |  |
|                                                  | referrals from    |  |  |
|                                                  | different         |  |  |
|                                                  | stakeholders      |  |  |
|                                                  |                   |  |  |
|                                                  | to the RSPU,      |  |  |
|                                                  | as follows:       |  |  |
|                                                  |                   |  |  |
|                                                  | a. List of        |  |  |
|                                                  |                   |  |  |
|                                                  | potential         |  |  |
|                                                  | beneficiarie      |  |  |
|                                                  | s - new           |  |  |
|                                                  |                   |  |  |
|                                                  | applications      |  |  |
|                                                  | b. List of        |  |  |
|                                                  | potential         |  |  |
| 1                                                | beneficiarie      |  |  |
| 1                                                | S -               |  |  |
| 1                                                |                   |  |  |
|                                                  | re-applicatio     |  |  |
|                                                  | n (if any)        |  |  |
|                                                  | c. List of        |  |  |
|                                                  | delisted and      |  |  |
|                                                  |                   |  |  |
|                                                  | replacement       |  |  |
|                                                  | beneficiarie      |  |  |
|                                                  | s for             |  |  |
|                                                  | inclusion in      |  |  |
|                                                  |                   |  |  |
|                                                  | the               |  |  |
|                                                  | beneficiarie      |  |  |
|                                                  | s to be           |  |  |
|                                                  | validated/        |  |  |
|                                                  |                   |  |  |
|                                                  | re-validated      |  |  |
|                                                  | by the            |  |  |
| 1                                                | ŔSPU.             |  |  |
| <del>                                     </del> |                   |  |  |
|                                                  | 2.2DSWD           |  |  |
|                                                  | FO-RSPU           |  |  |
|                                                  | Focal/ Staff      |  |  |
|                                                  | shall take the    |  |  |
|                                                  | lead in the       |  |  |
| 1                                                |                   |  |  |
| 1                                                | conduct of the    |  |  |
|                                                  | validation of the |  |  |
| 1                                                | indigent senior   |  |  |
|                                                  | citizen           |  |  |
| 1                                                |                   |  |  |
|                                                  | applicants,       |  |  |
| 1                                                | validating the    |  |  |
|                                                  | information       |  |  |
| 1                                                | provided, using   |  |  |
|                                                  |                   |  |  |
|                                                  | the General       |  |  |

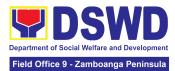

| Intake Sheet (GIS) to determine the eligibility to the program.  2.2.1. Assessment of the beneficiary will be written in the General Intake Sheet (GIS) or the Social Pension Beneficiary Update Form (SPBUF) and shall be the basis for the |  |  |
|----------------------------------------------------------------------------------------------------|--|--|
| eligibility to the program.  2.2.1. Assessment of the beneficiary will be written in the General Intake Sheet (GIS) or the Social Pension Beneficiary Update Form (SPBUF) and                                                                |  |  |
| <b>Note:</b> Validation and assessment of potential                                                                                                    |  |  |
| beneficiaries shall                                                                                                    |  |  |

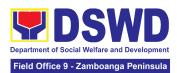

|                                                                                                   | be done through<br>an interview during                                                                                                    |              |                                         |                                                                                                    |
|---------------------------------------------------------------------------------------------------|----------------------------------------------------------------------------------------------------|--------------|-----------------------------------------|----------------------------------------------------------------------------------------------------|
|                                                                                                   | the home visit.                                                                                                    |              |                                         |                                                                                                    |
| III. THE SOCIAL                                                                                   | PENSION BENEFICI                                                                                                    | ARY IS NOTIF | IED, GOES TO T                          | HE PAYOUT VENUE                                                                                                    |
| AND RECEIVES                                                                                      | HIS/ HER STIPEND                                                                                                    |              |                                         |                                                                                                    |
| 3. The SocPen beneficiary is notified of his/ her qualification to the program.  4. Appear during | 3.1 The DSWD FO-RSPU Focal/ Staff shall endorse to the OSCA/LSWD O the approved list of SocPen beneficiaries. The OSCA Head shall then notify the senior citizen through a written letter and/or other tangible means of communicatio n such as email/ text message, etc. of his/her inclusion as a beneficiary of the program. | None         | None                                    | Division Chief (Social Welfare Officer IV or V) Protective Services Division  OSCA Head/ Representative  LSWDO Head/ Representative |
| 4. Appear during the payout schedule                                                              | 4.1 The DSWD FO-RSPU Focal/ Staff                                                                                                    |              |                                         |                                                                                                    |
| a. Present the original and/or photocopy                                                          | and/or the<br>LGU shall<br>conduct a brief<br>orientation to                                                                                                    | Nana         | 12 hours                                | Division Chief (Social Welfare Officer IV or V) Protective                                                                          |
| copy of<br>his/her<br>OSCA ID or                                                                  | the SocPen<br>beneficiaries<br>and/or their                                                                                                    | None         | *maximum<br>processing<br>time a social | Services Division  Identified DSWD or                                                                                               |
| any valid<br>government-                                                                          | authorized representative                                                                                                    |              | pension<br>beneficiary                  | LGU SDOs                                                                                                    |

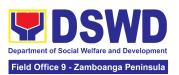

| issued              | a on the        | I        | undargas in a   | /*nonitions of     |
|---------------------|-----------------|----------|-----------------|--------------------|
| issued              | s on the        |          | undergoes in a  | (*positions of     |
| ID/federatio        | procedure of    |          | payout as it    | assigned SDO shall |
| n ID                | the program.    |          | depends on the  | depend on the FOs  |
| indicating          |                 |          | number of       | and LGUs)          |
| his/her date        | 4.1.1 The       |          | SocPen          | ŕ                  |
| of birth.           | DSWD FO         |          | beneficiaries   | BSCA Head/         |
| Of Birtin.          | SDOs/ LGU       |          |                 |                    |
|                     |                 |          | present at the  | Representative     |
| In cases of SocPen  | SDOs shall      |          | payout to       |                    |
| beneficiary who     | ensure the      |          | receive his/her | OSCA Head/         |
| cannot personally   | completeness    |          | stipend.        | Representative     |
| appear at the       | and             |          |                 |                    |
| payout venue, S/he  | authenticity of |          | ** Please note  | LSWDO Head/        |
| may designate       | the presented   |          | that the payout | Representative     |
| his/her authorized  | requirements    |          | for one         | , toprocomative    |
| representative and  | by the SocPen   |          | l               |                    |
| 1 ·                 |                 |          | barangay is a   |                    |
| shall present and   | beneficiary     |          | whole-day       |                    |
| submit the original | before          |          | activity and    |                    |
| and photocopy of    | releasing the   |          | may take up to  |                    |
| the following       | stipend.        |          | 5 days for the  |                    |
| requirements:       |                 |          | whole LGU.      |                    |
| · '                 |                 |          |                 |                    |
| a. Authorized       |                 |          |                 |                    |
| representati        |                 |          |                 |                    |
| · ·                 |                 |          |                 |                    |
| ve's valid          |                 |          |                 |                    |
| government-         |                 |          |                 |                    |
| issued ID or        |                 |          |                 |                    |
| any valid           |                 |          |                 |                    |
| certificate         |                 |          |                 |                    |
| such as birth       |                 |          |                 |                    |
| certificate,        |                 |          |                 |                    |
| etc.                |                 |          |                 |                    |
| eic.                |                 |          |                 |                    |
| la Cara Dana        |                 |          |                 |                    |
| b. SocPen           |                 |          |                 |                    |
| beneficiary's       |                 |          |                 |                    |
| OSCA ID or          |                 |          |                 |                    |
| any valid           |                 |          |                 |                    |
| government-         |                 |          |                 |                    |
| issued ID.          |                 |          |                 |                    |
| .555.55 121         |                 |          |                 |                    |
| c. Authorizatio     |                 |          |                 |                    |
|                     |                 |          |                 |                    |
| n/                  |                 |          |                 |                    |
| certification       |                 |          |                 |                    |
| letter from         |                 |          |                 |                    |
| the                 |                 |          |                 |                    |
| beneficiary         |                 |          |                 |                    |
| indicating          |                 |          |                 |                    |
|                     |                 | <u> </u> | 1               | 1                  |

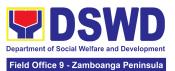

| the name of<br>the<br>authorized<br>representati<br>ve and the<br>reason/s of                                                                                                    |                                                                                                    |                   |                                                                                 |                                                                                          |
|----------------------------------------------------------------------------------------------------|----------------------------------------------------------------------------------------------------|-------------------|---------------------------------------------------------------------------------|------------------------------------------------------------------------------------------|
| inability to<br>personally<br>claim his/her<br>stipend at                                                                                                    |                                                                                                    |                   |                                                                                 |                                                                                          |
| the time of                                                                                                    |                                                                                                    |                   |                                                                                 |                                                                                          |
| the payout.                                                                                                    | OF THE CLIENT SA                                                                                                    | I<br>TISFACTION I | L<br>MEASUREMENT                                                                | FORM                                                                                     |
| 5. The SocPen beneficiary or his/her authorized representative shall accomplish the Client Satisfaction Measurement Form (CSMF) to rate the services provided by the DSWD.  The accomplished CSMF shall be submitted to the DSWD FO-RSPU Focal/Staff. | 5.1 The DSWD FO-RSPU Focal/Staff to assist the SocPen beneficiary or his/her authorized representative in the accomplishment of the CSMF.  5.1.1 The DSWD FO-RSPU Focal/Staff shall ensure confidentiality and proper consolidation of the CSMF for subsequent submission to the CART Secretariat as MOVs. | None              | 5 minutes                                                                       | Division Chief<br>(Social Welfare<br>Officer IV or V)<br>Protective<br>Services Division |
|                                                                                                    | TOTAL:                                                                                                    | None              | 13 hours and 40 total processing                                                | minutes for the                                                                          |
|                                                                                                    |                                                                                                    |                   | Beneficiary and authorized representations and validation, notificaccomplishmen | or his/her esentative application, ication, payout, and                                  |

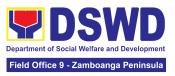

|  | *Processing time depends on the<br>number of beneficiaries per<br>Barangay, per LGU, and the |
|--|----------------------------------------------------------------------------------------------|
|  | output capability of SDOs.                                                                   |

<u>NOTE:</u> This Citizens' Charter (CC) is limited to the DSWD processes involving the client - the indigent senior citizen applicant and the SocPen beneficiaries. The CC shall cover the following procedures, as follows: (1) application and presentation of documents of the indigent senior citizen, (2) participation of the indigent senior citizen in the validation and assessment, (3) notification and attendance of the SocPen beneficiary to the cash payout through the DSWD or LGUs under TOF, (4) Filling out of the CSMF of the SocPen Beneficiaries or his/her authorized representative.

Other DSWD processes not directly involving the client shall be separated and included in the program's Standard Operating Procedures. The processing of eligibility and release of cash advances of the social pension payment is a separate process being done by the DSWD Field Office in coordination with the concerned LGUs.

The SPISC is currently implementing two modes of payments, (a) Cash Payment through identified SDOs and (2) Transfer of funds to LGUs, hence, there may be differences in the turnaround/processing time. The SocPen Team needs staff augmentation from other programs/units for the conduct of simultaneous pay-outs considering the huge number of beneficiaries per region. It is further noted that the program has no plantilla personnel hence, the pay-out depends on the number of SDOs of other programs/units who are available to handle the social pension cash advances.

The Turnaround/ Processing time depends on the social pension beneficiary's capacity, availability of the DSWD Field Office identified SDOs, schedules of payout, number of social pension beneficiaries present at the conduct of the payout, and other geographical location/ logistical requirements as agreed upon by the FOs and LGUs.

# 8. Provision of Assistance to Person living with HIV (PLHIV) Persons Living with HIV (PLHIVs)

As part of the DSWD's psychosocial care and support services for persons living with HIV (PLHIV) and their affected families and in accordance with Section 36 of RA 11166, the Department, through its Field Offices (FOs) provides economic assistance for education, livelihood, burial/funeral, transportation, medical, and food. These forms of assistance are meant for individuals and families of PLHIV in need of social welfare and development interventions.

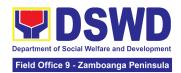

The direct provision of these assistance aims to mitigate the impact of HIV and AIDS on affected individuals and their families, assuring their well-being and contributing to the overall response of the national government to HIV and AIDS

| Office or Division:                                                        | Division: Protective Service Division Field Office I-XII, CARAGA, CAR, and NCR |                                                               |
|----------------------------------------------------------------------------|--------------------------------------------------------------------------------|---------------------------------------------------------------|
| Classification:                                                            | Simple                                                                         |                                                               |
| Type of Transaction:                                                       | G2C- Government to Citizen                                                     |                                                               |
| Who may avail:                                                             | People-living with HIV (PLHIVs) and their affected families                    |                                                               |
| CHECKLIST OF REQUIREMENTS                                                  |                                                                                | WHERE TO SECURE                                               |
| One (1) valid identification card of the client/ person to be interviewed; |                                                                                |                                                               |
| PhilSys ID                                                                 |                                                                                | Philippine Statistics Authority                               |
| UMID ID, SSS or GSIS ID                                                    |                                                                                | Social Security System or Government Service Insurance System |
| Philhealth ID                                                              |                                                                                | Philhealth                                                    |
| Driver's License                                                           |                                                                                | Land Transportation Office                                    |
| PRC ID                                                                     |                                                                                | Professional Regulation Commission                            |
| OWWA ID                                                                    |                                                                                | Overseas Workers Welfare Administration                       |
| DOLE ID                                                                    |                                                                                | Department of Labor and Employment                            |
| PAG-IBIG ID                                                                |                                                                                | Pag-IBIG Fund                                                 |
| Voter's ID or Voter's Certification                                        |                                                                                | Commission on Election                                        |
| Postal ID                                                                  |                                                                                | Post Office                                                   |
| Philippine Passport                                                        |                                                                                | Department of Foreign Affairs                                 |
| NBI Clearance                                                              |                                                                                | National Bureau of Investigation                              |
| • 4Ps ID                                                                   |                                                                                | Department of Social Welfare and Development                  |
| PWD ID                                                                     |                                                                                | Local Government Unit                                         |
| Solo Parent ID                                                             |                                                                                | Local Government Unit                                         |
| City or Municipal ID                                                       |                                                                                | Local Government Unit                                         |

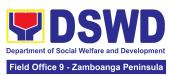

| Davis and ID                                                                                                    |                                                                                                    |  |  |
|----------------------------------------------------------------------------------------------------|----------------------------------------------------------------------------------------------------|--|--|
| Barangay ID                                                                                                    | Local Government Unit                                                                                                    |  |  |
| Office of Senior Citizen Affairs (OSCA ID)                                                                                                    | Local Government Unit                                                                                                    |  |  |
| Police Clearance                                                                                                    | Police Station                                                                                                    |  |  |
| or any ID preferably with validity date, and picture and signature of the client.                                                                                                    | Barangay Hall                                                                                                    |  |  |
| In extremely justifiable circumstances, a Barangay Certification certifying the identity of the client may be presented in lieu of an Identification Card.                                                                                                    | Barangay Hall                                                                                                    |  |  |
| Signed Authorization Letter (if applicable)                                                                                                    | Beneficiary of Assistance except for those who do not have the capacity to act or below 18 years old                                                                                             |  |  |
| Medical Abstract or Referral Letter or Accomplished DSWD Form Three (3)                                                                                                    | <ul> <li>Designated Treatment Hub / HIV Primary<br/>Care Facility;</li> <li>Local Government Unit</li> </ul>                                                                                     |  |  |
| TRANSPORTATION ASSISTANCE                                                                                                    |                                                                                                    |  |  |
| Original and one (1) photocopy of<br>supporting document/s such as, but are<br>not limited to, Medical Certificate, Death<br>Certificate, and/or Court Order or<br>Subpoena                                                                                                    | <ul> <li>Police Station - Police Blotter;</li> <li>Hospitals or Clinic - Medical Abstract;</li> <li>Court - Court Order or Subpoena; and</li> <li>Civil Registry - Death Certificate.</li> </ul> |  |  |
| MEDICAL ASSISTANCE FOR HOSPITAL BILL                                                                                                    |                                                                                                    |  |  |
| One (1) Original and/or Certified True Copy of Medical Certificate or Clinical Abstract or Discharge Summary or Alagang issued within three (3) months and with the following information: (i) final diagnosis; and (ii) complete name, license number and signature of the Physician | Medical records of the Hospital or Clinic or the Attending Physician                                                                                                    |  |  |

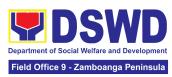

| 2. One (1) original and one (1) photocopy of Hospital Bill or Statement of Account (outstanding balance) with the complete name and signature of the Billing Clerk; or Certificate of Balance and Promissory Note signed either by the Credit and Collection Officer or Billing Clerk.           | <ul> <li>Statement of Account - Billing Office of<br/>the hospital</li> <li>Certificate of Balance and Promissory<br/>Note - Credit and Collection Office</li> </ul>                                                                                         |  |  |  |
|----------------------------------------------------------------------------------------------------|----------------------------------------------------------------------------------------------------|--|--|--|
| One(1) original copy of Social Case     Study Report or Case Summary.                                                                                                    | Registered Social Worker, whether from public or private practice, from any of the following:  • Department of Social Welfare and Development;  • Local Social Welfare and Development Office;  • Non-Government Organization; or  • Medical Social Service. |  |  |  |
| MEDICAL ASSISTANCE FOR MEDICINE OR ASSISTIVE DEVICE                                                                                                    |                                                                                                    |  |  |  |
| 1. One (1) original and/or Certified True Copy of Medical Certificate or Clinical Abstract or Discharge Summary or <i>Alagang</i> issued within three (3) months and with the following information: (i) final diagnosis; and (ii) complete name, license number and signature of the Physician. | Medical records of the Hospital or Clinic of the Attending Physician                                                                                                    |  |  |  |
| 2. One (1) original and one (1) photocopy of prescription issued within three (3) months and with the following information: (i) date of issuance; and (ii) complete name, license number and signature of the Physician.                                                                        | Attending Physician from a hospital or clinic.                                                                                                    |  |  |  |
| If the amount of assistance being requested exceeds PhP10,000.00, the following shall be required as additional documentary requirements                                                                                                    |                                                                                                    |  |  |  |
| One (1) original and one (1) photocopy of the Quotation of Medicine or Assistive Device                                                                                                    | Service Provider                                                                                                    |  |  |  |

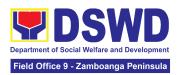

| One(1) original copy of Social Case     Study Report or Case Summary.                                                                                                    | Registered Social Worker, whether from public or private practice, from any of the following:  • Department of Social Welfare and Development;  • Local Social Welfare and Development Office;  • Non-Government Organization; or  • Medical Social Service  |  |  |  |
|----------------------------------------------------------------------------------------------------|----------------------------------------------------------------------------------------------------|--|--|--|
| MEDICAL ASSISTANCE FOR LABORATORY                                                                                                    |                                                                                                    |  |  |  |
| 1. One (1) original and/or Certified True Copy of Medical Certificate or Clinical Abstract or Discharge Summary or <i>Alagang</i> issued within three (3) months and with the following information: (i) final diagnosis; and (ii) complete name, license number and signature of the Physician. | Attending Physician or from Medical Records of the hospital or clinic.                                                                                                    |  |  |  |
| One (1) original and/or one(1)     Certified True Copy of Social Case     Study Report or Case Summary.                                                                                                    | Registered Social Worker, whether from public or private practice, from any of the following:  • Department of Social Welfare and Development;  • Local Social Welfare and Development Office;  • Non-Government Organization; or  • Medical Social Service. |  |  |  |
| If the amount of assistance being requested exceeds PhP10,000.00, the following shall be required as additional requirements                                                                                                    |                                                                                                    |  |  |  |
| One(1) original and/or photocopy of the Quotation of Laboratory )                                                                                                    | Service Provider                                                                                                    |  |  |  |
| One(1) original copy of Social Case     Study Report or Case Summary.                                                                                                    | Registered Social Worker, whether from public or private practice, from any of the following:  • Department of Social Welfare and Development;  • Local Social Welfare and Development Office;  • Non-Government Organization; or  • Medical Social Service. |  |  |  |

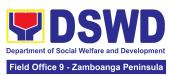

| 3                                                                                                    |                                                                                                    |  |  |  |
|----------------------------------------------------------------------------------------------------|----------------------------------------------------------------------------------------------------|--|--|--|
| MEDICAL ASSISTANCE FOR LABORATORY                                                                                                    |                                                                                                    |  |  |  |
| One (1) original and/or Certified True Copy of Medical Certificate or Clinical Abstract or Discharge Summary or Alagang issued within three (3) months and with the following information: (i) final diagnosis; and (ii) complete name, license number and signature of the Physician | Attending Physician or from Medical Records of the hospital or clinic.                                                                                                    |  |  |  |
| One (1) original and one (1) photocopy of laboratory requests or laboratory protocol or Doctor's Order with name, license number, and signature of the Physician                                                                                                    | Attending Physician from a hospital or clinic                                                                                                    |  |  |  |
| One (1) original and/or one(1)     Certified True Copy of Social Case     Study Report or Case Summary.                                                                                                    | Registered Social Worker, whether from public or private practice, from any of the following:  • Department of Social Welfare and Development;  • Local Social Welfare and Development Office;  • Non-Government Organization; or  • Medical Social Service. |  |  |  |
| If the amount of assistance being requested exceeds PhP10,000.00, the following shall be required as additional requirements                                                                                                    |                                                                                                    |  |  |  |
| One(1) original and/or photocopy     of the Quotation of Laboratory                                                                                                    | Service Provider                                                                                                    |  |  |  |
| One (1) original and/or one(1)     Certified True Copy of Social Case     Study Report or Case Summary.     (1 Original or Photocopy)                                                                                                    | Registered Social Worker in public or private practice.                                                                                                    |  |  |  |
| FUNERAL ASSISTANCE FOR FUNERAL BILL                                                                                                    |                                                                                                    |  |  |  |
| One (1) original and/or one(1)     Certified True Copy of Death     Certificate or Certification from the     Tribal Chieftain                                                                                                    | City or Municipal Hall (Civil Registry Office),<br>Hospital, Funeral Parlor, Tribal Chieftain or Imam                                                                                                    |  |  |  |

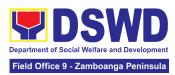

| One (1) original copy of Promissory     Note or Certificate of Balance or     Statement of Account                                                                                                    | Authorized staff of the Funeral Parlor or Memorial Chapel                                                                                       |  |  |  |  |
|----------------------------------------------------------------------------------------------------|----------------------------------------------------------------------------------------------------|--|--|--|--|
| One (1) original and/or Photocopy     of Funeral Contract                                                                                                    | City or Municipal Hall                                                                                                    |  |  |  |  |
| EDUCATION                                                                                                    | NAL ASSISTANCE                                                                                                    |  |  |  |  |
| One (1) original and/or photocopy     of Validated School ID and Valid I.D                                                                                                    | School Registrar where the beneficiary is enrolled                                                                                              |  |  |  |  |
| One (1) original and/or photocopy of any of the following:     a. Enrolment Assessment Form; or b. Certificate of Enrolment; or c. Registration; or d. Statement of Account                                                              | School Registrar or Concerned Office where the beneficiary is enrolled                                                                          |  |  |  |  |
| FOOD ASSISTANCE                                                                                                    |                                                                                                    |  |  |  |  |
| One (1) original and/or photocopy of Barangay Certificate or Residency or Certificate of Indigency or Certificate that the client is in need of assistance may be required or medical document as proof that the beneficiary is admitted | or tee  • Hospital where the beneficiary is currently admitted                                                                                  |  |  |  |  |
| CASH REL                                                                                                    | IEF ASSISTANCE                                                                                                    |  |  |  |  |
| Depending on the circumstances:  a. For Fire Victims: One (1) original and/or photocopy of Police Report or Bureau of Fire Protection Report from the Bureau of Fire;                                                                    | <ul> <li>Bureau of Fire or PNP</li> <li>Overseas Workers Welfare<br/>Administration or Department of Migrant<br/>Workers or Barangay</li> </ul> |  |  |  |  |
| b. <b>For Distressed OFs:</b> One (1) original and/or photocopy of Passport, Travel Document/s, certification from OWWA or the Barangay;                                                                                                 | Local Social Welfare and Development<br>Office or other social welfare agencies                                                                 |  |  |  |  |

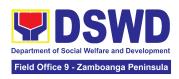

- c. **For Rescued Client:** One (1) original and/or photocopy of Certification from a social worker or Case manager from rescued clients.
- Local Social Welfare and Development Office or other social welfare agencies
- d. For victims of Online Sexual Exploitation: One (1) original and/or photocopy of Police Blotter and social worker's certification for the victims of online sexual exploitation of children
- e. For Locally stranded individuals (LSI): LSI without valid IDs One (1) original and/or photocopy of the Medical Certificate or the Travel Authority issued by the Philippine National Police will suffice and be accepted to prove his or her identity.
- Police Station Police Blotter
- Hospital or Clinic Medical Certificate signed by the Registered Physician

#### For all other incidents:

- 1. One (1) original and/or photocopy of any of the following: Barangay Certificate of Residency; or Certificate of Indigency; or Certificate of the Client is in Need of Assistance as well as other documents from legal authorities or agencies, regulating as may applicable such as but not limited to Police Report or Blotter, Spot report from the AFP or PNP, Joint AFP-PNP Intelligence Committee (JAPIC) certificate. Certification death. of Disaster Assistance Family Access Card (DAFAC); Medico-legal certification
- Barangay Hall where the client is presently residing
- Police Station
- Armed Forces of the Philippines or Philippine National Police
- Office of the Civil Registry
- Certificate from the Local Disaster Risk Management Office; or
- Local Government Unit
- Hospital or Clinic signed by Licensed Physician

| CLIENT STEPS | AGENCY<br>ACTIONS | FEES<br>TO<br>BE<br>PAID | PROCESSIN<br>G TIME | PERSON<br>RESPONSIBLE |
|--------------|-------------------|--------------------------|---------------------|-----------------------|
|--------------|-------------------|--------------------------|---------------------|-----------------------|

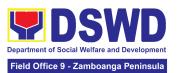

| Secure a queuing number                      | 1.1 Provide client<br>with queuing<br>number                                                                                                    | None | 5 minutes  | Section Head<br>Community Based<br>Services Section<br>(CBSS) |
|----------------------------------------------|----------------------------------------------------------------------------------------------------|------|------------|---------------------------------------------------------------|
|                                              | 2.1 Conduct initial interview for assessment                                                                                                    |      |            |                                                               |
|                                              | 2.1.1 Check the client's record to the existing database – e.g Crisis Intervention Monitoring System, to check whether the client had sought assistance within the last three (3) months. |      |            |                                                               |
| 2. Present self and documents for assessment | If a client is eligible (based on frequency and/or type of assistance last provided), the staff shall further assess documents presented.                                                 | None | 40 minutes | Section Head<br>Community Based<br>Services Section<br>(CBSS) |
|                                              | If a client is not eligible, the staff shall provide the reasons for non-eligibility and shall further provide further instruction / information.                                         |      |            |                                                               |

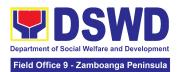

|                                                     | 2.1.2 Check the documents presented by the client.                                                                                           |      |            |                                         |
|-----------------------------------------------------|----------------------------------------------------------------------------------------------------|------|------------|-----------------------------------------|
|                                                     | If documents are complete and valid, the client will be advised to fill-out necessary forms and submit documents pertinent to their request. |      |            |                                         |
|                                                     | If supporting documents are incomplete and non-compliant, provide a checklist.                                                               |      |            |                                         |
|                                                     | 2.1.3 If necessary, coordinate with the client's designated treatment hub or LGU to further verify validity of documents presented           |      |            |                                         |
| 2 Fill out passage                                  | 3.1 Handout<br>copies of<br>prescribed forms<br>to client                                                                                    |      |            | Section Head                            |
| 3 Fill-out necessary fields in the prescribed forms | 3.1.1 Ask client to fill-out the necessary fields in the prescribed forms                                                                    | None | 20 minutes | Community Based Services Section (CBSS) |

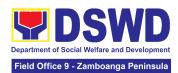

| 4. Submit accomplished forms and required documents. If necessary, attend the interview for further clarification. | 4.1 Collect the accomplished forms and documentary requirements from client  4.1.1 Verify the submitted documents for veracity, consistency, and authenticity.  4.1.2 If necessary, conduct interviews with the client and; or additional coordination with treatment hubs, LGUs, and or the referring agency.  4.1.3 The DSWD Social Welfare Officer (SWO) shall determine the amount that is appropriate and responsive to the needs of the client.  4.1.4 Preparation of vouchers and financial documents.  4.1.5 Forward the Client's Document to the Authorized Approving Officer. | None | 80 minutes | Section Head Community Based Services Section (CBSS) |
|----------------------------------------------------------------------------------------------------|----------------------------------------------------------------------------------------------------|------|------------|------------------------------------------------------|
|----------------------------------------------------------------------------------------------------|----------------------------------------------------------------------------------------------------|------|------------|------------------------------------------------------|

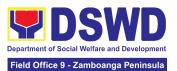

|                                                      | 4.1.6 Compile the approved documents of the client.                                     |      |            |                                                               |
|------------------------------------------------------|-----------------------------------------------------------------------------------------|------|------------|---------------------------------------------------------------|
|                                                      | 5.1 Confirmation of client's identity;  5.1.1 Releasing of actual assistance to client; |      |            |                                                               |
| 5. Receive<br>assistance                             | I I NONE                                                                                | None | 15 minutes | Section Head<br>Community Based<br>Services Section<br>(CBSS) |
|                                                      |                                                                                         |      |            |                                                               |
| 6. Accomplish Client Satisfaction Measurement Survey | 6.1 Provide a copy of the Client Satisfaction Measurement Survey;                       | None | 20 minutes | Section Head<br>Community Based<br>Services Section<br>(CBSS) |

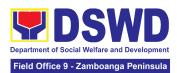

| 6.2 Collect<br>accomplish<br>Client<br>Satisfaction<br>Measurem<br>Survey | ned<br>n |                                                                                                   |  |
|---------------------------------------------------------------------------|----------|---------------------------------------------------------------------------------------------------|--|
| TOTAL                                                                     | None     | 180 minutes or three (3) hours for Outright Cash  One (1) day or 24 hours for a Guarantee Letter. |  |

#### 9. Provision of Assistance to Solo Parent

Solo parents are those who are left alone with the responsibility of rearing their children regardless of marital status and based on National Statistics Office (NSO) data, there are about 14 million solo parents in the Philippines as of 2015. The increasing number of solo parents has led the national government to pass Republic Act No. 8972 or the Solo Parents' Welfare Act of 2000, which was promulgated on November 7, 2000. On 04 June 2022, the Republic Act No. 11861 (RA 11861) or the Expanded Solo Parents Welfare Act lapsed into law and its Revised Implementing Rules and Regulations took effect on 01 November 2022. The passage of RA 11861 expanded the benefits of the solo parents, promotes the rights of Filipino solo parents and ensures that they can receive adequate social protection programs from the government.

RA 11861 directs the Department of Social Welfare and Development (DSWD), in coordination with other agencies to develop a "comprehensive package" of social protection services for solo parents and their families which includes livelihood opportunities, legal advice and assistance, counseling services, parent effectiveness services, and stress debriefing, among others, regardless of financial status.

DSWD is mandated to protect and promote the welfare of the disadvantaged group including the solo parents, and provide technical assistance to partner stakeholders

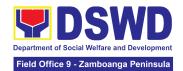

(National Government, Local Government Unit, and Civil Society Organizations). Any solo parent whose income in the place of residence is equal to or below the poverty threshold as set by the PSA and subject to the assessment.

| Office or Division:                   | Community Based Service Section |                       |  |
|---------------------------------------|---------------------------------|-----------------------|--|
| Classification:                       | Simple                          |                       |  |
| Type of Transaction:                  | G2C – Government to Client      |                       |  |
| Who may avail:                        | REGISTERED SOLO PARENT          |                       |  |
| CHECKLIST OF REQUIREMENTS             |                                 | WHERE TO SECURE       |  |
| Valid Solo Parent Identification Card |                                 | Local Government Unit |  |

| CLIENT<br>STEPS                                      | AGENCY<br>ACTIONS                                                                                                    | FEES TO<br>BE PAID | PROCESSING<br>TIME | PERSON<br>RESPONSIBLE                         |
|------------------------------------------------------|----------------------------------------------------------------------------------------------------|--------------------|--------------------|-----------------------------------------------|
| 1. Visit the Field Office for assistance             | 1. The DSWD office Security Guard/Public Assistance and Complaints Desk (PACD) Officer shall direct the client to the Field Office (FO)/Social Welfare and Development Team (SWADT) social worker or solo parent focal person.              | None               | 0 minute           | Division Chief Protective Services Division   |
| 2. Attend<br>Interview for<br>assessment<br>of needs | 2.1 FO / SWADT social worker / Focal Person shall validate the Solo Parent Identification Card (SPIC) of the client.  2.1.1 Interview the client and fill-out the general intake sheet and indicate recommendations based on assessed needs | None               | 10 minutes         | Head<br>Community<br>Based Service<br>Section |

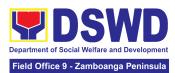

|                                                                                                    |                                                                                                    |      |            | <u>-</u>                                                                              |
|----------------------------------------------------------------------------------------------------|----------------------------------------------------------------------------------------------------|------|------------|---------------------------------------------------------------------------------------|
| 3. Attend psychological intervention, psychological first aid and/or counseling                                                                                                    | provide psychological                                                                                                    | None | 30 minutes | Division Chief Protective Services Division  or  Head Community Based Service Section |
|                                                                                                    | If no further assistance is to be provided, the client shall accomplish the Client Satisfaction Measurement Form (CSMF) and return the form to the social worker before leaving.  3.1.1 FO / SWADT social worker / Focal Person shall encode the client's information in the caseload inventory of solo parents provided with assistance                                                                                                    | None | 5 minutes  | Division Chief Protective Services Division  or  Head Community Based Service Section |
| 4. Preparation of referral / endorsement for Assistance to Individuals in Crisis Situation (AICS) or Sustainable Livelihood Program (SLP) or to another office or agency if the need of the client cannot | 4.1 Preparation of referral / endorsement for Assistance to Individuals in Crisis Situation (AICS) or Sustainable Livelihood Program (SLP) or to another office or agency if the need of the client cannot be met by the DSWD.  For AICS, FO / SWADT social worker / Focal Person shall provide a referral or endorsement letter to CID / CIS / SWADT and fill-out the General Intake Sheet  For livelihood assistance, FO / SWADT social worker / Focal Person shall provide a | None | 40 minutes | Division Chief Protective Services Division  or  Head Community Based Service Section |

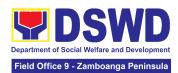

| be met by the DSWD.                                  | referral or endorsement letter to SLP for possible provision of assistance.  For other agency/ies, FO / SWADT social worker / Focal Person to provide a referral or endorsement letter to appropriate agency/ies. |                            |           |                                             |
|------------------------------------------------------|----------------------------------------------------------------------------------------------------|----------------------------|-----------|---------------------------------------------|
|                                                      | 4.2. Referral or endorsement letter for approval of Division Chief, Bureau/Regional Director or COmbased Section Head / PSD Chief in SWADT.                                                                       | None                       | 2 days    | Regional<br>Director                        |
| 5. Receive<br>the referral/<br>endorsement<br>letter | 5. Send the referral / endorsement letter to appropriate agency/ies                                                                                                    | None                       | 5 minutes | Division Chief Protective Services Division |
|                                                      | TOTAL                                                                                                    | 2 working days, 90 minutes |           |                                             |

# 10. Provision of Assistance under the Recovery and Reintegration Program for Trafficked Persons (RRPTP)

The RRPTP is a comprehensive program that ensures adequate recovery and reintegration services provided to trafficked persons. It utilizes a multi-sectoral approach and delivers a complete package of services that will enhance the psychosocial, social, and economic needs of the clients, the families, and the communities where the trafficked persons will be eventually reintegrated. It also improves community-based systems and mechanisms that ensure the recovery of the victim-survivors and prevents other family and community members from becoming victims of trafficking.

| Office or Division:  | Central Office - Sectoral Programs Division Field Office I-XII, CARAGA, CAR, NCR   |
|----------------------|------------------------------------------------------------------------------------|
| Classification:      | Highly Technical                                                                   |
| Type of Transaction: | G2C- Government to Citizens                                                        |
| Who may avail:       | Victim-survivor of trafficking     Families of the victim-survivor of trafficking. |

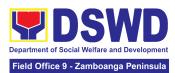

| <ul><li>3. Witnesses of cases of human trafficking.</li><li>4. Communities with incidence of human trafficking.</li></ul>                                                        |  |  |  |  |
|----------------------------------------------------------------------------------------------------|--|--|--|--|
| WHERE TO SECURE                                                                                                    |  |  |  |  |
| Case Management                                                                                                    |  |  |  |  |
| Department of Foreign Affairs / Philippine Embassy (for Repatriated TIP Victims)                                                                                                 |  |  |  |  |
| Medical Assistance                                                                                                    |  |  |  |  |
| Hospital or health facility where the client is admitted or seen (Clinical Abstract and Hospital Bill)  Barangay Hall (Barangay Certificate)  Government Institutions (Valid ID) |  |  |  |  |
| Educational Assistance                                                                                                    |  |  |  |  |
| School where the client is enrolled (School Registration, Certificate of Enrolment, Statement of Account)  Government Institutions (Valid ID)                                    |  |  |  |  |
| Skills Training                                                                                                    |  |  |  |  |
| TESDA / accredited training school where the client is enrolled  Government Institutions (Valid ID)                                                                              |  |  |  |  |
|                                                                                                    |  |  |  |  |

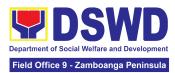

| Financial Assistance for Employment (e.g. driver's license, NBI and police clearance,  Medical Certificate etc.)                                                                                                    |                                                                                                    |  |  |  |  |
|----------------------------------------------------------------------------------------------------|----------------------------------------------------------------------------------------------------|--|--|--|--|
| Contract of Employment or any similar document which indicates that they are hired     Valid ID (1 Original and 1 Photocopy)                                                                                                    | Employer of the client  Government Institutions (Valid ID)                                                                                                    |  |  |  |  |
| Finar                                                                                                    | ncial Assistance for Livelihood                                                                                                    |  |  |  |  |
| 1. Result of the Handa Ka Na Bang Magnegosyo? The client score's must be 75 and above in order to be eligible for the livelihood Program, to determine the preparedness of the client to start their business. Re-assessment will be conducted to clients who will have a score of 74 and below or they may be considered to avail financial assistance for employment.  2. Project Proposal. They may write using their vernacular or local dialect. They may be assisted by the social worker in preparation of the said proposal.  3. Valid ID (1 Original and 1 Photocopy)  4. Social Case Study Report | Government Institutions (Valid ID)  DSWD Field Office or Local Social Welfare and Development Office                                                                                                    |  |  |  |  |
| Logistical Support During and Post-Rescue Operation of Victim-survivors of Trafficking                                                                                                    |                                                                                                    |  |  |  |  |
| . No Documents needed.                                                                                                    | DSWD Field Offices -Victim-survivors of trafficking during rescue operation. Social workers are highly needed to provide psychosocial counseling and assist victim-survivors of trafficking all throughout the process from recovery to reintegration. |  |  |  |  |
| Provision of Temporary Shelter                                                                                                    |                                                                                                    |  |  |  |  |

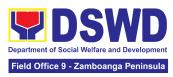

| .3. Referral Letter from the Social Worker (1 Original and 1 Photocopy) | DSWD Field Offices -Victim-survivors of trafficking may be placed in DSWD run/ registered, licensed and accredited residential care facilities for protective custody. |  |  |  |
|-------------------------------------------------------------------------|----------------------------------------------------------------------------------------------------|--|--|--|
| Support for Victim-survivors/ Witness and Transportation Assistance     |                                                                                                    |  |  |  |
| . Valid ID<br>2. Social Case Study Report                               | Government Institutions (Valid ID) DSWD Field Offices                                                                                                    |  |  |  |

| CLIENT STEPS                                                                                                 | AGENCY<br>ACTIONS                                                                                                    | FEES<br>TO BE<br>PAID | PROCESSING<br>TIME | PERSON<br>RESPONSIBLE                                                                                                    |
|----------------------------------------------------------------------------------------------------|----------------------------------------------------------------------------------------------------|-----------------------|--------------------|----------------------------------------------------------------------------------------------------|
| 1. The victim survivors of trafficking may visit the DSWD Field/ Regional Office or Rescued by Social Worker | 1.1 Interview of the client  1.1.1 Provide Psychosocial Counseling  1.1.2 Conduct Assessment  If the Client needs Temporary Shelter refer to Residential Care Facility.  1.1.3 The Social Worker shall provide a list of documentary requirements depending on the assistance to be provided. | None                  | 2 Hours            | Community Based Services Section Head/ Social Welfare Officer III Protect Services Division  Community Based Services Section Head/ Social Welfare Officer III Protect Services Division |

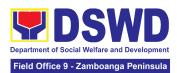

|                                                                   | 1.1.4 Refer to<br>the list of                                                                                                    |      |                |                                                                                                    |
|-------------------------------------------------------------------|----------------------------------------------------------------------------------------------------|------|----------------|----------------------------------------------------------------------------------------------------|
|                                                                   | requirements.                                                                                                    |      |                |                                                                                                    |
| 2. Submit Documentary Requirement for the service/s to be availed | 2.1 Screening of<br>the submitted<br>documents<br>(Note: Given all<br>requirements are<br>submitted by the<br>client)                                                                             | None | 10 minutes     | Community Based<br>Services Section<br>Head/ Social Welfare<br>Officer III<br>Protect Services<br>Division                                                       |
|                                                                   | 2.1.1 For livelihood assistance, the RRPTP Social Worker shall forward the documents to the Sustainable Livelihood Program for further assessment.                                                |      |                | Sustainable Livelihood<br>Program Section Head<br>and Community Based<br>Services Section<br>Head/ Social Welfare<br>Officer III<br>Protect Services<br>Division |
|                                                                   | 2.2 Processing of the assistance being sought;  a. Preparation of Voucher (if financial related b. Social Case Study Report c. Preparation of referral letter (if needs other program assistance) | None | 7 Days         | Community Based Services Section Head/ Social Welfare Officer III Protect Services Division                                                                      |
|                                                                   | 2.3 PSU/ CBU<br>Division Chief                                                                                                    | None | 3 working days | Community Based<br>Services Section                                                                                                    |

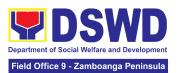

|                                                             | and Budget Officer recommend the provision of assistance for approval of the Regional Director.                           |      |                                           | Head/ Social Welfare<br>Officer III<br>Protect Services<br>Division        |
|-------------------------------------------------------------|----------------------------------------------------------------------------------------------------|------|-------------------------------------------|----------------------------------------------------------------------------|
|                                                             | 2.4 The Regional Director shall approve the provision of assistance to the victim-survivors of trafficking.               | None | 2 working days                            | Regional Director                                                          |
|                                                             | 2.5 Releasing of<br>the assistance to<br>client (Cash or<br>Non-Cash)                                                     | None | 2 working days                            | Cash Section Chief Financial Management Division-Cash Section              |
| 3. Accomplish Client Satisfaction Measurement Survey (CSMS) | 3.1 RRPTP Social Worker shall provide the client the copy of the CSMS to provide feedback regarding the service received. | None | 5 minutes                                 | Community Based<br>Services Section<br>Head/ Social Welfare<br>Officer III |
|                                                             | Total                                                                                                    | None | For Temporary<br>Shelter -2 hours         |                                                                            |
|                                                             | Total                                                                                                    | None | For Livelihood<br>Assistance - 12<br>Days |                                                                            |
|                                                             | Total                                                                                                    | None | For other<br>Assistance - 5<br>Days       |                                                                            |

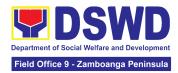

### 11. Provision of Centenarian Gifts to Centenarian

Republic Act No. 10868 or the Centenarians Act of 2016 gives due recognition to Filipino citizens, both in the Philippines and abroad, who reached the age of 100 years old. The Act mandated the Department to provide the centenarian benefit of Php100,000.00, Letter of Felicitation signed by the President of the Philippines for the living centenarians and Posthumous Plaque of Recognition to the deceased centenarians, at the national level

| Office or Division:                                          | Program Management Bureau – Sectoral Programs Division Field Offices I-XII, CARAGA, CAR, NCR and MSSD-BARMM                                                                                                    |  |  |  |  |
|--------------------------------------------------------------|----------------------------------------------------------------------------------------------------|--|--|--|--|
| Classification:                                              | Complex                                                                                                    |  |  |  |  |
| Type of Transaction:                                         | G2C-Government to Citizen                                                                                                    |  |  |  |  |
| Who may avail:                                               | All Filipino citizens who reached the age of 100 years old                                                                                                    |  |  |  |  |
| CHECKLIST OF REQUIREMENTS                                    | WHERE TO SECURE                                                                                                    |  |  |  |  |
|                                                              | For Living Centenarians: (One original or one certified true copy)                                                                                                    |  |  |  |  |
| Birth certificate                                            | Philippine Statistics Authority (PSA) or Local Civil Registrar (LCR)                                                                                                    |  |  |  |  |
| Philippine Passport                                          | Department of Foreign Affairs (DFA)                                                                                                    |  |  |  |  |
| Identification cards                                         | Office for Senior Citizens Affairs (OSCA); Land Transportation (LTO)-issued Driver's License; social security cards like the Government Service Insurance System (GSIS) and Social Security System (SSS); Professional Regulatory Commission (PRC) license; Philippine Postal; Commission on Elections (COMELEC); Philippine Identification System; Philhealth MDR |  |  |  |  |
| Marriage Certificate                                         | Philippine Statistics Authority (PSA) or Local Civil Registrar (LCR)                                                                                                    |  |  |  |  |
| Birth Certificates of children                               | Philippine Statistics Authority (PSA) or Local Civil Registrar (LCR)                                                                                                    |  |  |  |  |
| Affidavit executed by at least two (2) disinterested persons | Lawyer (either public or private)                                                                                                    |  |  |  |  |
| Old School or                                                | School or Employment agency                                                                                                    |  |  |  |  |
| Employment records                                           |                                                                                                    |  |  |  |  |
| Baptismal and/or Confirmation records                        | Parish church and other religious denomination                                                                                                    |  |  |  |  |
| Medical and/or Dental examination                            | Government / private doctors or dentist                                                                                                    |  |  |  |  |

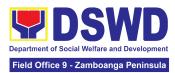

| Other related                           | National Commission on Muslim Filipinos (NCMF) / National            |  |  |  |  |  |
|-----------------------------------------|----------------------------------------------------------------------|--|--|--|--|--|
| documents                               | Commission on Indigenous People (NCIP); AFPSLAI, AMWSLAI,            |  |  |  |  |  |
|                                         | Veterans                                                             |  |  |  |  |  |
|                                         | For Deceased Centenarians:                                           |  |  |  |  |  |
|                                         | (One original or one certified true copy)                            |  |  |  |  |  |
| Death certificate                       | Philippine Statistics Authority (PSA) or Local Civil Registrar (LCR) |  |  |  |  |  |
| Identification card of the              | Office for Senior Citizens Affairs (OSCA); Land Transportation       |  |  |  |  |  |
| nearest surviving                       | (LTO)-issued Driver's License, social security cards like the        |  |  |  |  |  |
| relative                                | Government Service Insurance System (GSIS), and Social Security      |  |  |  |  |  |
|                                         | System (SSS), Professional Regulatory Commission (PRC) license,      |  |  |  |  |  |
|                                         | Philippine Postal, Commission on Elections (COMELEC); Philippine     |  |  |  |  |  |
|                                         | Identification System; Philhealth MDR                                |  |  |  |  |  |
| Proof of Relationship                   |                                                                      |  |  |  |  |  |
| <ul> <li>Certificate of live</li> </ul> | Philippine Statistics Authority (PSA) or Local Civil Registrar (LCR) |  |  |  |  |  |
| birth of the                            |                                                                      |  |  |  |  |  |
| nearest surviving                       | Parish church and other religious denomination                       |  |  |  |  |  |
| relative                                |                                                                      |  |  |  |  |  |
| <ul> <li>Marriage</li> </ul>            |                                                                      |  |  |  |  |  |
| Certificate                             |                                                                      |  |  |  |  |  |
| <ul> <li>Baptismal</li> </ul>           |                                                                      |  |  |  |  |  |
| Affidavit of Adjudication               | Lawyer (either public or private)                                    |  |  |  |  |  |
| and/or Special Power of                 | and/or Special Power of                                              |  |  |  |  |  |
| Attorney                                |                                                                      |  |  |  |  |  |
| Warranty and Release                    | DSWD Field Offices                                                   |  |  |  |  |  |
| from Liability                          |                                                                      |  |  |  |  |  |
| I                                       |                                                                      |  |  |  |  |  |

\*Documents stated in the living centenarians, shall also be required to be submitted by the nearest surviving relative of the deceased centenarians that will prove the deceased centenarians' age eligibility at the time RA 10868 took effect if any

| CLIENT    | AGENCY                                                                  | FEES TO | PROCESSIN     | PERSON                                                                                |
|-----------|-------------------------------------------------------------------------|---------|---------------|---------------------------------------------------------------------------------------|
| STEPS     | ACTIONS                                                                 | BE PAID | G TIME        | RESPONSIBLE                                                                           |
| surviving | 1.1. The DSWD FO shall receive the masterlist of potential centenarians | None    | 1 working day | Division Chief<br>(Social Welfare<br>Officer IV/V)<br>Protective Services<br>Division |

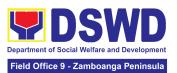

| 202 (4)                | Hanassala Har                        |      |                  |                                            |
|------------------------|--------------------------------------|------|------------------|--------------------------------------------|
| one (1)                | through the                          |      |                  |                                            |
| original or one        | following:                           |      |                  |                                            |
| (1) certified          | a Cubmitted                          |      |                  |                                            |
| true copy of           | a. Submitted                         |      |                  |                                            |
| the necessary          | consolidated                         |      |                  |                                            |
| documentary            | list from the                        |      |                  |                                            |
| requirements           | Local                                |      |                  |                                            |
| to the Office          | Government                           |      |                  |                                            |
| for Senior<br>Citizens | Units through the OSCA               |      |                  |                                            |
| Affairs                | b. Endorsement                       |      |                  |                                            |
|                        | from                                 |      |                  |                                            |
| (OSCA)                 |                                      |      |                  |                                            |
|                        | legislators;<br>Office of the        |      |                  |                                            |
|                        | President,                           |      |                  |                                            |
|                        | among                                |      |                  |                                            |
|                        | others;                              |      |                  |                                            |
|                        | c. Walk-in                           |      |                  |                                            |
|                        | clients                              |      |                  |                                            |
|                        |                                      |      | D 1 11 11        | D: : : OI : ( (O : )                       |
|                        | 1.2. The DSWD FO                     | None | Desk validation: | `                                          |
|                        | shall conduct desk                   |      | 3 working days   | Welfare Officer IV/V)  Protective Services |
|                        | or home validation to the identified |      | Home             | Division                                   |
|                        | potential                            |      | validation:      | DIVISION                                   |
|                        | centenarians and/or                  |      |                  |                                            |
|                        |                                      |      | 15 working       |                                            |
|                        | nearest surviving relative           |      | days             |                                            |
|                        | leialive                             |      |                  |                                            |
|                        | If assessed as                       |      | 5 working days   |                                            |
|                        | eligible, the DSWD                   |      | working days     |                                            |
|                        | FO shall send a                      |      |                  |                                            |
|                        | letter duly signed                   |      |                  |                                            |
|                        | by the DSWD                          |      |                  |                                            |
|                        | Regional Director                    |      |                  |                                            |
|                        | citing the eligibility               |      |                  |                                            |
|                        | of the applicant.                    |      |                  |                                            |
|                        | The LGU shall then                   |      |                  |                                            |
|                        | inform the                           |      |                  |                                            |
|                        | centenarian and/or                   |      |                  |                                            |
|                        | centenarian and/or                   |      |                  |                                            |

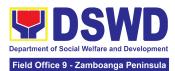

|                                                                                  | nearest surviving relative applicant.  If the documents submitted are incomplete and/or with discrepancy, the DSWD FO shall inform and request the LGU to provide technical assistance to the centenarian and/or nearest surviving relative applicants to comply with the additional requirements and/or reconcile the documents with discrepancies. |      |                |                                                                                    |
|----------------------------------------------------------------------------------|----------------------------------------------------------------------------------------------------|------|----------------|------------------------------------------------------------------------------------|
| 2. Centenarian and/or nearest surviving relative receive the centenarian benefit | 2.1. The DSWD FO shall facilitate the preparation of documents such as disbursement voucher, obligation request, payroll, etc. corresponding to the number of eligible centenarians to be awarded.                                                                                                    | None | 5 working days | Division Chief (Social Welfare Officer IV/V)  Protective Services  Division        |
|                                                                                  | 2.2. The DSWD FO shall prepare a notification letter to the LGU duly signed by the Regional Director citing the scheduled payout to                                                                                                    | None | 3 working days | Division Chief (Social<br>Welfare Officer IV/V)<br>Protective Services<br>Division |

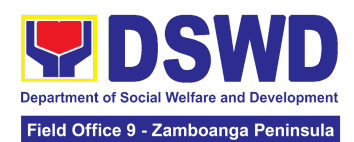

|                                                                                           | the eligible centenarians and/or nearest surviving relative.                                                                                                    |      |                 |                                                                                                    |
|-------------------------------------------------------------------------------------------|----------------------------------------------------------------------------------------------------|------|-----------------|----------------------------------------------------------------------------------------------------|
|                                                                                           | 2.3. The DSWD FO shall release the centenarian benefit to the eligible centenarian and/or nearest surviving relative in the following mode:  Cash: House-to-house delivery and/or plaza type by the FO-Special Disbursing Officer together with the Centenarian focal person  Cheque: Deposit in the existing savings or current account or deliver through house-to-house | None | 20 working days | DSWD FO-Special Disbursing Officer and Protective Services Division Chief (Social Welfare Officer IV/V) |
| 3. Centenarian                                                                            | and/or plaza type  3.1. The DSWD FO                                                                                                    | None | 5 minutes       | Division Chief (Social                                                                                  |
| and/or nearest surviving relative shall fill-out the Client Satisfaction Measurement Form | shall consolidate the filled-out Client Satisfaction Measurement Form for subsequent submission to DSWD FO CART focal person                                                                                                    |      |                 | Welfare Officer IV/V) Protective Services Division                                                      |

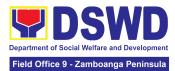

| TOTAL | None | 52 days and 5 |  |
|-------|------|---------------|--|
|       |      | minutes       |  |

### 12. Securing Travel Clearance for Minors Traveling Abroad

Travel Clearance is a document issued by the Department of Social Welfare and Development for a minor who is below 18 years old, who is traveling abroad alone or with someone other than their biological parents.

| Office or Division:                                                                                                    | Protective Services Division-Community Based Services Section/MTA Unit of DSWD Field Offices I-XII, NCR CAR and CARAGA |                                                                                                    |  |
|----------------------------------------------------------------------------------------------------|----------------------------------------------------------------------------------------------------|----------------------------------------------------------------------------------------------------|--|
| Classification:                                                                                                    | Simple                                                                                                    |                                                                                                    |  |
| Type of Transaction:                                                                                                    | G2C- Government to                                                                                                    | Citizen                                                                                                    |  |
| Who may avail:                                                                                                    | Filipino Minors Traveli                                                                                                | ng Abroad                                                                                                    |  |
| CHECKLIST OF F                                                                                                    | REQUIREMENTS                                                                                                    | WHERE TO SECURE                                                                                                    |  |
| A. For Minors Traveli                                                                                                    | ng Alone to a Foreign                                                                                                  | Country for the First Time                                                                                                 |  |
| Duly Accomplishe     (1 Original Copy or El                                                                                                    |                                                                                                    | DSWD Field Offices or download form at www.dswd.gov.ph                                                                     |  |
| <ol> <li>LSWDO/SWAD Social Worker's<br/>assessment, in the absence of the<br/>biological parent/s or an appointed legal<br/>guardian (1 Original Copy)</li> </ol>                                                                                                    |                                                                                                    | Local Social Welfare and Development Office/SWAD where the minor resides                                                   |  |
| 3. PSA issued Birth Certificate of Minor (1 Original and 1 Photocopy**)                                                                                                    |                                                                                                    | Philippine Statistics Authority (PSA)                                                                                      |  |
| 4. PSA issued Marriage Contract of minor's parents/ Copy of Court issued Legal Guardianship/ Tallaq or Fasakh Certification from the Shariah Court or any Muslim Barangay or religious leader; or PSA issued CENOMAR for non-marital minors on SECPA; (1 Original and 1 Photocopy**) |                                                                                                    | PhilippineStatistics Authority (PSA); Court who handled the Legal Guardianship petition; Shariah Court or Religious Leader |  |

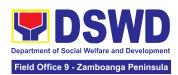

| 5. Notarized Affidavit of Consent or Written Consent of both parents/ legal guardian/solo parent, whichever is applicable. Photocopy of valid passport and valid visa or valid ID issued abroad, if parents are working abroad. (1 Original) | Law Office and Notarized at the place where the parent/s resides/Philippine Embassy (if minors parent/s are abroad) |
|----------------------------------------------------------------------------------------------------|----------------------------------------------------------------------------------------------------|
| 6. Original colored passport size photos of the minor (in White, Red or Blue Background) taken within the last 6 months. No scanned picture is allowed. (2 pcs.)                                                                             | Applicant                                                                                                    |
| 7. Notarized Affidavit of Support and Certified copy of evidence to show financial capability of sponsor e.g Certificate of Employment, Latest Income Tax Return, Bank Statement, etc.) (1 Original)                                         | Applicant or Sponsoring Person/Agency                                                                               |
| 8. PSA issued Death Certificate (for deceased parent/s) on SECPA (1 Original and 1 Photocopy)                                                                                                    | Applicant                                                                                                    |
| 9. Unaccompanied Minor Certificate from the Airlines (if available)                                                                                                    | Airline Company where ticket is obtained                                                                            |
| 10. Waiver from the parents releasing DSWD from any liability/responsibility in case of untoward incident during the travel of the child.                                                                                                    | Applicant                                                                                                    |
| For Succeeding Travel of Unaccompanied                                                                                                    | minor or Traveling ALONE                                                                                            |
| 1. Duly Accomplished                                                                                                    | DSWD Field Office/ DSWD                                                                                             |
| Application Form (1 Original Copy or Electronic Copy)                                                                                                    | website: www.dswd.gov.ph                                                                                            |
| Notarized Affidavit of Consent or Written                                                                                                    | Law Office and Notarized                                                                                            |
| Consent of both parents/ legal                                                                                                    | at the place where the parent/s                                                                                     |
| guardian/solo parent, whichever is applicable. Photocopy of valid passport                                                                                                    | resides/Philippine Embassy (if minors                                                                               |
| and valid visa or valid ID issued abroad,                                                                                                    | parent/s are abroad)                                                                                                |
| if parents are working abroad. (1                                                                                                    |                                                                                                    |
| Original)                                                                                                    |                                                                                                    |
| 3. Original copy of the previous Travel                                                                                                    | Applicant                                                                                                    |
| Clearance issued                                                                                                    |                                                                                                    |
| 4. Original colored passport size photos of                                                                                                    | Applicant                                                                                                    |
| the minor (in White, Red or Blue                                                                                                    |                                                                                                    |
| Background) taken within the last 6 months.                                                                                                    |                                                                                                    |
| No scanned picture is allowed. (2 pcs.)                                                                                                    |                                                                                                    |

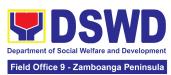

|                                                                                                    | riola Office of Lambourga Fermicala          |
|----------------------------------------------------------------------------------------------------|----------------------------------------------|
| 5. Unaccompanied Minor Certificate from                                                                                                 | Airline Company where                        |
| the Airlines (if available)                                                                                                    | ticket is obtained                           |
| 6.Waiver from the parents releasing DSWD from any liability/responsibility in case of untoward incident during the travel of the child. | Applicant                                    |
| Minor Travelling for the FIRST TIME wi                                                                                                  | th persons other than the Parents or Legal   |
| 1. Duly Accomplished Application Form (1                                                                                                | DSWD Field Office/ DSWD                      |
| Original Copy or Electronic Copy)                                                                                                    | website: www.dswd.gov.ph                     |
| 2. PSA issued Birth Certificate of Minor (1                                                                                             | Philippine Statistics                        |
| Original and 1 Photocopy**)                                                                                                    | Authority (PSA)                              |
| 3. Notarized Affidavit of Consent or Written                                                                                            | Law Office and Notarized                     |
| Consent of both parents/ legal                                                                                                    | at the place where the parent/s              |
| guardian/solo parent, whichever is applicable. Photocopy of valid passport                                                              | resides/Philippine Embassy (if minors        |
| and valid visa or valid ID issued abroad,                                                                                               | parent/s are abroad)                         |
| if parents are working abroad. (1                                                                                                    |                                              |
| Original)                                                                                                    |                                              |
| 4. PSA issued Marriage Contract of minor's                                                                                              | Philippine Statistics                        |
| parents/ Copy of Court issued Legal                                                                                                    | Authority (PSA); Court who handled the Legal |
| Guardianship/ Tallaq or Fasakh Certification                                                                                            | Guardianship petition; Shariah               |
| from the Shariah Court or any Muslim                                                                                                    | Court or Religious Leader                    |
| Barangay or religious leader; or PSA                                                                                                    |                                              |
| issued CENOMAR for non-marital minors on                                                                                                |                                              |
| SECPA; (1 Original and 1 Photocopy**)                                                                                                   |                                              |
| 5. Two (2) colored passport size pictures of                                                                                            | Applicant                                    |
| the minor (in white, red or blue                                                                                                    |                                              |
| background) taken within the last 6                                                                                                    |                                              |
| months. No scanned pictures will be                                                                                                    |                                              |
| accepted.  6. Photocopy of the valid passport of the                                                                                    | Minor's traveling                            |
| traveling companion.                                                                                                    | companion                                    |
| <u> </u>                                                                                                    | Person Other than the Parents of Legal       |
| Guardian                                                                                                    |                                              |
| Duly Accomplished Application Form (1)                                                                                                  | DSWD Field Office/ DSWD                      |
| Original Copy or Electronic Copy)                                                                                                    | website: www.dswd.gov.ph                     |
| 2. Original copy of the Travel Clearance                                                                                                | Applicant                                    |
| previously issued by the DSWD Field                                                                                                    |                                              |
| Office;                                                                                                    |                                              |

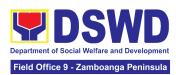

| 3. Notarized Affidavit of Consent or Written                                        | Law Office and Notarized                                                                |
|-------------------------------------------------------------------------------------|-----------------------------------------------------------------------------------------|
| Consent of both parents/ legal                                                      | at the place where the parent/s                                                         |
| guardian/solo parent, whichever is                                                  | resides/Philippine Embassy (if minors                                                   |
| applicable. Photocopy of valid passport                                             | parent/s are abroad)                                                                    |
| and valid visa or valid ID issued abroad,                                           | parent's are abroad)                                                                    |
| if parents are working abroad. (1                                                   |                                                                                         |
| Original)                                                                           |                                                                                         |
| 4. Two (2) original colored passport size                                           | Applicant                                                                               |
| photos of the minor taken within the last                                           |                                                                                         |
| six (6) months. No scanned pictures will                                            |                                                                                         |
| be accepted;                                                                        |                                                                                         |
| 5. Photocopy of the valid passport of the                                           | Minor's traveling companion                                                             |
| traveling companion.                                                                |                                                                                         |
|                                                                                     | nors Under Special Circumstances:                                                       |
| _                                                                                   | rating to Another Country                                                               |
| 1. Visa Petition Approval                                                           | Applicant                                                                               |
|                                                                                     | tudying Abroad                                                                          |
| Acceptance or Certificate of Enrollment     Acceptance or Certificate of Enrollment | Applicant                                                                               |
| or Registration from the School where                                               |                                                                                         |
| the minor is to be enrolled.                                                        | tudy Tours Competition Student Evolunce                                                 |
|                                                                                     | Study Tours, Competition, Student Exchange orld Youth Day and Other Related Activities: |
| 1.Certification from Sponsoring                                                     | Sponsoring Organization                                                                 |
| Organization                                                                        |                                                                                         |
| 2. Affidavit of Undertaking of Companion                                            | School, Sports Agency, or                                                               |
| indicating safety measures undertaken                                               | Sponsoring Organization                                                                 |
| by the School, Sports Agency, or                                                    |                                                                                         |
| Organization                                                                        |                                                                                         |
| 3. Signed Invitation from the Sponsoring                                            | School, Sports Agency, or                                                               |
| Agency/Organization abroad with                                                     | Sponsoring Organization                                                                 |
| itinerary of travel and list of participants                                        |                                                                                         |
| and duration of the activity/travel                                                 |                                                                                         |
|                                                                                     | d for Medical Purposes                                                                  |
| Medical Abstract of the Minor (1     Original Copy)                                 | Attending Physician                                                                     |
| 2. Recommendation from the Attending                                                | Attending Physician                                                                     |
| Physician that such medical procedure                                               |                                                                                         |
| is not available in the country (if                                                 |                                                                                         |
| applicable)                                                                         |                                                                                         |
| 3. Letter from the Sponsor (if applicable)                                          | Sponsoring Person                                                                       |
| Minors going Abroad with pending petitio                                            | n for Inter-Country or Domestic Adoption                                                |
| 1. Placement Authority issued by                                                    | National Authority for                                                                  |
| NACC-RACCO                                                                          | Child Care (NACC)                                                                       |
| 2. Consent to Travel issued by                                                      | National Authority for                                                                  |
| NACC-RACCO                                                                          | Child Care (NACC)                                                                       |

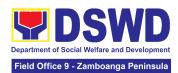

| Notarized Affidavit of Undertaking from<br>the Prospective Adoptive Parent/s (1<br>Original)                                                             | Applicant                                                                         |
|----------------------------------------------------------------------------------------------------|-----------------------------------------------------------------------------------|
| Court Order (for those with Pending Court Petition)                                                                                                    | RTC who has jurisdiction over the case                                            |
| Placement Authority issued by NACC-RACCO                                                                                                    | National Authority for Child Care (NACC)                                          |
| Minors und                                                                                                    | ler Foster Care                                                                   |
| Notarized Affidavit of Undertaking by the Foster Parent/s                                                                                                | Foster Parent/s                                                                   |
| Consent to Travel issued by NACC-RACCO                                                                                                    | National Authority for Child Care (NACC)                                          |
| Minors under Legal Guardianship who wi                                                                                                    | II be unaccompanied by their Legal Guardian                                       |
| Court Order on Legal Guardianship (1     Certified True Copy)                                                                                            | Court                                                                             |
| For Minors whose parents are Seafarers                                                                                                    |                                                                                   |
| Certification from the Manning Agency attesting that the parent/s is on board employment (1 Original or 1 Electronic Copy)                               | Applicant                                                                         |
| Seaman's Book of Parent/s (1     Photocopy)                                                                                                    | Applicant                                                                         |
| Parent/s Written Consent (1 Electronic Copy)                                                                                                    | Applicant                                                                         |
| For Minors with all                                                                                                    | eged missing parent/s                                                             |
| Social Case Study Report from the LSWDO where the alleged missing parent's last known address (1 Original)                                               | Local Social Welfare and Development Office                                       |
| Blotter Report from either local police or Barangay Certification from the Locality of the last known address of the alleged missing parent (1 Original) | Local Police or Barangay<br>of the alleged missing parent/s last known<br>address |
| Returned registered mail to the last known address of the alleged missing parent/s known address (1 Original, if available)                              | Applicant                                                                         |

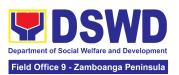

|                                                                                                 |                                                                                                    | FEES TO | PROCESSING | PERSON                                                                                                    |
|-------------------------------------------------------------------------------------------------|----------------------------------------------------------------------------------------------------|---------|------------|----------------------------------------------------------------------------------------------------|
| CLIENT STEPS                                                                                    | AGENCY ACTIONS                                                                                                    | BE PAID | TIME       | RESPONSIBLE                                                                                                    |
| Register information in MTA client's logbook                                                    | Service Sequence Number  1.1.2 Encoding of the client's information in online Spreadsheet                                                                                                    | None    | 5 minutes  | Minors Traveling Abroad Section Head Protective Services Division - Community Based Services Section or MTA Unit of DSWD Field Offices |
| 2. Fill out and Submit Accomplished Application Form and Documentary Requirements for Screening | 2.1 Accept and review the accomplished MTA application form and the authenticity of the presented documentary requirements  If the documents are complete, assigns control number on the application form  If the documents are incomplete, request the client to comply with the lacking | None    | 10 minutes | Minors Traveling Abroad Section Head Protective Services Division - Community Based Services Section or MTA Unit of DSWD Field Offices |
|                                                                                                 | documents. Provides the client the initial findings.                                                                                                    |         |            |                                                                                                    |

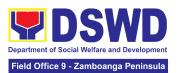

| 2.2 Conduct interview and prepare assessment of the application.  2.2.1 Review and approval of the supervisor of the assessment report.                              | None | 30 minutes | Minors Traveling Abroad Section Head Protective Services Division - Community Based Services Section or MTA Unit of DSWD Field Offices |
|----------------------------------------------------------------------------------------------------|------|------------|----------------------------------------------------------------------------------------------------|
| 2.3 Approve/ Disapprove the application  If approved, fill-out the payment slip and order of payment and advise the applicant to proceed to the cashier for payment. | None | 5 minutes  | Minors Traveling Abroad Section Head Protective Services Division - Community Based Services Section or MTA Unit of DSWD Field Offices |
| If disapproved, provide the client with a written explanation stating the reasons of the disapproval  If exempted, prepare the Certificate of Exemption for          |      |            |                                                                                                    |

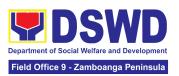

|                                                                          | Approval of the                                                                                                    |                                          |            |                                                                                                    |
|--------------------------------------------------------------------------|----------------------------------------------------------------------------------------------------|------------------------------------------|------------|----------------------------------------------------------------------------------------------------|
|                                                                          | Regional Director  2.4 Notify the DFA, BI, DSWD-CO on the list of Approved and Disapproved Travel Clearance Applications                                             | None                                     | 5 minutes  | Minors Traveling Abroad Section Head Protective Services Division - Community Based Services Section or MTA Unit of DSWD Field Offices |
| 3. Pay the prescribed amount and receives the Official Receipt           | 3.1 Receive the<br>Order of<br>Payment                                                                                                    | Php300.<br>00 for 1<br>year<br>validity; | 5 minutes  | Cash Section Head Financial Management Division                                                                                        |
|                                                                          | 3.2. Issue Official Receipt to the Applicant on the Payment                                                                                                    | Php600.0<br>0 for 2<br>years<br>validity | 5 minutes  | Cash Section Head Financial Management Division                                                                                        |
| 4. Present the Official Receipt and Receives the issued Travel Clearance | Received  4.1  Receive the official receipt  4.1.1 Encode the details of the applicant in the Travel Clearance.  4.1.2 Sign the Travel Clearance.  4.1.3 Release the | None                                     | 30 Minutes | Minors Traveling Abroad Section Head Protective Services Division - Community Based Services Section or MTA Unit of DSWD Field Offices |
|                                                                          | travel clearance/certificate of exemption including the official receipt                                                                                             |                                          |            | Regional Director/ ARDO/ARDA / PSD Chief / CBSS Section Head Regional Office                                                           |

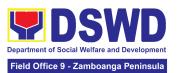

| 5. Receive the Travel Clearance/Certifica te of Exemption and Signs the Logbook | 5.1. Issuance of Claim Stub schedule of release (Minimum of 1-day processing and maximum of 3 days processing)  5.1.1 Ask the client to sign the Log Book for the Travel Clearance/Certificat e of Exemption Received | None | 5 Minutes | Minors Traveling Abroad Section Head Protective Services Division - Community Based Services Section or MTA Unit of DSWD Field Offices Minors Traveling Abroad Section Head Protective Services Division - Community Based Services Section or MTA Unit of DSWD Field Offices |
|---------------------------------------------------------------------------------|----------------------------------------------------------------------------------------------------|------|-----------|----------------------------------------------------------------------------------------------------|
| 6. Accomplish and Submit the Client Satisfaction Measurement Form (CSMF)        | 6. Receivethe Filled up CSMF Form                                                                                                    | None | 5 minutes | Minors Traveling Abroad Section Head Protective Services Division - Community Based Services Section or MTA Unit of DSWD Field Offices                                                                                                    |

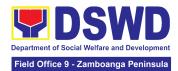

| TOTAL | For or<br>1 year<br>validity-<br>Php<br>300.00 | 1 hour and<br>40 minutes |  |
|-------|------------------------------------------------|--------------------------|--|
|       | Php<br>600.00<br>for 2<br>years<br>validity    |                          |  |

# CAPABILITY BUILDING SECTION (CBS)

### **FRONTLINE SERVICES**

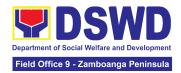

## 1. Provision of Resource Person to DSWD Intermediaries and Stakeholders

This process responds to the request for a resource person to capacitate the external intermediaries and stakeholders with the needed knowledge and skills to effectively implement social welfare and development and social protection programs and services that are responsive to the needs of different sectoral groups in the community.

| Office or Division:                                                                                                    | Social Welfare Institutional Development Bureau - Field Office Counterparts                                                                                                    |                                                                                                    |  |
|----------------------------------------------------------------------------------------------------|----------------------------------------------------------------------------------------------------|----------------------------------------------------------------------------------------------------|--|
| Classification:                                                                                                    | Complex                                                                                                    |                                                                                                    |  |
| Type of Transaction:                                                                                                    | Government to Government (G2G) Government to Business (G2B)                                                                                                    |                                                                                                    |  |
| Who may avail:                                                                                                    | All external intermediaries and stakeholders such as other National Government Agencies (NGAs), Non-Government Organizations (NGOs), Local Government Units (LGUs), and Academe and Civil Society Organizations (CSOs) |                                                                                                    |  |
| CHECKLIST OF RE                                                                                                    | IST OF REQUIREMENTS WHERE TO SECURE                                                                                                    |                                                                                                    |  |
| Request Letter (1 scanned or printed copy)     Request Form (if applicable; 1 scanned copy)     Glient Satisfaction Measurement Survey |                                                                                                    | Requesting party     Requesting party     Requ |  |

| CLIENT STEPS             | AGENCY ACTIONS                                                                                                    | FEES<br>TO BE<br>PAID | PROCESSIN<br>G TIME | PERSON<br>RESPONSIBLE                                                                     |
|--------------------------|----------------------------------------------------------------------------------------------------|-----------------------|---------------------|-------------------------------------------------------------------------------------------|
| 1. Submit request letter | 1.1 Receive, check, and log the request letter.  After recording, forward the request letter to the CBS/SWIDS  Note: Generate copies of the request and copy | None                  | 4 Hours             | Administrative Officer III Field Office Records and Archives Management Section (FO RAMS) |

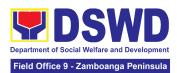

|                                                                                 | furnish the ORD, ARD, and Assigned DCs for information.                                                                                                    |      |         |                                                          |
|---------------------------------------------------------------------------------|----------------------------------------------------------------------------------------------------|------|---------|----------------------------------------------------------|
|                                                                                 | 1.2 Receive and record<br>the request letter, and<br>forward it to the Section<br>Head/OIC/ for review of<br>the request.                                                                                                    | None | 2 Hours | Training Specialist II Protective Services Division      |
|                                                                                 | 1.3. Receive and review the request letter, and forward it to the assigned staff for processing.                                                                                                    | None | 4 Hours | Social Welfare Officer  V  Protective Services  Division |
| (If applicable) Submit accomplished Request Form to CBS or SWIDS assigned staff | 1.4. Review the completeness of the request.  1.4.1 If the details of the request are complete, identify a resource person by checking the directory of Core Group of Specialists  1.4.2 If not complete, coordinate with the requestor to complete the details.  Note:  If the request indicates preference in RP for the activity, the assigned CBS/ SWIDS staff shall check the available list and offer to change the RP if there shall be an available RP on top of the preferred one.  If the request letter | None | 4 Hours | Training Specialist II Protective Services Division      |
|                                                                                 | provides unclear information, send the                                                                                                    |      |         |                                                          |

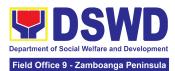

| Request Form to the requester                                                                                                    |      |          |                                                     |
|----------------------------------------------------------------------------------------------------|------|----------|-----------------------------------------------------|
| 1. 5. Once the senior specialist is identified per database/list, coordinate with the supervisor of the CGS member (Specialist)/ to inform and check on their availability.                            | None | 18 Hours | Training Specialist II Protective Services Division |
| Note: If the supervisor of<br>the CGS member will not<br>be able to respond within<br>an hour, assigned<br>CBS/SWIDS staff shall<br>email the CGS member<br>with the details of the<br>request.        |      |          |                                                     |
| 1.5.1. If the senior specialist is not available, coordinate with the prospective RPs in the following order: 1. Junior Specialist (JS) 2. Program Focal (PF) 3. SWDL-Net Member 4. Other DSWD Experts |      |          |                                                     |
| 1.5.2. If no RP is available, coordinate with the requestor and negotiate the date of the activity to suit the availability of the prospective RP and the requester.                                   |      |          |                                                     |
| 1.5.2.1. If the requester is amenable to changing the date, the same process of coordination, following the sequence,                                                                                  |      |          |                                                     |

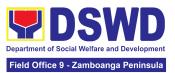

|                                         | shall be done.  Note: If an RP is available, send a confirmation slip for approval of the immediate supervisor of the RP                                                                                                    |      |         |                                                       |
|-----------------------------------------|----------------------------------------------------------------------------------------------------|------|---------|-------------------------------------------------------|
| (If regret)<br>Accomplish<br>CSM Survey | 1.6. Prepare and forward the Confirmation Letter/Regret Letter, and RSO/Referral Letter to the CB/SWID Section Head for review and initials.  1.6.1. If no RP is available and the requester is not amenable to changing the date, prepare a letter of regret.                                                                                                    | None | 8 Hours | Training Specialist II Protective Services Division   |
|                                         | 1.7. Review and forward the confirmation Letter/ Regret Letter, and RSO/ Referral Letter to the Office of the Regional Director.  1.7.1. with corrections: Return the Confirmation Letter/ Regret Letter and draft RSO to the assigned CBS/ SWIDS staff.  1.7.2. with no correction: Forward the Confirmation Letter/ Regret Letter, and RSO to the Regional Director.  Note: Forward the RSO to the DC of the RP for countersigning before | None | 4 Hours | Social Welfare Officer V Protective Services Division |

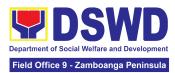

|                             | TOTAL                                                                                                    | None | 7 Days                    |                                                     |
|-----------------------------|----------------------------------------------------------------------------------------------------|------|---------------------------|-----------------------------------------------------|
| 2. Accomplish<br>CSM Survey | 2.1 Administer the accomplished CSMS Form (google form), convert it to PDF then forward to the Document Custodian via Email.                                                     | None | 10 minutes                | Training Specialist II Protective Services Division |
|                             | Encode the rest of the details of the request to the Database.                                                                                                    |      |                           |                                                     |
|                             | 1.9. Send the Confirmation Letter/ Regret Letter, and CSMS Form (google form) to the Requester. Then provide the RP supervisor with an RSO/ Referral Letter to SWD L-Net Member. | None | 3 Hours and<br>50 minutes | Training Specialist II Protective Services Division |
|                             | 1.8.2. If with no corrections: Approve the Confirmation Letter/ Regret Letter, and RSO/ Referral Letter then forward to CBS/SWIDS Administrative Staff.                          |      |                           |                                                     |
|                             | 1.8.1. if with corrections: Return the Confirmation Letter/ Regret Letter, and RSO/ Referral Letter to CBS/SWIDS Head.                                                           |      |                           |                                                     |
|                             | 1.8. Review and approve<br>the Confirmation Letter/<br>Regret Letter, and RSO/<br>Referral Letter.                                                                               | None | 8 Hours                   | Regional Director<br>Field Office                   |
|                             | submission for approval of the RD                                                                                                    |      |                           |                                                     |

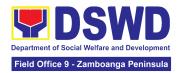

# SOCIAL TECHNOLOGY UNIT (STU)

## **FRONTLINE SERVICES**

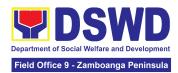

#### 1. Technical Assistance On Program / Project Development Or Enhancement

Office or Division:

This refers to provision of technical assistance on program development or enhancement which includes problem analysis, research for program development, designing, documentation, pilot testing and evaluation of social technologies, programs and projects. This process shall apply to the STB and STUs based on the needs presented by primary customers. This covers the review of requests, preparation of a reply letter for requests for comments, or a memorandum containing the recommendation, actual activity on TA provision (if needed), and next steps based on a coordination meeting on the requested technical assistance.

DSWD Central Office - Social Technology Bureau

|                                                                                  |    | All Field Offices - Social Technology Unit/Section                                                                   |                    |          |                                      |  |  |
|----------------------------------------------------------------------------------|----|----------------------------------------------------------------------------------------------------|--------------------|----------|--------------------------------------|--|--|
| Classification:                                                                  |    | Highly Technical                                                                                                    |                    |          |                                      |  |  |
| Type<br>Transaction:                                                             | of | G2C - Government to Citizen<br>G2G – Government to Government                                                        |                    |          |                                      |  |  |
| Who may avail?:                                                                  |    | National Government Agencies (NGAs), Local Government Units (LGUs), Non-Government Organizations (NGOs), and academe |                    |          |                                      |  |  |
| CHECKLIST O                                                                      | FR | EQUIREMENT                                                                                                    |                    | WHERE TO | SECURE                               |  |  |
| Request Letter                                                                   |    | From the requesting DSWD Field Office, LGU, NGO, or NGA                                                              |                    |          | Field Office, LGU,                   |  |  |
| CLIENT STEPS                                                                     |    | AGENCY<br>ACTIONS                                                                                                    | FEES TO<br>BE PAID |          |                                      |  |  |
| 1.) Send the request for technical assistance along program/proje ct development | 1) | Receive and record the request.                                                                                      | None               | 2 hours  | Head<br>Social Technology<br>Section |  |  |

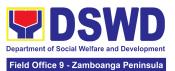

| Technology Bureau (STB) / DSWD Field Office Social Technology Unit (STU) through: a. Letter signed by the Requestin g Party, in any form; b. Accomplis hed Request Form; c. E-mail; or d. Ticketing System. |                                                                                                    |      |                                                                                                    |                                      |
|----------------------------------------------------------------------------------------------------|----------------------------------------------------------------------------------------------------|------|----------------------------------------------------------------------------------------------------|--------------------------------------|
|                                                                                                    | 1.2) Prepare, review, and send responses to the requesting party.                                                                                                    | None | 7 days                                                                                                    | Head<br>Social Technology<br>Section |
|                                                                                                    | 1.3) If the request involves conduct of actual technical assistance activity including orientation and capability building activities, either via face-to-face or online means:  a.) Activity flow b.) Powerpoint presentation c.) Attendance Sheet d.) Other logistical | None | S days  Note: Turn around time does not include days between sending a response and actual conduct of activity. | Head<br>Social Technology<br>Section |

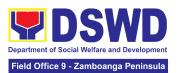

|                                                       | requirement<br>s                                                                   |      |                    |                                      |
|-------------------------------------------------------|------------------------------------------------------------------------------------|------|--------------------|--------------------------------------|
| 2.) Answer the<br>Client Satisfaction<br>Survey (CSS) | 1.4.) Administer/ Monitor/Follow- up Client Satisfaction Survey (CSS).             | None | Not applicable     | Head<br>Social Technology<br>Section |
| TOTAL                                                 | If the Technical Assistance requested may be provided via official communications. | None | 7 days<br>2 hours  |                                      |
| TOTAL                                                 | If the request involves conduct of actual technical assistance                     | None | 12 days<br>2 hours |                                      |

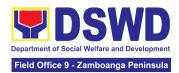

### 2. Technical Assistance On Social Technology Bureau (STB) Developed Programs And Projects

Refers to the provision of technical assistance on concerns relative to the ongoing and completed social technology programs and projects of the Social Technology Bureau (STB). The process starts with the receipt of the request from Local Government Units or other intermediaries until the actual provision of technical assistance in the form of meetings, orientation and capability building activities through face-to-face and online platforms. This includes the requests for data, information, social marketing materials, and other knowledge products on Social Welfare and Development (SWD) programs and projects designed, under pilot-testing or on-going implementation, and completed by the STB for adoption / replication by stakeholders.

| Office or Division:   | DSWD Central Office - Social Technology Bureau All Field Offices - Social Technology Unit/Section                                                        |
|-----------------------|----------------------------------------------------------------------------------------------------|
| Classification        | Highly Technical                                                                                                    |
| Types of Transaction: | G2G – Government to Government<br>G2C - Government to Citizens                                                                                           |
| Who may avail:        | National Government Agencies (NGAs), Local Government Units (LGUs), Non-Government Organizations (NGOs), Civil Society Organizations (CSOs), and academe |

| CHECKLIST OF REQUIREMENTS |                                                                                                  |                    | WHERE TO SE         | CURE                  |
|---------------------------|--------------------------------------------------------------------------------------------------|--------------------|---------------------|-----------------------|
| complete contac           | ned request letter with<br>ct details (name and<br>tion) of the requesting<br>chnical assistance | Requesting C       | Office              |                       |
| CLIENT STEPS              | AGENCY ACTIONS                                                                                   | FEES TO<br>BE PAID | PROCESSIN<br>G TIME | PERSON<br>RESPONSIBLE |

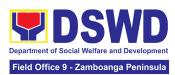

|                                                                                                    |                                                                                                    |      | 1                                                                                                    | ı                                    |
|----------------------------------------------------------------------------------------------------|----------------------------------------------------------------------------------------------------|------|----------------------------------------------------------------------------------------------------|--------------------------------------|
| 1) Send the request for technical assistance along program/project development or enhancement to Social Technology Bureau (STB) / DSWD Field Office Social Technology Unit (STU) through: a. Letter signed by the Requesting Party, in any form; b. Accomplishe d Request Form; c. E-mail; or d. Ticketing System. | 1) Receive and record the request.                                                                                                    | None | 2 hours                                                                                                    | Head<br>Social Technology<br>Section |
|                                                                                                    | 1.2 ) Prepare, check, and send response to the request, and conduct the Technical Assistance.                                                                                   | None | 7 days                                                                                                    | Head<br>Social Technology<br>Section |
|                                                                                                    | 1.3) If the request involves conduct of actual technical assistance activity including orientation and capability building activities, either via face-to-face or online means: | None | 8 days  Note: Turn around time does not include days between sending a response and actual conduct of activity. | Head<br>Social Technology<br>Section |

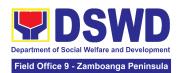

| 2. Accomplish the Client Satisfaction Survey (CSS). | 2. Administer/ Monitor/Follow-up Client Satisfaction Survey (CSS).                   | None | Not<br>applicable  | Head<br>Social Technology<br>Section |
|-----------------------------------------------------|--------------------------------------------------------------------------------------|------|--------------------|--------------------------------------|
|                                                     | TOTAL If the Technical Assistance is sharing data, information and knowledge product | None | 7 days<br>2 hours  |                                      |
|                                                     | TOTAL If the request involves conduct of actual technical assistance activity        | None | 15 days<br>2 hours |                                      |

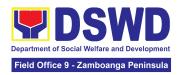

# STANDARDS SECTION (STANDARDS)

### **FRONTLINE SERVICES**

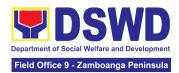

#### 1. Endorsement of Duty Exempt Importation of Donations to SWDAs

The process of assessing the applicant SWDA to determine whether its submitted requirements suffice their exemption from paying customs dues for the release of foreign donations consigned to them.

| Office or Division:                                                                      | All concerned Standards Section – DSWD Field Office<br>Standards Compliance Monitoring Division (SCMD) – Standards<br>Bureau, DSWD Central Office                                                                                                    |                                                                                                    |  |  |
|------------------------------------------------------------------------------------------|----------------------------------------------------------------------------------------------------|----------------------------------------------------------------------------------------------------|--|--|
| Classification:                                                                          | Highly Technical                                                                                                    |                                                                                                    |  |  |
| Type of Transaction:                                                                     | G2C - Government                                                                                                    | to Client                                                                                                    |  |  |
| Who may avail of:                                                                        | Registered, Licensed and/or accredited private Social Welfare and Development Agencies (SWDAs) in accordance to section 800(m) of the Republic Act No. 10863, otherwise known as the Customs Modernization and Tariff Act (CMTA) of 2016, who wish to exempt from customs dues the foreign donations consigned to them. |                                                                                                    |  |  |
| CHECKLIST OF RE                                                                          | EQUIREMENTS WHERE TO SECURE                                                                                                    |                                                                                                    |  |  |
| Application form (I     1) (1 original copy                                              |                                                                                                    | <ul> <li>DSWD Central Office - Standards Bureau (SB)         IBP Road, Constitution Hills, Batasan Pambansa Complex, Quezon City     </li> <li>Any DSWD Field Office - Standards Section (Regions I, II, III, IV-A, V, VI, VII, VIII, IX, X, XI, XII, CAR, Caraga, MIMAROPA &amp; NCR)</li> <li><a href="https://www.dswd.gov.ph/issuances/MCs/MC_2019-021.pdf">https://www.dswd.gov.ph/issuances/MCs/MC_2019-021.pdf</a> - DSWD DFE Form 1</li> </ul> |  |  |
| Authenticated Dee     the Philippine Con     country of origin (     certified true copy | sular Office of the I original or                                                                                                    | Philippine Consular Office (i.e. embassy or consulate) of the country of origin - Apostilled Deed of Donation                                                                                                    |  |  |
| Notarized Deed of original copy)                                                         | Acceptance (1                                                                                                    | Notary public                                                                                                    |  |  |

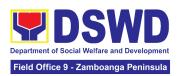

|                                                                                                    | ·                                                                                                    |
|----------------------------------------------------------------------------------------------------|----------------------------------------------------------------------------------------------------|
| Copy of valid DSWD Registration,     License and/or Accreditation     Certificate (1 photocopy)                       | Issued by the DSWD to the licensed and/or accredited SWDA                                                                                                    |
| Bill of Lading or Airway Bill (1 original or certified true copy)                                                     | Carrier (or agent) to acknowledge receipt of cargo for shipment, usually provided by the donor to the donee.                                                                                                    |
| Packing List (1 original or certified true copy)                                                                      | Carrier (or agent) to acknowledge receipt of cargo for shipment, usually provided by the donor to the donee                                                                                                    |
| 7. Plan of Distribution (1 original copy)                                                                             | <ul> <li>DSWD Central Office - Standards Bureau (SB)         IBP Road, Constitution Hills, Batasan Pambansa Complex, Quezon City</li> <li>Any DSWD Field Office - Standards Section (Regions I, II, III, IV-A, V, VI, VII, VIII, IX, X, XI, XII, CAR, Caraga, MIMAROPA &amp; NCR)</li> <li>https://www.dswd.gov.ph/issuances/MCs/MC_2019-021.pdf - DSWD DFE Form 2</li> <li>To be certified and endorsed by the DSWD Field Office(s) having jurisdiction over the target area for distribution</li> </ul> |
| OPTIONAL REQUIREMENTS  1. Certification from Food and Drug Administration (FDA), in case of medicines (1 photocopy)   | Food and Drug Administration – Civic Drive,<br>Filinvest Corporate City, Alabang, Muntinlupa<br>City 1781                                                                                                    |
| Notarized distribution report on latest shipment, if not the first time to import foreign donations (1 original copy) | DSWD Central Office - Standards Bureau (SB)     IBP Road, Constitution Hills, Batasan Pambansa Complex, Quezon City                                                                                                    |
|                                                                                                    | <ul> <li>Any DSWD Field Office - Standards Section (Regions I, II, III, IV-A, V, VI, VII, VIII, IX, X, XI, XII, CAR, Caraga, MIMAROPA &amp; NCR)</li> <li><a href="https://www.dswd.gov.ph/issuances/MCs/MC_2019-021.pdf">https://www.dswd.gov.ph/issuances/MCs/MC_2019-021.pdf</a> – DSWD DFE Form 3</li> </ul>                                                                                                    |

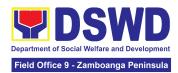

|                                                                                                    | - To be certified correct by the concerned DSWD Field Office |
|----------------------------------------------------------------------------------------------------|--------------------------------------------------------------|
| Proof of prior agreements or approved arrangements, in case of relief items other than food and medicines (1 photocopy) | Appropriate government agencies                              |

**Note to Applicant**: The acceptance of application documents does not imply that the application is already approved. The applicant must satisfy the assessment indicators based on DSWD Memorandum Circular No. 21 Series of 2019.

| CLIENT STEPS                                                                                                    | AGENCY ACTIONS                                                                                                    | FEES TO<br>BE PAID | PROCESSING<br>TIME  | PERSON<br>RESPONSIBLE                                                  |
|----------------------------------------------------------------------------------------------------|----------------------------------------------------------------------------------------------------|--------------------|---------------------|------------------------------------------------------------------------|
| A. For Walk-In Applic                                                                                                    | cants                                                                                                    |                    |                     |                                                                        |
| 1. Secure application form thru the DSWD Website or from the DSWD Field Office Website                                                                                                    | 1.1 Provide the client with application form and checklist of requirements in the website                                                                      | None               | Not Applicable (NA) | Not Applicable<br>(NA). Application<br>Form is readily<br>downloadable |
| 2. Pay Processing Fee at the Cash Section of the Field Office and provide a copy to the Standards Section                                                                                                    | 2.1 Receive payment for the required processing fee and issue official receipt (OR)                                                                            | ₱1,000.00          | 10 minutes          | Section Head<br>Cash Section                                           |
| 3. Submit the application documents at the Field Office Standards Section Note: In case distribution shall take place in more than one region, the SWDA must submit a distribution plan approved by the concerned DSWD | 3.1 Review the completeness and correctness of the submitted application documents based on the checklist.  If complete, forward for tracking to Support Staff | None               | 30 minutes          | Regional<br>Director<br>DSWD Field<br>Office                           |

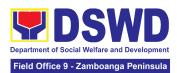

| Field Office. Also, for applications electronically submitted, the applicant still submit the original documents to the Field Office for onward endorsement to the Standards Bureau | If incomplete, return to the applicant, provide TA and checklist of requirements.                          |           |                        |                                                                        |
|----------------------------------------------------------------------------------------------------|----------------------------------------------------------------------------------------------------|-----------|------------------------|------------------------------------------------------------------------|
|                                                                                                    | 3.2 Log its receipt into the document tracking system                                                      | None      | 7 minutes              | Regional<br>Director<br>DSWD Field<br>Office                           |
|                                                                                                    | 3.3 Provide the walk-in applicant with a document reference number for easy tracking.                      | None      | 8 minutes              | Regional<br>Director<br>DSWD Field<br>Office                           |
| B. For Applications                                                                                                    | Sent through Email/Co                                                                                      | ourier    |                        |                                                                        |
| 1. Secure application form thru the DSWD Website or from the DSWD Field Office Website                                                                                              | 1.1 Provide the client with application form and checklist of requirements in the website                  | None      | Not Applicable<br>(NA) | Not Applicable<br>(NA). Application<br>Form is readily<br>downloadable |
| 2. Pay Processing Fee at the Cash Section of the Field Office and provide a copy to the Standards Section                                                                           | 2.1 Receive payment for the required processing fee and issue official receipt (OR)                        | ₱1,000.00 | 10 minutes             | Section Head<br>Cash Section                                           |
| 3. Submit the application documents via email at the official Field Office Standards Section email address                                                                          | 3.1 Review the completeness and correctness of the submitted application documents based on the checklist. | None      | 30 minutes             | Regional<br>Director<br>DSWD Field<br>Office                           |

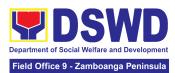

|                                                                                                    |                                                                                                    |      | •         |                                              |
|----------------------------------------------------------------------------------------------------|----------------------------------------------------------------------------------------------------|------|-----------|----------------------------------------------|
| Note: In case distribution shall take place in more than one region, the SWDA must submit a distribution plan approved by the concerned DSWD Field Office. Also, for applications electronically submitted, the applicant still submit the original documents to the Field Office for onward endorsement to the Standards Bureau | If complete, forward for tracking to Support Staff  If incomplete, return to the applicant, provide TA and checklist of requirements. |      |           |                                              |
|                                                                                                    | 3.2 Log its receipt into the document tracking system                                                                                 | None | 7 minutes | Regional<br>Director<br>DSWD Field<br>Office |
|                                                                                                    | 3.3 Provide the walk-in applicant with a document reference number for easy tracking.                                                 | None | 8 minutes | Regional<br>Director<br>DSWD Field<br>Office |
| 4. Wait for the results of the assessment.                                                                                                    | 4.1 Review and conduct assessment of the submitted application documents for eligibility and compliance to documentary requirements;  | None | 1 day     | Regional<br>Director<br>DSWD Field<br>Office |

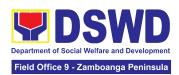

| 4.2 If found compliant to eligibility and documentary requirements  Prepare for conduct of area visit                                                                                                    | None | 1 day | Regional<br>Director<br>DSWD Field<br>Office |
|----------------------------------------------------------------------------------------------------|------|-------|----------------------------------------------|
| 4.3 If found non-compliant to eligibility and documentary requirements                                                                                                    | None | 1 day | Regional<br>Director<br>DSWD Field<br>Office |
| Return application documents to the applicant with a letter and checklist citing reasons for disapproval with technical assistance on how to rectify non-compliance and/or submit lacking requirements  Provide the applicant the Client Satisfaction  Measurement Form |      |       |                                              |

**Note:** Technical assistance through phone call, e-mail, text, chat or face-to-face technical assistance shall be provided while written communication shall be provided for applications submitted via courier or email, as applicable. In case of incomplete documents where the return of said documents cannot be facilitated due to unavailability of the service provider, an acknowledgment letter shall be sent electronically and with the checklist of documents for compliance.

| c |  | None | 2 days<br>(per agreed<br>schedule) | Regional<br>Director<br>DSWD Field<br>Office |
|---|--|------|------------------------------------|----------------------------------------------|
|---|--|------|------------------------------------|----------------------------------------------|

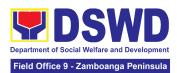

| of the program. (Optional)  If found to be deficient after the validation, to return the application to the applicant and provide the necessary technical assistance to comply with the requirement/s. |      |                       |                                              |
|----------------------------------------------------------------------------------------------------|------|-----------------------|----------------------------------------------|
| 5.2 Endorse the draft acknowledgment letter to the Regional Director for approval                                                                                                    | None | 1 working day         | Regional<br>Director<br>DSWD Field<br>Office |
| 5.3 Endorse the application to the Standards Bureau at the Central Office                                                                                                    | None | 1 day                 | Regional<br>Director<br>DSWD Field<br>Office |
| 5.4 Receive and check the completeness of the submitted application documents.                                                                                                    | None | 15 minutes            | PDO III<br>Standards<br>Section              |
| 5.5Logs its receipt into the Electronic Document Transaction Management System (EDTMS)                                                                                                    | None | 15 minutes            | Regional<br>Director<br>DSWD Field<br>Office |
| 5.6 Conduct final review of submitted application documents  If found incomplete or                                                                                                    | None | 2 days and 6<br>hours | PDO III<br>Standards<br>Section              |

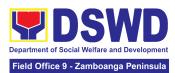

| non-compliant,           |  |  |
|--------------------------|--|--|
| inform the Field         |  |  |
| Office concerned         |  |  |
| that the application     |  |  |
| shall not be             |  |  |
| processed unless         |  |  |
| the complete             |  |  |
| documents have           |  |  |
| been endorsed            |  |  |
| /submitted.              |  |  |
| If compliant,            |  |  |
| forward the              |  |  |
| application to the       |  |  |
| Office of the            |  |  |
| Assistant Secretary      |  |  |
| supervising the          |  |  |
| Standards Bureau         |  |  |
| with the following:      |  |  |
| • Endorsement            |  |  |
| letter to the            |  |  |
| DOF Conforme             |  |  |
|                          |  |  |
|                          |  |  |
| applicant that it        |  |  |
| should comply            |  |  |
| with                     |  |  |
| post-facilitation        |  |  |
| requirements             |  |  |
| • Letter to              |  |  |
| concerned                |  |  |
| DSWD Field               |  |  |
| Office                   |  |  |
| informing them           |  |  |
| of the                   |  |  |
| endorsement              |  |  |
| If disapproved           |  |  |
| If disapproved,          |  |  |
| return the documents and |  |  |
|                          |  |  |
| send a written           |  |  |
| communication to         |  |  |
| the concerned            |  |  |
| DSWD Field Office,       |  |  |
| copy furnished the       |  |  |
| applicant, indicating    |  |  |
| reasons for              |  |  |
| disapproving the         |  |  |

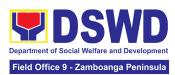

|                                                            | application.                                                                                                    |      |            |                                 |
|------------------------------------------------------------|----------------------------------------------------------------------------------------------------|------|------------|---------------------------------|
|                                                            | 5.7 Endorse the request to the Assistant Secretary for review, affix initials to the Endorsement Letter to DOF              | None | 1 day      | Assistant<br>Secretary          |
|                                                            | 5.8 Endorse the request to the Undersecretary for review and affix initial to the Endorsement Letter to DOF                 | None | 1 day      | Undersecretary                  |
|                                                            | 5.9 Final review and approval of the Endorsement to DOF Affix signature to the endorsement letter to DOF                    | None | 2 days     | Undersecretary                  |
| 6. Approved applicants to pick up the Endorsement Letter   | 6.1 Communicate to the applicant and Field Office the approval of the Endorsement.                                          | None | 10 minutes | PDO III<br>Standards<br>Section |
|                                                            | 6.2 Preparation of<br>the Endorsement<br>Letter for pick-up of<br>the applicant and<br>receipt of signed<br>Conforme Letter | None | 10 minutes | PDO III<br>Standards<br>Section |
| 7. Accomplished<br>Client Satisfaction<br>Measurement Form | 7.1Administer the Client Satisfaction Measurement Form (either online or paper-based)                                       | None | 5 minutes  | PDO III<br>Standards<br>Section |

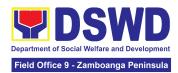

| TOTAL | Complete and<br>Compliant:                   | ₱1,000.00 | Fourteen (14)<br>working days |  |
|-------|----------------------------------------------|-----------|-------------------------------|--|
|       | Complete but<br>non-Compliant<br>Submission: | ₱1,000.00 | 3 working<br>days             |  |
|       | For Incomplete<br>Submission:                | None      | 1 hour                        |  |

The number of minutes shall be included on the total 14 working days. This does not include the travel time of documents from the DSWD Field Office to the Central Office, and vice versa.

## 2. Issuance of Certificate of Authority to Conduct National Fund-Raising Campaign to Individual, Corporation and Organization: Temporary Permit During State of Emergency/Calamity

The process of assessing the applicant person/individual, corporation, organization or association eligibility for Temporary Solicitation Permit to conduct national fund-raising campaign during State of National Emergency/Calamity.

| Office or Division:       | Standards Compliance and Monitoring Division (SCMD) Standards Bureau – DSWD Central Office                                                                                   |  |
|---------------------------|----------------------------------------------------------------------------------------------------|--|
| Classification:           | Highly Technical                                                                                                    |  |
| Type of Transaction:      | G2C - Government to Client<br>G2G - Government to Government                                                                                                    |  |
| Who may avail:            | All eligible person, group, corporation, organization or association desiring to solicit funds for charitable and public welfare during State of National Emergency/Calamity |  |
| CHECKLIST OF REQUIREMENTS | WHERE TO SECURE                                                                                                    |  |

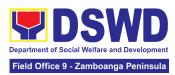

| A. | For Person or Individual Representative of a Group                                                                                                  |                                                                                                    |  |
|----|----------------------------------------------------------------------------------------------------|----------------------------------------------------------------------------------------------------|--|
| 1. | Duly Accomplished<br>Application Form signed<br>by the Agency Head or<br>his/her authorized                                                         | DSWD Central Office - Standards Bureau (SB) IBP<br>Road, Constitution Hills, Batasan Pambansa Complex,<br>Quezon City                                                                                                    |  |
|    | representative (1 original copy)                                                                                                    | All DSWD Field Office - Standards Section (Regions I, II, III, IV-A, V, VI, VII, VIII, IX, X, XI, XII, CAR, CARAGA, MIMAROPA & NCR)                                                                                                    |  |
|    |                                                                                                    | <ul> <li>https://www.dswd.gov.ph/issuances/MCs/MC 2021-005.pdf</li> <li>Annex 2 - Notarized Application Form dswd.gov.ph  Resources  SB Forms and Tools  Public Solicitation  Application Form insert link: https://standards.dswd.gov.ph/wp-content/uploads/2022/10/DS WD-SB-GF-080_REV-01_APPLICATION-FOR-AUTHORITY-T O-CONDUCT-SOLICITATION-FUND-RAISING-CAMPAIGN.pdf (downloadable template)</li> </ul>      |  |
| 2. | Project Proposal including the Work and Financial Plan (WFP) for the intended public solicitation, approved by the Head of Agency (1 original copy) | <ul> <li>https://www.dswd.gov.ph/issuances/MCs/MC_2021-005.pdf</li> <li>Annex 5 - DSWD-SB-PSF-003: Project Proposal</li> <li>dswd.gov.ph   Resources   SB Forms and Tools   Public Solicitation   Other Documentary Requirements   insert link: https://standards.dswd.gov.ph/wp-content/uploads/2022/10/DSWD-SB-GF-083_REV-01_PROJECT-PROPOSAL-FOR-SOLICITATION-ACTIVITY.pdf (downloadable template)</li> </ul> |  |
| 3. | Undertaking to comply with the remaining requirements for the issuance of Solicitation Permit (1 original copy)                                     | <ul> <li>https://www.dswd.gov.ph/issuances/MCs/MC 2021-005.pdf</li> <li>DSWD-SB-GF-085_REV_01_Undertaking to Comply with the Requirements on Public Solicitation Permit During State of Local Emergency/Calamity</li> <li>dswd.gov.ph</li></ul>                                                                                                    |  |

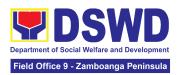

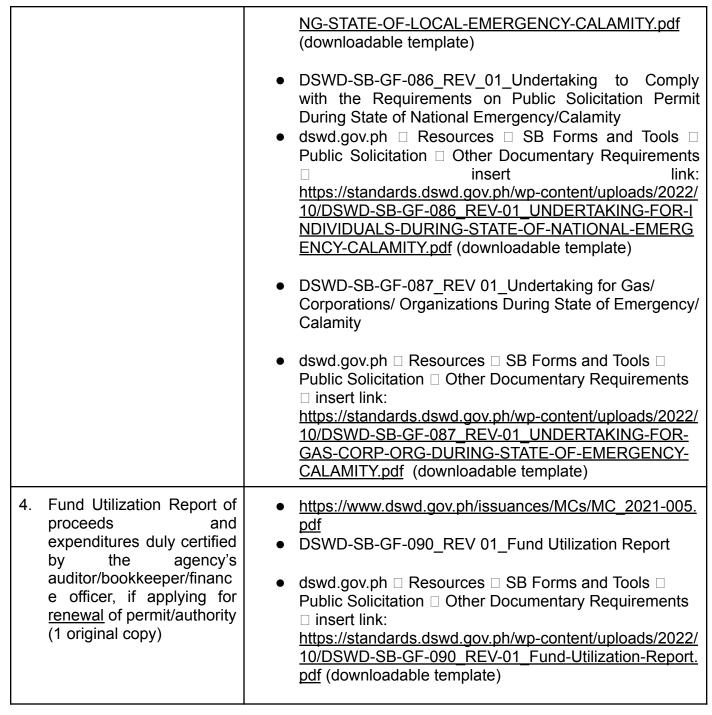

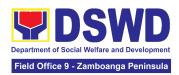

- 5. Sample of additional specific requirements for each methodology to be used (1 photocopy), such as:
  - a. Ticket, Ballots, Cards and similar forms
  - b. Donation Boxes, Coin Banks and other similar forms
  - c. Benefits show such as fashion show, concert and similar activities
  - d. Photo or Painting Exhibits and similar activities
  - e. Written request such as envelops, letters of appeal, greeting cards and similar forms
  - f. Text message, e-mail, online post and other types of solicitation using electronic devices
  - g. Mass media campaign through radio, television, cinema, magazines, newspapers, billboards and other similar forms
  - h. Sport activities for a cause such as fun run, marathon, cycling and similar activities
  - i. Rummage sale, garage sale, sale of goods and other similar forms

Applicant

6. Certification from the Barangay, City or Municipality from where the applicant Person reside which state that he/she has the capability to conduct/manage fund

• Concerned LGU where the applicant is residing/ based.

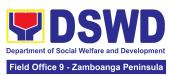

|    | raising activity (1 original copy)                                                                                                    |                                                                                                    |
|----|----------------------------------------------------------------------------------------------------|----------------------------------------------------------------------------------------------------|
| 7. | Two (2) valid government issued Identification Cards (1 photocopy)                                                                                                 | Applicant                                                                                                    |
| 8. | For a person representing a group, Endorsement of the group, the person is represented with (1 original copy).                                                     | Applicant                                                                                                    |
| В. | For corporation, organizati                                                                                                    | on or association including SWDA                                                                                                    |
| 1. | Duly Accomplished<br>Application Form signed by<br>the Agency Head or his/her<br>authorized representative<br>(1 original copy)                                    | <ul> <li>DSWD Central Office - Standards Bureau (SB)IBP Road, Constitution Hills, Batasan Pambansa Complex, Quezon City</li> <li>All DSWD Field Office - Standards Section (Regions I, II, III, IV-A, V, VI, VII, VIII, IX, X, XI, XII, CAR, CARAGA, MIMAROPA &amp; NCR)</li> <li>https://www.dswd.gov.ph/issuances/MCs/MC_2021-005.pdf</li> <li>Annex 2 - Notarized Application Form dswd.gov.ph □ Resources □ SB Forms and Tools □ Public Solicitation □ Application Form □ insert link: https://standards.dswd.gov.ph/wp-content/uploads/2022/10/DSWD-SB-GF-080 REV-01 APPLICATION-FOR-AUTHORITY-TO-CONDUCT-SOLICITATION-FUND-RAISING-CAMPAIGN.pdf (downloadable template)</li> </ul> |
| 2. | Project Proposal including<br>the Work and Financial<br>Plan (WFP) for the intended<br>public solicitation, approved<br>by the Head of Agency (1<br>original copy) | <ul> <li>https://www.dswd.gov.ph/issuances/MCs/MC_2021-005.pdf</li> <li>Annex 5 - DSWD-SB-PSF-003: Project Proposal</li> <li>dswd.gov.ph □ Resources □ SB Forms and Tools □ Public Solicitation □ Other Documentary Requirements □ insert link: https://standards.dswd.gov.ph/wp-content/uploads/2022/10/DSWD-SB-GF-083_REV-01_PROJECT-PROPOSAL</li> </ul>                                                                                                    |

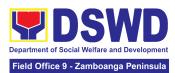

|                                                                                                    | <u>-FOR-SOLICITATION-ACTIVITY.pdf</u> (downloadable template)                                                                                                    |
|----------------------------------------------------------------------------------------------------|----------------------------------------------------------------------------------------------------|
| 3. Undertaking to comply with the remaining requirements for the issuance of Solicitation Permit (1 original copy) | <ul> <li>https://www.dswd.gov.ph/issuances/MCs/MC_2021-005.pdf</li> <li>DSWD-SB-GF-085_REV_01_Undertaking to Comply with the Requirements on Public Solicitation Permit During State of Local Emergency/Calamity</li> <li>dswd.gov.ph □ Resources □ SB Forms and Tools □ Public Solicitation □ Other Documentary Requirements □ link: https://standards.dswd.gov.ph/wp-content/uploads/2022/10/DSWD-SB-GF-085_REV-01_UNDERTAKING-DURI NG-STATE-OF-LOCAL-EMERGENCY-CALAMITY.pdf (downloadable template)</li> <li>DSWD-SB-GF-086_REV_01_Undertaking to Comply with the Requirements on Public Solicitation Permit During State of National Emergency/Calamity</li> <li>dswd.gov.ph □ Resources □ SB Forms and Tools □ Public Solicitation □ Other Documentary Requirements □ insert link: https://standards.dswd.gov.ph/wp-content/uploads/2022/10/DSWD-SB-GF-086_REV-01_UNDERTAKING-FOR-INDIVIDUALS-DURING-STATE-OF-NATIONAL-EMERG ENCY-CALAMITY.pdf (downloadable template)</li> <li>DSWD-SB-GF-087_REV 01_Undertaking for Gas/Corporations/ Organizations During State of Emergency/Calamity</li> <li>dswd.gov.ph □ Resources □ SB Forms and Tools □ Public Solicitation □ Other Documentary Requirements □ insert link: https://standards.dswd.gov.ph/wp-content/uploads/2022/10/DSWD-SB-GF-087_REV-01_UNDERTAKING-FOR-GAS-CORP-ORG-DURING-STATE-OF-EMERGENCY-CALAMITY.pdf (downloadable template)</li> </ul> |
| 4. Fund Utilization Report of proceeds and expenditures duly certified by the                                      | https://www.dswd.gov.ph/issuances/MCs/MC_2021-005.     pdf                                                                                                    |

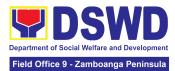

| agency's auditor/bookkeeper/finance officer, if applying for renewal of permit/authority (1 original copy)                                                                                                    | <ul> <li>DSWD-SB-GF-090_REV 01_Fund Utilization Report</li> <li>dswd.gov.ph          Resources          SB Forms and Tools          Public Solicitation          Other Documentary Requirements          insert link:          <a href="https://standards.dswd.gov.ph/wp-content/uploads/2022/10/DSWD-SB-GF-090_REV-01_Fund-Utilization-Report.pdf">https://standards.dswd.gov.ph/wp-content/uploads/2022/10/DSWD-SB-GF-090_REV-01_Fund-Utilization-Report.pdf</a> (downloadable template)</li> </ul> |
|----------------------------------------------------------------------------------------------------|----------------------------------------------------------------------------------------------------|
| 5. Sample of additional specific requirements for each methodology to be used (1 photocopy), such as:  a. Ticket, Ballots, Cards and similar forms b. Donation Boxes, Coin Banks and other similar forms c. Benefits show such as fashion show, concert and similar activities d. Photo or Painting Exhibits and similar activities e. Written request such as envelops, letters of appeal, greeting cards and similar forms f. Text message, e-mail, online post and other types of solicitation using electronic devices g. Mass media campaign through radio, television, cinema, magazines, newspapers, billboards and other similar forms h. Sport activities for a cause such as fun run, marathon, cycling and similar activities | • Applicant                                                                                                    |

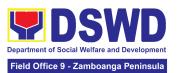

i. Rummage sale, garage sale, sale of goods and other similar forms

**Note to Applicant**: The acceptance of application documents does not imply that the application is already approved. The applicant must satisfy the assessment indicators based on DSWD Memorandum Circular No. 05 Series of 2021.

| CLIENT STEPS                                                                           | AGENCY ACTIONS                                                                                                    | FEES TO<br>BE PAID | PROCESSIN<br>G TIME     | PERSON<br>RESPONSIBLE                                                     |
|----------------------------------------------------------------------------------------|----------------------------------------------------------------------------------------------------|--------------------|-------------------------|---------------------------------------------------------------------------|
| A. For Walk-in Applica                                                                 | nts                                                                                                    |                    |                         |                                                                           |
| Secure application form thru the DSWD Central Office (CO) or Field Office (FO) Website | applicant with                                                                                                    | None               | Not applicable<br>(N/A) | Not applicable<br>(N/A)<br>Application<br>Form is readily<br>downloadable |
| 2. Submit the application documents at the Standards Bureau                            | 2.1Review/Check whether the submitted documents are complete and compliant                                                                                                    | None               | 20 minutes              | PDO III<br>Standards<br>Section                                           |
|                                                                                        | 2.2 If complete, accept application documents, log the receipt into the Document Transaction Management System (DTMS), provide the applicant with Document Reference Number (DRN) and route the application documents to SCMD | None               | 10 minutes              | PDO III<br>Standards<br>Section                                           |

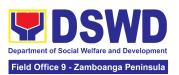

|                                    | 2.3 If incomplete, return all documents submitted citing reason/s for non-acceptance of application documents and provide a checklist of requirements and/or technical assistance to rectify the gap | None | 10 minutes | PDO III<br>Standards<br>Section |
|------------------------------------|----------------------------------------------------------------------------------------------------|------|------------|---------------------------------|
| 3. Wait for the Issuance of Permit | 3.1 If complete and compliant  3.1.1 Receive complete and compliant application documents from SB Incoming Support Staff, log its receipt into the DTMS and route to the NFRC Section Head           | None | 10 minutes | PDO III<br>Standards<br>Section |
|                                    | 3.2 Receive complete<br>and compliant<br>application documents<br>from SCMD support<br>staff, review and<br>provide<br>instructions/notes and<br>route to technical staff                            | None | 5 minutes  | PDO III<br>Standards<br>Section |
|                                    | 3.3 Receive complete<br>and compliant<br>application documents<br>from NFRC Section<br>Head                                                                                                    | None | 10 minutes | PDO III<br>Standards<br>Section |
|                                    | 3.4 Conduct desk review of the completeness and correctness of the application documents                                                                                                    | None | 4 hours    | PDO III<br>Standards<br>Section |

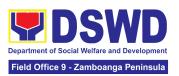

| 3.5 Accomplish the checklist and assessment form                                                                                                    | None | 30 minutes            | PDO III<br>Standards<br>Section |
|----------------------------------------------------------------------------------------------------|------|-----------------------|---------------------------------|
| 3.6 Prepare/draft the Solicitation Permit/ Certificate of Authority to Conduct Fund Campaign, Executive Summary and Memo for the Secretary                                                               | None | 1 hour and 20 minutes | PDO III<br>Standards<br>Section |
| 3.7 Endorse all prepared documents including the application documents to the Section Head, for review  Note: May conduct validation activities, collateral interview and/or agency visit, if necessary. | None | 1 hour and 20 minutes | PDO III<br>Standards<br>Section |
| 3.8 Receive complete and compliant application documents from the Technical Staff and log it receipt                                                                                                    | None | 10 minutes            | PDO III<br>Standards<br>Section |
| 3.9 Conduct review of<br>the documents and if<br>found in order, affix<br>initial and endorse the<br>same to the Division<br>Chief                                                                       | None | 30 minutes            | PDO III<br>Standards<br>Section |
| 3.10 If with comment, return to the technical staff                                                                                                    | None | 20 minutes            | PDO III<br>Standards<br>Section |
| 3.11 Track and route to the Division Chief                                                                                                    | None | 10 minutes            | PDO III                         |

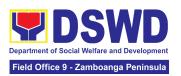

|                                                                                                    |      |                           | Standards<br>Section                   |
|----------------------------------------------------------------------------------------------------|------|---------------------------|----------------------------------------|
| 3.12 Receive complete and compliant application documents from the NFRC Section Head                                                           | None | 30 minutes                | Division Chief,<br>PPD                 |
| 3.13 Conduct review of<br>the documents and if<br>found in order, affix<br>initial and endorse the<br>same to the Assistant<br>Bureau Director | None | 2 hours and<br>30 minutes | Division Chief,<br>SCMD                |
| 3.14 If with comment, return to the technical staff                                                                                            | None | 2 hours and<br>30 minutes | Division Chief<br>SCMD                 |
| 3.15 Track and Route to OBD Support Staff                                                                                                    | None | 10 minutes                | Director<br>Standards<br>Bureau        |
| 3.16 Receive all draft documents including complete and compliant application documents from the SCMD Outgoing Support Staff                   | None | 10 minutes                | <i>Director</i><br>Standards<br>Bureau |
| 3.17 Receive the endorsed application documents                                                                                                | None | 10 minutes                | Assistant<br>Bureau Director<br>(ABD)  |
| 3.18 Review the draft documents and as necessary, provide comments, inputs or corrections and return to the NFRC Technical Staff               | None | 1 hour                    | Assistant<br>Bureau Director<br>(ABD)  |

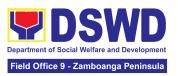

| 3.19 If the draft documents are found correct and in order, affix signature and endorse the same to the Bureau Director                                                    | None | 50 minutes            | Assistant<br>Bureau Director<br>(ABD)  |
|----------------------------------------------------------------------------------------------------|------|-----------------------|----------------------------------------|
| 3.20 Receive all draft documents including complete and compliant application documents from the ABD and route to the Bureau Director                                      | None | 10 minutes            | <i>Director</i><br>Standards<br>Bureau |
| 3.21 Receive the endorsed application documents                                                                                                    | None | 30 minutes            | <i>Director</i><br>Standards<br>Bureau |
| 3.22 Review the application documents and as necessary, provide comments, inputs or corrections and return the same to SCMD Technical Staff                                | None | 1 hour and 30 minutes | <i>Director</i><br>Standards<br>Bureau |
| 3.23 If the draft documents are found correct and in order, approve and sign the prepared documents and endorse the same to the Office of the Assistant Secretary for SCBG | None | 1 hour and 30 minutes | <i>Director</i><br>Standards<br>Bureau |
| 3.24 Receive draft documents from the BD, track to DTMS and forward the initialed NFRC                                                                                     | None | 5 minutes             | <i>Director</i><br>Standards<br>Bureau |

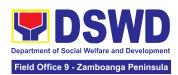

| Certificate and other documents                                                                                                    |      |                          |                                        |
|----------------------------------------------------------------------------------------------------|------|--------------------------|----------------------------------------|
| 3.25 Log its receipt in to DTMS                                                                                                    | None | 5 minutes                | <i>Director</i><br>Standards<br>Bureau |
| 3.26 Transmit/route initialed/ signed documents to the Office of the Assistant Secretary of the Standards and Capacity Building Group (OAS-SCBG) | None | 30 minutes               | <i>Director</i><br>Standards<br>Bureau |
| 3.27 Receive, track and forward the initialed Authority to Conduct Fund Campaign and other attachments and route to the Undersecretary for SCBG  | None | 10 minutes               | Assistant<br>Secretary                 |
| 3.28 Receive all signed initialed documents including complete and compliant application documents from the Bureau Director of Standards Bureau  | None | 10 minutes               | Assistant<br>Secretary                 |
| 3.29 Review the draft as necessary, provide comments, inputs or corrections                                                                      | None | 1 hour and 20<br>minutes | Assistant<br>Secretary                 |
| 3.30 Review of Documents.  If found in order, affix initial/signature on the prepared documents and endorse the same                             | None | 10 minutes               | Assistant<br>Secretary                 |

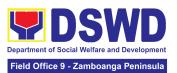

| to the Undersecretary for onward endorsement to the Secretary  If with comments/ inputs/ corrections, return the documents to the Standards Bureau                                                                                      |      |                       |                        |
|----------------------------------------------------------------------------------------------------|------|-----------------------|------------------------|
| 3.31 Log its receipt into the DTMS and transmit the initialed Authority to Conduct Fund Campaign to the Secretary with supporting documents                                                                                             | None | 10 minutes            | Assistant<br>Secretary |
| 3.32 Receive all signed initialed documents including complete and compliant application documents from the Assistant Secretary, SCBG                                                                                                   | None | 10 minutes            | Undersecretary         |
| 3.33 Review the draft as necessary, provide comments, inputs or corrections                                                                                                    | None | 1 hour and 20 minutes | Undersecretary         |
| 3.34 Upon review of draft, if found in order, affix initial/signature on the prepared documents and endorse the same to the Office of the Secretary. If with comments/ inputs/corrections, return the documents to the Standards Bureau | None | 20 minutes            | Undersecretary         |

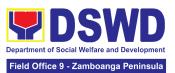

| 3.35 Log its receipt into the DTMS and transmit the initialed Authority to Conduct Fund Campaign to the Secretary with supporting documents   | None | 10 minutes | Undersecretary |
|----------------------------------------------------------------------------------------------------|------|------------|----------------|
| 3.36 Log its receipt into<br>the DTMS and forward<br>the initialed Authority<br>to Conduct Fund<br>Campaign to the Office<br>of the Secretary | None | 10 minutes | Secretary      |
| 3.37 Receive all application documents from the Undersecretary                                                                                | None | 30 minutes | Secretary      |
| 3.38 Approve and sign the Executive Summary, the Authority to Conduct Fund Campaign and Transmittal Memo                                      | None | 3 hours    | Secretary      |
| 3.39 Route the Authority to Conduct Fund Campaign and other approved documents to the Standards Bureau for issuance; and                      | None | 10 minutes | Secretary      |
| 3.40 If with inputs or comments, return to the Standards Bureau for revision                                                                  | None | 10 minutes | Secretary      |

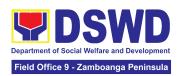

| 3.41 Log its receipt into the DTMS and transmit the signed Authority to Conduct Fund                                                     | etary |
|----------------------------------------------------------------------------------------------------|-------|
| Campaign to the Standards Bureau with attached supporting documents                                                                      |       |
| 3.42 Endorse the signed Authority to Conduct Fund Campaign and other approved signed documents to the Standards Bureau, for issuance     | etary |
| 3.43 Receive signed None 10 minutes Direct Stand Fund Campaign and route to SCMD                                                         | ards  |
| 3.44 Log its receipt into the DTMS and forward to SCMD Technical Staff  3.44 Log its receipt into None 10 minutes Stand Stand Stand Bure | ards  |
| 3.45 Receive signed None 1 hour Section (NFRC Certificate, affix date to Conforme Letter and Transmittal Memo to concerned FO            | CSO-D |
| 3.46 E-mail Conforme Letter, scanned copy of the Signed Authority to Conduct Campaign  Stand Bure                                        | ards  |
| 3.47 Log its receipt into the DTMS and forward None 10 minutes Stand Bure                                                                | ards  |

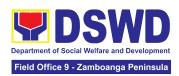

|                                                                                                    | to SCMD Outgoing                                                                               |      |                            |                                                                                   |
|----------------------------------------------------------------------------------------------------|------------------------------------------------------------------------------------------------|------|----------------------------|-----------------------------------------------------------------------------------|
|                                                                                                    | Support Staff                                                                                  |      |                            |                                                                                   |
|                                                                                                    | 3.48 Transmit to Records Section for delivery to applicant                                     | None | 10 minutes                 | <i>Director</i><br>Standards<br>Bureau                                            |
|                                                                                                    | 3.39 Endorse all documents submitted by the applicant to SB Records Staff                      | None | 10 minutes                 | <i>Director</i><br>Standards<br>Bureau                                            |
| 4. Receive the Authority/Permit to Conduct Fund Campaign through mail/courier or pick-up at the Standards Bureau and accomplish the Client Satisfaction Measurement Form | copy of the Authority/Permit to the applicant through mail/courier or pick-up at the Standards | None | 10 minutes                 | Section Head<br>(NFRC-CSO-D<br>El Section)<br>Bureau Director                     |
|                                                                                                    | 4.2 Administer the Client Satisfaction Measurement Form (CSMF) online or hard copy             | None | 5 minutes                  | Section Head<br>NFRC-CSO-DE<br>I Section<br>Director<br>Standards<br>Bureau       |
| Co                                                                                                    | TOTAL mplete and Compliant:                                                                    | None | 3 working<br>days          |                                                                                   |
| Incomplete                                                                                                    | and/or Non-Compliant<br>Submission:                                                            | None | 4 hours and<br>50 minutes  |                                                                                   |
| B. For applications sen                                                                                                    | t through E-Mail or Cou                                                                        | rier |                            |                                                                                   |
| \Secure application form thru the DSWD Central Office (CO) or Field Office (FO) Website                                                                                  | 1.1 Provide the applicant with application form and checklist of requirements thru             | None | Not<br>applicable<br>(N/A) | Not applicable<br>(N/A)<br>Application<br>Form is<br>downloadable<br>and editable |

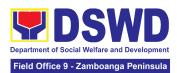

|                                                                                                    | email or DSWD<br>Website                                                                                                    |      |            |                                          |
|----------------------------------------------------------------------------------------------------|----------------------------------------------------------------------------------------------------|------|------------|------------------------------------------|
| 2. Send the filled-out Application Form together with the prescribed documentary requirements through e-Mail or Courier at:  sb@dswd.gov.ph or at Standards Bureau DSWD Central Office, IBP Road, Batasan Pambansa Complex, Constitution Hills, Quezon City. | submitted application<br>documents, log its<br>receipt in the DTMS,<br>assign a DRN and<br>route to the Incoming                                                     | None | 10 minutes | <i>Director</i><br>Standards<br>Bureau   |
|                                                                                                    | 2.2 Receive application documents, log it receipt to the DTMS and route to the Section Head of NFRC                                                                  | None | 10 minutes | <i>Director</i><br>Standards<br>Bureau   |
|                                                                                                    | 2.3 Receive application documents from SCMD Incoming Support Staff, log its receipt into the Section Tracking and route application documents to the Technical Staff | None | 10 minutes | Section Head<br>NFRC-CSO-DE<br>I Section |

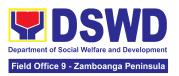

| 3. Wait for the result of Assessment and/or Issuance of Permit | 3.1 Receive application documents from Section Head, log its receipt and conduct review and assessment                                                                                                    | None | 2 hours                   | Section Head<br>NFRC-CSO-DE<br>I Section |
|----------------------------------------------------------------|----------------------------------------------------------------------------------------------------|------|---------------------------|------------------------------------------|
|                                                                | 3.2 If complete:  3.2.1 Prepare the Solicitation Permit/ Certificate of Authority, Memorandum to the Secretary and Executive Summary and route to the Section Head, for review and input                                                                                                    | None | 3 hours and<br>35 minutes | Section Head<br>NFRC-CSO-DE<br>I Section |
|                                                                | 3.3 If incomplete: 33.1 Return all documents submitted citing reason/s for non-acceptance of application documents and provide a checklist of requirements and/or technical assistance to rectify the gap and/or submit lacking requirements.  Technical Staff may conduct validation activities, collateral interview and/or agency visit, if necessary. | None | 1 hour                    | Section Head<br>NFRC-CSO-DE<br>I Section |
|                                                                | 3.4 Receive complete application documents from the technical staff and conduct review                                                                                                    | None | 1 hour                    | Section Head<br>NFRC-CSO-DE<br>I Section |
|                                                                | 3.5 If found correct and in order, affix initial to draft documents and                                                                                                    | None | 30 minutes                | Section Head<br>NFRC-CSO-DE<br>I Section |

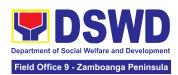

| ·                                                                                                    |      |                           |                                          |
|----------------------------------------------------------------------------------------------------|------|---------------------------|------------------------------------------|
| endorse to the Division<br>Chief                                                                                                    |      |                           |                                          |
| 3.6 If found incorrect and/or not in order, provide comment/ input and return the same to the Technical Staff                       | None | 30 minutes                | Section Head<br>NFRC-CSO-DE<br>I Section |
| 3.5 Receive and review the draft documents and provide comments, inputs or correction/s                                             | None | 30 Minutes                | Division Chief<br>SCMD                   |
| 3.6 If the draft documents are correct, affix initial and endorse the same to the Assistant Bureau Director, for review             | None | 1 hour and 15 minutes     | Division Chief<br>SCMD                   |
| 3.7 If with comments or inputs, return to the NFRC Section, for revision                                                            | None | 1 hour and 15<br>minutes  | Division Chief<br>SCMD                   |
| 3.8 Receive and log complete and compliant application documents from the Division Chief and route to the Assistant Bureau Director | None | 10 minutes                | Bureau Director                          |
| 3.9 Track and endorse<br>to Assistant Bureau<br>Director (ABD)                                                                      | None | 5 minutes                 | Bureau Director                          |
| 3.10 Receive all draft documents including application documents and as necessary                                                   | None | 2 hours and<br>30 minutes | Assistant<br>Bureau Director<br>(ABD)    |

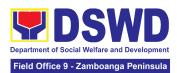

| provide comments, inputs or corrections                                                                                                    |      |                           |                                       |
|----------------------------------------------------------------------------------------------------|------|---------------------------|---------------------------------------|
| 3.11 Review of all draft documents:  If the draft documents are correct, approve and sign the prepared documents and endorse the same to the Undersecretary  If with comments/inputs/ corrections, return the documents to NFRC Section Technical Staff | None | 1 hour                    | Assistant<br>Bureau Director<br>(ABD) |
| 3.12. Log receipt and endorse to the Bureau Director                                                                                                    | None | 5 minutes                 | Bureau Director                       |
| 3.13. Receive documents including complete and compliant application documents from the ABD                                                                                                    | None | 30 minutes                | Bureau Director                       |
| 3.14 Review the draft documents and as necessary, provide comments, inputs or corrections;                                                                                                    | None | 2 hours and<br>30 minutes | Bureau Director                       |

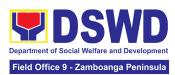

| 3.15 Review of draft documents:  If the draft documents are correct, approve and sign the prepared documents and endorse the same to the Assistant Secretary;  If with comments/inputs/ corrections, return the documents to NFRC Section Technical Staff. | None | 40 minutes | Bureau Director        |
|----------------------------------------------------------------------------------------------------|------|------------|------------------------|
| 3.16 Log receipt, track and forward the initialed NFRC Certificate and other attachments to the SCMD Outgoing Support Staff                                                                                                    | None | 5 minutes  | Bureau Director        |
| 3.17 Log receipt and transmit the initialed Authority to Conduct Fund Campaign to the Assistant Secretary with supporting documents                                                                                                    | None | 5 minutes  | Bureau Director        |
| 3.18 Endorse to the Office of the Assistant Secretary for approval/disapproval                                                                                                    | None | 15 minutes | Bureau Director        |
| 3.19 Log receipt and<br>forward the initialed<br>Authority to Conduct<br>Fund Campaign and                                                                                                    | None | 5 minutes  | Assistant<br>Secretary |

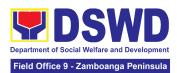

| other attachments to the Assistant Secretary                                                                                                    |      |                       |                        |
|----------------------------------------------------------------------------------------------------|------|-----------------------|------------------------|
| 3.20 Receive all draft documents including complete and complaint application documents from the Bureau Director of the Standards Bureau                                                                                                    | None | 10 minutes            | Assistant<br>Secretary |
| 3.21 Review the draft<br>as necessary, provide<br>comments, inputs or<br>corrections                                                                                                    | None | 1 hour and 30 minutes | Assistant<br>Secretary |
| 3.22 Review of draft documents:  If approved, affix initial/signature on the prepared documents and endorse the same to the Undersecretary for onward endorsement to the Secretary  If with comment/input/correction, return the documents to the Standards Bureau | None | 20 minutes            | Assistant<br>Secretary |
| 3.23 Transmit the initial Authority to Conduct Fund Campaign to the Undersecretary with supporting documents. Log receipt into the DTMS                                                                                                    | None | 5 minutes             | Assistant<br>Secretary |

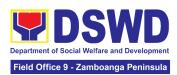

| 3.24 Log receipt and forward the initialed Authority to Conduct Fund Campaign                                                                                                    | None | 5 minutes             | Undersecretary |
|----------------------------------------------------------------------------------------------------|------|-----------------------|----------------|
| 3.25 Receive all draft documents including complete and complaint application documents from the Assistant Secretary                                                                                                    | None | 10 minutes            | Undersecretary |
| 3.26 Review the draft documents as necessary, provide comments, inputs or corrections;                                                                                                    | None | 1 hour and 30 minutes | Undersecretary |
| 3.27 Review of draft documents:  If approved, sign the prepared documents and endorse to the Undersecretary for onward endorsement to the Secretary;  If with comments/inputs/ corrections, return to the Standards Bureau | None | 10 minutes            | Undersecretary |
| 3.28 Log receipt and transmit the initialed Authority to Conduct Fund Campaign to the Office of the Secretary with attached supporting documents                                                                           | None | 5 minutes             | Undersecretary |
| 3.29 Receive and log initialed Authority to                                                                                                    | None | 10 minutes            | Secretary      |

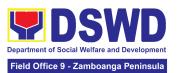

| Conduct Fund<br>Campaign with<br>supporting documents                                                                         |      |            |           |
|----------------------------------------------------------------------------------------------------|------|------------|-----------|
| 3.30 Receive all draft documents including complete and compliant application documents from the Undersecretary               | None | 10 minutes | Secretary |
| 3.31 Signs/approves the Executive Summary, the Authority to Conduct Fund Campaign, Transmittal Memo to the DSWD Field Office; | None | 3 hours    | Secretary |
| 3.32 Route the Authority to Conduct Fund Campaign and other approved documents to the Standards Bureau for issuance; and      | None | 30 minutes | Secretary |
| 3.33 If with inputs or comments, return to the Standards Bureau for enhancement                                               | None | 30 minutes | Secretary |
| 3.34 Transmit the signed Authority to Conduct Fund Campaign to the Standards Bureau with attached supporting documents        | None | 10 minutes | Secretary |
| 3.35 Endorse the approved and Signed Authority to Conduct Fund Campaign and                                                   | None | 10 minutes | Secretary |

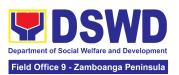

|                                                                                                    | other approved signed documents to the Standards Bureau, for issuance                                                                       |      |            |                                                                             |
|----------------------------------------------------------------------------------------------------|----------------------------------------------------------------------------------------------------|------|------------|-----------------------------------------------------------------------------|
|                                                                                                    | 3.36 Receive the approved and signed Authority to Conduct Fund Campaign, log it receipt and forward to SCMD Support Staff                   | None | 10 minutes | <i>Director</i><br>Standards<br>Bureau                                      |
|                                                                                                    | 3.37 Scan and email<br>the approved permit<br>including the Conforme<br>Letter and Transmittal<br>Memo to the applicant<br>and concerned FO | None | 10 minutes | <i>Director</i><br>Standards<br>Bureau                                      |
| 4. Receive the Certificate of Authority to Conduct Fund Campaign through mail/courier or pick-up at the Standards Bureau to Conduct Fund Campaign and accomplish the Client Satisfaction Measurement Form | 4.1 Transmit to Records Section for delivery to applicant                                                                                   | None | 10 minutes | Section Head<br>NFRC-CSO-DE<br>I Section<br>Director<br>Standards<br>Bureau |
|                                                                                                    | 4.2 Issue the original copy of the Permit to the applicant upon receipt of the signed original copy of Conforme Letter                      | None | 10 minutes | Section Head<br>NFRC-CSO-DE<br>I Section<br>Director<br>Standards<br>Bureau |
|                                                                                                    | 4.3 Administer the Client Satisfaction Measurement Form (CSMF) (either online or paper-based)                                               | None | 5 minutes  | Section Head<br>NFRC-CSO-DE<br>I Section<br>Director                        |

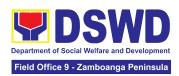

|       |      |                                                                                                    | Standards<br>Bureau |
|-------|------|----------------------------------------------------------------------------------------------------|---------------------|
| TOTAL | None | Complete and<br>Compliant -<br>3 Working<br>days                                                                  |                     |
|       | None | Incomplete<br>and/or<br>complete but<br>non-complian<br>t application<br>documents -<br>4 Hours and<br>50 Minutes |                     |

The number of minutes shall be included on the total number of working days.

## 3. Accreditation of Civil Society Organizations (CSOs) - Organized by the Sustainable Livelihood Program (SLP)

The process of issuing Certificate of Accreditation to Civil Society Organizations (CSOs) Beneficiaries of DSWD Projects and/or Program Organized by the Sustainable Livelihood Program (SLP).

| Office or Division:       | DSWD Field Office - Standards Section                                  |   |                |   |
|---------------------------|------------------------------------------------------------------------|---|----------------|---|
| Classification:           | Complex                                                                |   |                |   |
| Type of Transaction:      | G2G - Government to Government                                         |   |                |   |
| Who may avail:            | All eligible Beneficiary CSOs organized by the Department through SLP. |   |                |   |
| CHECKLIST OF REQUIREMENTS |                                                                        | W | HERE TO SECURI | E |

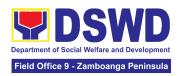

| 1. | Certificate of Eligibility (CoE) (1 certified true copy)  *The issuance of COE is subject to compliance with SLP existing guidelines.                                                                       | F | DSWD<br>Program-Regio<br>Office (DSWD | onal | _ | Livelihood<br>Management |
|----|----------------------------------------------------------------------------------------------------|---|---------------------------------------|------|---|--------------------------|
| 2. | Endorsement of SLPAs with CoE signed<br>by the Regional Program Coordinator (to<br>include the project/s approved, address<br>of the SLPA, and the budget approved<br>for the project)<br>(1 original copy) | F | DSWD<br>Program-Regio<br>Office (DSWD | onal | - | Livelihood<br>Management |

**Note to Applicant**: The acceptance of application documents does not imply that the application is already approved. The applicant must satisfy the assessment indicators based on **DSWD Memorandum Circular No.26 Series of 2020.** 

| CLIENT STEPS                             | AGENCY ACTIONS                                                                                                    | FEES TO<br>BE PAID | PROCESSING<br>TIME | PERSON<br>RESPONSIBLE                      |
|------------------------------------------|----------------------------------------------------------------------------------------------------|--------------------|--------------------|--------------------------------------------|
| Submit application documents             | 1.1 Log the receipt of the application to the document tracking system (DTS)/Logbook Refer to the concerned unit. | None               | 1 day              | Regional Director<br>DSWD Field<br>Offices |
| 2. Wait for the result of the assessment | 2.1. If Complete and Compliant:  2.1.1. Receive the documentary requirements                                      | None               | 2 days             | Regional Director<br>DSWD Field<br>Offices |
|                                          | If found incomplete or non-compliant:      2.2.1. Prepare a memo to the SLP-RPMO returning the application        | None               | 2 days             | Regional Director<br>DSWD Field<br>Offices |

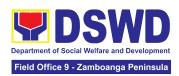

|                                                                                                    | documents for compliance.                                                                       |      |                   |                                            |
|----------------------------------------------------------------------------------------------------|-------------------------------------------------------------------------------------------------|------|-------------------|--------------------------------------------|
| 3. Receive the issued Certificate of Accreditation and accomplished the Client Satisfaction Measurement Form | 3.1 Forward the signed memo to SLP-RMPO with the signed certificates and secure receiving copy. | None | 1 day             | Regional Director<br>DSWD Field<br>Offices |
|                                                                                                    | 3.2 Forward the signed memo to ICTMS for posting to the Field Office website.                   | None | 4 hours           | Regional Director<br>DSWD Field<br>Offices |
|                                                                                                    | 3.3 Post of list of accredited Beneficiary CSOs to FO-assigned bulletin board                   | None | 55 minutes        | Regional Director<br>DSWD Field<br>Offices |
|                                                                                                    | 3.4 Administer Client Satisfaction Measurement Survey Form (online or paper-based)              | None | 5 minutes         | Regional Director<br>DSWD Field<br>Offices |
| For (                                                                                                    | TOTAL Complete and Compliant:                                                                   | None | 7 working<br>days |                                            |
| For                                                                                                    | Incomplete Submission:                                                                          | None | 30 minutes        |                                            |

The number of minutes shall be included on the total 7 working days.

## 4. Accreditation of Pre-Marriage Counselors

The process of assessing the applicant eligible to conduct pre-marriage counseling pursuant to Article 16 of the Family Code of the Philippines.

| Office or Division:  | DSWD Field Office - Standards Section |
|----------------------|---------------------------------------|
| Classification:      | Highly Technical                      |
| Type of Transaction: | G2C - Government to Client            |

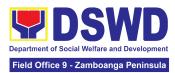

| Who may avail:                                                                                                    | All qualified applicants per item VIII of MC 1 s. 2019 and as amended in MC 10 s. 2021 |                                                                                                    |
|----------------------------------------------------------------------------------------------------|----------------------------------------------------------------------------------------|----------------------------------------------------------------------------------------------------|
| CHECKLIST OF REQUIREMENTS                                                                                                    |                                                                                        | WHERE TO SECURE                                                                                                    |
| A. For New Applicants                                                                                                    |                                                                                        |                                                                                                    |
| Duly Accomplished Ap<br>Form (1 Original copy)                                                                                                    | •                                                                                      | <ul> <li>Any DSWD Field Office - Standards Section (Regions I, II, III, IV-A, V, VI, VII, VIII, IX, X, XI, XII, CAR, Caraga, MIMAROPA &amp; NCR)</li> <li>https://www.dswd.gov.ph/issuances/MCs/MC_2 019-001.pdf<br/>Annex A. PMC Form_App</li> </ul> |
| One (1) photocopy of the the actual accreditation a                                                                                                    |                                                                                        | ocuments ( <u>original copies must be presented during</u>                                                                                                    |
| <ul> <li>2. Any of the following as proof that the applicant is a Bachelor Degree in Social Work or in Nursing or in any Behavioral and Social Sciences Course or in any other course that includes counseling as part of the academic curriculum or professional practice:</li> <li>a. Certificate of graduation/college diploma or transcript of records; (1 Photocopy); or</li> <li>b. Certified photocopy of valid PRC ID. (1 Photocopy)</li> </ul>                                                                                                    |                                                                                        | Any PRC Office nationwide                                                                                                    |
| 3. Training Certificates/ Certificates/ Cert | nces, ed activities vice for at ur hours. If ble, a certificate ice from the           | Provided by the Applicant                                                                                                    |

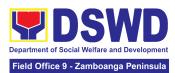

| <ul> <li>4. Any of the following as proof that applicant is tasked to assist/conduct PMC sessions and/or part of the local PMC Team, if applicable:</li> <li>4.1 Certification from immediate Supervisor</li></ul>                                                                                                    | Local Government Office                                                                               |
|----------------------------------------------------------------------------------------------------|----------------------------------------------------------------------------------------------------|
| 5. Documentation of at least six (6) PMC sessions, which captures the role performed by the applicant as proof that he/she has assisted in the PM Counseling session. (1 photocopy)                                                                                                    | https://www.dswd.gov.ph/issuances/MCs/MC_2<br>019-001.pdf      Annex C. Documentation Report Template |
| <ul> <li>6. Other documents to be made available during the assessment visit.</li> <li>6.1 Accomplished Marriage Expectation Inventory Form of would-be-married couple/s present during the validation visit. (1 photocopy)</li> </ul>                                                                                                    | Accomplished Marriage Expectation Inventory Form                                                      |
| B. For Renewal                                                                                                    |                                                                                                    |
| 1. Certificates of training, seminars, orientation and other related or similar activities on marriage counseling or topics related to pre-marriage counseling such as but not limited to Gender and Development, Human Maturity, Value Clarification and Responsible Parenting for at least twenty-four (24) hours within the validity period of the preceding certificate. (1 Photocopy) | Training Provider                                                                                     |

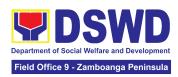

| 2. Accomplishment Report for the past year with at least a minimum of ten (10) PMC sessions conducted preceding the application using the template provided by DSWD ( <i>Annex D</i> ) (1 Photocopy)                                            | <ul> <li>Any DSWD Field Office - Standards Section<br/>(Regions I, II, III, IV-A, V, VI, VII, VIII, IX, X, XI, XII, CAR, Caraga, MIMAROPA &amp; NCR)</li> <li><a href="https://www.dswd.gov.ph/issuances/MCs/MC_2">https://www.dswd.gov.ph/issuances/MCs/MC_2</a></li> <li>019-001.pdf Annex D. PMC Form</li> </ul>                                               |
|----------------------------------------------------------------------------------------------------|----------------------------------------------------------------------------------------------------|
| <ol> <li>Summary documentation of PMC session/s conducted for the past year using the template provided by DSWD (<u>Annex C</u>) (1 Photocopy)</li> </ol>                                                                                       | <ul> <li>Any DSWD Field Office - Standards Section<br/>(Regions I, II, III, IV-A, V, VI, VII, VIII, IX, X, XI, XII, CAR, Caraga, MIMAROPA &amp; NCR)</li> <li>https://www.dswd.gov.ph/issuances/MCs/MC_2<br/>019-001.pdf Annex C. PMC Form</li> </ul>                                                                                                    |
| <ol> <li>Other documents to be made available during the validation visit</li> <li>1.1 Accomplished Marriage         Expectation Inventory Form of would-be-married couple/s present during the validation visit. (1 Photocopy)     </li> </ol> | Accomplished Marriage Expectation Inventory<br>Form                                                                                                    |
| 4.2 Accomplished and consolidated result of client feedback/satisfaction survey (See <u>Annex F</u> ) for the template) of about fifty (50) percent of the total number of counselled couple for the past year (1 Photocopy)                    | <ul> <li>Any DSWD Field Office - Standards Section<br/>(Regions I, II, III, IV-A, V, VI, VII, VIII, IX, X, XI,<br/>XII, CAR, Caraga, MIMAROPA &amp; NCR)<br/><a href="https://www.dswd.gov.ph/issuances/MCs/MC">https://www.dswd.gov.ph/issuances/MCs/MC</a><br/><a href="https://www.dswd.gov.ph/issuances/MCs/MC">2019-001.pdf</a> Annex F. PMC Form</li> </ul> |
| 4.3 A summary/record on the number of Certificates of Marriage Counseling issued. (1 Photocopy)                                                                                                    | <ul> <li>Number of Certificates of Marriage Counseling issued.</li> </ul>                                                                                                    |

**Note to Applicant**: The acceptance of application documents does not imply that the application is already approved. The applicant must satisfy the assessment indicators based on DSWD Memorandum Circular No. 10 Series of 2021.

| CLIENT STEPS                                               | AGENCY<br>ACTIONS                                         | FEES TO<br>BE PAID | PROCESSING<br>TIME     | PERSON<br>RESPONSIBLE                         |
|------------------------------------------------------------|-----------------------------------------------------------|--------------------|------------------------|-----------------------------------------------|
| A. Assessment Procedu                                      | licants                                                   |                    |                        |                                               |
| Secure application form thru the DSWD Website/Field Office | ecure application 1.1 Provide the thru the DSWD client an |                    | Not Applicable<br>(NA) | Regional<br>Director<br>DSWD Field<br>Offices |

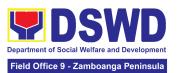

|                                                                                                    |                                                                                                    |      | 1                                                                                                    | 1                                             |
|----------------------------------------------------------------------------------------------------|----------------------------------------------------------------------------------------------------|------|----------------------------------------------------------------------------------------------------|-----------------------------------------------|
| and checklist of requirements                                                                                                    |                                                                                                    |      |                                                                                                    |                                               |
| 2. Submit the application and supporting documents at Field Office – Standards Section                                                              | uments forward the same to the concerned                                                                                                    |      | Not Applicable<br>(NA)                                                                                                    | Regional<br>Director<br>DSWD Field<br>Offices |
| 3. Await the acknowledgement or notification relative to the assessment visit.                                                                      | nowledgement or assess the completeness of                                                                                                    |      | 3 working days                                                                                                    | Regional<br>Director<br>DSWD Field<br>Offices |
| 3.2 If found complete/ sufficient, acknowledge receipt of the application and notify applicant and coordinate for the schedule of assessment visit. |                                                                                                    | None | 1 day and 7<br>hours                                                                                                    | Regional<br>Director<br>DSWD Field<br>Offices |
|                                                                                                    | 3.3 If found insufficient/have not met required qualification and requirements, acknowledge receipt and notify the applicant on the lacking requirements and provide necessary | None | 1 day and 7<br>hours  Total of 4 days<br>and 7 hours<br>for incomplete/<br>non-compliant<br>applications<br>sent via<br>email/courier | Regional<br>Director<br>DSWD Field<br>Offices |

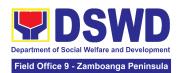

|                                                                                       | technical assistance.                                                                                                    |      |                |                                               |
|---------------------------------------------------------------------------------------|----------------------------------------------------------------------------------------------------|------|----------------|-----------------------------------------------|
|                                                                                       | 3.4 Tracks and forwards the signed/approved acknowledgment letter to the Records Section.                                                                                                 | None | 30 minutes     | Regional<br>Director<br>DSWD Field<br>Offices |
|                                                                                       | 3.5 Email advance copy of the acknowledgement letter to the applicant.                                                                                                    | None | 30 minutes     | Regional<br>Director<br>DSWD Field<br>Offices |
| 4. Participate in the Actual Accreditation Assessment                                 | 4.1 Conduct of validation assessment with the applicable mode:  a. Under Normal circumstanc es actual accreditatio n visit; b. During the state of calamity/ emergency virtual assessment | None | 1 working day  | Regional<br>Director<br>DSWD Field<br>Offices |
| 5. Await the approval of<br>the confirmation<br>report/issuance of the<br>Certificate | 1.1. Conduct final review of the Assessment of the application documents.                                                                                                    | None | 4 working days | Regional<br>Director<br>DSWD Field<br>Offices |
|                                                                                       | 5.2 Prepare the confirmation report.                                                                                                    | None | 1 working day  | Regional<br>Director                          |

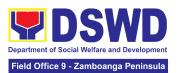

|                                          |                                                                                                    |      |                                    | DSWD Field<br>Offices                         |
|------------------------------------------|----------------------------------------------------------------------------------------------------|------|------------------------------------|-----------------------------------------------|
|                                          | 5.3 Assess the accreditation.  If favorable, inform the applicant on the approval of his/her accreditation.  If unfavorable, recommend for re-assessment. | None | 2 hours                            | Regional<br>Director<br>DSWD Field<br>Offices |
|                                          | 5.4 Forwards to the office of the RD for approval/signature                                                                                               | None | 1 day and 6<br>hours               | Regional<br>Director<br>DSWD Field<br>Offices |
|                                          | 5.5 Prepares certificate for issuance, if favorable.                                                                                                    | None | 3 working days                     | Regional<br>Director<br>DSWD Field<br>Offices |
|                                          | 5.6 Approval and signature of the Certificate                                                                                                    | None | 2 working days                     | Regional<br>Director<br>DSWD Field<br>Offices |
| 6. Receive the Accreditation Certificate | 6.1 Release of<br>Certificate to<br>Records Section.                                                                                                    | None | 1 working day<br>and 30<br>minutes | Regional<br>Director<br>DSWD Field<br>Offices |
|                                          | 6.2 Email advance copy of the Accreditation Certificate and Confirmation letter to applicant.                                                             | None | 25 minutes                         | Regional<br>Director<br>DSWD Field<br>Offices |

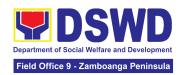

| 7. Accomplished the Client Satisfaction Measurement Form    | 6.3 Administer the<br>Client Satisfaction<br>Measurement<br>Form (online or<br>paper-based) | None | 5 minutes                        | Regional<br>Director<br>DSWD Field<br>Offices |
|-------------------------------------------------------------|---------------------------------------------------------------------------------------------|------|----------------------------------|-----------------------------------------------|
| TOTAL Complete and Compliant:                               |                                                                                             | None | 20 working<br>days               |                                               |
| Complete but Non-Compliant and/or<br>Incomplete Submission: |                                                                                             | None | 4 working<br>days and 7<br>hours |                                               |

<sup>\*</sup>The number of minutes shall be included in the total 20 working days.

## 5. Issuance of Certificate of Authority to Conduct Fund-Raising Campaign to Individual, Corporation, Organization and Association: Regional Regular Permit

The process of assessing the applicant person, corporation, organization or association eligibility for Solicitation Permit to conduct Regional Fund-Raising Campaign in Normal Situation

| Office or Division:                                                                                                    | All Standards Section – DSWD Field Office                                                                                                    |  |  |
|----------------------------------------------------------------------------------------------------|----------------------------------------------------------------------------------------------------|--|--|
| Classification:                                                                                                    | Complex                                                                                                    |  |  |
| Type of Transaction:                                                                                                    | G2C - Government to Client                                                                                                    |  |  |
| Who may avail:                                                                                                    | Person/s whose child, relative or friend ailing of chronic ailments as endorsed by the LSWDO or a SWDA; non-stock, non-profit organizations; regional offices of government agencies (GAs), GOCCs and LGUs; and, SWDAs with updated/valid Certificate of Registration, License to Operate and/or Accreditation |  |  |
| CHECKLIST OF REQUIREMENTS WHERE TO SECURE                                                                                                    |                                                                                                    |  |  |
| A. For Person/s whose child, relative or friend of an ailing person with a chroni ailment as endorsed by the Local Social Welfare and Development Office (LSWDO) |                                                                                                    |  |  |
| Duly Accomplished Approximately     Form signed by the                                                                                                    | , ,                                                                                                    |  |  |

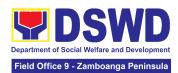

|    | Head or his/her authorized representative (1 original copy)                                                                                                    | <ul> <li>https://standards.dswd.gov.ph/wp-content/uploads/2<br/>022/10/DSWD-SB-GF-080_REV-01_APPLICATION-FOR-AUTHORITY-TO-CONDUCT-SOLICITATION-FUND-RAISING-CAMPAIGN.pdf</li> </ul>                                  |
|----|----------------------------------------------------------------------------------------------------|----------------------------------------------------------------------------------------------------|
| 2. | Project Proposal including the Work and Financial Plan (WFP) for the intended public solicitation, approved by the Head of Agency (1 original copy)                                                                                     | <ul> <li>Standards Section (SS) of the concerned DSWD Field Office</li> <li>https://standards.dswd.gov.ph/wp-content/uploads/2022/10/DSWD-SB-GF-083_REV-01_PROJECT-PROPOSAL-FOR-SOLICITATION-ACTIVITY.pdf</li> </ul> |
| 3. | Notarized Written Agreement or<br>any similar document signifying<br>the intended beneficiary's<br>concurrence as recipient of the<br>fundraising activity.                                                                             | <ul> <li>Applicant signed by the intended<br/>beneficiary/recipients or its head/authorized<br/>representative</li> </ul>                                                                                            |
|    | For children beneficiaries, only the parent/s of the child/children or maternal/paternal relative/s may sign the document on behalf of the child (1 original copy).                                                                     |                                                                                                    |
|    | Duly signed the Social Case<br>Study Report and endorsement<br>from the Local Social Welfare<br>and Development Office<br>(LSWDO)(1 original copy).                                                                                     | Local Social Welfare and Development Officer who has jurisdiction on the area of the applicant                                                                                                    |
| 4. | Medical Certificate/Abstract and/or Treatment Protocol signed by the attending physician or the hospital's records section (1 original copy).                                                                                           | Attending physician or Hospital Records Section                                                                                                    |
| 5. | Signed Memorandum of Agreement (MOA) between the DSWD and the LSWDO of the concerned LGU stating therein their commitment to monitor the applicant's solicitation activities and to submit post-reportorial requirements to the issuing | Concerned DSWD Office and/or the C/MSWDO of<br>the concerned LGU                                                                                                    |

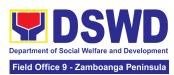

|    | DSWD Office (1 original Certified True Copy)                                                                                                    |                                                                                                    |
|----|----------------------------------------------------------------------------------------------------|----------------------------------------------------------------------------------------------------|
| 6. | Pledge of Commitment (Annex 11) (1 original copy).                                                                                                    | <ul> <li>Standards Section (SS) of the concerned DSWD Field Office</li> <li><a href="https://standards.dswd.gov.ph/wp-content/uploads/2022/10/DSWD-SB-GF-089_REV-01_Pledge-of-Commitment.pdf">https://standards.dswd.gov.ph/wp-content/uploads/2022/10/DSWD-SB-GF-089_REV-01_Pledge-of-Commitment.pdf</a></li> </ul> |
| 7. | Official Receipt as proof of payment of processing fee issued by the concerned DSWD CO-FO Finance Management Unit (FMU) (1 photocopy)                       | Applicant as issued by the concerned Field Office                                                                                                    |
| 8. | Fund Utilization Report for<br>those applying for renewal of<br>their solicitation permit (Annex<br>12) (1 original copy).                                  | <ul> <li>Standards Section (SS) of the concerned DSWD Field Office</li> <li><a href="https://standards.dswd.gov.ph/wp-content/uploads/2022/10/DSWD-SB-GF-090_REV-01_Fund-Utilizat">https://standards.dswd.gov.ph/wp-content/uploads/2022/10/DSWD-SB-GF-090_REV-01_Fund-Utilizat</a></li> </ul>                       |
|    |                                                                                                    | ion-Report.pdf                                                                                                    |
| В. | •                                                                                                    | tive or friend ailing of a chronic ailment as endorsed by ccredited Social Welfare and Development Agency                                                                                                    |
| 1. | Duly Accomplished Application<br>Form signed by the Agency<br>Head or his/her authorized<br>representative (1 original copy).                               | Standards Section (SS) of the concerned DSWD     Field Office <a href="https://standards.dswd.gov.ph/wp-content/uploads/2022/1">https://standards.dswd.gov.ph/wp-content/uploads/2022/1</a> O/DSWD-SB-GF-080 REV-01 APPLICATION-FOR-AUT     HORITY-TO-CONDUCT-SOLICITATION-FUND-RAISING-CAMPAIGN.pdf                 |
| 2. | Project Proposal including the Work and Financial Plan (WFP) for the intended public solicitation, approved by the Head of Agency (1 original copy).        | Standards Section (SS) of the concerned DSWD     Field Office <a href="https://standards.dswd.gov.ph/wp-content/uploads/2022/10/DSWD-SB-GF-083">https://standards.dswd.gov.ph/wp-content/uploads/2022/10/DSWD-SB-GF-083</a> REV-01 PROJECT-PROPOSAL-F     OR-SOLICITATION-ACTIVITY.pdf                               |
| 3. | Notarized Written Agreement or<br>any similar document signifying<br>the intended beneficiary's<br>concurrence as recipient of the<br>fundraising activity. | Applicant signed by the intended beneficiary/recipients or its head/authorized representative                                                                                                    |

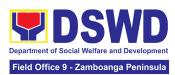

|      | For children beneficiaries, only the parent/s of the child/children or maternal/paternal relative/s may sign the document on behalf of the child (1 original copy). |                                                                                                    |
|------|----------------------------------------------------------------------------------------------------|----------------------------------------------------------------------------------------------------|
| 4.   | Endorsement or Certification from Licensed and Accredited SWDA allowing an individual to solicit funds under their name or responsibility (1 original copy).        | <ul> <li>Licensed and Accredited SWDA that allowed the<br/>applicant to solicit funds under their name or<br/>responsibility</li> </ul>                                                                                                    |
| 5.   | Board Resolution or any document authorizing the conduct of public solicitation (1 original copy).                                                                  | <ul> <li>Standards Section (SS) of the concerned DSWD Field Office</li> <li><a href="https://standards.dswd.gov.ph/wp-content/uploads/2022/10/DSWD-SB-GF-088-">https://standards.dswd.gov.ph/wp-content/uploads/2022/10/DSWD-SB-GF-088-</a> REV-01 Board-Reso lution.pdf</li> </ul>                                                                                                    |
| 6.   | Official Receipt as proof of payment of processing fee issued by the concerned DSWD CO-FO Finance Management Unit (FMU) (1) (1 photocopy)).                         | Applicant as issued by the concerned Field Office                                                                                                    |
| 7.   | Fund Utilization Report for those applying for renewal of their solicitation permit (Annex 12) (1 original copy).                                                   | <ul> <li>Standards Section (SS) of the concerned DSWD Field Office</li> <li>https://standards.dswd.gov.ph/wp-content/uploads/2022/10/DSWD-SB-GF-090_REV-01_Fund-Utilizat ion-Report.pdf</li> </ul>                                                                                                    |
| С. І | For Non- Stock, Non-Profit Corp                                                                                                    | orations, Organizations or Associations                                                                                                    |
| 1.   | (1) Duly Accomplished Application Form signed by the Agency Head or his/her authorized representative (1 original copy).                                            | <ul> <li>Standards Section (SS) of the concerned DSWD Field Office</li> <li><a href="https://standards.dswd.gov.ph/wp-content/uploads/2022/10/DSWD-SB-GF-080_REV-01_APPLICATION-FOR-AUTHORITY-TO-CONDUCT-SOLICITATION-FUND-RAISING-CAMPAIGN.pdf">https://standards.dswd.gov.ph/wp-content/uploads/2022/10/DSWD-SB-GF-080_REV-01_APPLICATION-FOR-AUTHORITY-TO-CONDUCT-SOLICITATION-FUND-RAISING-CAMPAIGN.pdf</a></li> </ul> |
| 2.   | Project Proposal including the Work and Financial Plan (WFP) for the intended public                                                                                | <ul> <li>Standards Section (SS) of the concerned DSWD<br/>Field Office</li> </ul>                                                                                                    |

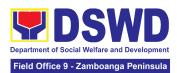

| solicitation, approved by the Head of Agency (1 original copy).                                                                                                    | <ul> <li>https://standards.dswd.gov.ph/wp-content/uploads/<br/>2022/10/DSWD-SB-GF-083_REV-01_PROJECT-P<br/>ROPOSAL-FOR-SOLICITATION-ACTIVITY.pdf</li> </ul>                                                                                                    |
|----------------------------------------------------------------------------------------------------|----------------------------------------------------------------------------------------------------|
| 3. Certified True Copy (CTC) of Certificate of Registration with SEC which has jurisdiction to regulate the endorsing SWDA, and Articles of Incorporation and By-Laws, if new applicant (1) original Certified True Copy)                                                                                 | <ul> <li>Securities Exchange Commission (SEC) - Company Registration and Monitoring Department Secretariat Building, PICC Complex, Roxas Boulevard, Pasay City, 1307</li> <li>Any SEC Extension Office (Baguio City, Tarlac City, Legazpi City, Cebu City, Iloilo City, Cagayan De Oro City, Davao City, Zamboanga City, etc.)</li> </ul> |
| 4. Updated Certificate of Good Standing, or Updated Certificate of Corporate Filing/ Accomplished SEC General Information Sheet (GIS) from any of the above-mentioned regulatory government agency that has jurisdiction to regulate the applying organization or agency (1 original Certified True Copy) | <ul> <li>Securities Exchange Commission (SEC) Company Registration and Monitoring Department Secretariat Building, PICC Complex, Roxas Boulevard, Pasay City, 1307</li> <li>Any SEC Extension Office (Baguio City, Tarlac City, Legazpi City, Cebu City, Iloilo City, Cagayan De Oro City, Davao City, Zamboanga City, etc.)</li> </ul>   |
| 5. Updated Profile of Governing<br>Board or its Equivalent in<br>Government Organizations (1<br>original copy).                                                                                                    | <ul> <li>Standards Section (SS) of the concerned DSWD Field Office</li> <li>https://standards.dswd.gov.ph/wp-content/uploads/2022/10/DSWD-SB-GF-084_REV-01_Profile-of-Governing-Board-for-Issuance-of-Solicitation-Permit.pdf</li> </ul>                                                                                                  |
| Board Resolution or any document authorizing the conduct of public solicitation (1 original copy).                                                                                                    | <ul> <li>Standards Section (SS) of the concerned DSWD Field Office</li> <li><a href="https://standards.dswd.gov.ph/wp-content/uploads/2022/10/DSWD-SB-GF-088-">https://standards.dswd.gov.ph/wp-content/uploads/2022/10/DSWD-SB-GF-088-</a> REV-01 Board-Reso lution.pdf</li> </ul>                                                       |
| 7. Notarized Written Agreement or any similar document signifying the intended beneficiary/ies concurrence as recipient of the fundraising activities. For children beneficiaries, only the parent/s or maternal/paternal relative/s may sign the                                                         | From the applicant signed by the intended beneficiary/recipients or its head/authorized representative                                                                                                    |

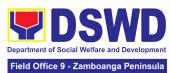

| document on behalf of the child (1 original copy).                                                                                                    |                                                                                                    |
|----------------------------------------------------------------------------------------------------|----------------------------------------------------------------------------------------------------|
| 8. Pledge of Commitment (1 original copy).                                                                                                    | <ul> <li>Standards Section (SS) of the concerned DSWD Field Office</li> <li><a href="https://standards.dswd.gov.ph/wp-content/uploads/2022/10/DSWD-SB-GF-089_REV-01_Pledge-of-Commitment.pdf">https://standards.dswd.gov.ph/wp-content/uploads/2022/10/DSWD-SB-GF-089_REV-01_Pledge-of-Commitment.pdf</a></li> </ul>       |
| <ul> <li>9. Endorsement or Certification from any but not limited to the following agencies that allow/s applicant to undertake solicitation activities in their agency's jurisdiction, as applicable (1 original copy):</li> <li>a. Director of Private Schools</li> <li>b. Schools Superintendent of Public School</li> <li>c. Head or authorized representative of National Government Agencies (NGAs)</li> <li>d. Head or authorized representative of Local Government Unit (LGU)</li> <li>e. Bishop/Parish Priest/Minister or Head of Sect or Denomination</li> <li>f. Others</li> </ul> | Agency that allows applicant to undertake solicitation activities in their jurisdiction                                                                                                    |
| 10. Fund Utilization Report of proceeds and expenditures (1 original copy).                                                                                                    | <ul> <li>Standards Section (SS) of the concerned DSWD Field Office</li> <li><a href="https://standards.dswd.gov.ph/wp-content/uploads/2022/10/DSWD-SB-GF-090_REV-01_Fund-Utilization-Report.pdf">https://standards.dswd.gov.ph/wp-content/uploads/2022/10/DSWD-SB-GF-090_REV-01_Fund-Utilization-Report.pdf</a></li> </ul> |
| 11. Official Receipt as proof of payment of processing fee issued by the concerned DSWD CO-FO Finance Management Service/Unit (FMS/U (1 photocopy).                                                                                                    | Applicant as issued by the concerned Field Office                                                                                                    |

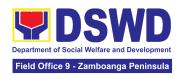

- 12. Sample of additional specific requirements for each methodology to be used (1 photocopy), such as:
  - a. Ticket, Ballots, Cards and similar forms
  - b. Donation Boxes, Coin Banks and other similar forms
  - Benefits show such as fashion show, concert and similar activities
  - d. Photo or Painting Exhibits and similar activities
  - e. Written request such as envelops, letters of appeal, greeting cards and similar forms
  - f. Text message, e-mail, online post and other types of solicitation using electronic devices
  - g. Mass media campaign through radio, television, cinema, magazines, newspapers, billboards and other similar forms
  - h. Sport activities for a cause such as fun run, marathon, cycling and similar activities
  - Rummage sale, garage sale, sale of goods and other similar forms

Applicant

- D. For Regional Offices of Government Agencies (GAs), Government Owned and Controlled Corporations (GOCCs), and Local Government Units (LGUs) desiring to solicit funds
- 1. Duly Accomplished Application Form signed by the Agency Head or his/her authorized representative (1 original copy).
- Standards Section (SS) of the concerned DSWD Field Office
- https://standards.dswd.gov.ph/wp-content/uploads/ 2022/10/DSWD-SB-GF-080\_REV-01\_APPLICATI ON-FOR-AUTHORITY-TO-CONDUCT-SOLICITATI ON-FUND-RAISING-CAMPAIGN.pdf

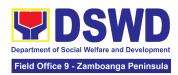

| 2. Project Proposal including the Work and Financial Plan (WFP) for the intended public solicitation, approved by the Head of Agency (1 original copy).                                                    | <ul> <li>Standards Section (SS) of the concerned DSWD Field Office</li> <li>https://standards.dswd.gov.ph/wp-content/uploads/2022/10/DSWD-SB-GF-083_REV-01_PROJECT-PROPOSAL-FOR-SOLICITATION-ACTIVITY.pdf</li> </ul>                                                                                                    |
|----------------------------------------------------------------------------------------------------|----------------------------------------------------------------------------------------------------|
| 3. Written Authorization from Head of Government Agency for the intended solicitation activity that also ensures strict compliance to the standard ratio of funds utilization (1 original copy).           | Applicant                                                                                                    |
| Official Receipt as proof of payment of processing fee issued by the concerned DSWD CO-FO Finance Management Unit (1 photocopy).                                                                           | Applicant as issued by the concerned Field Office                                                                                                    |
| 5. Fund Utilization Report for those applying for renewal of their solicitation permit (Annex 12) (1 original copy).                                                                                       | <ul> <li>Standards Section (SS) of the concerned DSWD Field Office</li> <li><a href="https://standards.dswd.gov.ph/wp-content/uploads/2022/10/DSWD-SB-GF-090_REV-01_Fund-Utilization-Report.pdf">https://standards.dswd.gov.ph/wp-content/uploads/2022/10/DSWD-SB-GF-090_REV-01_Fund-Utilization-Report.pdf</a></li> </ul> |
| 6. Sample of additional specific requirements for each methodology to be used (1 photocopy):  a. Ticket, Ballots, Cards and similar forms b. Donation Boxes, Coin Banks                                    | Applicant                                                                                                    |
| and other similar forms c. Benefits show such as fashion show, concert and similar activities d. Photo or Painting Exhibits and similar activities e. Written request such as envelops, letters of appeal, |                                                                                                    |

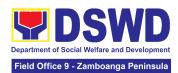

|                                                                                                    | <u> </u>                                                                                                    |                                                                                                    |                                                                                                    |
|----------------------------------------------------------------------------------------------------|----------------------------------------------------------------------------------------------------|----------------------------------------------------------------------------------------------------|----------------------------------------------------------------------------------------------------|
| solicitation using devices g. Mass media through radio,                                                                 | mail, online types of electronic  campaign television, magazines, eards and  or a cause marathon, ctivities arage sale, |                                                                                                    |                                                                                                    |
| E. For Social Welfare a license and/or accred                                                                           |                                                                                                    | nt Agency (SWDA) with t                                                                                        | updated/valid registration,                                                                                  |
| Duly Accomplished     Form signed by the Head or his/her representative (1 original)                                    | ne Agency authorized •                                                                                                  | Field Office <a href="https://standards.dswd.2022/10/DSWD-SB-GF">https://standards.dswd.2022/10/DSWD-SB-GF</a> | S) of the concerned DSWD  gov.ph/wp-content/uploads/ -080_REV-01_APPLICATIO D-CONDUCT-SOLICITATIO MPAIGN.pdf |
| 2. Project Proposal inc<br>Work and Financial I<br>for the intende<br>solicitation, approve<br>Head of Agency<br>copy). | Plan (WFP) ed public ed by the                                                                                          | Field Office https://standards.dswd.2022/10/DSWD-SB-GF                                                         | 3) of the concerned DSWD<br>gov.ph/wp-content/uploads/<br>-083_REV-01_PROJECT-P<br>CITATION-ACTIVITY.pdf     |
| 3. Notarized Written Agany similar documenthe intended beconcurrence as recipling fundraising activity copy).           | nt signifying<br>eneficiary's<br>pient of the                                                                           | <ul> <li>Applicant signed beneficiary/recipients representative</li> </ul>                                     | by the intended<br>or its head/authorized                                                                    |
| For children be<br>only the parent/s<br>child/children<br>maternal/paternal                                             | •                                                                                                    |                                                                                                    |                                                                                                    |

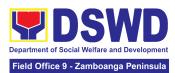

|     | may sign the document in behalf of the child                                                                                                    |                                                                                                    |
|-----|----------------------------------------------------------------------------------------------------|----------------------------------------------------------------------------------------------------|
| *No | Endorsement or Certification from Licensed and Accredited SWDA allowing an individual to solicit funds under their name or responsibility (1 original copy).  In applicable to Government tencies and SWDAs with Valid A. | Applicant                                                                                                    |
| 5.  | Board Resolution or any document authorizing the conduct of public solicitation (1 original copy).                                                                                                    | <ul> <li>Standards Section (SS) of the concerned DSWD Field Office</li> <li><a href="https://standards.dswd.gov.ph/wp-content/uploads/2022/10/DSWD-SB-GF-088REV-01_Board-Resolution.pdf">https://standards.dswd.gov.ph/wp-content/uploads/2022/10/DSWD-SB-GF-088REV-01_Board-Resolution.pdf</a></li> </ul> |
| 6.  | Official Receipt as proof of payment of processing fee issued by the concerned DSWD CO-FO Finance Management Unit (FMU) (1 photocopy).                                                                                    | Applicant as issued by the concerned Field Office                                                                                                    |
| 7.  | Fund Utilization Report for those applying for renewal of their solicitation permit (Annex 12) (1 original copy).                                                                                                    | <ul> <li>Standards Section (SS) of the concerned DSWD Field Office</li> <li>https://standards.dswd.gov.ph/wp-content/uploads/2022/10/DSWD-SB-GF-090_REV-01_Fund-Utilizat ion-Report.pdf</li> </ul>                                                                                                    |

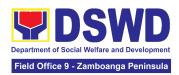

- 8. Sample of additional specific requirements for each methodology to be used, such as:
  - a. Ticket, Ballots, Cards and similar forms
  - b. Donation Boxes, Coin Banks and other similar forms
  - Benefits show such as fashion show, concert and similar activities
  - d. Photo or Painting Exhibits and similar activities
  - e. Written request such as envelops, letters of appeal, greeting cards and similar forms
  - f. Text message, e-mail, online post and other types of solicitation using electronic devices
  - g. Mass media campaign through radio, television, cinema, magazines, newspapers, billboards and other similar forms
  - h. Sport activities for a cause such as fun run, marathon, cycling and similar activities
  - Rummage sale, garage sale, sale of goods and other similar forms

Applicant

**Note to Applicant**: The acceptance of application documents does not imply that the application is already approved. The applicant must satisfy the assessment indicators based on DSWD Memorandum Circular No. 05 Series of 2021.

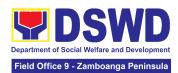

## A. Facilitation Procedures after receipt of complete application documents from the applicant of Regional Public Solicitation Permit at the concerned DSWD Field Office (Walk-In)

| (Walk-In)                                                                                              | <b>J</b>                                                                                                    |      |                        |                                               |
|----------------------------------------------------------------------------------------------------|----------------------------------------------------------------------------------------------------|------|------------------------|-----------------------------------------------|
| Secure a copy of the application documents                                                             | 1.1 Provide a copy of the application documents                                                                                                    | None | Not Applicable<br>(NA) | Regional<br>Director<br>DSWD Field<br>Offices |
| 2. Submit a filled-out application form and supporting document to the Field Office Standards Section. | 2.1 Receive submitted application documents, log its receipt in the DTMS, assign a DRN and route to the Incoming Support Staff of SCMD                                                        | None | 15 minutes             | Regional<br>Director<br>DSWD Field<br>Offices |
|                                                                                                    | 2.2 Review the completeness and correctness of the submitted application documents based on the checklist                                                                                     | None | 30 minutes             | Regional<br>Director<br>DSWD Field<br>Offices |
|                                                                                                    | 2.2.1 If complete, forward application documents to the Standards Section Support Staff, for tracking                                                                                         | None | 10 minutes             | Regional<br>Director<br>DSWD Field<br>Offices |
|                                                                                                    | 2.2.2 If incomplete, provide the applicant with the necessary technical assistance to rectify the gap and/or submit lacking requirements and provide applicant with checklist of requirements | None | 25 minutes             | Regional<br>Director<br>DSWD Field<br>Offices |

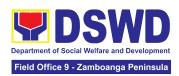

| 3. Receive reference number for tracking                         | 3.1 Receive<br>application documents<br>and logs its receipt<br>into the document<br>tracking system                        | None       | 5 minutes  | Regional<br>Director<br>DSWD Field<br>Offices |
|------------------------------------------------------------------|----------------------------------------------------------------------------------------------------|------------|------------|-----------------------------------------------|
|                                                                  | 3.2 Provide the applicant with a document reference number for easy tracking either in person, courier or e-mail.           | None       | 5 minutes  | Regional<br>Director<br>DSWD Field<br>Offices |
|                                                                  | 3.3Prepare billing<br>statement for the<br>payment of the<br>processing fee to Cash<br>Section                              | None       | 5 minutes  | Regional<br>Director<br>DSWD Field<br>Offices |
|                                                                  | 3.4 Provide instruction<br>to the applicant to pay<br>the processing fee at<br>the Cash Section of the<br>DSWD Field Office | None       | 5 minutes  | Regional<br>Director<br>DSWD Field<br>Offices |
| 4. Pay Processing Fee at the Cash Section                        | 4.1 Receive payment and Provide OR to the client                                                                            | PhP 500.00 | 15 minutes | Cash Section<br>Chief<br>Cash Section         |
| 5. Submit the Official Receipt for attachment to the application | 5.1 Receive the photocopy of the official receipt for the processing fee and attach the same to the application documents   | None       | 3 minutes  | Regional<br>Director<br>DSWD Field<br>Offices |

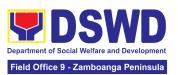

|                                           | 5.2 Route the complete application documents including photocopy of official receipt to the Head of the Standards Section/Policy and Plans Division Chief | None | 7 minutes  | Regional<br>Director<br>DSWD Field<br>Offices |
|-------------------------------------------|----------------------------------------------------------------------------------------------------|------|------------|-----------------------------------------------|
| 6. Wait for the result of the application | 6.1Provide instructions<br>for appropriate action of<br>the concerned<br>Standards Section<br>Technical Staff                                             | None | 10 minutes | Regional<br>Director<br>DSWD Field<br>Offices |
|                                           | 6.2 Endorse the application documents to the concerned Standards Section Technical Staff, for appropriate action                                          | None | 5 minutes  | Regional<br>Director<br>DSWD Field<br>Offices |
|                                           | 6.3 Receive the application documents and conduct assessment of the application for the issuance of solicitation permit                                   | None | 1 day      | Regional<br>Director<br>DSWD Field<br>Offices |

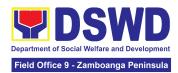

| 6.4 Acknowledge receipt of application documents and transmit it thru e-mail or courier                                                                                                    | None | 1 day | Regional<br>Director<br>DSWD Field<br>Offices |
|----------------------------------------------------------------------------------------------------|------|-------|-----------------------------------------------|
| If found eligible and compliant, facilitate the preparation of Solicitation Permit/Certificate of Authority to Conduct Fund-Raising Campaign and Conforme Letter and endorse the same to the Section Head for review.                                                              |      |       |                                               |
| If found non-eligible, non-compliant or both, technical staff immediately or within the day of receipt of application provide the applicant with technical assistance on fund raising requirements per M.C. 5 series of 2021 to rectify the gap and/or submit lacking requirements |      |       |                                               |

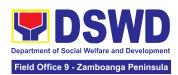

| 6.5 Receive and review the application documents including the prepared Certificate of Authority to Conduct Fund Campaign endorsed by the technical staff.  If found in-order, affix initial and endorse the same to the concerned Division Chief for further review and/or onward endorsement to the Office of the Regional Director, for approval and signature If found not in-order, provide comments/inputs/corrections and return the same to the technical staff | None | 4 hours    | Regional<br>Director<br>DSWD Field<br>Offices |
|----------------------------------------------------------------------------------------------------|------|------------|-----------------------------------------------|
| 6.6 Log receipt to the Document Tracking System for routing to the concerned Division Chief                                                                                                    | None | 10 minutes | Regional<br>Director<br>DSWD Field<br>Offices |
| 6.7 Receive and route the application documents including prepared Solicitation Permit/ Certificate of Authority to Conduct FundRaising Campaign to the Division Chief                                                                                                    | None | 10 minutes | Regional<br>Director<br>DSWD Field<br>Offices |

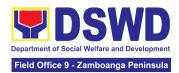

| 6.8 Receive and review application for solicitation permit and the prepared Solicitation Permit/Certificate of Authority to Conduct Fund Campaign. If found in-order, endorse the same to the Office of the Regional Director for approval and signature If found not in-order, return the same to the Standards Section for proper action | None | 2 days     | Regional<br>Director<br>DSWD Field<br>Offices |
|----------------------------------------------------------------------------------------------------|------|------------|-----------------------------------------------|
| 6.9 Log receipt to the Document Tracking System for routing to the Regional Director                                                                                                    | None | 10 minutes | Regional<br>Director<br>DSWD Field<br>Offices |
| 6.10. Receive and route application documents including prepared Solicitation Permit/ Certificate of Authority to Conduct Fund-Raising Campaign to the Regional Director                                                                                                    | None | 10 minutes | Regional<br>Director<br>DSWD Field<br>Offices |

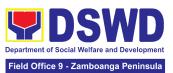

| T                                                                                                    |      |            | 1                                             |
|----------------------------------------------------------------------------------------------------|------|------------|-----------------------------------------------|
| 6.11 Review application documents including the prepared Solicitation Permit/ Certificate of Authority to Conduct Fund-Raising Campaign If found in order, approve the application for solicitation permit and sign the prepared Certificate of Authority to Conduct Fund Campaign and transmit the same to the Standards Section for issuance If found not in order, return the same to the Standards Section through the concerned Division Chief for appropriate action | None | 2 days     | Regional<br>Director<br>DSWD Field<br>Offices |
| 6.12 Track the receipt of<br>the approved Certificate<br>of Authority to Conduct<br>Fund Campaign for<br>routing to the Standards<br>Section                                                                                                    | None | 10 minutes | Regional<br>Director<br>DSWD Field<br>Offices |
| 6.13 Track /receive and send advanced copy of the Solicitation Permit, Conforme Letter to the applicant through email.                                                                                                    | None | 10 minutes | Regional<br>Director<br>DSWD Field<br>Offices |

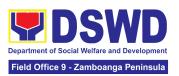

|                                                                                                    | 6.14 Provide a copy of the issued permit to the Records and Archives Management Unit (RAMU) of the Administrative Division 6.14.1 Coordinate with the applicant for the pick-up of the Solicitation Permit | None               | 5 minutes              | Regional<br>Director<br>DSWD Field<br>Offices |  |
|----------------------------------------------------------------------------------------------------|----------------------------------------------------------------------------------------------------|--------------------|------------------------|-----------------------------------------------|--|
| 7. Receive the Solicitation Permit through mail/courier or pick-up at the field office and accomplish the Client Satisfaction Measurement Survey Form                                    | 7. Facilitate issuance of<br>the Solicitation Permit<br>through Conforme Letter<br>to the applicant                                                                                                    | None               | 5 minutes              | Regional<br>Director<br>DSWD Field<br>Offices |  |
|                                                                                                    | 7.2 Administerthe Client<br>Satisfaction<br>Measurement Form<br>(either online or<br>paper-based)                                                                                                    | None               | 5 minutes              | Regional<br>Director<br>DSWD Field<br>Offices |  |
| Total No. of Days                                                                                                    |                                                                                                    | PhP500.00          | Seven (7) Days         |                                               |  |
| Complete but Non-Compliant or Incomplete Submission:                                                                                                    |                                                                                                    | PhP500.00          | Three (3) Days         |                                               |  |
| Incomplete Submission:                                                                                                    |                                                                                                    | None               | 25 minutes             |                                               |  |
| CLIENT STEPS                                                                                                    | AGENCY ACTIONS                                                                                                    | FEES TO<br>BE PAID | PROCESSING<br>TIME     | PERSON<br>RESPONSIBLE                         |  |
| B. Facilitation Procedures after receipt of complete application documents from the applicant of Regional Public Solicitation Permit at the concerned DSWD Field Office (Courier/E-mail) |                                                                                                    |                    |                        |                                               |  |
| Secure a copy of the application documents                                                                                                    | 1.1 Provide the client with application documents                                                                                                    | None               | Not Applicable<br>(NA) | Regional<br>Director                          |  |

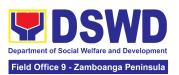

|                                                                                                    |                                                                                                    |           |            | DSWD Field<br>Offices                         |
|----------------------------------------------------------------------------------------------------|----------------------------------------------------------------------------------------------------|-----------|------------|-----------------------------------------------|
| 2. Submit filled-out application documents to the Field Office Standards Section. and receive reference number for tracking | 2.1 Receive application documents and log receipt into the document tracking system                                         | None      | 5 minutes  | Regional<br>Director<br>DSWD Field<br>Offices |
|                                                                                                    | 2.2 Provide the applicant with a document reference number for easy tracking either in person, courier or e-mail.           | None      | 5 minutes  | Regional<br>Director<br>DSWD Field<br>Offices |
|                                                                                                    | 2.3 Prepare billing<br>statement for the<br>payment of the<br>processing fee to Cash<br>Section                             | None      | 5 minutes  | Regional<br>Director<br>DSWD Field<br>Offices |
|                                                                                                    | 2.4 Provide instruction<br>to the applicant to pay<br>the processing fee at<br>the Cash Section of the<br>DSWD Field Office | None      | 5 minutes  | Regional<br>Director<br>DSWD Field<br>Offices |
| 3. Pay Processing Fee at the Cash Section                                                                                   | 3.1 Receive payment and provide official receipt to the client                                                              | PhP500.00 | 15 minutes | Section Chief<br>Cash Section                 |
| 4. Wait for the result of the application                                                                                   | 4.1 Provide instructions for appropriate action of the concerned                                                            | None      | 30 minutes | Regional<br>Director<br>DSWD Field<br>Offices |

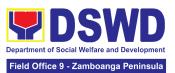

| <br>                                                                                                    |      | <del></del> |                                               |
|----------------------------------------------------------------------------------------------------|------|-------------|-----------------------------------------------|
| Standards Section<br>Technical Staff                                                                                                    |      |             |                                               |
| 4.2 Endorse application documents to the concerned Standards Section Technical Staff, for appropriate action                                                                                                    | None | 10 minutes  | Regional<br>Director<br>DSWD Field<br>Offices |
| 4.3 Receive application documents and conduct assessment of the application for the issuance of solicitation permit                                                                                                    | None | 1 Day       | Regional<br>Director<br>DSWD Field<br>Offices |
| 4.4 Acknowledge receipt of application documents and transmit it thru e-mail or courier  If found eligible and compliant, facilitate the preparation of Solicitation Permit/Certificate of Authority to Conduct FundRaising Campaign and Conforme Letter and endorse the same to the Section Head for review.  If found non-eligible, non-compliant or both, technical staff immediately or within the day of receipt of application provide the applicant with technical assistance on fund raising requirements per M.C. 5 series of 2021 to | None | 1 Day       | Regional<br>Director<br>DSWD Field<br>Offices |

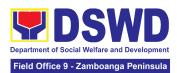

| rectify the gap and/or<br>submit lacking<br>requirements                                                                                                    |      |            |                                               |
|----------------------------------------------------------------------------------------------------|------|------------|-----------------------------------------------|
| 4.5 Assigned Focal Person shall receive and review the application documents including the prepared Certificate of Authority to Conduct Fund Campaign endorsed by the technical staff.                                                                                                    | None | 4 Hours    | Regional<br>Director<br>DSWD Field<br>Offices |
| If found in-order, affix initial and endorse the same to the concerned Division Chief for further review and/or onward endorsement to the Office of the Regional Director, for approval and signature If found not in-order, provide comments/inputs/ corrections and return the same to the technical staff |      |            |                                               |
| 4.6 Log its receipt to the<br>Document Tracking<br>System for routing to the<br>concerned Division<br>Chief                                                                                                    | None | 10 Minutes | Regional<br>Director<br>DSWD Field<br>Offices |
| 4.7 Receive and route the application documents including prepared Solicitation Permit/ Certificate of Authority to Conduct FundRaising Campaign to the Division Chief                                                                                                    | None | 2 Days     | Regional<br>Director<br>DSWD Field<br>Offices |

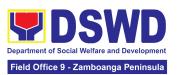

| 4.8 Concerned Division Chief shall receive and review application for solicitation permit and the prepared Solicitation Permit/Certificate of Authority to Conduct Fund Campaign. If found in-order, endorsed the same to the Office of the Regional Director for approval and signature. If found not in-order, return the same to the Standards Section for proper action | None | 20 Minutes | Regional<br>Director<br>DSWD Field<br>Offices |
|----------------------------------------------------------------------------------------------------|------|------------|-----------------------------------------------|
| 4.9 Log its receipt to the Document Tracking System for routing to the Regional Director                                                                                                    | None | 20 Minutes | Regional<br>Director<br>DSWD Field<br>Offices |
| 4.10. Receive and route application documents including prepared Solicitation Permit/ Certificate of Authority to Conduct FundRaising Campaign to the Regional Director                                                                                                    | None | 30 Minutes | Regional<br>Director<br>DSWD Field<br>Offices |
| 4.11 The Regional Director shall review application documents including the prepared Solicitation Permit/ Certificate of Authority to Conduct FundRaising Campaign If found in order, the Regional Director approves application for solicitation permit and signs the prepared Certificate of Authority                                                                    | None | 2 Days     | Regional<br>Director<br>DSWD Field<br>Offices |

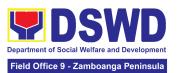

|                                             | to Conduct Fund Campaign and transmit the same to the Standards Section for issuance If found not in order, return the same to the Standards Section through the concerned Division Chief for appropriate action                                    |              |                     |                                               |
|---------------------------------------------|----------------------------------------------------------------------------------------------------|--------------|---------------------|-----------------------------------------------|
|                                             | 4.12 Track the receipt of<br>the approved Certificate<br>of Authority to Conduct<br>Fund Campaign for<br>routing to the Standards<br>Section.                                                                                                    | None         | 20 minutes          | Regional<br>Director<br>DSWD Field<br>Offices |
|                                             | 4.13 Track/receive and send advanced copy of the Solicitation Permit, Conforme Letter and Client Satisfaction Measurement Form to the applicant through email                                                                                       |              | 1 hour              | Regional<br>Director<br>DSWD Field<br>Offices |
|                                             | 4.14 Provide a copy of the issued permit to the Records and Archives Management Unit (RAMU) of the Administrative Division Note: The Standards Section Support Staff shall coordinate with the applicant for the pick-up of the Solicitation Permit |              | 20 minutes          | Regional<br>Director<br>DSWD Field<br>Offices |
| 5. Receive the approved Solicitation Permit | 5.1 Facilitate issuance<br>of the Solicitation Permit<br>through Conforme Letter<br>to the applicant                                                                                                    | None<br>None | 5 minutes 5 minutes | Regional<br>Director<br>DSWD Field<br>Offices |

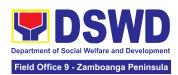

| 6. Fill out the<br>Client<br>Satisfaction<br>Measurement<br>Survey Form | 6.1 Administer the applicant the Client Satisfaction Measurement Form (either online or paper-based) |           |        |  |
|-------------------------------------------------------------------------|----------------------------------------------------------------------------------------------------|-----------|--------|--|
| -                                                                       | ΓΟΤΑL:                                                                                               | PhP500.00 | 7 days |  |
| Complete but Non-Compliant or Incomplete Submission:                    |                                                                                                    | PhP500.00 | 3 days |  |
| Incomplete Submission:                                                  |                                                                                                    | None      | 1 day  |  |

The number of minutes shall be included in the total 7 days. This does not include the travel time of documents from the DSWD Field Office to the Applicant, and vice versa.

# 6. Issuance of Certificate of Authority to Conduct Fund-Raising Campaign to Individual, Corporation and Organization: Regional Temporary Permit During State of Emergency/Calamity

The process of assessing the applicant person, groups, corporation, organization or association eligibility for the issuance of Regional Solicitation Permit/Authority to Conduct Fund Campaign during State of Emergency/Calamity

| Office or Division:       | Standards Section – DSWD Field Office                                                                                                    |
|---------------------------|----------------------------------------------------------------------------------------------------|
| Classification:           | Complex                                                                                                    |
| Type of Transaction:      | G2C - Government to Client<br>G2G - Government to Government                                                                                                    |
| Who may avail:            | Person, Group, Corporation whether profit or non-profit, Organization or Association including Regional Government Agencies (GAs) and Local Government Units (LGUs) intending to solicit or receive contributions for charitable, social and public welfare purposes during state of emergency/calamity |
| CHECKLIST OF REQUIREMENTS | WHERE TO SECURE FORMS                                                                                                    |

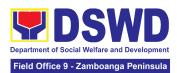

| Duly Accomplished     Application Form signed     by the applicant person (1     original copy)                                                                                                    | <ul> <li>Standards Section (SS) of the concerned DSWD Field Office</li> <li>https://www.dswd.gov.ph/issuances/MCs/MC_2021-005.pdf         Enhanced Annex 2 – DSWD-SB-PSF-001 - Application Form</li> <li>https://standards.dswd.gov.ph/wp-content/uploads/2022/10/DSWD-SB-GF-080_REV-01_APPLICATION-FOR-AUTHORITY-TO-CONDUCT-SOLICITATION-FUND-RAISING-CAMPAIGN.pdf</li> </ul> |  |  |  |  |
|----------------------------------------------------------------------------------------------------|----------------------------------------------------------------------------------------------------|--|--|--|--|
| 2. Project Proposal with Work and Financial Plan (WFP) for the intended public solicitation, signed by the applicant person (1 original copy)                                                                                                    | <ul> <li>https://www.dswd.gov.ph/issuances/MCs/MC<br/>2021-005.pdf</li> <li>Annex 5 – DSWD-SB-PSF-003: Project Proposal</li> <li>https://standards.dswd.gov.ph/wp-content/uploads/2022/<br/>10/DSWD-SB-GF-083_REV-01_PROJECT-PROPOSAL-<br/>FOR-SOLICITATION-ACTIVITY.pdf</li> </ul>                                                                                            |  |  |  |  |
| 3. Undertaking to comply with the remaining requirements during the validity of the issued solicitation permit (1 original copy)  3. Undertaking to comply with the remaining requirements during the validity of the issued solicitation permit (1). | <ul> <li>https://www.dswd.gov.ph/issuances/MCs/MC<br/>2021-005.pdf</li> <li>Annex 7 – DSWD-SB-PSF-006: Undertaking during<br/>State of Local Emergency/Calamity</li> <li>https://standards.dswd.gov.ph/wp-content/uploads/2022/<br/>10/DSWD-SB-GF-085_REV-01_UNDERTAKING-DURIN<br/>G-STATE-OF-LOCAL-EMERGENCY-CALAMITY.pdf</li> </ul>                                          |  |  |  |  |
| 4. Fund Utilization Report, if applying for the renewal of solicitation permit (Annex 12) (1 original copy)                                                                                                    | <ul> <li>https://www.dswd.gov.ph/issuances/MCs/MC_2021-005.pdf</li> <li>Annex 12 – DSWD-SB-PSF-011: Fund Utilization Report</li> <li>https://standards.dswd.gov.ph/wp-content/uploads/2022/10/DSWD-SB-GF-090_REV-01_Fund-Utilization-Report.pdf</li> </ul>                                                                                                    |  |  |  |  |
| Additional Requirements     a. Two valid government issued Identification                                                                                                    | Applicant                                                                                                    |  |  |  |  |

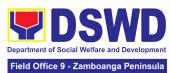

| Cards (IDs) (1 photocopy) b. Barangay Certification attesting to the applicant's integrity and capability to conduct a fundraising activity (1 original copy) c. Endorsement from the group the person is representing with (1 original copy). |                                                                                                    |
|----------------------------------------------------------------------------------------------------|----------------------------------------------------------------------------------------------------|
| 6. Sample of each methodology to be used in the solicitation activity (1 photocopy)                                                                                                    | Applicant                                                                                                    |
| 7. Official Receipt as proof of payment of the processing fee issued by the concerned DSWD – FO, Finance Management – Cash Unit (1 Photocopy copy)                                                                                             | Applicant                                                                                                    |
| B. For Corporation, Organizat                                                                                                    | ion or Association with SEC Registration                                                                                                    |
| One (1) Duly Accomplished Application Form signed by the Head of Agency or his/her authorized representative (1 original copy)                                                                                                    | <ul> <li>Standards Section (SS) of the concerned DSWD Field Office</li> <li>https://www.dswd.gov.ph/issuances/MCs/MC 2021-005.pdf         Enhanced Annex 2 – DSWD-SB-PSF-001:</li></ul> |

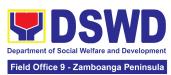

| 2. | Project Proposal with<br>Work and Financial Plan<br>(WFP) for the intended<br>public solicitation,<br>approved by the Head of<br>Agency (1 original copy) | <ul> <li>https://www.dswd.gov.ph/issuances/MCs/MC<br/>2021-005.pdf</li> <li>Annex 5 – DSWD-SB-PSF-003: Project Proposal</li> <li>https://standards.dswd.gov.ph/wp-content/uploads/2022/<br/>10/DSWD-SB-GF-083_REV-01_PROJECT-PROPOSAL-<br/>FOR-SOLICITATION-ACTIVITY.pdf</li> </ul> |  |  |
|----|----------------------------------------------------------------------------------------------------|----------------------------------------------------------------------------------------------------|--|--|
| 3. | Undertaking to comply with the remaining requirements during the validity of the issued solicitation permit (1 original copy)                             | <ul> <li>https://www.dswd.gov.ph/issuances/MCs/MC 2021-005.pdf</li> <li>Annex 7 – DSWD-SB-PSF-011: Undertaking</li> <li>https://standards.dswd.gov.ph/wp-content/uploads/2022/10/DSWD-SB-GF-085_REV-01_UNDERTAKING-DURING-STATE-OF-LOCAL-EMERGENCY-CALAMITY.pdf</li> </ul>          |  |  |
| 4. | Fund Utilization Report, if applying for the renewal of solicitation permit (Annex 12) (1 original copy)                                                  | <ul> <li>https://www.dswd.gov.ph/issuances/MCs/MC<br/><u>2021-005.pdf</u>         Annex 12 – DSWD-SB-PSF-011: Fund Utilization</li></ul>                                                                                                    |  |  |
| 5. | Sample of each<br>methodology to be used in<br>solicitation activity<br>(1 original copy)                                                                 | Applicant                                                                                                    |  |  |
|    | Official Receipt as proof of payment of processing fee issued by the concerned DSWD – FO, Finance Management – Cash Unit (1 photocopy)                    | Applicant                                                                                                    |  |  |
| C. | C. For Organizations or Agencies including SWDAs and Religious Organizations                                                                              |                                                                                                    |  |  |

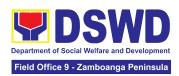

| 1. One (1) Duly Accomplished Application Form signed by the Head of Agency or his/her authorized representative (1 original copy)               | <ul> <li>Standards Section (SS) of the concerned DSWD Field Office</li> <li>https://www.dswd.gov.ph/issuances/MCs/MC 2021-005.pdf</li></ul>                                                                                                    |
|----------------------------------------------------------------------------------------------------|----------------------------------------------------------------------------------------------------|
| 2. Project Proposal with Work and Financial Plan (WFP) for the intended solicitation activity, approved by the Head of Agency (1 original copy) | <ul> <li>https://www.dswd.gov.ph/issuances/MCs/MC<br/>2021-005.pdf</li> <li>Annex 5 – DSWD-SB-PSF-003: Project Proposal</li> <li>https://standards.dswd.gov.ph/wp-content/uploads/2022<br/>/10/DSWD-SB-GF-083_REV-01_PROJECT-PROPOSA<br/>L-FOR-SOLICITATION-ACTIVITY.pdf</li> </ul>      |
| 3. Undertaking to comply with the remaining requirements during the validity of the issued solicitation permit (1 original copy)                | <ul> <li>https://www.dswd.gov.ph/issuances/MCs/MC<br/>2021-005.pdf</li> <li>Annex 7 – DSWD-SB-PSF-011: Undertaking</li> <li>https://standards.dswd.gov.ph/wp-content/uploads/2022/<br/>10/DSWD-SB-GF-085_REV-01_UNDERTAKING-DURIN<br/>G-STATE-OF-LOCAL-EMERGENCY-CALAMITY.pdf</li> </ul> |
| 4. Fund Utilization Report, if applying for the renewal of solicitation permit (Annex 12) (1 original copy)                                     | <ul> <li>https://www.dswd.gov.ph/issuances/MCs/MC<br/><u>2021-005.pdf</u>         Annex 12 -DSWD-SB-PSF-011: Fund Utilization</li></ul>                                                                                                    |
| 5. Sample of each methodology to be used in solicitation activities (1 original copy)                                                           | Applicant                                                                                                    |
| 6. Official Receipt as proof of payment of processing fee issued by the concerned DSWD – FO, Finance                                            | Applicant                                                                                                    |

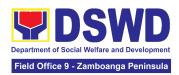

Management - Cash Unit (1 photocopy)

**Note to the Applicant**: The acceptance of application documents does not indicate that the application for permit is already approved. The application documents shall be assessed for completeness and compliance as required by DSWD Memorandum Circular No. 05 Series of 2021.

| Facilitation Procedures for the Issuance of Regional Temporary Solicitation Permit at the Standards Section of the concerned DSWD Field Office |                                                                                           |                    |                        |                                                               |  |
|----------------------------------------------------------------------------------------------------|-------------------------------------------------------------------------------------------|--------------------|------------------------|---------------------------------------------------------------|--|
| CLIENT STEPS                                                                                                    | AGENCY ACTIONS                                                                            | FEES TO<br>BE PAID | PROCESSING<br>TIME     | PERSON<br>RESPONSIBLE                                         |  |
| A. For Walk-In Applicants                                                                                                    |                                                                                           |                    |                        |                                                               |  |
| 1. Secure application<br>form thru the DSWD<br>Website or from the<br>DSWD Field Office<br>Website                                             | 1.1 Provide the client with application form and checklist of requirements in the website | None               | Not Applicable<br>(NA) | Not Applicable (NA). Application Form is readily downloadable |  |
| 2.Pay Processing Fee<br>at the Cash Section of<br>the Field Office                                                                             | 2.1. Receive payment for the required processing fee and issue official receipt (OR)      | PhP500.0<br>0      | 10 minutes             | Section Chief<br>Cash Section                                 |  |

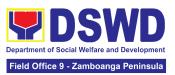

| 3. Submit/file application documents at the Field Office Standards Section | 3.1 If Complete and Compliant: 3.1.1 Review completeness and correctness of submitted application documents.                                                                     | None | 10 minutes | Regional Director<br>DSWD Field<br>Offices |
|----------------------------------------------------------------------------|----------------------------------------------------------------------------------------------------|------|------------|--------------------------------------------|
|                                                                            | 3.2 Receive the documentary requirements and provide the organization an acknowledgement receipt and log the receipt of application documents into the Document Tracking System. | None | 10 minutes | Regional Director<br>DSWD Field<br>Offices |
|                                                                            | 3.3 Endorse<br>application<br>documents to the<br>head of Standards<br>Section                                                                                                   | None | 10 minutes | Regional Director<br>DSWD Field<br>Offices |
|                                                                            | 3.4 Endorse the Application Documents together with the Standards Section head's instruction to the Technical Staff, for assessment and processing of the regional permit        | None | 10 minutes | Regional Director<br>DSWD Field<br>Offices |

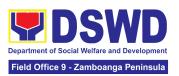

|                                                                                                    | 3.5 If found incomplete or non-compliant, 3.5.1 Communicate with the applicant citing reason/s for non-processing and denial.                                      | None      | 2 hours                                                                      | Regional Director<br>DSWD Field<br>Offices                    |
|----------------------------------------------------------------------------------------------------|----------------------------------------------------------------------------------------------------|-----------|------------------------------------------------------------------------------|---------------------------------------------------------------|
|                                                                                                    | 3.6 Return all documents submitted accompanied by a letter providing technical assistance and a checklist of requirements for applicant Organization's compliance. | None      | 2 hours  Total of 4  Hours for incomplete/ non- compliant walk in applicants | Regional Director<br>DSWD Field<br>Offices                    |
| B. For Applications Se                                                                             | ent through Email/Coเ                                                                                                    | ırier     |                                                                              |                                                               |
| 11.Secure application<br>form thru the DSWD<br>Website or from the<br>DSWD Field Office<br>Website | 1.1 Provide the client with application form and checklist of requirements in the website                                                                          | None      | Not Applicable<br>(NA)                                                       | Not Applicable (NA). Application Form is readily downloadable |
| 2. Pay Processing Fee at the Cash Section of the Field Office                                      | 2.1. Receive payment for the required processing fee and issue official receipt (OR)                                                                               | PhP500.00 | 10 minutes                                                                   | Section Chief<br>Cash Section                                 |
| 3. Submit application documents through email/courier                                              | 3.1 If Complete and Compliant: 3.1.1. Reviews completeness and correctness of submitted applications documents.                                                    | None      | 10 minutes                                                                   | Regional<br>Director<br>DSWD Field<br>Offices                 |

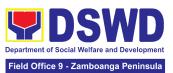

| 3.2 Receive the documentary requirements and provide the organization an acknowledgement receipt and log the receipt of application documents into the Document Tracking System. | None | 10 minutes | Regional<br>Director<br>DSWD Field<br>Offices |
|----------------------------------------------------------------------------------------------------|------|------------|-----------------------------------------------|
| 3.3 Endorse<br>application<br>documents to the<br>head of Standards<br>Section                                                                                                   | None | 10 minutes | Regional<br>Director<br>DSWD Field<br>Offices |
| 3.4 Endorse the Application Documents together with the Standards Section Head's instruction to the Technical Staff, for assessment and processing of the regional permit        | None | 10 minutes | Regional<br>Director<br>DSWD Field<br>Offices |
| 3.5 If found incomplete or non-compliant, 3.5.1 Communicate with the applicant citing reason/s for non-processing and denial.                                                    | None | 4 hours    | Regional<br>Director<br>DSWD Field<br>Offices |

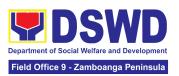

| 3.6 Return all documents submitted accompanied by a letter providing technical assistance and a checklist of requirements for applicant Organization's compliance. | None | 4 hours Total of 4 Hours for incomplete/ non- compliant applications sent via email/courier | Regional<br>Director<br>DSWD Field<br>Offices |
|----------------------------------------------------------------------------------------------------|------|---------------------------------------------------------------------------------------------|-----------------------------------------------|
|----------------------------------------------------------------------------------------------------|------|---------------------------------------------------------------------------------------------|-----------------------------------------------|

**Note:** Technical assistance shall be provided through phone call, e-mail, text, chat or face-to-face technical assistance while written communication shall be provided for applications submitted via courier or email, as applicable. In case of incomplete documents where the return of said documents cannot be facilitated due to unavailability of the service provider, an acknowledgment letter shall be sent electronically and with the checklist of documents for compliance.

| 4. Wait for the result of the assessment | 4.1 Review and assess submitted application documents for compliance to the requirements for the issuance of regional temporary permit; | None | 4 hours | Regional Director<br>DSWD Field<br>Offices |
|------------------------------------------|----------------------------------------------------------------------------------------------------|------|---------|--------------------------------------------|
|                                          | (May conduct validation activity, collateral interview and/or agency visit, as necessary).                                              |      |         |                                            |

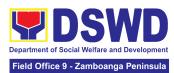

| 4.2 If found eligible with complete and compliant requirements:  4.2.1 Prepare the assessment report, draft Regional Solicitation Permit/ Certificate of Authority to Conduct Fund Campaign, and Confirmation Letter, and endorse the same to the Section Head, for signature/initial and onward endorsement to the Division Chief in-charge of the Standards Section in the Field Office | None | 2 hours | Regional Director<br>DSWD Field<br>Offices |
|----------------------------------------------------------------------------------------------------|------|---------|--------------------------------------------|
| 4.3 Sign the assessment report with the complete application documents along with the prepared Regional Solicitation Permit/Certificate of Authority to Conduct Fund Campaign and endorse the same to the Division Chief supervising the Standards Section                                                                                                    | None | 2 hours | Regional Director<br>DSWD Field<br>Offices |

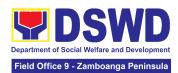

| 4.4 Endorse the same to the Office of the Regional Director with recommendation for approval and signature for the Permit/Certificate of Authority to Conduct Regional Fund Campaign                                                                       | None | 1 hours | Regional Director<br>DSWD Field<br>Offices |
|----------------------------------------------------------------------------------------------------|------|---------|--------------------------------------------|
| 4.5 If found non-compliant to eligibility and documentary requirements  4.5.1 Return the application documents with a letter citing reasons for disapproval with technical assistance on how to rectify non-compliance and/or submit lacking requirements. | None | 4 hours | Regional Director<br>DSWD Field<br>Offices |
| 4.6 Review and sign the letter citing reasons for disapproval simultaneously providing technical assistance to address non-compliance and/or submit lacking requirements.                                                                                  | None | 4 hours | Regional Director<br>DSWD Field<br>Offices |

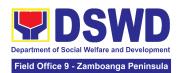

|                                                                         | TOTAL                                                                                                    | PhP500.00 | Complete and<br>Compliant -<br>2 Working<br>Days |                                            |
|-------------------------------------------------------------------------|----------------------------------------------------------------------------------------------------|-----------|--------------------------------------------------|--------------------------------------------|
| 6. Fill out the Client<br>Satisfaction<br>Measurement Form              | 6.1 Administer the<br>Client Satisfaction<br>Measurement Form<br>(either online or<br>paper-based)                                                                                                    | None      | 5 minutes                                        | Regional Director<br>DSWD Field<br>Offices |
|                                                                         | 5.2 Issue the Regional Fundraising Campaign Authority/Solicitation Permit or the Denial Letter via email/courier or by pick up at the Field Office                                                                                                    | None      | 55 minutes                                       | Regional Director<br>DSWD Field<br>Offices |
| 5. Receive Permit or<br>Denial Letter via email,<br>courier, or pick-up | 5.1 Notify the applicant on its approved/ signed permit with an instruction to sign the Conforme Letter on the set standards in the inventory, monitoring and utilization of solicited funds, submission of lacking requirements and post-facilitation reports | None      | 1 hour and 10 minutes                            | Regional Director<br>DSWD Field<br>Offices |
|                                                                         | 4.7 The Regional Director shall review, sign & issue the Regional Solicitation Permit/Certificate of Authority to Conduct Fund Campaign                                                                                                    | ,         | 4 hours                                          | Regional Director<br>DSWD Field<br>Offices |

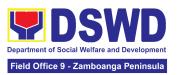

| None | Complete but<br>Non-Complia<br>nt and/or<br>Incomplete<br>Submission -<br>1 Day |  |
|------|---------------------------------------------------------------------------------|--|
| None | Incomplete<br>Submission -<br>4 Hours                                           |  |

Note: Processing fees for regional or national temporary solicitation permit during state of national emergency/ calamity and during calamity amidst state of national emergency shall be waived in favor of the applicant

### 7. Licensing of Private Social Welfare and Development Agencies (SWDAs) – Operating in One Region

The process of assessing the qualifications and authorizing a registered SWDA to operate as a Social Work Agency or as an Auxiliary SWDA operating in one region.

| Office or Division:       | DSWD Field Office – Standards Section                                                                                                    |  |  |
|---------------------------|----------------------------------------------------------------------------------------------------|--|--|
| Classification:           | Highly Technical                                                                                                    |  |  |
| Type of Transaction:      | G2C - Government to Client                                                                                                    |  |  |
| Who may avail:            | All registered private Social Welfare and Development Agencies (SWDAs) that are not yet in operation and those already engaged in the implementation of SWD programs and services within the region |  |  |
|                           |                                                                                                    |  |  |
| CHECKLIST OF REQUIREMENTS | WHERE TO SECURE                                                                                                    |  |  |

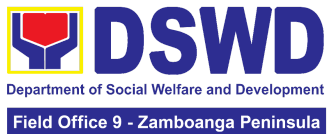

|    |                                                                                                    | Field Office 9 - Zamboanga Peninsul                                                                                           |
|----|----------------------------------------------------------------------------------------------------|----------------------------------------------------------------------------------------------------|
|    |                                                                                                    | https://standards.dswd.gov.ph/issuan-<br>es/ (DSWD-SB-GF-111_REV<br>00_Application Form for Licensing –<br>Already Operation) |
|    | Manual of Operation containing the SWDAs program and administrative policies, procedures and strategies to attain its purpose/s among others (1 original copy) Staff Complement Requirement of Employees                                                                                                    | es/<br>(DSWD-SB-GF-049_REV-01_Manual of Operations)                                                                           |
| 3. | Staff Complement Requirement of Employees and Volunteers  For Social Work Agency, to consider the following staff requirement:  1. At least one (1) RSW to supervise and take charge of its social work functions for residential care agencies and community based agencies that caters to beneficiaries that requires social case management  2. For Center Based (Residential Based), to observe the caseload requirement of client ration of the social workers and house parent  3. For Center Based (Non-Residential Based) to observe at least one full-time social worker to drop in center, processing center and vocational rehabilitation center while for senior citizens' center and the like, a part-time social worker is considered.  4. For Community-based, implementing community development community organizing, any of the following shall be hired in full/part time basis per region:  4.1. Graduate of bachelor Degree in Social Work or Community Development or  4.2 Other professionals who have at | https://standards.dswd.gov.ph/issuares/     DSWD-SB-GF-064_REV     01_PROFILE OF EMPLOYEES                                    |
| 4. | least three (3) year work experiences in the field of social welfare and development For Auxiliary SWDA, at least one (1) full time staff who will manage its operation  For Applicant SWA's implementing Child Placement Services: Certification from DSWD                                                                                                    |                                                                                                    |
| 5. | or photocopy of the certificate of training attended by the hired RSW related to child placement service (1 photocopy) Certification of no derogatory information issued by SEC within three (3) years during application with DSWD (1 Photocopy)                                                                                                    | From DSWD or training agency                                                                                                  |

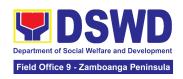

- \*Applicable to those operating more than six (6) months prior application to DSWD \*\*Not applicable to Public SWDAs
- 6. Copy of the valid Safety Certificates:
  - a. For Center Based (Residential Based and Non-Residential Based)
    - Occupational permit (only for new buildings) or Annual Building Inspection Certificate (for old building)
    - Fire Safety Inspection Certificate ii.
    - Water Potability Certificate or Sanitary iii. Permit
  - b. For Community Based
    - Fire Safety Inspection Certificate
- 7. ABSNET Membership (1 original or Photocopy) Certification from the Regional ABSNET (RAB) President or Chairperson of the Cluster ABSNET (CAB) or the authorized ABSNET Officer attesting active **ABSNET** the membership of the applicant SWDA.
  - \*Undertaking for new applicant organization
- 8. Duly signed Work and Financial for the two (2) succeeding years (1 original copy)
- 9. Notarized certification from the Board of Trustees and/or the funding agency financially support the organization to operate for at least two (2) years (1 original copy)
- 10. Annual Accomplishment Report of the previous year (1 original copy)
  - \*If no latest submission with the DSWD
- 11. The Audited Financial Report of the previous year submitted to SEC and/or Bureau of Internal Revenue (BIR) shall be accepted; and a financial report based on the DSWD template shall also be submitted. For those SWDAs with a total revenue of less that Php 600,000.00, an unaudited financial statement prepared by the

Securities Exchange Commission (SEC) - Company Registration and Monitoring Department Secretariat Building, PICC Complex, Roxas Boulevard, Pasay City, 1307

- City/Municipal Engineering Office of Local Government Unit covering the SWDAs area of operation
- Office of the Bureau of Fire Protection the City/Municipal in Local Government Unit covering the SWDAs area of operation
- City/Municipal Health Office of Local Government Unit covering the SWDAs area of operation or Private Service Provider
- Office of the Bureau of Fire Protection the City/Municipal Government Unit covering the SWDAs area of operation
- ABSNET Cluster where the applicant belongs https://standards.dswd.gov.ph/issuanc es/ DSWD-SB-GF-065 REV-01 ABSNET Active Membership Certification

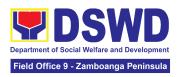

- Financial Officer and concurred by the Head of Agency, may suffice. (1 Photocopy)
- 12. For applicant with past and current partnership with the DSWD: Certification from the concerned DSWD Office that the applicant is free from any financial liability/obligation (1 original copy)
- https://standards.dswd.gov.ph/issuanc es/ DSWD-SB-GF-54\_REV-01\_Work and Financial Plan
- Applicant's office record
- https://standards.dswd.gov.ph/issuanc es/ DSWD-SB-GF-051\_REV-01\_Annual Report
- BIR or SEC and for Financial Report template: https://standards.dswd.gov.ph/issuanc es/ DSWD-SB-GF-053\_REV-01\_Financial Report
- https://standards.dswd.gov.ph/issuanc es/ DSWD-SB-GF-055\_REV-01\_Certificat ion Free from Financial Liability

Note to Applicant: The acceptance of application documents does not imply that the application is already approved. The applicant must satisfy the assessment indicators for Licensing based on Memorandum Circular No. 21 series of 2022 entitled "Amendment of MC No. 17 s. 2018 entitled Revised Guidelines Governing the Registration, Licensing of Social Welfare and Development (SWD) Agencies and Accreditation of SWD Programs and Services".

|   | CLIENT STEPS                                    | AGENCY ACTIONS | FEES TO<br>BE PAID | PROCESSING<br>TIME | PERSON<br>RESPONSIBLE |
|---|-------------------------------------------------|----------------|--------------------|--------------------|-----------------------|
| 4 | A. Assessment Procedures for Walk-in Applicants |                |                    |                    |                       |

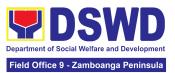

| Submit the application and supporting documents. | 1.1 Receive the documentary requirements and provide the applicant organization with an application reference number for easy tracking and reference                                                                                                    | None | 10 minutes | Regional<br>Director<br>DSWD Field<br>Offices |
|--------------------------------------------------|----------------------------------------------------------------------------------------------------|------|------------|-----------------------------------------------|
|                                                  | 1.2 Determine whether the submitted documents are complete.  If complete, provide the organization an acknowledgeme nt receipt and log the receipt of application documents into the Document Tracking System (DTS) for Standards Section – Field Office.  If incomplete, return all documents submitted accompanied by a checklist of requirements for applicant Organization's compliance. | None | 20 minutes | Regional<br>Director<br>DSWD Field<br>Offices |

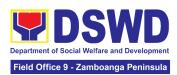

| 2. | Pay the required processing fee.                                                           | 2.1 Prepare Billing<br>Statement and<br>instruct applicant to<br>proceed to the Cash<br>Section of DSWD<br>Field Office                                                                     | None            | *25 minutes    | Section Head<br>Cash Section                  |
|----|--------------------------------------------------------------------------------------------|----------------------------------------------------------------------------------------------------|-----------------|----------------|-----------------------------------------------|
|    |                                                                                            | 2.2 Process the payment and issue Official Receipt.                                                                                                    | PHP<br>1,000.00 | *10 minutes    | Section Head<br>Cash Section                  |
| 3. | Provide the DSWD<br>Standards Section<br>the photocopy of the<br>Official Receipt<br>(OR). | 3.1 Acknowledge<br>the photocopy of the<br>Official Receipt from<br>the applicant<br>Organization.                                                                                          | None            | *20 Minutes    | Regional<br>Director<br>DSWD Field<br>Offices |
|    |                                                                                            | 3.2 Review the submitted documents as to completeness and compliance, both in form and substance. The submitted complete documents must satisfy the Criteria based on MC 21 series of 2022. | None            | 2 working days | Regional<br>Director<br>DSWD Field<br>Offices |
|    |                                                                                            | If complete and compliant, an Acknowledgment Letter and Notification on the proposed schedule on the conduct of Validation Visit shall be prepared.                                         |                 |                |                                               |
|    |                                                                                            | If found incomplete or non-compliant, the Acknowledgement Letter prepared                                                                                                    |                 |                |                                               |

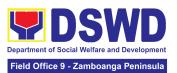

|                                                               | shall contain the checklist of requirements to be secured and complied. This will be sent to the applicant SWDA together with all the application documents submitted.                                                                 |      |                                         |                                               |
|---------------------------------------------------------------|----------------------------------------------------------------------------------------------------|------|-----------------------------------------|-----------------------------------------------|
|                                                               | 3.3 Review and approval of the Acknowledgement Letter including its attachments.                                                                                                    | None | 2 working days                          | Regional<br>Director<br>DSWD Field<br>Offices |
| Confirm availability     on the proposed     Validation Visit | 4.1 For those with requirements that are complete and compliant, Confirmation of Validation Visit.                                                                                                    | None | 30 minutes                              | Regional<br>Director<br>DSWD Field<br>Offices |
| 5. Participate in the conduct of the Validation visit.        | 5.1 Conduct of<br>Validation visit                                                                                                    | None | 1 working day<br>per agreed<br>schedule | Regional<br>Director<br>DSWD Field<br>Offices |
|                                                               | 5.2 Prepare Confirmation Report  If favorable, the Technical Staff shall draft Confirmation Report and Draft Certificate of License to Operate. If not favorable, the Technical Staff shall detail the Assessors Findings in a report. | None | 3 working days                          | Regional<br>Director<br>DSWD Field<br>Offices |

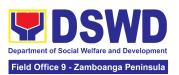

|                                                                                                    | 5.3 Approval and Endorsement of the Section/Division Chief to Regional Director  If favorable, review and approval of the Confirmation Report and the Draft Certificate of License to Operate.        | None            | Favorable;<br>8 working days<br>Unfavorable;<br>7 working days              | Section<br>Head/Division<br>Chief             |
|----------------------------------------------------------------------------------------------------|----------------------------------------------------------------------------------------------------|-----------------|-----------------------------------------------------------------------------|-----------------------------------------------|
|                                                                                                    | 5.4 Approval of the Regional Director  If favorable, for approval and signature of the Certificate of License to Operate.                                                                             | None            | Favorable;<br>3 days<br>Unfavorable;<br>2 days                              | Regional<br>Director<br>DSWD Field<br>Offices |
| 6. Receive the License to Operate through mail/courier or pick-up at the field office and accomplish the Client satisfaction survey. | 6.1 Send the Confirmation Report and notify the availability of the License to Operate for release through preferred means of delivery indicated in the application form. (direct pick-up or courier) | None            | 1 day and 25<br>minutes<br>(depending on<br>the choice of the<br>applicant) | Regional<br>Director<br>DSWD Field<br>Offices |
|                                                                                                    | 6.2 Administer the<br>Client Satisfaction<br>Survey Form (either<br>online or<br>paper-based)                                                                                                    | None            | 5 minutes                                                                   | Regional<br>Director<br>DSWD Field<br>Offices |
|                                                                                                    | TOTAL:                                                                                                    | PHP<br>1,000.00 | For Complete<br>and Compliant<br>- 20 Working<br>Days                       |                                               |

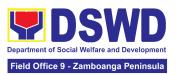

|                                                                                                    |                                                                                                    | None        | For<br>Unfavorable<br>Result - 17<br>Working Days |                                               |
|----------------------------------------------------------------------------------------------------|----------------------------------------------------------------------------------------------------|-------------|---------------------------------------------------|-----------------------------------------------|
| B. Processing Proce<br>Mail/Courier:                                                                                                    | dures of Application                                                                                                    | ns submitte | ed at Standards                                   | Section through                               |
| 1. Send the Application Form together with the prescribed documentary requirements for Licensing through Mail or Courier to: Standards Section of concerned DSWD Field Office | 1.1 Log receipt into<br>the Document<br>Tracking System<br>(DTS) for Standards<br>Section – Field<br>Office and route to<br>the Assigned<br>Technical Staff.                            | None        | 15 minutes                                        | Regional<br>Director<br>DSWD Field<br>Offices |
|                                                                                                    | 1.1.1 Review the submitted documents as to completeness and compliance. The submitted documents must satisfy the criteria based on MC 21 series of 2022.  If complete and compliant, an | None        | 2 working day                                     | Regional<br>Director<br>DSWD Field<br>Offices |
|                                                                                                    | Acknowledgment Letter and Notification on the proposed schedule on the conduct of Validation Visit shall be prepared.  If found incomplete                                              |             |                                                   |                                               |
|                                                                                                    | or non-compliant,<br>the<br>Acknowledgement<br>Letter prepared shall<br>contain the checklist                                                                                           |             |                                                   |                                               |

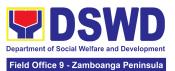

|                                  | of requirements to<br>be secured and<br>complied. This will<br>be sent to the<br>applicant SWDA<br>together with all the<br>application<br>documents<br>submitted.                                                                                                    |                 |            |                                               |
|----------------------------------|----------------------------------------------------------------------------------------------------|-----------------|------------|-----------------------------------------------|
| Pay the required processing fee. | 2.1 If found both complete and compliant, notify the applicant organization that they have to settle their processing fee.  2.1.1 Inform the applicant organization that the processing of the application shall start once they have paid the required fees and provided the Standards Section the copy of the Official Receipt. Field Office: The Administrative staff shall prepare Billing Statement and instruct the applicant to proceed to Field Office Cashier Section.  Note: The processes shall only take place once the applicant organization settled its payment. | PHP<br>1,000.00 | 15 minutes | Regional<br>Director<br>DSWD Field<br>Offices |

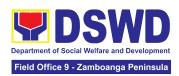

| 3. Provide the DSWD Standards Section the copy of the Official Receipt (OR) through the following:  a. Scanned copy of the Official Receipt to the concerned DSWD Field Offices' official email address with the subject: Name of the Organization_Copy of OR for Licensing.  b. Hand-carry the Photocopy of Official Receipt | 3.1Acknowledge the copy of Official Receipt from the SWDA.  For the copy of OR sent through email: the Administrative Staff managing the Official email of the Standards Section shall acknowledge its receipt. For the copy of OR sent through mail/courier: the assigned technical Staff shall acknowledge its receipt. | None | 20 Minutes                      | Regional<br>Director<br>DSWD Field<br>Offices |
|----------------------------------------------------------------------------------------------------|----------------------------------------------------------------------------------------------------|------|---------------------------------|-----------------------------------------------|
| c. Courier the<br>Photocopy of<br>Official Receipt                                                                                                    | 3.2 Review and approval of the Acknowledgement Letter including its attachments.                                                                                                    | None | 3 days                          | Regional<br>Director<br>DSWD Field<br>Offices |
| Confirm availability     on the proposed     Validation Visit                                                                                                    | 4.1 For those with requirements that are complete and compliant, schedule of validation visit shall be confirmed                                                                                                    | None | 1 day                           | Regional<br>Director<br>DSWD Field<br>Offices |
| 5. Participate and assist the Assessor during the conduct of Validation visit.                                                                                                    | 5.1 Conduct of validation visit                                                                                                    | None | 1 day per<br>agreed<br>schedule | Regional<br>Director<br>DSWD Field<br>Offices |
|                                                                                                    | 5.2 Prepare<br>Confirmation Report<br>If favorable, the<br>Technical Staff shall                                                                                                    | None | 3 days                          | Regional<br>Director<br>DSWD Field<br>Offices |

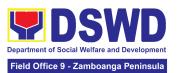

|                                                                                                    | draft Confirmation Report and Draft Certificate of License to Operate. If not favorable, the Technical Staff shall detail the assessor's findings in a report.                                         |      |                                                                             |                                               |
|----------------------------------------------------------------------------------------------------|----------------------------------------------------------------------------------------------------|------|-----------------------------------------------------------------------------|-----------------------------------------------|
|                                                                                                    | 5.3 Approval of the Section Head/Division Chief  If favorable, review and approval of the Confirmation Report and the Draft Certificate of License to Operate.                                         | None | Favorable;<br>8 working days<br>Unfavorable; 7<br>working days              | Regional<br>Director<br>DSWD Field<br>Offices |
|                                                                                                    | If favorable, for approval and signature of the License to Operate.                                                                                                    |      | Favorable;<br>3 working days<br>Unfavorable;<br>1 day                       | Regional<br>Director<br>DSWD Field<br>Offices |
| 6. Receive the License to Operate through mail/courier or pick-up at the field office and accomplish the Client satisfaction survey. | 6.1 Send the Confirmation Report and notify the availability of the License to Operate for release through various means per preference indicated in the application form. (direct pick-up or courier) | None | 1 day and 25<br>minutes<br>(depending on<br>the choice of the<br>applicant) | Regional<br>Director<br>DSWD Field<br>Offices |
|                                                                                                    | 6.2 Administer the<br>Client Satisfaction<br>Survey Form (either<br>online or<br>paper-based)                                                                                                    | None | 5 minutes                                                                   | Regional<br>Director<br>DSWD Field<br>Offices |
| ТОТА                                                                                                    | AL:                                                                                                    |      |                                                                             |                                               |

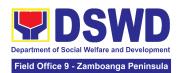

| For Complete and Compliant: | PHP<br>1,000.00 | 20 working<br>days |  |
|-----------------------------|-----------------|--------------------|--|
| For Incomplete Submission:  | None            | 17 working<br>days |  |

The number of minutes shall be included on the total working days. This does not include the travel time of documents from the DSWD Field Office to the Central Office, and vice versa.

## 8. Pre-Accreditation Assessment of Social Welfare and Development Programs and Services Licensed Private

Refers to the process conducted by the Standards Section of the concerned DSWD Field Office to determine the readiness of the SWDA to meet the set standards on SWD programs and services being delivered to its client prior to SBs accreditation.

| Office or Division:                                                                          | DSWD Field Office - Standards Section                                                                                                    |
|----------------------------------------------------------------------------------------------|----------------------------------------------------------------------------------------------------|
| Classification:                                                                              | Highly Technical                                                                                                    |
| Type of Transaction:                                                                         | G2C - Government to Client<br>G2G - Government to Government                                                                                                    |
| Who may avail:                                                                               | New applicant Registered and Licensed SWDA operating within the region.                                                                                                    |
| CHECKLIST OF REQUIREMENTS                                                                    | WHERE TO SECURE                                                                                                    |
| A. Basic Documents     1. Duly Accomplished and Notarized Application Form (1 original copy) | <ul> <li>Any DSWD Field Office - Standards Section (Regions I, II, III, IV-A, V, VI, VII, VIII, IX, X, XI, XII, CAR, Caraga, MIMAROPA &amp; NCR) (kahit saang tanggapan ng DSWD (Regions I, II, III, IV-A, V, VI, VIII, VIII, IX, X, XI, XII, CAR, Caraga, MIMAROPA &amp; NCR</li> <li>https://standards.dswd.gov.ph/wp-content/uploads/2023/05/DSWD-SB-GF-097_REV-00_A PPLICATION-FORM-FOR-ACCREDITATION -OF-SWD.docx</li> </ul> |
| 2. Pre-accreditation assessment                                                              | Memorandum Circular No. 21 s. 2022                                                                                                    |

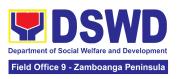

- a. For New Applicant, submit pre-assessment conducted by concerned Field Office covering the Area of Operation (1 original copy)
- b. For Renewal, submit self-pre-assessment tool signed by the SWAs Head of Agency or authorized representative (1 original copy).

https://standards.dswd.gov.ph/wp-content/up loads/2023/03/MC\_2022-021-Amended-of-M C-No.-17-s.2018-Entitled-Revised-Guideline s-Governing-the-RLA.pdf

#### Assessment Tools

For Residential:

https://standards.dswd.gov.ph/wp-content/uploads/2023/05/DSWD-SB-GF-102\_REV-00\_ASSESSMENT-TOOL-FOR-THE-ACCREDITATION-OF-CENTER-BASED.docx

For Community-Based:

https://standards.dswd.gov.ph/wp-content/uploads/2023/05/DSWD-SB-GF-104\_REV-00\_ASSESMENT-TOOL-FOR-THE-ACCREDITATION-OF-COMMUNITY-BASED.docx

For Non-Residential Based

<a href="https://standards.dswd.gov.ph/wp-content/uploads/2023/05/DSWD-SB-GF-101\_REV-00\_ASSESMENT-TOOL-FOR-THE-ACCREDITATION-OF-CENTER-BASED.docx">https://standards.dswd.gov.ph/wp-content/uploads/2023/05/DSWD-SB-GF-101\_REV-00\_ASSESMENT-TOOL-FOR-THE-ACCREDITATION-OF-CENTER-BASED.docx</a>

For Senior Citizens Center <a href="https://standards.dswd.gov.ph/wp-content/uploads/2023/05/DSWD-SB-GF-105">https://standards.dswd.gov.ph/wp-content/uploads/2023/05/DSWD-SB-GF-105</a> REV-00 ACCR <a href="https://schar.new.gov.ph/wp-content/uploads/2023/05/DSWD-SB-GF-105">https://schar.new.gov.ph/wp-content/uploads/2023/05/DSWD-SB-GF-105</a> REV-00 ACCR <a href="https://schar.new.gov.ph/wp-content/uploads/2023/05/DSWD-SB-GF-105">https://schar.new.gov.ph/wp-content/uploads/2023/05/DSWD-SB-GF-105</a> REV-00 ACCR <a href="https://schar.new.gov.ph/wp-content/uploads/2023/05/DSWD-SB-GF-105">https://schar.new.gov.ph/wp-content/uploads/2023/05/DSWD-SB-GF-105</a> REV-00 ACCR <a href="https://schar.new.gov.ph/wp-content/uploads/2023/05/DSWD-SB-GF-105">https://schar.new.gov.ph/wp-content/uploads/2023/05/DSWD-SB-GF-105</a> REV-00 ACCR <a href="https://schar.new.gov.ph/wp-content/uploads/2023/05/DSWD-SB-GF-105">https://schar.new.gov.ph/wp-content/uploads/2023/05/DSWD-SB-GF-105</a> REV-00 ACCR <a href="https://schar.new.gov.ph/wp-content/uploads/2023/05/DSWD-SB-GF-105">https://schar.new.gov.ph/wp-content/uploads/2023/05/DSWD-SB-GF-105</a> REV-00 ACCR <a href="https://schar.new.gov.ph/wp-content/uploads/2023/05/DSWD-SB-GF-105">https://schar.new.gov.ph/wp-content/uploads/2023/05/DSWD-SB-GF-105</a> REV-00 ACCR <a href="https://schar.new.gov.ph/wp-content/uploads/2023/05/DSWD-SB-GF-105">https://schar.new.gov.ph/wp-content/uploads/2023/05/DSWD-SB-GF-105</a> REV-00 ACCR <a href="https://schar.new.gov.ph/wp-content/uploads/2023/05/DSWD-SB-GF-105">https://schar.new.gov.ph/wp-content/uploads/2023/05/DSWD-SB-GF-105</a> REV-00 ACCR <a href="https://schar.new.gov.ph/wp-content/uploads/2023/05/DSWD-SB-GF-105">https://schar.new.gov.ph/wp-content/uploads/2023/05/DSWD-SB-GF-105</a> REV-00 ACCR <a href="https://schar.new.gov.ph/wp-content/uploads/2023/05/DSWD-SB-GF-105">https://schar.new.gov.ph/wp-content/uploads/2023/05/DSWD-SB-GF-105</a> REV-00 ACCR <a href="https://schar.new.gov.ph/wp-content/uploads/2023/05/DSWD-SB-GF-105">https://scha

For Child Placement Services
<a href="https://standards.dswd.gov.ph/wp-content/uploads/2023/05/DSWD-SB-GF-103\_REV-00\_ASSESMENT-TOOF-FOR-ACCREDITATION-OF-CHILD-PLACEMENT-SERVICES.doc">https://standards.dswd.gov.ph/wp-content/uploads/2023/05/DSWD-SB-GF-103\_REV-00\_ASSESMENT-TOOF-FOR-ACCREDITATION-OF-CHILD-PLACEMENT-SERVICES.doc</a>

For Special Drugs Education Center <a href="https://standards.dswd.gov.ph/wp-content/uploa/ds/2023/05/DSWD-SB-GF-106\_REV-00\_ASSE">https://standards.dswd.gov.ph/wp-content/uploa/ds/2023/05/DSWD-SB-GF-106\_REV-00\_ASSE</a> SSMENT-TOOL-FOR-THE-ACCREDITATION-O

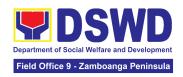

<u>F-SPECIAL-DRUGS-EDUCATION-CENTER.do</u> <u>cx</u>

For STACs and Hospices, Physical and Rehabilitation Centers, Providing Free and/or Socialized Stimulation, Therapeutic and Physical Rehabilitation Services

https://standards.dswd.gov.ph/wp-content/uploads/2023/05/DSWD-SB-GF-107 REV-00 ASSESMENT-TOOL-FOR-THE-ACCREDITATION-OF-STIMULATION-AND-THERAPEUTIC-ACTIVITY-CENTERS.docx

For Reception and Action Center (RAC), Drop-In and other Centers Providing Similar Programs and Services

https://standards.dswd.gov.ph/wp-content/uploa ds/2023/05/DSWD-SB-GF-096\_REV-00\_ACCR EDITATION-TOOL-FOR-RECEPTION-AND-AC TION-CENTERS.docx

- Manual of Operation containing the SWDAs program and administrative policies, procedures and strategies to attain its purpose/s among others (1 original copy)
- 4. Profile of Employees and Volunteers: At least one (1) full time staff who will manage its operations (1 original copy of Profile)
- https://standards.dswd.gov.ph/wp-content/upload s/2023/08/DSWD-SB-GF-049\_REV-01\_MANUAL -OF-OPERATION.docx
- The Approved Form for the Profile of Employees and Volunteers is incorporated in the Revised Application Form for Accreditation https://standards.dswd.gov.ph/wp-content/upload s/2023/05/DSWD-SB-GF-097\_REV-00\_APPLIC ATION-FORM-FOR-ACCREDITATION-OF-SWD. docx

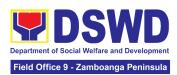

Note: The first 2 Basic Documents are needed if only there is an update or amendment on documents recently submitted to the DSWD Standards Section

For Applicant SWA's implementing Child Placement Services:

Certification from DSWD or one (1) photocopy of the certificate of training attended by the hired RSW related to child placement service (1 photocopy of Certification).

#### B. Documents Establishing Corporate Existence and Regulatory Compliance

- 6. Certification of no derogatory information issued by SEC (for those operating more than six (6) months upon filing of the application (1 Photocopy of Certification)
  - (not applicable for Public SWDA)
- For Center Based (Residential) and Community Based (Non-Residential Based), Copy of the valid safety certificates namely:
  - a. Occupancy permit (only for new buildings) or Annual Building Inspection Certificate (for old buildings) (1 photocopy of Certificate)
  - b. Fire Safety Inspection Certificate Water (1 photocopy of Certificate)
  - c. Water Potability Certificate or Sanitary Permit (1 photocopy of Certificate)

 Securities Exchange Commission (SEC) -Company Registration and Monitoring Department Secretariat Building, PICC Complex, Roxas Boulevard, Pasay City, 1307

- City/Municipal Engineering Office of Local Government Unit covering the SWDAs area of operation
- Office of the Bureau of Fire Protection in the City/Municipal Local Government Unit covering the SWDAs area of operation
- City/Municipal Health Office of Local Government Unit covering the SWDAs area of operation or Private Service Provider

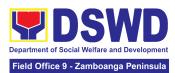

| C. Documents Establishing Track Record and Good Standing                                                                                                    |                                                                                                    |  |  |  |  |
|----------------------------------------------------------------------------------------------------|----------------------------------------------------------------------------------------------------|--|--|--|--|
| 8. ABSNET Membership Certification from the Regional ABSNET (RAB) President or Chairperson of the Cluster ABSNET (CAB) or the authorized ABSNET Officer attesting the active ABSNET membership of the applicant SWDA (1 photocopy of Certificate) | https://standards.dswd.gov.ph/wp-content/upload<br>s/2023/08/DSWD-SB-GF-065_REV-01_ABSNET<br>-Active-Membership-certification.docx                                                                                                    |  |  |  |  |
| For RAB President, the Standards Section shall be the one to issue the required certification.                                                                                                    |                                                                                                    |  |  |  |  |
| 9. Work and Financial Plan for the two (2) succeeding years (1 original copy).                                                                                                    | https://standards.dswd.gov.ph/wp-content/uploa<br>ds/2023/08/DSWD-SB-GF-054_REV-01_Work-a<br>nd-Financial-Plan.docx                                                                                                    |  |  |  |  |
| 10. Certification from the Board of Trustees and/or the funding agency to financially support the organization to operate for at least two (2) years (1 Notarized and Updated Photocopy of Certification)                                         | Board Resolution by the Organization  Not applicable for public SWDAs                                                                                                    |  |  |  |  |
| 11. Annual Accomplishment Report of the previous year (1 photocopy)                                                                                                    | https://standards.dswd.gov.ph/wp-content/uploa<br>ds/2023/08/DSWD-SB-GF-051_REV-01_Annual<br>-Report.docx                                                                                                    |  |  |  |  |
| 12. Audited Financial Report of the previous year (1 photocopy)                                                                                                    | <ul> <li>For Public SWDA, Copy of Consolidated Annual Audit Report;</li> <li>For Licensed SWA, Copy of Audited Financial Statement duly received by BIR or SEC.</li> <li>https://standards.dswd.gov.ph/wp-content/uploads/2023/08/DSWD-SB-GF-053_REV-01_Financial-Report.docx</li> </ul> |  |  |  |  |

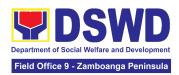

| 13. For applicants with past and current partnership with the DSWD that involved transfer of funds (1 photocopy of Certificate). | Certification from DSWD Office that the applicant is free from any financial liability/obligation |
|----------------------------------------------------------------------------------------------------|---------------------------------------------------------------------------------------------------|
| 14. Processing Fee - ₱1,000.00<br>(1 Photocopy of Receipt)<br>■ Not applicable to Public SWDA                                    | Cashier Division, DSWD Central/Field Offices                                                      |

**Note to Applicant**: The acceptance of application documents does not imply that the application is already approved. The applicant must satisfy the assessment indicators on the Accreditation Tools based on DSWD Memorandum Circular No. 21 Series of 2022.

| CLIENT STEPS                                                                                                    | AGENCY ACTIONS                                                                                                    | FEES TO<br>BE PAID | PROCESSING<br>TIME        | PERSON<br>RESPONSIBLE                      |
|----------------------------------------------------------------------------------------------------|----------------------------------------------------------------------------------------------------|--------------------|---------------------------|--------------------------------------------|
| Secure     application form thru     the DSWD Website/     Field Office                                                                         | 1.1 Upload and make available of the necessary documents in the DSWD website                                                                                | None               | None                      | Regional Director<br>DSWD Field<br>Offices |
| 2. Submit the application documents, get a stamped receiving copy of the documents submitted and reference number for follow up of the request. | 2.1 Receive the documentary requirements, stamped the receiving copy and provide the applicant SWDA with an application reference number for easy tracking. | None               | 25 minutes                | Regional Director<br>DSWD Field<br>Offices |
| 3. Await the result of the documents review and notice of pre-accreditation assessment.                                                         | 3.1 Conduct desk review of the documentary requirements: 3.2 Desk Review: If complete, prepares                                                             | None<br>None       | 6 days 7 hours 30 minutes | Regional Director<br>DSWD Field<br>Offices |

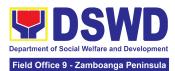

|                                                                                                    | acknowledgement letter indicating the schedule of the pre-assessment;  If Incomplete, prepare an acknowledgement letter indicating the checklist of documents to be submitted |      |                                            |                                            |
|----------------------------------------------------------------------------------------------------|----------------------------------------------------------------------------------------------------|------|--------------------------------------------|--------------------------------------------|
| 4. Receive the acknowledgment letter from the DSWD Field Office: Note: If the acknowledgement letter indicates that the submitted documents are complete and compliant, confirm the schedule of the pre-accreditation assessment to the DSWD Field Office. If the acknowledgement letter indicates that the submitted documents submitted are incomplete and non-compliant, comply and submit the lacking requirements. | 4.1 Prepare necessary documents: pre-assessment tool, powerpoint presentation, special order, etc.                                                                            | None | Not Applicable<br>(Depends on<br>the SWDA) | Regional Director<br>DSWD Field<br>Offices |

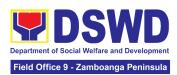

| 5. Participate in the conduct of pre-accreditation assessment | 5.1 Conduct the pre-accreditation assessment (virtual or actual visit) through the following activities: Focus Group Discussion with Clients  5.1.1 Interview with the staff 5.1.2 Review of documents 5.1.3 Ocular Inspection 5.1.4 Action Planning/ Exit | None | 2 days         | Regional Director<br>DSWD Field<br>Offices |
|---------------------------------------------------------------|----------------------------------------------------------------------------------------------------|------|----------------|--------------------------------------------|
| 6. Wait for the result of the assessment.                     | Conference 6.1 Prepare Confirmation Report                                                                                                    | None | 4 days         | Regional Director DSWD Field               |
| or the decesiment.                                            | Communication (Coport                                                                                                    |      |                | Offices                                    |
|                                                               | 6.2 Review and approval of the confirmation report                                                                                                    | None | 4 days         | Regional Director<br>DSWD Field<br>Offices |
|                                                               | 6.3 Transmittal memo to Standards Bureau attached the confirmation report, complete documentary requirements including the accomplished pre-accreditation assessment tool.                                                                                 | None | 3 working days | Regional Director<br>DSWD Field<br>Offices |

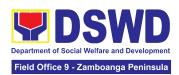

|                                                                                                   | 6.4 If the result of the pre-accreditation is not favorable, prepare a confirmation report to the SWDA and Standards Bureau highlighting the indicators / requirements for compliance of SWDA. | None | 3 working days     | Regional Director<br>DSWD Field<br>Offices |
|---------------------------------------------------------------------------------------------------|----------------------------------------------------------------------------------------------------|------|--------------------|--------------------------------------------|
| 7. Accomplish the Client Satisfaction Measurement Form (CSMF) and submit it to DSWD Field Office. | 7.1 Administer the Client Satisfaction Form (either online or paper-based)                                                                                                    | None | 5 minutes          | Regional Director<br>DSWD Field<br>Offices |
|                                                                                                   | TOTAL Social Work Agency:                                                                                                    | None | 20 working         |                                            |
|                                                                                                   |                                                                                                    |      | days               |                                            |
| \$                                                                                                | Senior Citizen Center:                                                                                                    | None | 19 working<br>days |                                            |

The number of minutes shall be included on the total number of working days. This does not include the travel time of documents from the DSWD Field Office to the Central Office, and vice versa.

### 9. Registration of Private Social Welfare and Development Agencies Operating in One Region

The process of assessing the applicant person/individual, corporation, organization or association operating only in one region whether its intended purpose is within the purview of social welfare and development.

| Office or Division:  | DSWD Field Office – Standards Section                        |  |  |
|----------------------|--------------------------------------------------------------|--|--|
| Classification:      | Complex                                                      |  |  |
| Type of Transaction: | G2C - Government to Client<br>G2G - Government to Government |  |  |

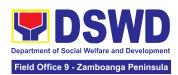

| WI | no may avail:                                                                                                    | Any private Social Welfare and Development Agency that implements or intends to engage in Social Welfare and Development (SWD) activities whose coverage or areas of operation is within the region. |                                                                                                    |  |  |  |  |
|----|----------------------------------------------------------------------------------------------------|----------------------------------------------------------------------------------------------------|----------------------------------------------------------------------------------------------------|--|--|--|--|
| (  | CHECKLIST OF REQUIR                                                                                                    | REMENTS                                                                                                    | WHERE TO SECURE                                                                                                    |  |  |  |  |
| As | sessment Procedures t                                                                                                    | or Walk-in A                                                                                                    | Applicants                                                                                                    |  |  |  |  |
| 1. | Duly Accomplished an Application Form (1 original)                                                                                                    |                                                                                                    | <ul> <li>DSWD Central Office - Standards Bureau (SB)         IBP Road, Constitution Hills, Batasan Pambansa         Complex, Quezon City</li> <li>Any DSWD Field Office - Standards Section         (Regions I, II, III, IV-A, V, VI, VII, VIII, IX, X, XI, XII,         CAR, CARAGA, MIMAROPA &amp; NCR)</li> <li><a href="https://standards.dswd.gov.ph/issuances/">https://standards.dswd.gov.ph/issuances/</a>(DSW         D-SB-GF-100-REV-00_Application Form for         Registration)</li> </ul> |  |  |  |  |
| 2. | Updated Certificate of with the Securities and Commission (SEC), Articles of Incorpor by-laws wherein the primary purpose/s is/ard purview of social widevelopment (1 photocom | I Exchange and latest ation and applicant's within the elfare and                                                                                                    | <ul> <li>Securities Exchange Commission (SEC) - Company Registration and Monitoring Department Secretariat Building, PICC Complex, Roxas Boulevard, Pasay City, 1307</li> <li>Any SEC Extension Office (Baguio City, Tarlac City, Legazpi City, Cebu City, Iloilo City, Cagayan De Oro City, Davao City, Zamboanga City)</li> </ul>                                                                                                    |  |  |  |  |
| 3. | Operations of its                                                                                                    | Manual of                                                                                                    | https://standards.dswd.gov.ph/issuances/<br>(DSWD-SB-GF-049_REV-01_Manual of Operations)                                                                                                    |  |  |  |  |
|    | b. Brochure                                                                                                    |                                                                                                    | https://standards.dswd.gov.ph/issuances/<br>(DSWD-SB-GF-050-REV 01_GUIDE IN THE PREPARATION OF BROCHURE)                                                                                                    |  |  |  |  |

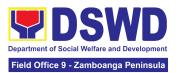

| c. Duly signed Work and Financial<br>Plan (for two succeeding years)<br>by the Head of Agency            | https://standards.dswd.gov.ph/issuances/ (DSWD-SB-GF-054_REV-01_Work and Financial Plan) |
|----------------------------------------------------------------------------------------------------|------------------------------------------------------------------------------------------|
| Official Receipt (OR) of processing<br>fee on registration amounting to P<br>1,000.00 (1 Photocopy only) | Applicant                                                                                |

**Note to Applicant**: The acceptance of application documents does not imply that the application is already approved. The applicant should comply with the RA 10847 criteria that it is engaged mainly or generally in social welfare and development activities prior to issuance of Certificate of Registration.

| CLIENT STEPS                                          | AGENCY ACTIONS                                                                                                    | FEES TO<br>BE PAID | PROCESSING<br>TIME | PERSON<br>RESPONSIBLE                         |  |  |  |  |
|-------------------------------------------------------|----------------------------------------------------------------------------------------------------|--------------------|--------------------|-----------------------------------------------|--|--|--|--|
| A. Pre-Registration Procedures for Walk-in Applicants |                                                                                                    |                    |                    |                                               |  |  |  |  |
| Submit the application and supporting documents.      | 1.1 If complete, receive the documentary requirements and provide the organization an acknowledgement receipt and log the receipt of application documents into the Document Tracking System. | None               | 20 minutes         | Regional<br>Director<br>DSWD Field<br>Offices |  |  |  |  |
|                                                       | 1.2 Log its receipt in the document tracking system (DTMS). 1.2.1 Provide the walk-in applicant with a document reference number for easy tracking.                                           | None               | 10 minutes         | Regional<br>Director<br>DSWD Field<br>Offices |  |  |  |  |
|                                                       | 1.3 If incomplete, return all documents                                                                                                    | None               | 30 minutes         | Regional<br>Director                          |  |  |  |  |

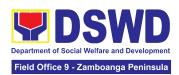

|                                                                                            | submitted accompanied by a checklist of requirements for applicant Organization's compliance.                         |           |                       | DSWD Field<br>Offices                         |
|--------------------------------------------------------------------------------------------|----------------------------------------------------------------------------------------------------|-----------|-----------------------|-----------------------------------------------|
| 2. Pay the processing fee                                                                  | 2.1 Prepare billing statement                                                                                         | None      | 10 minutes            | Cash Section<br>Head<br>Cash Section          |
|                                                                                            | 2.2 Process<br>payment and<br>issue Official<br>Receipt.                                                              | ₱1,000.00 | 20 minutes            | Cash Section<br>Head<br>Cash Section          |
| 3. Provide the DSWD<br>Standards Section the<br>photocopy of the<br>Official Receipt (OR). | 3.1 Attach the photocopy of the official receipt of the processing fee.                                               | None      | 30 minutes            | Regional<br>Director<br>DSWD Field<br>Offices |
| 4. Wait for the processing of the application                                              | ing of the Standards Section                                                                                          |           | 30 minutes            | Regional<br>Director<br>DSWD Field<br>Offices |
|                                                                                            | 4.2 Receive incoming applications and assign them to concerned technical staff.                                       | None      | 5 hours               | Regional<br>Director<br>DSWD Field<br>Offices |
|                                                                                            | 4.3 Conduct a desk review of the received application as to completeness and compliance. The submitted documents must | None      | 3 days and 7<br>hours | Regional<br>Director<br>DSWD Field<br>Offices |

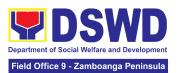

|                                                                                    | satisfy the criteria under MC 21 series of 2022.  If complete and compliant, notify the applicant SWDA on the payment for processing fee.  If incomplete, prepare an acknowledgement letter with a checklist of documents indicating the lacking requirement. |      |            |                                               |
|------------------------------------------------------------------------------------|----------------------------------------------------------------------------------------------------|------|------------|-----------------------------------------------|
|                                                                                    | 4.4 Preparation of<br>the Confirmation<br>Report with attached<br>draft Certificate of<br>Registration and<br>printing of Security<br>Paper( SECPA)                                                                                                    | None | 1 day      | Regional<br>Director<br>DSWD Field<br>Offices |
|                                                                                    | 4.5 Review and approval of the Confirmation Report; Endorsement for Approval of the Registration Certificate                                                                                                    | None | 1 day      | Regional<br>Director<br>DSWD Field<br>Offices |
| 5. Receive certificate thru pick-up and accomplish the Client satisfaction survey. | 5.1 Release of the<br>Certificate of<br>Registration to the<br>SWDA. Secure the<br>filled-out CSMS.                                                                                                    | None | 30 minutes | Regional<br>Director<br>DSWD Field<br>Offices |
|                                                                                    | 5.2 Administer the<br>Client Satisfaction<br>Survey Form (either<br>online or<br>paper-based)                                                                                                    | None | 30 minutes | Regional<br>Director<br>DSWD Field<br>Offices |
|                                                                                    | TOTAL                                                                                                    |      |            |                                               |

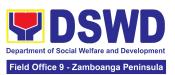

| For C                                                                                                    | omplete and Compliant:                                                            | PHP                  | 7 working          |                                               |
|----------------------------------------------------------------------------------------------------|-----------------------------------------------------------------------------------|----------------------|--------------------|-----------------------------------------------|
| , 0, 0                                                                                                    |                                                                                   | 1,000.00             | days               |                                               |
| For                                                                                                    | None                                                                              | 30 Minutes<br>2 days |                    |                                               |
| CLIENT STEPS                                                                                                    | AGENCY ACTIONS                                                                    | FEES TO<br>BE PAID   | PROCESSING<br>TIME | PERSON<br>RESPONSIBLE                         |
| B. Processing Proc<br>Mail/Courier:                                                                                                    | edures of Application                                                             | ns submitted         | d at Standards     | Section through                               |
| 1. Send the Application Form together with the prescribed documentary requirements through Mail or Courier to: respective Standards Section Offices | 1.1 Receive the document and log its receipt into the document tracking system.   | None                 | 15 minutes         | Regional<br>Director<br>DSWD Field<br>Offices |
| Wait for the processing of the application                                                                                                    | 2.1 Endorse the document to Section Head.                                         | None                 | 15 minutes         | Regional<br>Director<br>DSWD Field<br>Offices |
|                                                                                                    | 2.2 Receive incoming applications and assign them to concerned technical staff.   | None                 | 30 minutes         | Regional<br>Director<br>DSWD Field<br>Offices |
|                                                                                                    | 2.3 Provide notes/<br>instructions for action<br>to concerned<br>technical staff. | None                 | 30 minutes         | Regional<br>Director<br>DSWD Field<br>Offices |
|                                                                                                    | 2.4 Review the submitted documents as to completeness                             | None                 | 4 days             | Regional<br>Director                          |

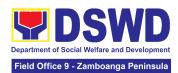

|                                                                              | and compliance, both in form and substance.  If complete and compliant, notify the SWDA on the payment for processing fee.  If incomplete, an acknowledgement letter with a checklist of requirements shall be returned to the applicant. |      |            | DSWD Field<br>Offices                         |
|------------------------------------------------------------------------------|----------------------------------------------------------------------------------------------------|------|------------|-----------------------------------------------|
|                                                                              | 2.5 Prepare the Confirmation Report with attached certificate of Registration in Security Paper (SECPA) and duplicate copy                                                                                                    | None | 6 hrs      | Regional<br>Director<br>DSWD Field<br>Offices |
|                                                                              | 2.6 Review and provide inputs and endorse the Confirmation Report with attached Certificate of Registration in Security Paper (SECPA) and duplicate copy to the PPD Chief for initial.                                                    | None | 1 day      | Regional<br>Director<br>DSWD Field<br>Offices |
|                                                                              | 2.7 Approval of the Registration Certificate                                                                                                    | None | 1 day      | Regional<br>Director<br>DSWD Field<br>Offices |
| Receive the     Certificate, and     confirmation letter     through mail or | 3.1 Send the<br>Confirmation Report<br>and notify the<br>availability of the                                                                                                    | None | 20 minutes | Regional<br>Director<br>DSWD Field<br>Offices |

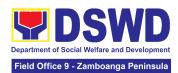

| For Incomplete Submission<br>Walk-in:<br>Courier:                                          |                                                                                                    | None            | 30 Minutes<br>2 days |                                               |
|--------------------------------------------------------------------------------------------|----------------------------------------------------------------------------------------------------|-----------------|----------------------|-----------------------------------------------|
| TOTAL For Complete and Compliant:                                                          |                                                                                                    | PHP<br>1,000.00 | 7 working<br>days    |                                               |
|                                                                                            | 3.2 Administer the<br>Client Satisfaction<br>Survey Form (either<br>online or<br>paper-based)                                               | None            | 10 Minutes           | Regional<br>Director<br>DSWD Field<br>Offices |
| pick-up at the field<br>office and<br>accomplish the<br>Client Satisfaction<br>Survey Form | Certificate of Registration for release through various means per preference indicated in the application form. (direct pick-up or courier) |                 |                      |                                               |

The number of minutes shall be included on the total 7 working days.

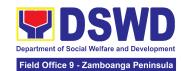

# SUSTAINABLE LIVELIHOOD PROGRAM (SLP)

## FRONTLINE (EXTERNAL) SERVICES

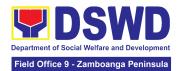

### 1. Grievance Management Process

The Grievance Management Process at the NPMO level provides the initial implementation of facilitating the request of individual clients, and the final and full implementation of the process shall be at the Field Office (RPMO) level.

| Office or Division:                                                                                                    |                                                               | Sustainable Livelihood Program – Grievance<br>Management Unit (GMU) |         |                          |      |  |
|----------------------------------------------------------------------------------------------------|---------------------------------------------------------------|---------------------------------------------------------------------|---------|--------------------------|------|--|
| Classification:                                                                                                    | Highly Tec                                                    | hnical                                                              |         |                          |      |  |
| Type of Transaction:                                                                                                    | G2C – Government to Citizen<br>G2G – Government to Government |                                                                     |         |                          |      |  |
| Who may avail:                                                                                                    | All DSWD FOs, DSWD OBSUs, or oth Agencies/Institutions        |                                                                     |         | other                    |      |  |
| CHECKLIST OF REQUIREMENTS                                                                                                    |                                                               |                                                                     | WHERE 1 | O SECURE                 | •    |  |
| 1. One (1) Copy of Filled-up SLP Grievance Form – for walk-in clients;  2. One (1) Copy of complaint letter received from OBSUs, NGAs, NGOs, concerned citizen, social media and others; and  3. One (1) Photocopy each of supporting documents  - Clients Testimony - Witness Testimony (if necessary) - Barangay / Police Report (if necessary) |                                                               | 3                                                                   |         | Helpdesk<br>ahusay Build | ding |  |

#### **ACTIVITIES TO BE UNDERTAKEN BY THE SLP-NPMO/RPMO:**

| CLIENT STEPS                                                              | AGENCY ACTIONS | FEES TO<br>BE PAID | PROCESSING<br>TIME | PERSON<br>RESPONSIBLE                                                                                |
|---------------------------------------------------------------------------|----------------|--------------------|--------------------|----------------------------------------------------------------------------------------------------|
| The clients shall ratify or concur on the Data Privacy Consent's content. | •              | None               | 3 Minutes          | Grievance Management Officer (GMO)/ Technical Officer (TO) of the day Sustainable Livelihood Program |

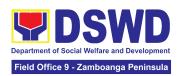

|                                                   |                                                                                                    |      | _          |                                                 |
|---------------------------------------------------|----------------------------------------------------------------------------------------------------|------|------------|-------------------------------------------------|
| Proceed to customer step number 2 after approval. |                                                                                                    |      |            |                                                 |
| 2. Fill-up the walk-in logbook                    | 2.1. Instruct the client to register in the Walk-in Clients Log Book.                                             | None | 2 minutes  | GMO/ TO<br>Sustainable<br>Livelihood<br>Program |
|                                                   | 2.2. Conduct the initial interview on the complaint.                                                              | None | 10 minutes | GMO/ TO<br>Sustainable<br>Livelihood<br>Program |
| 3. Fill-out the SLP<br>Grievance Form             | 3.1. Request the client to fill out the SLP Grievance Form.                                                       | None | 10 minutes | GMO/ TO<br>Sustainable<br>Livelihood<br>Program |
|                                                   | 3.2. Validate any lacking information of the client/s as necessary.                                               | None | 3 Minutes  | GMO/ TO<br>Sustainable<br>Livelihood<br>Program |
| 4. Received the Walk-in<br>Client<br>Slip         | <ul><li>4.1. Issue SLP Walk-in Client Slip.</li><li>4.1.1 Certify that clients appeared at the SLP NPMO</li></ul> | None | 3 Minutes  | GMO/ TO<br>Sustainable<br>Livelihood<br>Program |
| 5.Fill- out the CSMF                              | 5.1. Request the client to fill-out the Client Satisfaction Measurement Form                                      | None | 5 Minutes  | GMO/ TO<br>Sustainable<br>Livelihood<br>Program |
|                                                   | 5.2. Encode client/s<br>profile in the SLP<br>Referral<br>Management<br>System (SLP GMS)                          | None | 5 minutes  | GMO/ TO<br>Sustainable<br>Livelihood<br>Program |
|                                                   | 5.3. Classify the complaint / grievance.                                                                          | None | 3 Minutes  | Grievance<br>Management<br>Unit Head            |

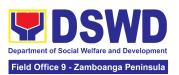

|                                                                                                    |      |                                                               | (GMUH)<br>Grievance<br>Management<br>Unit       |
|----------------------------------------------------------------------------------------------------|------|---------------------------------------------------------------|-------------------------------------------------|
| 5.4. Validate if the findings are valid.  If invalid, notify the concerned process owner for the invalid findings, and validate lacking information of the client/s as necessary. | None | 10 minutes                                                    | GMO/ TO<br>Sustainable<br>Livelihood<br>Program |
| 5.5. Encode the details in the SLP GMS and EDTMS                                                                                                    | None | 6 minutes                                                     | GMO/ TO<br>Sustainable<br>Livelihood<br>Program |
| 5.6. Refer/ Endorse<br>the Grievance for<br>verification to<br>concerned DSWD<br>Field Offices,<br>OBSUs, NGAs,<br>NGOs, CSOs and<br>other institutions.                          | None | 8 hours                                                       | GMO/ TO<br>Sustainable<br>Livelihood<br>Program |
| 5.7. Monitor and follow-up feedback/ updates to concerned FOs                                                                                                    | None | 3 days (simple)  7 days (complex)  10 days (highly technical) | GMO/ TO<br>Sustainable<br>Livelihood<br>Program |
| 5.8. Classify the Complaint / Grievance.                                                                                                    | None | 3 Minutes                                                     | GMUH<br>Grievance<br>Management<br>Unit         |

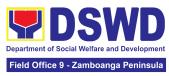

| FOR GRIEVANCES AT THE SLP- REGIONAL LEVEL: |                                                                                                    |                    |                    |                                                                                                    |
|--------------------------------------------|----------------------------------------------------------------------------------------------------|--------------------|--------------------|----------------------------------------------------------------------------------------------------|
| CLIENT STEPS                               | AGENCY ACTIONS                                                                                                    | FEES TO<br>BE PAID | PROCESSING<br>TIME | PERSON<br>RESPONSIBL<br>E                                                                               |
|                                            | 5.9. Processing of Grievance                                                                                                    | None               | 7 days             | Fact Finding<br>Team                                                                                    |
|                                            | For Non-Cognizable Grievance (Simple Transactions) - Does not require verification  The GRMO shall provide technical assistance, explain and orient on program implementation.  For Cognizable Grievance (Highly Technical Transactions)  The SLP Regional Grievance Management Committee shall convene to manage and decide the resolution of the grievance.  For grievances that need further assessment, the SLP Regional Grievance Management Committee (RMGC) shall collaborate to include the deployment of Fact-Finding Team. | None               | 10 days            | (For Non-cognizable Grievance)  SLP Regional Grievance Management Committee  (For Cognizable Grievance) |
|                                            | Gather data and other essential information                                                                                                    |                    |                    |                                                                                                    |

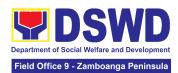

| T                                                                                                    |      |                   |                                                      |
|----------------------------------------------------------------------------------------------------|------|-------------------|------------------------------------------------------|
| in order to determine<br>the reasons/ factors<br>that trigger the filing of<br>grievance.                                                         |      |                   |                                                      |
| 5.10. The Fact-finding team shall conduct field visits for assessment/ validation, investigation and other duties and responsibilities under GMP. | None | 3 days            | SLP Regional<br>Grievance<br>Management<br>Committee |
| 5.11. Include in the feedback other essential information, reasons or factors that trigger the filing of grievance.                               | None | 3 days            | Fact Finding<br>Team                                 |
| 5.12. Provide recommendation and decision for endorsement to concerned OBSUs towards the resolution of the grievance.                             | None | 1 day             | SLP Regional<br>Grievance<br>Management<br>Committee |
| 5.13. Provide feedback to the complainant on the action taken.                                                                                    | None | 1 day             | RGMO                                                 |
| 5.14. The SLP RGMC shall endorse unresolved grievances to the DSWD FO Regional Grievance Committee for resolution.                                | None | 1 day (FO<br>RGC) | SLP Regional<br>Grievance<br>Management<br>Committee |

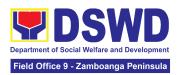

| 5.15. The SLP RGMC shall endorse gathered information/ documentation to Management (FO RGMC/AG-AC/RD)                                                                                                    | None | 1 day | RGMO               |
|----------------------------------------------------------------------------------------------------|------|-------|--------------------|
| 5.15.1. Endorse the gathered documentation for submission to the Office of the Secretary                                                                                                    |      |       | SLP RGMS/<br>AG-AG |
| 5.15.2. Process the gathered SLP RGMC information or documentation based on the existing guidelines.                                                                                                    |      |       |                    |
| LGU Employees -<br>Endorse to the Local<br>Government Unit -<br>Local Chief Executives                                                                                                    |      |       |                    |
| 5.15.3. Endorse SLP<br>RGMC information/<br>documentation in the<br>form of Grievance<br>Management Report to<br>the Regional Director<br>for action.                                                                                        |      |       |                    |
| 5.15.4. Endorse SLP<br>RGMC information/<br>documentation in the<br>form of Grievance<br>Management Report for<br>submission to the<br>Regional Director<br>following the RA No.<br>6713 and to the DSWD<br>Regional Grievance<br>Committee. |      |       |                    |

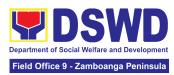

| 5.16 Issuance of Resolution based on the decision by the authority.  If Resolution was issued by the:  PC - Appeal processed by the SLP RGMC  SLP RGMC or SLP RPMO - The appeal shall be processed by the SLP NPMO GMC  SLP NPMO GMC - Appeal process by Office of the Secretary or OBSUs | None | 2 days | RGMO |
|----------------------------------------------------------------------------------------------------|------|--------|------|
| 5.17. Monitor the status of newly resolved grievances to ensure that recommendations provided are properly executed and followed by the involved persons/parties.  5.17.1 Encode in the SLP Grievance Tracker.                                                                            | None | 1 day  | RGMO |

| FOR GRIEVANCES AT THE SLP- PROVINCIAL LEVEL: |                              |      |                |                      |
|----------------------------------------------|------------------------------|------|----------------|----------------------|
|                                              | 5.9 Processing of Grievance. | None | 7 working days | Fact Finding<br>Team |

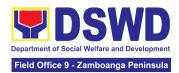

|                                                                                                    | _    |         |                                                                                                    |
|----------------------------------------------------------------------------------------------------|------|---------|----------------------------------------------------------------------------------------------------|
| For Non-Cognizable Grievance (Simple Transactions)  The Non-Cognizable (invalid) grievance does not require verification  The GRMO shall provide Technical Assistance, simple explanation, and orientation on program implementation.  For Cognizable Grievance (Highly Technical Transactions)  The SLP Regional Grievance Management Committee shall convene to manage and decide the resolution of the grievance.  For grievances that need further assessment, the SLP Regional Grievance Management Committee (RMGC) shall be activated to include the deployment of Fact-Finding Team.  5.9.1 Gathering of data and other essential information in order to determine the reasons/factors that | None | 10 days | (For Non-<br>Cognizable<br>Grievance)<br>Grievance<br>Management<br>Committee<br>(For<br>Cognizable<br>Grievance) |

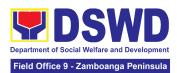

| trigger the filing of grievance.                                                                                           |      |        |      |
|----------------------------------------------------------------------------------------------------|------|--------|------|
| 5.10. Assess grievances and sort based on the validity or gravity.                                                         | None | 1 day  | PGMO |
| 5.10.1 Ensure the accomplished forms, prepare letters of acknowledgement.                                                  |      |        |      |
| For Non – cognizable<br>Grievance (invalid) -<br>Does not require<br>verification                                          |      |        |      |
| 5.10.2 Encode in the Database.                                                                                             |      |        |      |
| 5.11. Non-Cognizable<br>Grievance (Simple<br>Transactions)                                                                 | None | 1 day  | PGMO |
| 5.11.1 The PGMO shall provide technical assistance, explain and orient on program implementation.                          |      |        |      |
| 5.11.2 Endorse all major grievances to RPMO.                                                                               | None | 1 day  | PGMO |
| 5.12 Gather data and other essential information to determine the reasons or factors that trigger the filing of grievance. | None | 4 days | PGMO |
| 5.13. Endorse data gathered and other                                                                                      | None | 1 day  | PGMO |

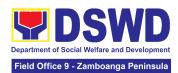

| essential information to the RPMO.                                                                                                    |      |       |      |
|----------------------------------------------------------------------------------------------------|------|-------|------|
| 5.14. Provide feedback to the complainant on the actions taken.                                                                                                    | None | 1 day | PGMO |
| 5.15. Monitor the status of newly resolved grievances to ensure that recommendations provided are properly executed by the involved persons/parties.  5.15.1 Encode in the SLP Grievance Tracker. | None | 1day  | PGMO |

| FOR GRIEVANCES AT THE SLP- MUNICIPAL LEVEL: |                                                                                                    |      |         |      |
|---------------------------------------------|----------------------------------------------------------------------------------------------------|------|---------|------|
|                                             | 5.9 Assess grievances (e.g. involvement of PDO) and sort based on the validity or gravity.  5.9.1 Secure the accomplished forms, prepare letter of acknowledgement.  5.9.2 Encode to the Database. | None | 2 hours | PGMO |
|                                             | 5.10 Non-Cognizable Grievance (Simple Transactions)  The FPDO shall provide technical assistance, explain,                                                                                         | None | 3 days  | PGMO |

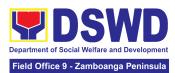

| and orient on program implementation.                                                                                                    |      |       |      |
|----------------------------------------------------------------------------------------------------|------|-------|------|
| 5.11 Endorse all major grievances to the RPMO.                                                                                                    | None | 1 day | PGMO |
| 5.12 Gather data and other essential information to determine the reasons or factors that trigger the filing of grievance.  5.12.1. The PGO shall check the involvement of the PDO.               | None | 1 day | PGMO |
| 5.13. Provide feedback to the complainant on the action taken.                                                                                                    | None | 1 day | PGMO |
| 5.14 Monitor the status of newly resolved grievances to ensure that recommendations provided are properly executed by the involved persons/parties.  5.14.1. Encode in the SLP Grievance Tracker. | None | 1 day | PGMO |

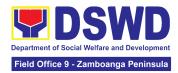

| Activities to be undertaken by the SLP-NPMO/RPMO | None | For Simple - 4 Days and 1<br>Hour  For Complex - 8 Days and 1<br>Hour  For Highly Technical - 11<br>Days and 1 Hour |
|--------------------------------------------------|------|----------------------------------------------------------------------------------------------------|
| For Grievances at the SLP- Regional Level        | None | 30 Days                                                                                                    |
| For Grievances at the SLP- Provincial Level      | None | 27 Days                                                                                                    |
| For Grievances at the SLP- Municipal<br>Level    | None | 7 days and 2 Hours                                                                                                  |

<sup>\*</sup>The processing of grievances is based on the Guidance Note on the Grievance Management Process of the Sustainable Livelihood Program.

# 2. Process for Referrals received through Individual / Group/ Association or organization referred from OBSUs, NGAs, NGOs, CSOs, LGUs and Other Institutions

The process for referrals received by the Sustainable Livelihood Program - National Program Management Office (SLP-NPMO) or SLP Regional Program Management Office (RPMO) aims to enumerate the steps and procedures that the referring office, client and concerned DSWD personnel to undertake to efficiently facilitate the request for livelihood assistance of referred individuals received by the DSWD SLP-NPMO or SLP RPMO.

| Office or Division:       | Office – Referral Mana                                         | Sustainable Livelihood Program - National Program Management Office – Referral Management Section Sustainable Livelihood Program - Regional Program Management Office |         |   |  |
|---------------------------|----------------------------------------------------------------|----------------------------------------------------------------------------------------------------|---------|---|--|
| Classification:           | Highly Technical                                               |                                                                                                    |         |   |  |
| Type of Transaction:      | G2C – Government to Citizens<br>G2G – Government to Government |                                                                                                    |         |   |  |
| Who may avail:            | All Qualified Walk-in Program Participants                     |                                                                                                    |         |   |  |
| CHECKLIST OF REQUIREMENTS |                                                                | WHERE T                                                                                                    | O SECUR | E |  |

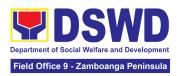

One (1) Photocopy of any valid identification of the client/person applying for Livelihood Assistance Grants

Government Agencies issuing identification cards such as SSS, Philhealth, PAG-IBIG, LTO, DFA, PRC, COMELEC, NBI and others

#### **ACTIVITIES TO BE UNDERTAKEN BY THE SLP-NPMO/RPMO:**

| CLIENT STEPS                                                                                                    | AGENCY ACTIONS                                                                                                    | FEES TO<br>BE PAID | PROCESSING<br>TIME | PERSON<br>RESPONSIBLE                                                                                                    |
|----------------------------------------------------------------------------------------------------|----------------------------------------------------------------------------------------------------|--------------------|--------------------|----------------------------------------------------------------------------------------------------|
| 1. File the application for livelihood assistance from SLP-NPMO, OBSUs, NGAs, NGOs, CSOs, LGU, and other institutions through email. | 1.1. The PDO/RMO shall acknowledge the receipt of individual referral applications for livelihood assistance through email.                                      | None               | 10 minutes         | Project Development Officer (PDO) National Program Management Office (NPMO)  Referral Management Officer (RMO) Regional Program Management Office (RPMO) |
|                                                                                                    | 1.2. The PDO/RMO shall check and review the completeness of the client's information and validate lacking information, if any.                                   | None               | 10 minutes         | PDO<br>NPMO<br>or<br>RMO<br>RPMO                                                                                                    |
| 2. Wait for the call/email/text or personal visit of the PDO from the SLP-RPMO.                                                      | 2.1. For the SLP-NPMO:  2.1.1. The PDO shall prepare the endorsement memorandum to be signed by the National Program Manager to the DSWD-FO through the SLP-RPMO | None               | 6 hours            | Project Development Officer (PDO) or National Program Manager NPMO  RMO, PC, RPC, and RD-RPMO                                                            |

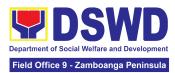

| with complete attachments.                                                                                                    |  |  |
|----------------------------------------------------------------------------------------------------|--|--|
| 2.1.2. The PDO shall prepare a letter/ memorandum to be signed by the National Program Manager informing the referring party that the referral has been endorsed to the DSWD-FO through the SLP-RPMO.                                                                                        |  |  |
| 2.1.3. For the SLP-RPMO:                                                                                                    |  |  |
| 2.1.3.1. Once received by the SLP-RPMO, the RMO shall acknowledge receipt of individual referral applications for livelihood assistance from SLP-NPMO through email. The RMO shall review the completeness of the client's information as necessary and coordinate with the referring party. |  |  |
| 2.1.3.2. The RMO shall undertake name-matching to the endorsed list of Pantawid Pamilyang Pilipino                                                                                                    |  |  |

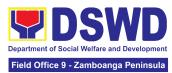

| Program (4Ps)<br>Targets of SLP.                                                                                                    |  |  |
|----------------------------------------------------------------------------------------------------|--|--|
| For those not found in the List of Pantawid Pamilyang Pilipino Program (4Ps) Targets of SLP, the RPMO shall conduct name-matching with the Listahanan 3 Database.                                                                                                    |  |  |
| For those tagged as non-poor in the Listahanan - The RMO shall prepare a letter for endorsement of the client to stakeholders for review of the RPC and for approval by the Regional Director (RD).                                                                                                |  |  |
| For those found in the endorsed list of 4Ps targets of SLP and tagged "No Match" in the Listahanan 3 Database - The RMO shall prepare a memorandum addressed to the Provincial Coordinator (PC) to refer the clients that are found in the endorsed list of 4Ps targets of SLP and those tagged as |  |  |

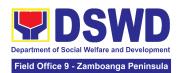

| "no-match" for the conduct of SLP Means Test for onward submission to Regional Program Coordinator (RPC).                                                                                            |      |            |                    |
|----------------------------------------------------------------------------------------------------|------|------------|--------------------|
| 2.2. The RMO shall<br>encode the details of<br>the client in the SLP<br>Information System<br>(SLPIS)                                                                                                | None | 30 minutes | <i>RMO</i><br>RPMO |
| 2.3. The RMO shall email, text, or call the referring party and clients to inform them that the application was endorsed to the concerned SLP Provincial Office for the conduct of succeeding steps. | None | 10 minutes | <i>RMO</i><br>RPMO |

| ACTIVITIES TO BE UNDERTAKEN BY THE SLP-RPMO/PROVINCIAL OFFICE                                 |                                                                                     |                    |                    |                           |
|-----------------------------------------------------------------------------------------------|-------------------------------------------------------------------------------------|--------------------|--------------------|---------------------------|
| CLIENT STEPS                                                                                  | AGENCY ACTIONS                                                                      | FEES TO<br>BE PAID | PROCESSING<br>TIME | PERSON<br>RESPONSI<br>BLE |
| 3. Wait for the call/email/text or personal visit of the IPDO from the SLP-Provincial Office. | 3.1. The PC shall acknowledge receipt of the memorandum from the RPC through email. | None               | 10 minutes         | PC - RPMO                 |

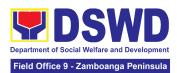

|                               | 3.2. The PC shall review the completeness of the client's information.  3.2.1 The PC shall coordinate with the Implementing Project Development Officer (IPDO) to conduct succeeding steps for the referred applicant                                                                                                    | None | 2 hours    | PC - RPMO         |
|-------------------------------|----------------------------------------------------------------------------------------------------|------|------------|-------------------|
|                               | 3.3 The IPDO shall email, text, or call applicant/s to inform them that the application was received by the concerned SLP Provincial Office and there shall be an assessment to be conducted.                                                                                                    | None | 15 minutes | IPDO -<br>RPMO    |
| 4. Undergo the SLP Means Test | 4.1. If the referred client is tagged as no-match in the Listahanan 3 Database:  4.1.1. The IPDO shall administer the SLP Means Test to determine the client's qualification to the program. The SLP Means Test shall be approved by the Provincial Coordinator. The PC shall provide feedback to the RPC on the result of SLP Means Test. | None | 6 hours    | IPDO/PC -<br>RPMO |

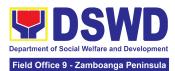

|    |                                              | 1                                                                                                    |      |            |                |
|----|----------------------------------------------|----------------------------------------------------------------------------------------------------|------|------------|----------------|
|    |                                              | If qualified in the SLP Means Test - proceed to client step 5.  If not qualified in the SLP Means Test - After the approval of the PC of the SLP Means Test, the IPDO shall inform the client on the result. The PC shall inform the RMO for the latter to prepare letter for endorsement of the client to stakeholders to be reviewed by the RPC and to be approved by the RD                                                     |      |            |                |
| 5. | Accomplish the SLP Data Privacy Consent Form | If the referred client is found in the endorsed list of Pantawid Pamilyang Pilipino Program (4Ps) Targets of SLP, tagged as Poor in the Listahanan and tagged as "no-match" in the Listahanan but qualified in the SLP Means Test:  The IPDO shall explain the data privacy protocol of the program by reading and explaining the SLP Data Privacy Notice and Consent Form before proceeding with the SLP processes for referrals. | None | 10 minutes | IPDO –<br>RPMO |

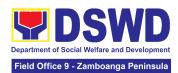

|    |                                                     | 5.2. The IPDO shall assist in the administration of the Data Privacy Consent Form. Once the client concurs, he/she shall sign or place his/her thumb mark in the consent form                                                                    | None | 15 minutes | IPDO -<br>RPMO |
|----|-----------------------------------------------------|----------------------------------------------------------------------------------------------------|------|------------|----------------|
| 6. | Participate in the SLP Orientation                  | 6. The IPDO shall conduct a brief orientation to the client on the general description of SLP, Program Tracks, Program Modalities, and Program Eligibility Requirements.                                                                         | None | 30 minutes | IPDO -<br>RPMO |
| 7. | Accomplish the Letter of Intent or SLP Waiver Form. | 7. The client shall accomplish the Letter of Intent (LOI) signifying the interest to pursue engagement with SLP as program participants while for clients who decided not to proceed with the succeeding activity must sign the SLP Waiver Form. | None | 15 minutes | IPDO -<br>RPMO |
| 8. | Accomplish the SLP Profile Form                     | 8. The IPDO shall assist the client in accomplishing the SLP Profile Form.                                                                                                    | None | 20 minutes | IPDO -<br>RPMO |

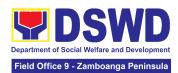

| 9. Accomplish the Livelihood Skills Assessment Form (LSAF)                                                          | 9.1. The IPDO shall assist the administration of the Livelihood Skills Assessment Form (LSAF).  For those who passed the LSAF and decided to continue, proceed to client step 10.  The clients who decided not to proceed to the succeeding activity must sign the SLP Waiver form | None | 6 hours | IPDO -<br>RPMO                                                                 |
|----------------------------------------------------------------------------------------------------|----------------------------------------------------------------------------------------------------|------|---------|--------------------------------------------------------------------------------|
| 10. Participate in the Micro-Enterprise Development Training 1 (MEDT1) and Basic Employment Skills Training (BEST1) | 10.1. Conduct of MEDT1 or BEST1 For the clients qualified for MD Track - The IPDO shall conduct MEDT 1 for all MD Track. For the clients qualified for EF track - The IPDO shall conduct BEST 1 for all EF Track.                                                                  | None | 4 hours | IPDO /<br>Capacity<br>Building<br>Project<br>Developme<br>nt Officer<br>(CPDO) |

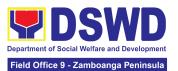

|                                                          | For the participants who decided not to proceed - The clients must sign the SLP Waiver form.                                                                                                    |      |            |                |
|----------------------------------------------------------|----------------------------------------------------------------------------------------------------|------|------------|----------------|
|                                                          | Note: In case that the IPDO may not be able to act as the Subject Matter Expert (SME), the CPDO may act as the SME, if the CPDO will not be available, the CPDO must coordinate with the PC for the identification of SME from the pool of business development partners. |      |            |                |
|                                                          | 10.2. The IPDO shall update the client's information in the SLP Information System (SLPIS).                                                                                                    | None | 30 minutes | IPDO -<br>RPMO |
| 11. Prepare and sign the Modality Application Form (MAF) | 11. The IPDO shall guide/assist the client in the preparation of the MAF.                                                                                                    | None | 2 hours    | IPDO<br>RPMO   |
| 12. Receive the SLP Grant                                | 12.1. The IPDO shall prepare the attachments to the Mungkahing Proyekto (MP) or Project Proposal such as the Certificate of Eligibility (COE), MAF and other documents needed for the review and approval of the MP.                                                      | None | 6 hours    | IPDO<br>RPMO   |

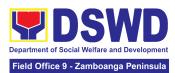

| 12.2. Project Proposal Review at the Provincial Level.  The PC shall review the MP using the Project Assessment Tool (PAT).  Note: MPs with findings that need revision / enhancement or replacement will be endorsed to IPDO by the PC. | None | 1 day  | PC - RPMO     |
|----------------------------------------------------------------------------------------------------|------|--------|---------------|
| 12.3. Project Proposal Review at the Regional Level  The RPC shall review and sign the MP as to completeness of attachment and compliance to program standards. After which, it shall be forwarded to RD for approval.                   | None | 1 day  | RPC -<br>RPMO |
| 12.4. <b>Project</b> Proposal Approval  The RD shall approve the MP prior to processing.                                                                                                    | None | 2 days | RD - RPMO     |

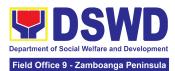

| 12.4.1. Project Proposal Processing  After the approval of the RD, the project proposal shall undergo review by the Finance Management Division (FMD) of the FO to ensure compliance to accounting and auditing procedures. Then, prepare the Obligation Request. |      |        |                                                            |
|----------------------------------------------------------------------------------------------------|------|--------|------------------------------------------------------------|
| 12.5. Process the Disbursement Voucher.                                                                                                    | None | 2 days | Finance<br>Manageme<br>nt Division<br>Chief<br>(FMD Chief) |
| 12.6. Preparation for Grant Releasing  12.6.1. The IPDO shall monitor the issuance of the approved check for disbursement.  12.6.2. The IPDO shall notify the program participant/s for the release of the check through text, email, call, visit, etc.           | None | 1 day  | IPDO -<br>RPMO                                             |

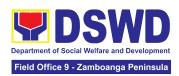

|                                                                       | 12.7. Grant Releasing  12.7.1. The IPDO to coordinate with the client for the schedule of grant releasing  12.7.2. The IPDO to conduct Financial Literacy Training before the grant releasing  12.7.3. The client shall receive the grant in the form of cash through cash payout or via check through disbursement vouchers. | None | 1 day               | IPDO –<br>RPMO<br>(For Step<br>12.7.1)<br>Special<br>Disbursement<br>Officer<br>(SDO) /<br>RMO /<br>IPDO / RPC<br>/ PC –<br>RPMO<br>(For Step<br>12.7.3) |
|-----------------------------------------------------------------------|----------------------------------------------------------------------------------------------------|------|---------------------|----------------------------------------------------------------------------------------------------|
| 13. Fill out the Client<br>Satisfaction<br>Measurement Form<br>(CSMF) | 13.1. Administer the CSMF with assistance from the IPDO.                                                                                                    | None | 5 minutes           | IPDO -<br>RPMO                                                                                                    |
|                                                                       | 13.2. The IPDO shall update the client's information to the SLP IS.                                                                                                    | None | 30 minutes          | IPDO -<br>RPMO                                                                                                    |
| Activities to be undertaken by SLP - NPMO/SLP - RPMO                  |                                                                                                    | None | 7 hours             |                                                                                                    |
| Activities to be undertaken by SLP – RPMO                             |                                                                                                    | None | 11 days and 5 hours |                                                                                                    |
| TOTAL                                                                 |                                                                                                    | None | 12 days and         | d 4 hours                                                                                                    |

#### 3. Process for the Provision of Livelihood Assistance to Walk-in Clients

The process for Walk-in Individuals Seeking Livelihood Assistance aims to enumerate the steps and procedures that the client and concerned DSWD personnel undertake to efficiently facilitate the request for livelihood assistance of individuals that personally

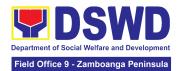

appeared at the DSWD Sustainable Livelihood Program-National or Regional Program Management Offices.

| Office or Division:  | Sustainable Livelihood Program – National Program Management Office – Referral Management Section Sustainable Livelihood Program – Regional Program Management Office |  |  |  |  |
|----------------------|----------------------------------------------------------------------------------------------------|--|--|--|--|
| Classification:      | Highly Technical                                                                                                    |  |  |  |  |
| Type of Transaction: | G2C – Government to Citizens<br>G2G – Government to Government                                                                                                    |  |  |  |  |
| Who may avail:       | All Qualified Walk-in Program Participants                                                                                                    |  |  |  |  |
|                      |                                                                                                    |  |  |  |  |

| CHECKLIST OF REQUIREMENTS                                                                                         | WHERE TO SECURE                                                                                                    |  |  |
|----------------------------------------------------------------------------------------------------|----------------------------------------------------------------------------------------------------|--|--|
| One (1) Photocopy of any valid identification of the client/person applying for the Livelihood Assistance Grants. | Government Agencies issuing identification cards such as SSS, Philhealth, PAG-IBIG, LTO, DFA, PRC, COMELEC, NBI and others. |  |  |

#### **ACTIVITIES TO BE UNDERTAKEN BY THE SLP-NPMO/SLP-RPMO:**

| CLIENT STEPS                                                      | AGENCY ACTIONS                                                                                                    | FEES TO<br>BE PAID | PROCESSING<br>TIME | PERSON<br>RESPONSIBLE                                                                      |
|-------------------------------------------------------------------|----------------------------------------------------------------------------------------------------|--------------------|--------------------|--------------------------------------------------------------------------------------------|
| Accomplish the SLP Data Privacy Consent Form and Attendance Sheet | 1.1. The Project Development Officer (PDO) at the SLP National Program Management Office (NPMO) or Referral Management Officer (RMO) at the SLP Regional Program Management Office (RPMO) shall explain the data privacy protocol of the program by reading and explaining the SLP Data Privacy Notice and Consent Form. | None               | 10 minutes         | Project Development Officer (PDO - SLP-NPMO)  Referral Management Officer (RMO - SLP-RPMO) |

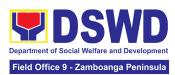

|                                                                      | 1.2. Request client to fill-out attendance sheet.  For the walk-in clients from the SLP NPMO - the PDO shall request the client to fill-out the attendance sheet.                                                                  | None | 30 minutes | PDO<br>NPMO                      |
|----------------------------------------------------------------------|----------------------------------------------------------------------------------------------------|------|------------|----------------------------------|
|                                                                      | For the walk-in clients from the SLP RPMO - the RMO shall request the client to fill-out the attendance sheet.                                                                                                    |      |            | <i>RMO</i><br>RPMO               |
| 2. Participate in the SLP Orientation                                | 2.1. The PDO/RMO shall conduct a brief orientation to the client on the general description of SLP  2.1.1 Facilitate the administration of the Walk-in Client Information Sheet (WCIS) to gather basic information of the clients. | None | 1 hour     | PDO<br>NPMO<br>RMO<br>RPMO       |
| 3. Claim the SLP<br>Reference Slip                                   | 3. The PDO/RMO shall issue the SLP Reference Slip and inform the client of the next steps.                                                                                                    | None | 10 minutes | PDO<br>NPMO<br>RMO<br>RPMO       |
| 4. Fill-out the Client<br>Satisfaction<br>Measurement Form<br>(CSMF) | 4.1. Administer the CSMF with assistance from the PDO/RMO.                                                                                                    | None | 5 minutes  | PDO<br>NPMO<br>or<br>RMO<br>RPMO |

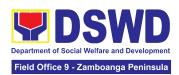

| 4.2. For the SLP-NPMO: 4.2.1. The PDO shall prepare the endorsed memorandum to be signed by the National Program Manager to the DSWD-FO through the SLP-RPMO with complete attachments.                                                                                                    | None | 6 hours | PDO / SLP NPM<br>– NPMO<br>(For Step 4.2.1)        |
|----------------------------------------------------------------------------------------------------|------|---------|----------------------------------------------------|
| For the SLP-RPMO: 4.2.2. Once received by the SLP-RPMO, the RMO shall acknowledge receipt of individual referral applications for livelihood assistance from SLP-NPMO through email. The RMO shall check and review the completeness of the client's information as necessary and coordinate with the referring party. |      |         | RMO, PC, RPC,<br>and RD - RPMO<br>(For Step 4.2.2) |
| 4.2.3. The RMO shall undertake name-matching to the endorsed list of Pantawid Pamilyang Pilipino Program (4Ps) Targets of SLP.                                                                                                    |      |         |                                                    |
| For those not found in the List of Pantawid Pamilyang Pilipino Program (4Ps) Targets of SLP - The RPMO shall conduct                                                                                                    |      |         |                                                    |

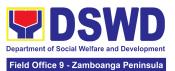

| <br>                                                                                                    |      |            |                                |
|----------------------------------------------------------------------------------------------------|------|------------|--------------------------------|
| name-matching with the Listahanan 3 Database.                                                                                                    |      |            |                                |
| For those tagged as non-poor in the Listahanan - The RMO shall prepare a letter for endorsement of the client to stakeholders for review of the RPC and for approval by the Regional Director (RD).          |      |            |                                |
| For those found in the endorsed list of 4Ps Targets of SLP and tagged as "No Match" in the Listahanan 3 Database - The RMO shall prepare a memorandum                                                        |      |            | RMO, PC, RPC,<br>and RD - RPMO |
| addressed to the Provincial Coordinator (PC) to refer the clients found in the endorsed list of 4Ps targets of SLP and those tagged as "no-match" for the conduct of SLP Means Test for onward submission to |      |            |                                |
| Regional Program Coordinator (RPC).                                                                                                    |      |            |                                |
| 4.3. The RMO shall encode the details of the client in the SLP Information System (SLPIS)                                                                                                    | None | 30 minutes | <i>RMO</i><br>RPMO             |

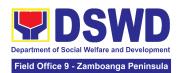

| 4.4. The RMO shall email, text, or call the clients to inform them that the application was endorsed to the concerned SLP Provincial Office for the conduct of succeeding steps. | None | 10 minutes | <i>RMO</i><br>RPMO |
|----------------------------------------------------------------------------------------------------|------|------------|--------------------|
|----------------------------------------------------------------------------------------------------|------|------------|--------------------|

| ACTIVITIES TO BE U                                                                            | ACTIVITIES TO BE UNDERTAKEN BY THE SLP-RPMO/PROVINCIAL OFFICE                                                                                                    |                       |                    |                                                           |
|-----------------------------------------------------------------------------------------------|----------------------------------------------------------------------------------------------------|-----------------------|--------------------|-----------------------------------------------------------|
| CLIENT STEPS                                                                                  | AGENCY ACTIONS                                                                                                    | FEES<br>TO BE<br>PAID | PROCESSING<br>TIME | PERSON<br>RESPONSIBLE                                     |
| 5. Wait for the call/email/text or personal visit of the IPDO from the SLP Provincial Office. | 5.1. The PC shall acknowledge receipt of the memorandum from the RPC through email and review the completeness of the client's information.                                                | None                  | 2 hours            | Program<br>Coordinator<br>RPMO                            |
|                                                                                               | 5.1.1 The PC shall coordinate with the Implementing Project Development Officer (IPDO) to assess the referred client.                                                                      |                       |                    | PC / IPDO -<br>RPMO                                       |
|                                                                                               | 5.2. The IPDO shall email, text, or call clients to inform them that the application was received by the concerned SLP Provincial Office and there shall be an assessment to be conducted. | None                  | 15 minutes         | Implementing<br>Project<br>Development<br>Officer<br>RPMO |

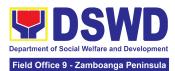

|                               | •                                                                                                    |      |         |                                         |
|-------------------------------|----------------------------------------------------------------------------------------------------|------|---------|-----------------------------------------|
| 6. Undergo the SLP Means Test | 6.1 Actions to be undertaken by the IPDO after receipt of the referred walk-in client:  If no-match in the Listahanan 3 Database - The IPDO shall conduct the SLP Means Test to determine the client's qualification to the program. The SLP Means Test shall be approved by the Provincial Coordinator. The PC shall provide feedback to the RPC on the result of SLP Means Test.  If qualified in the SLP Means Test - proceed to client step 7. | None | 6 hours | RMO, IPDO, PC,<br>RPC, and RD -<br>RPMO |
|                               | If not qualified in the SLP Means Test - After the approval of the PC of the SLP Means Test, the IPDO shall inform the client on the result. The PC shall inform the RMO for the latter to prepare a letter for endorsement of the client to stakeholders to be reviewed by the RPC and to be approved by the Regional Director (RD).                                                                                                    |      |         |                                         |

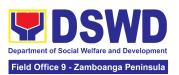

| 7. | Accomplish the<br>SLP Data<br>Privacy Consent<br>Form    | . The IPDO shall explain the data privacy protocol of the program by reading and explaining the SLP Data Privacy Notice and Consent Form before proceeding with the SLP processes for referrals.                                              | None | 10 minutes | Implementing<br>Project<br>Development<br>Officer<br>RPMO |
|----|----------------------------------------------------------|----------------------------------------------------------------------------------------------------|------|------------|-----------------------------------------------------------|
|    |                                                          | 7.2 The IPDO shall assist in the administration of the Data Privacy Consent Form. Once the client concurs, he/she shall sign or place his/her thumb mark in the consent form.                                                                 | None | 15 minutes | Implementing<br>Project<br>Development<br>Officer<br>RPMO |
| 8. | Participate in the SLP Orientation                       | 3. The IPDO shall conduct a brief orientation to the client on the general description of SLP, Program Tracks, Program Modalities, and Program Eligibility Requirements.                                                                      | None | 30 minutes | Implementing<br>Project<br>Development<br>Officer<br>RPMO |
| 9. | Accomplish the<br>Letter of Intent or<br>SLP Waiver Form | 9. The client shall accomplish the Letter of Intent (LOI) signifying the interest to pursue engagement with SLP as program participants, while clients who decided not to proceed with the succeeding activity must sign the SLP Waiver Form. | None | 15 minutes | Implementing<br>Project<br>Development<br>Officer<br>RPMO |

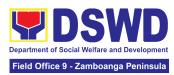

| 10. Accomplish the                                          | 10. The IPDO shall assist                                                                                | None | 20 minutes | Implementing                                              |
|-------------------------------------------------------------|----------------------------------------------------------------------------------------------------|------|------------|-----------------------------------------------------------|
| SLP Profile Form                                            | or guide the client in accomplishing the SLP Profile Form.                                               |      |            | Project<br>Development<br>Officer<br>RPMO                 |
| 11. Accomplish the Livelihood Skills Assessment Form (LSAF) | 11.1. The IPDO shall administer the Livelihood Skills Assessment Form (LSAF).                            | None | 6 hours    | Implementing<br>Project<br>Development<br>Officer<br>RPMO |
|                                                             | passed the LSAF and decided to continue, proceed to client step 8.                                       |      |            |                                                           |
|                                                             | The clients who decided not to proceed to the succeeding activity must sign the SLP <b>Waiver form</b> . |      |            |                                                           |
| 12. Participate in the Micro-Enterprise Development         | 12.1. Conduct of MEDT 1 or BEST1.                                                                        | None | 4 hours    | IPDO / Capacity<br>Building Project<br>Development        |
| Training 1 (MEDT1) and Basic Employment Skills              | For clients who are qualified for MD Track - The IPDO shall                                              |      |            | Officer (CPDO)<br>- RPMO                                  |
| Training (BEST1)                                            | conduct the MEDT 1 for all MD Track.                                                                     |      |            | PDO II                                                    |
|                                                             | For clients who are qualified for EF track - The IPDO shall conduct the BEST 1 for all EF Track.         |      |            |                                                           |

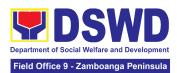

|                                                          | For the clients who decided not to proceed - The clients must sign an SLP Waiver form  Note: In case that the IPDO may not be able to act as the Subject Matter Expert (SME), the CPDO may act as the SME, if the CPDO will not be available, the CPDO must coordinate with the PC for the identification of SME from the pool of business development partners. |      |            |                                                           |
|----------------------------------------------------------|----------------------------------------------------------------------------------------------------|------|------------|-----------------------------------------------------------|
|                                                          | 12.2. The IPDO shall update the client's information in the SLP IS.                                                                                                    | None | 30 minutes | Implementing<br>Project<br>Development<br>Officer<br>RPMO |
| 13. Prepare and sign the Modality Application Form (MAF) | 13. The IPDO shall guide/assist the client in the preparation of the MAF.                                                                                                    | None | 2 hours    | Implementing<br>Project<br>Development<br>Officer<br>RPMO |
| 14. Receive the SLP Grant                                | 14.1. The IPDO shall prepare the attachments to the Mungkahing Proyekto (MP) or Project Proposal such as the Certificate of Eligibility (COE), MAF and other documents needed for the review and approval of the MP.                                                                                                    | None | 6 hours    | Implementing<br>Project<br>Development<br>Officer<br>RPMO |

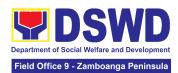

| 14.2. Project Proposal Review at the Provincial Level  The PC shall review the MP using the Project Assessment Tool (PAT).  Note: MPs with findings that need revision / enhancement or replacement will be endorsed to IPDO by the PC. | None | 1 day | Program<br>Coordinator<br>RPMO |
|----------------------------------------------------------------------------------------------------|------|-------|--------------------------------|
| 14.3. Project Proposal Review at the Regional Level  The RPC shall review and sign the MP as to completeness of attachment and compliance to program standards. After which, it shall be forwarded to RD for approval.                  | None | 1 day | RPC - RPMO                     |

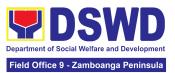

| 14.4. The RD shall approve the MP prior to processing.  14.4.1 After the approval of the RD, the project proposal shall undergo review by the Finance Management Division (FMD) of the FO to ensure compliance to accounting and auditing procedures. Then, prepare the Obligation Request. | None | 2 days | Regional<br>Director<br>RPMO                              |
|----------------------------------------------------------------------------------------------------|------|--------|-----------------------------------------------------------|
| 14.5. Process the Disbursement Voucher                                                                                                    | None | 2 days | Finance<br>Management<br>Division (FMD)                   |
| 14.6. Preparation for Grant Releasing 14.6.1. Monitor the issuance of the approved check for disbursement.  14.6.2. Notify the program participants for the release of the check through text, email, call, visit, etc.                                                                     | None | 1 day  | Implementing<br>Project<br>Development<br>Officer<br>RPMO |

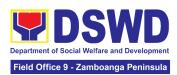

|                                                                       | 14.7. <b>Grant</b> Releasing  14.7.1. The IPDO to coordinate with the client for the schedule of grant releasing.                                                                            | None | 1 day            | IPDO – RPMO<br>(For Step<br>14.7.1.)                                                 |
|-----------------------------------------------------------------------|----------------------------------------------------------------------------------------------------|------|------------------|--------------------------------------------------------------------------------------|
|                                                                       | 14.7.2. The IPDO shall conduct Financial Literacy Training.  14.7.3. The clients shall receive the grant in the form of cash through cash payout or via check through disbursement vouchers. |      |                  | Special Disbursement Officer (SDO) / RMO / IPDO / RPC / PC – RPMO (For Step 14.7.3.) |
| 15. Fill out the Client<br>Satisfaction<br>Measurement Form<br>(CSMF) | fill-out the CSMF with                                                                                                    | None | 5 minutes        | Implementing<br>Project<br>Development<br>Officer<br>RPMO                            |
|                                                                       | 15.2. The IPDO shall update the client's information to the SLP IS.                                                                                                    | None | 30 minutes       | Implementing Project Development Officer RPMO                                        |
|                                                                       | be undertaken by<br>IO/SLP – RPMO                                                                                                    | NONE | 1 day, 1 hour an | d 15 minutes                                                                         |
| Activities to be undertaken by SLP – RPMO                             |                                                                                                    | NONE | 11 days 2 hours  | and 5 minutes                                                                        |
| 1                                                                     | OTAL                                                                                                    | NONE | 12 days and 4 h  | ours                                                                                 |

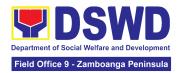

# ADMINISTRATIVE SERVICE (AS)

### **NON-FRONTLINE SERVICES**

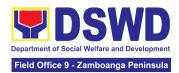

## 1. Facilitation of Request for Relief from Property Accountability from Commission on Audit

To provide assistance to accountable officers who are requesting relief from property accountability with the Commission on Audit (COA) for lost, damaged or destroyed property under his/her accountability.

| Office/Division:                                                                                                    | DSWD Central Office Administrative Service – Property Supply and Asset Management Division (AS-PSAMD)  DSWD Field Office – Property and Supply Section (PSS) |
|----------------------------------------------------------------------------------------------------|----------------------------------------------------------------------------------------------------|
| Classification:                                                                                                    | Complex Transaction                                                                                                    |
| Type of Transaction:                                                                                                    | G2G – Government to Government                                                                                                    |
| Who may avail: Sino ang maaaring makinabang?                                                                              | Department of Social Welfare and Development (DSWD) Employees who are:  a. DSWD employees and officials                                                      |
| CHECKLIST OF REQUIREMENTS                                                                                                 | WHERE TO SECURE                                                                                                    |
| One (1) original copy of duly accomplished and notarized Report of Loss, Stolen, Damaged and Destroyed Property (RLSDDP). | From PSAMD Office through PREMIS                                                                                                    |
| One (1) original copy of duly notarized Affidavit of Loss                                                                 | To be prepared by the client without any prescribed format                                                                                                   |
| <ol> <li>One (1) original copy of duly<br/>notarized Joint Affidavit of Two (2)<br/>Disinterested Person.</li> </ol>      | To be prepared by the client without any prescribed format                                                                                                   |
| One (1) original copy of Police Report                                                                                    | <ul><li>4. To be prepared by the client without any prescribed format</li><li>5. To be prepared by the client without any</li></ul>                          |
| <ol><li>One (1) original copy Comments of<br/>the Head Cluster/Regional Director</li></ol>                                | prescribed format                                                                                                    |

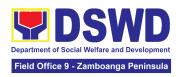

| 6. | One (1) original copy of        |
|----|---------------------------------|
|    | Certification from Competent    |
|    | Authority on the Destruction    |
|    | brought by Natural Calamity and |
|    | Insurgency.                     |

6. To be prepared by the client without any prescribed format

- 7. One (1) original copy of Inspection Report of Damaged Property.
- 7. To be prepared by the client without any prescribed format

- 8. One (1) photocopy of Property Acknowledgement Receipt (PAR)/Inventory Custodian Slip (ICS)
- 8. From Property Office

| CLIENT STEPS                                                                                                    | AGENCY<br>ACTION                                                                                                    | FEES TO<br>BE PAID | PROCESSING<br>TIME             | PERSON<br>RESPONSIBLE                                      |  |  |  |  |
|----------------------------------------------------------------------------------------------------|----------------------------------------------------------------------------------------------------|--------------------|--------------------------------|------------------------------------------------------------|--|--|--|--|
| Processing of Request for Relief                                                                                                    |                                                                                                    |                    |                                |                                                            |  |  |  |  |
| 1. Submit copy of notarized Report of Lost, Stolen, Damaged or Destroyed Property (RLSDDP) with proof of receipt by the Commission on Audit (COA) and/or request for relief duly endorsed by the Head of Office, Bureaus, and Services (HOBS) / Head of Offices, Divisions, and Sections (HODS) concerned. | 1.1 The property personnel receive the request for relief with attachments. Review if the submitted request has complete documentary requirements as provided for under Sec. 6.9 of AO 6, s. 2017. | None               | 5 Minutes                      | Section Chief Property Supply and Asset Management Section |  |  |  |  |
|                                                                                                    | 1.2 Property personnel shall verify if the                                                                                                    | None               | 2 Hours<br>(May be<br>extended | Section Chief                                              |  |  |  |  |

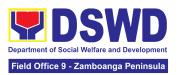

| property is already tagged in PREMIS as lost/ damaged/destro yed; If not, tag property as lost under the module RLSDDP/RLSD DSP.  If not complete: prepare a reply Memorandum to the accountable officer thru the HOBS to require submissi on of the identified lacking docume ntary requireme nt/s.  The Memorandu m shall be signed by the Administrativ e Service Director/ Administrativ e Division Chief  If complete, proceed to the next step |      | depending on the number of transactions being handled and the availability of documents and information to support the issuance of recommendati on.) | Property Supply and Asset Management Section               |
|----------------------------------------------------------------------------------------------------|------|----------------------------------------------------------------------------------------------------|------------------------------------------------------------|
| 1.3 Prepare recommendatio n/ comments addressed to                                                                                                    | None | 5 Days                                                                                                    | Section Chief Property Supply and Asset Management Section |

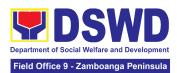

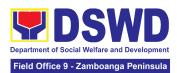

| COA and photocopy to the Accountable Officer and HOBS/HODS concerned. |      |                                  |  |
|-----------------------------------------------------------------------|------|----------------------------------|--|
| TOTAL:                                                                | None | 5 Days, 2<br>Hours, 5<br>Minutes |  |

| Provision of Technical As                                                           | ssistance upon Receipt of                                                                                                    | COA D | ecision                                                                         |                                                                        |
|-------------------------------------------------------------------------------------|----------------------------------------------------------------------------------------------------|-------|---------------------------------------------------------------------------------|------------------------------------------------------------------------|
| Forward copy of COA decision on the request for relief from property accountability | 1.1 Property personnel will receive copy of COA decision on the accountable officer's Request for Relief from Property Accountability                                                                                                    | None  | 5 Minutes                                                                       | Section Chief Property Supply and Asset Management Section             |
|                                                                                     | 1.2 The property personnel shall review the Decision of COA to determine the appropriate assistance to be provided to the accountable officer, as follows:  If Relief is Granted Prepare Memorandum to Finance Office endorsing the COA decision and request the dropping of the lost property from the Books of Accounts for signature of Administrative Service Director/ Concerned Division Chief in Field Office, copy furnished the Accountable Officer | None  | 3 Days  (May be extended depending on the number of transactions being handled) | Section Chief<br>Property Supply<br>and Asset<br>Management<br>Section |

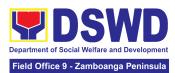

|                                                                     | Т                                                                                                    |      |                                |                                               |
|---------------------------------------------------------------------|----------------------------------------------------------------------------------------------------|------|--------------------------------|-----------------------------------------------|
|                                                                     | through the HOBS/HODS                                                                                                    |      |                                |                                               |
|                                                                     | 1.2.1 Update records/PREMIS                                                                                                    |      |                                |                                               |
|                                                                     | If Relief is Denied – Property personnel will prepare memorandum informing the Accountable Officer of the "Money Value" to be settled and processes for replacement or payment, as the case maybe, in accordance with the existing guidelines. |      |                                |                                               |
|                                                                     | Replacement Pagpapalit— Accountable Officer to submit to Property Office through a memorandum the details of the proposed item/s with same or higher specifications as replacement to the lost property                                        |      |                                |                                               |
|                                                                     | Payment –Accountable Officer to settle/pay the "money value" of the lost property based on the existing COA accounting rules and guidelines                                                                                                    |      |                                |                                               |
| 2. For Replacement:  Present replacement unit for the lost property | 2.1 Inspect/Validate the offered replacement item/s                                                                                                    | None | 4 Hours<br>(May be<br>extended | Section Chief<br>Property Supply<br>and Asset |

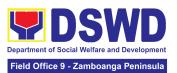

| If Non-Compliant, Inform the Accountable Officer of the reason/s for non-compliance and require to meet the needed requirements  If Compliant, Proceed to next step                                                                                                    |      | depending on<br>the number of<br>transactions<br>being<br>handled.)               | Management<br>Section                                      |
|----------------------------------------------------------------------------------------------------|------|-----------------------------------------------------------------------------------|------------------------------------------------------------|
| 2.2 Once the replacement unit is compliant with the approved recommendation, the Property Personnel shall:  a. Accept replacement unit upon concurrence of COA Representative and Prepare necessary documentation/updat e record in PREMIS  b. Prepare Memorandum to Finance and Management Service (FMS)/Finance and Management Division (FMD) and COA on the acceptance of offered replacement items for reference and recording in the Books of Accounts | None | 4 Hours  (May be extended depending on the number of transactions being handled.) | Section Chief Property Supply and Asset Management Section |

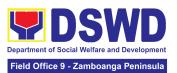

| 2. For Reimbursement  Request for Assistance for securing the Order of Payment from Accounting Division/Accounting Section and pay the money value of the lost property in accordance with the approved recommendation  Upon receipt of the Official Receipt (OR), forward original copy to | 2.1 The accountable officer, through the assistance of property personnel, shall secure from the Accounting Division/Section an Order of Payment and pay to the Cash Division/Section the Money Value of the lost property in accordance with the approved recommendation. | None | 2 Hours                                              | Section Chief<br>Property Supply<br>and Asset<br>Management<br>Section |
|----------------------------------------------------------------------------------------------------|----------------------------------------------------------------------------------------------------|------|------------------------------------------------------|------------------------------------------------------------------------|
| property office for facilitation of cancellation of property accountability in the the property records  3. Fill-out CSMF                                                                                                    | 2. Upon completion of                                                                                                    | None | 5 Minutes                                            | Soction Chief                                                          |
| 3. FIII-OUT CSMF                                                                                                    | 3. Upon completion of the process, the Property Personnel shall administer CSMF (either online or paper-based) from the client/accountable officer through the prescribed customer feedback form                                                                           | None | 5 Minutes                                            | Section Chief Property Supply and Asset Management Section             |
| ТС                                                                                                    | OTAL:                                                                                                    | None | For Replacement - 3 Days, 8 Hours, 10 Minutes        |                                                                        |
|                                                                                                    |                                                                                                    |      | Reimburseme<br>nt -3 Days, 2<br>Hours, 10<br>Minutes |                                                                        |

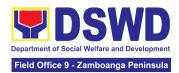

# 2. Facilitation of Request for Replacement/Reimbursement of Lost, Damaged or Destroyed Properties

When the lost, damaged and destroyed property issued to employees was due to other circumstance other that force majeure, theft/robbery and fire (whereas lost may be credited), the Accountable Officer can request for the replacement or reimbursement of the money value of the lost property or payment of cost of repair of the damaged property, within thirty (30) days from the occurrence of loss.

| Office/Division:                                                                                                    |                                                                                                    | DSWD Central Office Administrative Service – Property Supply and Asset Management Division (AS-PSAMD) |                                  |                     |                                                                        |
|----------------------------------------------------------------------------------------------------|----------------------------------------------------------------------------------------------------|----------------------------------------------------------------------------------------------------|----------------------------------|---------------------|------------------------------------------------------------------------|
|                                                                                                    |                                                                                                    | DSWD Fiel                                                                                             | d Office – Prop                  | perty and Supply    | Section (PSS)                                                          |
| Classification:                                                                                                    |                                                                                                    | Complex Ti                                                                                            | ransaction                       |                     |                                                                        |
| Type of Transaction:                                                                                                    |                                                                                                    | G2G – Government to Government                                                                        |                                  |                     |                                                                        |
| Who may avail:                                                                                                    |                                                                                                    | Department of Social Welfare and Development (DSWD) Officials and Employees                           |                                  |                     |                                                                        |
| CHECKLIST OF                                                                                                    | CKLIST OF REQUIREMENTS WHERE TO SECURE                                                             |                                                                                                    |                                  |                     | URE                                                                    |
| 1. One (1) copy of duly Loss, Stolen, Dama Property (RLSDDP) submission to COA  2. One (1) original cop requesting reimburs item lost endorsed be concern to Underse | ged and Desti<br>, with proof of<br>y of Memoran<br>sement/replace<br>by Undersecre                | dum<br>ement of                                                                                       | To be prepared by the Client wit |                     |                                                                        |
| CLIENT STEPS                                                                                                    | AGENCY                                                                                             | ACTION                                                                                                | FEES TO<br>BE PAID               | PROCESSIN<br>G TIME | PERSON<br>RESPONSIBLE                                                  |
| 1. End User shall request to the Undersecretary for GASSG / Regional Director re replacement or reimbursement of lost, damaged or                                    | 1.1 The Undersecreta GASSG (US) or RD shall for request to the Supply and A Management (PSAMD) / P | GASSG) orward the e Property, Asset t Division                                                        | None                             | 20 Minutes          | Section Chief<br>Property Supply<br>and Asset<br>Management<br>Section |

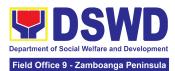

| destroyed properties. | and Supply Section (PSS).                                                                                                    |      |                                                                                                    |                                                                        |
|-----------------------|----------------------------------------------------------------------------------------------------|------|----------------------------------------------------------------------------------------------------|------------------------------------------------------------------------|
|                       | 1.1.1 PSAMD/PSS shall assign to action officer the request for review                                                                                                    |      |                                                                                                    |                                                                        |
|                       | 1.1.2 Review the request and determine the completeness of data and attachments                                                                                                    |      |                                                                                                    |                                                                        |
|                       | If not complete – Prepare a Memorandum to the Accountable Officer thru the HOBS/HODS concerned to require submission of the identified lacking requirement/s                                                                                                    |      |                                                                                                    |                                                                        |
|                       | The Memorandum shall be signed by the Administrative Service Director/Administrative Division Chief If Complete – Proceed to the next step                                                                                                    |      |                                                                                                    |                                                                        |
|                       | 1.2 The Property Personnel shall prepare a recommendation addressed to the Undersecretary for GASSG/Regional Director for the replacement or payment of the lost property to be coursed through the Accounting Office for concurrence as to the computation of the Money Value | None | 5 Days (May be extended depending on the number of transactions being handled and the availability of signatories of approving officials) | Section Chief<br>Property Supply<br>and Asset<br>Management<br>Section |

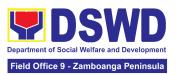

| <u></u>                                                                                                    |      |                                                                                |                                                            |
|----------------------------------------------------------------------------------------------------|------|--------------------------------------------------------------------------------|------------------------------------------------------------|
| 1.3The property personnel shall receive of the decision (approval/disapproval) from the Undersecretary for GASSG/Regional Director on the request, the Property personnel shall assess the same and advise the accountable officer through the HOBS/HODS for the next steps to be undertaken: | None | 2 Days (May be extended depending on the number of transactions being handled) | Section Chief Property Supply and Asset Management Section |
| If the request is disapproved, prepare a Memorandum informing the Accountable Officer of the disapproval of the request and/or require compliance with the lacking requirements, within 7 working days upon receipt of the Memorandum.                                                        |      |                                                                                |                                                            |
| Upon receipt of the lacking requirements or compliance with the instructions of the Undersecretary for GASSG/Regional Director, repeat the 3 <sup>rd</sup> step of this Citizen's Charter                                                                                                    |      |                                                                                |                                                            |
| If the request is approved, prepare Memorandum to Accountable Officer through his head informing the approval of the request for                                                                                                    |      |                                                                                |                                                            |

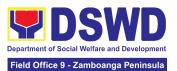

|    |                                                                                  | reimbursement/replace ment of the lost property and the steps to be undertaken for the execution of the decision (e.g. submission of the replacement unit and TA Report, if applicable) or payment of the money value to the Cash Division/Section within 15 calendar days from receipt of the decision |      |                                                                                 |                                                                        |
|----|----------------------------------------------------------------------------------|----------------------------------------------------------------------------------------------------|------|---------------------------------------------------------------------------------|------------------------------------------------------------------------|
| 2. | Present<br>replacement<br>unit/Settle the<br>money value of<br>the lost property | 2.1 Inspect/Validate the offered replacement item/s  If Non-Compliant, Inform the Accountable Officer of the reason/s for non-compliance and to meet the needed requirements.                                                                                                    | None | 8 Hours (May be extended depending on the number of transactions being handled) | Section Chief<br>Property Supply<br>and Asset<br>Management<br>Section |
|    |                                                                                  | If Compliant, proceed to next step Magpatuloy sa susunod na hakbang Once the replacement unit is compliant with the approved recommendation, the Property Personnel shall:  a. Accept replacement                                                                                                    |      |                                                                                 |                                                                        |
|    |                                                                                  | unit b. Prepare necessary documentation/updat e record in PREMIS                                                                                                    |      |                                                                                 |                                                                        |

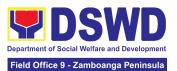

|                  | c. Prepare Memorandum to Finance and Management Service (FMS)/Finance and Management Division (FMD) and copy furnish Accountable Officer on the acceptance of the offered replacement items for reference and recording in the Books of Account                                            |      |                              |                                                            |
|------------------|----------------------------------------------------------------------------------------------------|------|------------------------------|------------------------------------------------------------|
|                  | 2.2 Reimbursement - The accountable officer, through the assistance of property personnel shall secure from the Accounting Division/Section the order of payment and pay to the Cash Division/Section the money value of the lost property in accordance with the approved recommendation. | None | 2 Hours                      | Section Chief Property Supply and Asset Management Section |
| 3. Fill-out CSMF | 3. Upon completion of the process, the Property personnel shall administer the CSMF (either online or paper-based) from the client/accountable officer through the prescribed customer feedback form                                                                                       | None | 5 Minutes                    | Section Chief Property Supply and Asset Management Section |
|                  | TOTAL:                                                                                                    | None | For Replacement - 7 Days, 12 |                                                            |

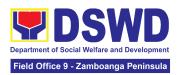

| Hours, 25<br>Minutes                                         |  |
|--------------------------------------------------------------|--|
| For<br>Reimburseme<br>nt - 7 Days, 7<br>Hours, 25<br>Minutes |  |

#### 3. Issuance of Sticker Pass

- a. Issued in lieu of Gate Pass when **portable equipment belonging to the Department** (i.e. laptop) are frequently brought outside or inside DSWD premises.
- b. Issued as proof of ownership of **personal/ private properties** (e.g. demo units, consigned items) brought inside DSWD premises for more than one day.

| Office/Division:                                                                                                    | DSWD Central Office Administrative Service – Property Supply and Asset Management Division (AS-PSAMD)  DSWD Field Office – Property and Supply Section (PSS) |
|----------------------------------------------------------------------------------------------------|----------------------------------------------------------------------------------------------------|
| Classification:                                                                                                    | Simple                                                                                                    |
| Type of Transaction:                                                                                                    | G2G – Government to Government                                                                                                    |
| Who may avail:                                                                                                    | Department of Social Welfare and Development (DSWD) Officials and Employees                                                                                  |
|                                                                                                    |                                                                                                    |
| CHECKLIST OF REQUIREMENTS                                                                                                    | WHERE TO SECURE                                                                                                    |
| One (1) original copy of duly accomplished request for issuance of Sticker Pass  In the absence of the authorized signatory secure any of the following: |                                                                                                    |

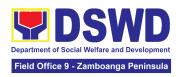

| authorized signatory – with     |
|---------------------------------|
| attached one (1) photocopy of   |
| Special Order (SO) for order of |
| succession                      |

- Digitally signed using the PNPKI registered digital signature
- 2. Digital signature of:
  - Authorized signatory or;
  - Authorized representative with attached 1 photocopy of SO for order of succession
- 3. Printed copy of email using the official DSWD email account requesting for the issuance of sticker pass
- 3. From the:
  - Authorized signatory or;
  - Authorized representative with attached 1 photocopy of SO for order of succession
- 4. Present the property to claim sticker pass
- 4. To be presented by the requester

| CLIENT STEPS                                                                                                | AGENCY ACTION                                                                                                    | FEES TO<br>BE PAID | PROCESSING<br>TIME    | PERSON<br>RESPONSIBLE                                      |
|----------------------------------------------------------------------------------------------------|----------------------------------------------------------------------------------------------------|--------------------|-----------------------|------------------------------------------------------------|
| 1. Submit duly accomplishe d request for Sticker Pass from 8 AM to 5 PM, Mondays to Fridays except holidays | 1.1. The property personnel shall receive the duly accomplished request for issuance Sticker Pass from 8am to 3pm | None               | 5 Minutes             | Section Chief Property Supply and Asset Management Section |
|                                                                                                    | 1.2 Validate request:  If not duly signed, request for the lacking signature                                      | None               | 1 Hour, 30<br>Minutes | Section Chief Property Supply and Asset Management Section |

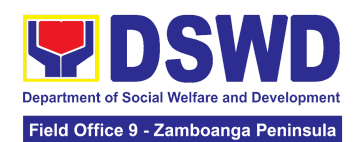

| <br>_                                                                                                    |      |            |                                                            |
|----------------------------------------------------------------------------------------------------|------|------------|------------------------------------------------------------|
| If duly signed, update expiration date of the sticker pass in PREMIS; for DSWD property with an accountable person under regular / contractual / coterminous / casual employee expiration date shall be at the end of every semester and for COS workers, expiration date shall be the end of every quarter. For personal property expiration date shall be similar to the DSWD property with regular accountable person Ensure that the client has provided their satisfaction feedback in PREMIS which will automatically generate the name of service provider once request was approved. |      |            |                                                            |
| 1.3. Generate and print sticker pass and forward to Head of Property Office together with the Sticker Pass request for approval of the request and for signature of the generated Sticker Pass                                                                                                    | None | 30 Minutes | Section Chief Property Supply and Asset Management Section |

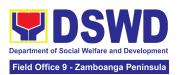

|                          | 1.4. Approve Sticker<br>Pass Request and<br>sign printed Sticker<br>Pass                                                                                                    | None | 15 Minutes | Section Chief Property Supply and Asset Management Section |
|--------------------------|----------------------------------------------------------------------------------------------------|------|------------|------------------------------------------------------------|
|                          | 1.5. Attach signed sticker pass to the submitted sticker pass request and file in the data file folder according to numerical sequence                                                                                                    | None | 15 Minutes | Section Chief Property Supply and Asset Management Section |
| 2. Claim Sticker<br>Pass | 2.1. Validate presented property vis-à-vis the details of property indicated in the request for issuance of sticker pass and in the printed sticker pass.                                                                                                    | None | 30 Minutes | Section Chief Property Supply and Asset Management Section |
|                          | If incorrect details, inform the requester and request for the right item.  If correct details, Attach sticker pass in the most visible and secure area of the property and present, the submitted sticker pass request for signature or requester as received sticker | None | 30 Minutes | Section Chief Property Supply and Asset Management Section |
|                          | 2.3. Update PREMIS and marked sticker pass as claimed                                                                                                    | None | 30 Minutes | Section Chief Property Supply and Asset Management Section |

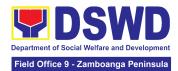

| TOTAL: | None | 4 Hours, 5<br>Minutes |  |
|--------|------|-----------------------|--|

#### 4. Procurement under Agency to Agency

Procurement of Goods and Services, Infrastructure Projects, and Consulting Services based on the requirement needed by the Agency to be procured using **Negotiated Procurement – Agency to Agency under Section 53.5** of the 9th Edition 2016 Revised IRR of R.A. 9184 as the applicable Alternative Method of Procurement.

| Office or Division                                                                                                    | :                                    | Administrative Service - Procurement Management Division (AS-PMD) Bids and Awards Committee Secretariat Section (BAC SEC) Contract Monitoring Section (CMS) |                                      |                       |  |
|----------------------------------------------------------------------------------------------------|--------------------------------------|----------------------------------------------------------------------------------------------------|--------------------------------------|-----------------------|--|
| Classification:                                                                                                    |                                      | Highly Tech                                                                                                    | nnical                               |                       |  |
| Type of Transacti                                                                                                    | on:                                  | l .                                                                                                    | ernment-to-Governr<br>nt to Business | nent) / G2B           |  |
| Who may avail:                                                                                                    |                                      | DSWD Cer<br>Unit (OBSU                                                                                                    | ntral Office Office/ Bi<br>J)        | ureau/ Service/       |  |
| CHECKLIST (                                                                                                    | OF REQUIREMENTS                      |                                                                                                    | WHERE TO SEC                         | URE                   |  |
| number must be copies signed by indicating complet of the goods and certified true co and other supprequest as follows:  • Approved P • Approved T • Justification • Price Quota | roject Proposal<br>erms of Reference | Secretariat located at the 2nd Floor, Mahusa Building, DSWD Central Officer                                                                                 |                                      | d Floor, Mahusay      |  |
| CLIENT STEPS                                                                                                    | AGENCY ACTIONS                       | FEES TO<br>BE PAID                                                                                                    | PROCESSING<br>TIME                   | PERSON<br>RESPONSIBLE |  |
| 1. OBSU endorses approved PR to                                                                                                    | 1.1 The PPMS Procurement Officer     | None                                                                                                    | One (1)<br>calendar day              | Section Chief         |  |

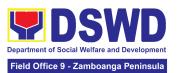

|                                 | 1                                                                                                    |      |                                   |                                              |
|---------------------------------|----------------------------------------------------------------------------------------------------|------|-----------------------------------|----------------------------------------------|
| the BAC through its Secretariat | endorses to the BAC, through its Secretariat, a transmittal memorandum requesting for BAC Resolution recommending the adoption of Negotiated Procurement – Agency-to-Agency as the mode of procurement and award of contract to the identified Servicing Agency, together with the accomplished Checklist for AMPs (DSWD-AS-GF-0                                                                                                    |      |                                   | Procurement<br>Management<br>Section         |
|                                 | 1.2 Upon receipt of the documents, BAC Secretariat Procurement Officer shall review and verify the veracity and completeness of the documents – e.g. justification, market study/ research, price quotations/ proposals – to ensure that the Servicing Agency is technically, legally and financially capable to deliver the goods and/or services in accordance with the provision of R.A. No. 9184 and its 2016 Revised IRR.  1.2.1 The BAC Secretariat Procurement Officer, upon the BAC's due deliberation, shall then prepare the BAC Resolution recommending adoption | None | Within Fifteen (15) calendar days | Section Chief Procurement Management Section |

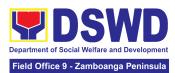

| of Negotiated Procurement – Agency-to-Agency modality and award of contract to the Servicing Agency.                                                                                                    |  |  |
|----------------------------------------------------------------------------------------------------|--|--|
| 1.2.2 The BAC Resolution shall be endorsed to the Head of the BAC Secretariat for final review and comments, prior to its routing for signature of the members of the BAC, and eventually for signature and approval of the Head of the Procuring Entity (HoPE).         |  |  |
| 1.2.3 The BAC Resolution is routed by the BAC Secretariat among the BAC Members for their signature.                                                                                                    |  |  |
| 1.2.4 The BAC Resolution is routed to the HoPE for signature and/or approval.                                                                                                    |  |  |
| 1.2.5 The BAC Secretariat Procurement Officer shall endorse the approved BAC Resolution Certified True Copy (CTC) with complete supporting documents and the accomplished Checklist for AMPs to BAC Secretariat Receiving Officer for the updating of PMT and afterwards |  |  |
| endorse to PMD-CMS for preparation of                                                                                                    |  |  |

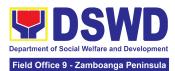

|                                                       | ,                                                                                                    |      |                                                                           |                                              |
|-------------------------------------------------------|----------------------------------------------------------------------------------------------------|------|---------------------------------------------------------------------------|----------------------------------------------|
|                                                       | Memorandum of Agreement (MOA)/ Memorandum of Understanding (MOU)/ Purchase Order (PO).  1.2.6 In the event the HoPE shall disapprove the recommendation, such disapproval shall be based only on valid, reasonable, and justifiable grounds to be expressed in writing, addressed to the BAC.  The BAC deliberates and informs the End-user on the decision/disapproval by the HoPE.c                                                                   |      |                                                                           |                                              |
| 2. Prepare the ORS and have the PO signed by the HoPE | 2.1 Upon receipt of the complete documents from BAC Secretariat, the CMS receiving officer updates the PMT and hands over the documents to the CMS Procurement Officer, upon coordination with the CMS Section Head, to review and prepare MOA/ MOU/ PO.  In case of MOA/ MOU: Prepare draft MOA/ MOU between the Department and Servicing Agency and endorse the same with outgoing clerk for onward endorsement to the Legal Service (LS) for review. | None | Six (6) Calendar<br>days<br>(exclusive of<br>End-user and<br>FMS process) | Section Chief Procurement Management Section |

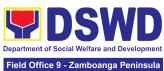

|                                                                                                    | Tield Of | ffice 9 - Zamboanga Peninsula |
|----------------------------------------------------------------------------------------------------|----------|-------------------------------|
| 2.1.1 Within three (3) days from receipt of comments, the concerned Procurement Officer shall then finalize the MOA/ MOU in accordance to the comments of LS, prepare the FMS-AD COA Checklist and label all the documents and endorse to the End-user concerned the entire document and the accomplished Checklist for AMPs. |          |                               |
| NOTE: In case the<br>Servicing Agency has<br>their prescribed or<br>template MOA/MOU<br>and requires their prior<br>vetting/review, an<br>additional number of<br>days is allotted to the<br>SA and End-user Unit.                                                                                                    |          |                               |
| In case of PO:Prepare PO. Then endorse to the End-user concerned the entire documents and the accomplished Checklist for AMPs.                                                                                                    |          |                               |
| 2.1.2 The End-user prepares the Obligation Request and Status (ORS) form and facilitates the signature on Box A of ORS by the HOBS.                                                                                                    |          |                               |
| 2.1.3 The End-user facilitates the signature and approval of the                                                                                                    |          |                               |

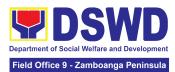

| MOA/ MOU/ PO by the HoPE.                                                                                                    |      |                            |                                              |
|----------------------------------------------------------------------------------------------------|------|----------------------------|----------------------------------------------|
| 2.1.4 Once MOA/ MOU/<br>PO is signed and<br>approved by the HoPE,<br>the End-user facilitates<br>the processing of fund<br>obligation by<br>FMS-Budget Division<br>(FMS-BD) and<br>certification of funds<br>availability by<br>FMS-Accounting<br>Division (FMS-AD) |      |                            |                                              |
| 2.2 Upon receipt of the duly funded MOA/ MOU/ PO, the CMS Procurement Officer shall notify and serve immediately to the Servicing Agency (SA) the MOA/ MOU/ PO and facilitate the signing by the duly authorized representative of the SA.                          | None | Three (3)<br>calendar days | Section Chief Procurement Management Section |
| 2.2.1 The CMS Procurement Officer shall immediately furnish the BAC Secretariat with a hard copy/scanned copy of the duly conformed MOA/ MOU/ PO for posting.                                                                                                    |      |                            |                                              |
| 2.3 The BAC, through its Secretariat, shall post the MOA/ MOU/ PO, for information purposes, in the PhilGEPS website, the DSWD website, and                                                                                                    | None | Within Ten (10)<br>days    | Section Chief Procurement Management Section |

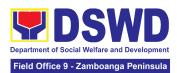

| TOTAL:                                                                                                    | NONE | 35 Caler | ndar Days |
|----------------------------------------------------------------------------------------------------|------|----------|-----------|
| days from their issuance, except for contracts with ABC of Fifty Thousand Pesos (₱50,000.00) and below.  2.3.1 The BAC Sec shall furnish the proof of posting to the PMD-CMS. |      |          |           |
| at any conspicuous<br>place reserved for this<br>purpose in the DSWD<br>premises within ten (10)                                                                              |      |          |           |

### 5. Procurement under Direct Contracting

Procurement of Goods based on the requirement needed by the Agency to be procured using **Direct Contracting under Section 50** of the 9th Edition 2016 Revised Implementing Rules and Regulations (IRR) of Republic Act (RA) 9184 as the applicable Alternative Method of Procurement.

| Office or Division:                                                                                                    | Administrative Service - Procurement Management Division (AS-PMD) Bids and Awards Committee Secretariat Section (BAC SEC) Contract Monitoring Section (CMS) |  |  |
|----------------------------------------------------------------------------------------------------|----------------------------------------------------------------------------------------------------|--|--|
| Classification:                                                                                                    | Highly Technical                                                                                                    |  |  |
| Type of Transaction:                                                                                                    | G2G Government-to-Government / G2B<br>Government to Business                                                                                                |  |  |
| Who may avail:                                                                                                    | DSWD Central Office Office/ Bureau/ Service/ Unit (OBSU)                                                                                                    |  |  |
| CHECKLIST OF REQUIREMENTS                                                                                                    | WHERE TO SECURE                                                                                                    |  |  |
| All Purchase Request (PR) with DRN number must be submitted in three (3) copies signed by the Head of the OBS indicating complete technical specifications of the goods and services requested with a | End-user Unit (OBSUs) submit to BAC Secretariat located at the 2nd Floor, Mahusay Building, DSWD Central Office.                                            |  |  |

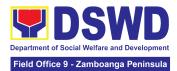

| certi | fied tru  | e copy of  | approved P | PMP |
|-------|-----------|------------|------------|-----|
| and   | other     | supporting | documents  | per |
| reque | est as fo | llows:     |            |     |

- Pre-repair Inspection Report
- Service Provider Diagnostic Report Certificate of Exclusive/ Sol Certificate Distributorship
- Market Survey/ Market Research, if applicable
- Property Accountability Report (PAR), if applicable

| Price Quotation    |                                        |         |                    |               |
|--------------------|----------------------------------------|---------|--------------------|---------------|
| CLIENT STEPS       | AGENCY ACTIONS                         | FEES TO | PROCESSING         | PERSON        |
| CLIENT STEFS       | AGENCI ACTIONS                         | BE PAID | TIME               | RESPONSIBLE   |
| 1. OBSU endorses   |                                        | None    | Three (3) calendar | Section Chief |
| approved PR to the |                                        |         | days               | Procurement   |
| BAC through its    | 1.1 The PPMS                           |         |                    | Management    |
| Secretariat        | receiving officer                      |         |                    | Section       |
|                    | shall record, update                   |         |                    |               |
|                    | the Procurement                        |         |                    |               |
|                    | Monitoring Tool<br>  (PMT) and endorse |         |                    |               |
|                    | to the PPMS                            |         |                    |               |
|                    | Procurement Officer                    |         |                    |               |
|                    | who then prepares                      |         |                    |               |
|                    | the RFQ and                            |         |                    |               |
|                    | ensures that the                       |         |                    |               |
|                    | specific                               |         |                    |               |
|                    | requirements                           |         |                    |               |
|                    | indicated in the                       |         |                    |               |
|                    | approved PR are                        |         |                    |               |
|                    | consistent with the                    |         |                    |               |
|                    | approved technical                     |         |                    |               |
|                    | specifications and/or                  |         |                    |               |
|                    |                                        |         |                    |               |
|                    |                                        |         |                    |               |
|                    |                                        |         |                    |               |
|                    |                                        |         |                    |               |
|                    |                                        |         |                    |               |
|                    |                                        |         |                    |               |
|                    |                                        |         |                    |               |
|                    |                                        |         |                    |               |
|                    |                                        |         |                    |               |
|                    |                                        |         |                    |               |
|                    | approved technical                     |         |                    |               |

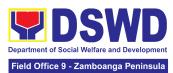

| (AMPs) (DSWD-AS-GF-096) , to the PPMS receiving officer for                        |  |  |
|------------------------------------------------------------------------------------|--|--|
| signature of the PMD-Chief/OIC.                                                    |  |  |
| 1.1.1 The PMD<br>Chief/OIC signs the<br>RFQ Form.                                  |  |  |
| 1.1.2 Once the RFQ is signed, the PPMS receiving officer updates the PMT,          |  |  |
| and endorses the RFQ to the PPMS Procurement Officer to facilitate the procurement |  |  |
| process.                                                                           |  |  |
| 1.1.3 The PPMS Procurement Officer shall send the RFQ to the identified            |  |  |
| direct supplier and require the same to submit price quotation including           |  |  |
| the terms and conditions of sale, and a certification of                           |  |  |
| exclusive dealership<br>and/or sole<br>distributorship,<br>patents or              |  |  |
| copyrights.                                                                        |  |  |
| 1.1.4 Upon receipt of the price quotation and                                      |  |  |
| required documents,<br>the PPMS<br>Procurement Officer                             |  |  |
| endorses to the BAC, through its                                                   |  |  |

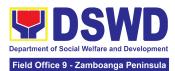

|                                                                                                    |      |                                   | _                                            |
|----------------------------------------------------------------------------------------------------|------|-----------------------------------|----------------------------------------------|
| Secretariat, a transmittal memorandum requesting for BAC Resolution recommending the adoption of Direct Contracting as the mode of procurement and award of contract to the identified direct supplier, together with the accomplished Checklist for AMPs (DSWD-AS-GF-096)                                         |      |                                   |                                              |
| 1.2 Upon receipt of the documents, BAC Secretariat Procurement Officer shall review and verify the veracity and completeness of the documents submitted – e.g. justification, market study, price quotations and others.Otherwise, BAC Secretariat shall coordinate with PPMS to comply with the lacking document. | None | Within Fifteen (15) calendar days | Section Chief Procurement Management Section |
| 1.2.1 The BAC may conduct simplified negotiations on the terms and conditions of the contract to ensure that the direct supplier is technically, legally                                                                                                    |      |                                   |                                              |

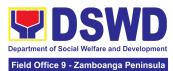

| and financially capable to deliver the goods at the most advantageous price and contract for the Government.                                                                                                    |  |  |
|----------------------------------------------------------------------------------------------------|--|--|
| 1.2.3 Upon successful negotiation, the BAC shall recommend the award of contract to the HoPE in accordance with Section (IV)(L) of the Guideline [Annex "H"].                                                                                               |  |  |
| 1.2.4 The BAC Secretariat Procurement Officer, upon the BAC's due deliberation, shall then prepare the BAC Resolution recommending adoption of Direct Contracting modality and award of contract in favor of the direct supplier. The NOA is also prepared. |  |  |
| 1.2.5 The BAC Resolution and the NOA shall be endorsed to the Head of the BAC Secretariat for final review and comments, prior to its routing for signature of the members of the BAC, and eventually for signature and                                     |  |  |

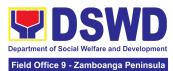

| approval of the<br>Head of the<br>Procuring Entity<br>(HoPE).                                                                                                    |  |  |
|----------------------------------------------------------------------------------------------------|--|--|
| 1.2.6 The BAC Resolution is routed by the BAC Secretariat among the BAC Members for their signature.                                                                                                  |  |  |
| 1.2.7 Then, the BAC Resolution together with the NOA is routed to the HoPE for signature and/or approval.                                                                                             |  |  |
| 1.2.8 In the event the HoPE shall disapprove the recommendation, such disapproval shall be based only on valid, reasonable, and justifiable grounds to be expressed in writing, addressed to the BAC. |  |  |
| 1.2.9 The BAC deliberates and informs the End-user on the decision/ disapproval of the HoPE.                                                                                                    |  |  |
| 1.2.10 Upon receipt of the duly signed NOA, the BAC Sec Procurement Officer serves it at once to the awarded supplier. The BAC                                                                        |  |  |

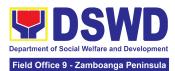

|                                                       | Sec procurement officer shall then endorse the approved BAC Resolution Certified True Copy (CTC) with complete supporting documents and the accomplished Checklist for AMPs to BAC Sec Receiving Officer for the updating of PMT and afterwards endorse to PMD-CMS for preparation of Purchase Order (PO).                                                                                                    |      |                                                    |                                              |
|-------------------------------------------------------|----------------------------------------------------------------------------------------------------|------|----------------------------------------------------|----------------------------------------------|
| 2. Prepare the ORS and have the PO signed by the HoPE | 2.1 The PMD-CMS shall prepare and facilitate the issuance of PO.  2.1.1 Upon receipt of the complete documents, e.g. certified true copies of the BAC Resolution, NOA, PR, and other relevant documents from BAC Secretariat, the CMS receiving officer updates the PMT and hand over the documents to the CMS Procurement Officer, upon coordination with the CMS Section Head, to review and prepare Purchase Order. | None | Three (3) calendar days (exclusive of FMS process) | Section Chief Procurement Management Section |

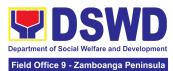

| prepares the Obligation Request and Status (ORS) form and facilitates the signature on Box A of ORS by the HOBS.  2.1.3 Then, the End-user facilitates for signature and approval of the PO by the HOPE.  2.1.4 Once PO is signed and approved by the HoPE, the End-user facilitates the processing of fund obligation by FMS-Budget Division and certification of funds availability by FMS-Accounting Division. | None | Three (3) calendar days | Section Chief Procurement |
|----------------------------------------------------------------------------------------------------|------|-------------------------|---------------------------|
| 2.2 Upon receipt of<br>the duly funded PO,<br>the CMS<br>Procurement Officer<br>shall immediately<br>notify and serve to<br>the supplier the PO.                                                                                                    |      | uays                    | Management<br>Section     |

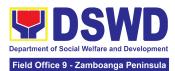

| 2.2.1 The HoPE or his duly authorized representative shall issue the Notice to Proceed (NTP), if necessary, and a copy of the approved PO to the Supplier within three (3) calendar days from the date of approval of the contract.  2.2.2 The CMS Procurement Officer shall immediately furnish the BAC Secretariat with a scanned copy of the duly conformed NOA and PO, including the NTP if necessary, for posting. |      |                         |                                              |
|----------------------------------------------------------------------------------------------------|------|-------------------------|----------------------------------------------|
| 3.1 The BAC, through its Secretariat, shall post the NOA, PO, including the NTP if necessary, for information purposes, in the PhilGEPS website, the DSWD website, and at any conspicuous place reserved for this purpose in the DSWD premises within ten (10) days from their issuance, except for contracts with ABC of Fifty                                                                                         | None | Within ten (10)<br>days | Section Chief Procurement Management Section |

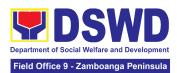

| TOTAL:                                                               | None | 34 Calend | lar Days |
|----------------------------------------------------------------------|------|-----------|----------|
| 3.1.1 The BAC Sec shall furnish the proof of posting to the PMD-CMS. |      |           |          |
| Thousand Pesos<br>(₱50,000.00) and<br>below.                         |      |           |          |

# 6. Procurement under Direct Detail Purchase of Petroleum Fuel, Oil and Lubricant (POL) Products and Airline Tickets

Procurement of Goods and Services based on the requirement needed by the Agency to be procured using Negotiated Procurement - Direct Retail Purchase of Petroleum Fuel, Oil and Lubricant (POL) Products and Airline Tickets under Section 53.14 of the 9th Edition 2016 Revised Implementing Rules and Regulations (IRR) of Republic Act (RA) 9184 as the applicable Alternative Methods of Procurement.

| Office or Division:                                                                                                    | Administrative Service - Procurement Management Division (AS-PMD) Bids and Awards Committee Secretariat Section (BAC SEC) Contract Monitoring Section (CMS) |  |  |
|----------------------------------------------------------------------------------------------------|----------------------------------------------------------------------------------------------------|--|--|
| Classification:                                                                                                    | Highly Technical                                                                                                    |  |  |
| Type of Transaction:                                                                                                    | Government to Government (G2G) / Government to Business (G2B)                                                                                               |  |  |
| Who may avail:                                                                                                    | DSWD Central Office Office/ Bureau/ Service/ Unit (OBSU)                                                                                                    |  |  |
| CHECKLIST OF REQUIREMENTS                                                                                                    | WHERE TO SECURE                                                                                                    |  |  |
| All Purchase Request (PR) with DRN number must be submitted in three (3) copies signed by the Head of the OBS indicating complete technical specifications of the goods and services requested with a <b>certified true copy of approved PPMP</b> and other supporting documents per request as follows: | End-user Unit (OBSUs) submit to BAC Secretariat located at the 2nd Floor, Mahusay Building, DSWD Central Office                                             |  |  |

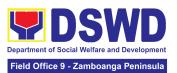

| <ul><li>Market Surve</li><li>Price Quotati</li></ul>            | ey/ Market Research<br>on/ Proposal                                                                                                    |                    |                                         |                                              |
|-----------------------------------------------------------------|----------------------------------------------------------------------------------------------------|--------------------|-----------------------------------------|----------------------------------------------|
| CLIENT STEPS                                                    | AGENCY ACTIONS                                                                                                    | FEES TO<br>BE PAID | PROCESSING<br>TIME                      | PERSON<br>RESPONSIBLE                        |
| 1. OBSU endorses approved PR to the BAC through its Secretariat | 1.1 The PPMS Procurement Officer endorses to the BAC, through its Secretariat, a transmittal memorandum requesting for BAC Resolution recommending the adoption of Negotiated Procurement – Direct Retail Purchase of POL products and Airline Tickets as the mode of procurement and award of contract to the identified supplier and/or service provider, together with the accomplished Checklist for AMPs (DSWD-AS-GF-096). | None               | One (1)<br>calendar day                 | Section Chief Procurement Management Section |
|                                                                 | 1.2 Upon receipt of the documents, the BAC Secretariat Procurement Officer shall review and verify the veracity and completeness of the documents to ensure that the conditions have been met.  Otherwise, BAC Secretariat shall coordinate with PPMS to comply with the lacking document.                                                                                                    | None               | Within Fifteen<br>(15) calendar<br>days | Section Chief Procurement Management Section |
|                                                                 | 1.3 The BAC Secretariat Procurement Officer, upon the BAC's due deliberation, prepares the                                                                                                    |                    |                                         |                                              |

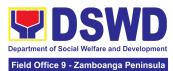

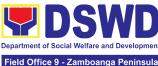

|                                                                                                    | Field Office 9 - Zamboanga Peninsula  |
|----------------------------------------------------------------------------------------------------|---------------------------------------|
| Head of the BAC Secretariat for final review and comments, prior to its routing for signature of the members of the BAC, and eventually for signature and approval of the Head of the Procuring Entity (HoPE).  1.3.6 The BAC Resolution is routed by the BAC Secretariat among the BAC Members for their signature.                                      | THEIR OFFICE 3 - Zamboanga Fenilisula |
| 1.3.7 Then, the BAC Resolution is routed to the HoPE for signature and/or approval.                                                                                                    |                                       |
| Upon receipt of the duly approved BAC Resolution, the BAC Sec-in-Charge shall then endorse the approved BAC Resolution Certified True Copy (CTC) with complete supporting documents and the accomplished Checklist for AMPs to BAC Sec receiving officer for the updating of PMT and afterwards endorse to End-user (ex. AS-GSD-AMBPS), copy furnish CMS. |                                       |
| In the event the HoPE shall disapprove the recommendation, such disapproval shall be based only on valid, reasonable, and justifiable grounds to be                                                                                                    |                                       |

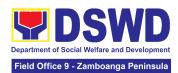

| End-user on the de disapproval by the l                                                                                                    | cision/ | 16 Cale | ndar Days |
|----------------------------------------------------------------------------------------------------|---------|---------|-----------|
| expressed in writing addressed to the Barran and information and information a | AC.     |         |           |

## 7. Procurement under Emergency Cases

Procurement of Goods and Services, Infrastructure Project, and Consulting Services based on the requirement needed by the Agency to be procured using **Negotiated Procurement - Emergency Cases under Section 53.2** of the 9th Edition 2016 Revised Implementing Rules and Regulations (IRR) of Republic Act (RA) 9184 as the applicable Alternative Methods of Procurement.

| Office or Division:                                                                                                    | Administrative Service - Procurement Management Division (AS-PMD) Bids and Awards Committee Secretariat Section (BAC SEC) Contract Monitoring Section (CMS) |  |  |  |
|----------------------------------------------------------------------------------------------------|----------------------------------------------------------------------------------------------------|--|--|--|
| Classification:                                                                                                    | Highly Technical                                                                                                    |  |  |  |
| Type of Transaction:                                                                                                    | Government to Business (G2B)                                                                                                    |  |  |  |
| Who may avail:                                                                                                    | DSWD Central Office Office/ Bureau/ Service/ Unit (OBSU)                                                                                                    |  |  |  |
| CHECKLIST OF REQUIREMENTS                                                                                                    | WHERE TO SECURE                                                                                                    |  |  |  |
| All Purchase Request (PR) with DRN                                                                                                    | End-user Unit (OBSUs) submit to BAC                                                                                                    |  |  |  |
| number must be submitted in three (3) copies signed by the Head of the OBS indicating complete technical specifications of the goods and services requested with a certified true copy of approved PPMP and other supporting documents per request as follows: | Secretariat located at the 2nd Floor, Mahusay Building, DSWD Central Office                                                                                 |  |  |  |

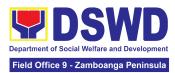

| CLIENT STEPS                                                   | AGENCY ACTIONS                                                                                                    | FEES TO BE<br>PAID | PROCESSING<br>TIME      | PERSON<br>RESPONSIBLE                        |
|----------------------------------------------------------------|----------------------------------------------------------------------------------------------------|--------------------|-------------------------|----------------------------------------------|
| 1 OBSU endorses approved PR to the BAC through its Secretariat | 1.1 The PMD-BAC Secretariat (BAC Sec) checks the submitted PR and its supporting documents versus a checklist, as hand carried by the End-user staff.                                                                                                    | None               | One (1)<br>calendar day | Section Chief Procurement Management Section |
|                                                                | If found complete, the BAC Sec stamps receive the PR. The BAC Sec receives, records the approved PR with proper signatories – in consonance with the existing guidelines – and with complete supporting documents, and encodes in the Procurement Monitoring Tool (PMT). |                    |                         |                                              |
|                                                                | If found incomplete,<br>the PR is<br>immediately declined<br>for appropriate action<br>by the End-user.                                                                                                    |                    |                         |                                              |
|                                                                | 1.1.1 BAC Sec shall check the inclusion of the procurement project in the approved Supplemental PPMP and completeness of                                                                                                    |                    |                         |                                              |

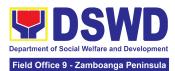

| required supporting documents. If found in order, the BAC Sec affixes his/her initial, then endorses to the BAC Sec Head.                                                                                                    |      |                             |                                              |
|----------------------------------------------------------------------------------------------------|------|-----------------------------|----------------------------------------------|
| Otherwise, if no approved Supplemental PPMP the BAC Sec prepares a PR Action Form (DSWD-AS-GF-083) and returns the PR to the End-User Unit for appropriate action.                                                                                                    |      |                             |                                              |
| 1.2 The BAC Sec Procurement Officer, upon the BAC's due deliberation, prepares the BAC Resolution recommending to the HOPE: (i) any revision of the Annual Procurement Plan (APP) to cover the Procurement Project; (ii) adoption of the Negotiated Procurement - Emergency Cases modality and (iii) delegate to either the BAC or the End-user unit or any other appropriate bureau, committee, support or procuring unit the authority to directly negotiate with a legally, technically, and financially | None | Within One (1) calendar day | Section Chief Procurement Management Section |

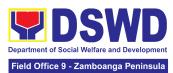

| capable supplier, contractor, or consultant for procurement undertaken through any of the allowable instances of Negotiated Procurement (Emergency Cases) under Section 53.2 of the 2016 revised IRR.                                                            |  |  |
|----------------------------------------------------------------------------------------------------|--|--|
| 1.2.1 The BAC Resolution shall be endorsed to the Head of the BAC Secretariat for final review and comments, prior to its routing for signature of the members of the BAC, and eventually for signature and approval of the Head of the Procuring Entity (HoPE). |  |  |
| 1.2.2 The BAC Resolution is routed by the BAC Secretariat among the BAC Members for their signature.                                                                                                    |  |  |
| 1.2.3 Then, the BAC<br>Resolution is routed<br>to the HoPE for<br>signature and/or<br>approval.                                                                                                    |  |  |
| 1.2.4 The BAC Sec furnishes the PPMS and/or the authorized OBS/ End-user Unit                                                                                                    |  |  |

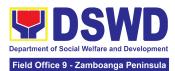

| Γ                                                                                                    |                                             | _                       |                                              |
|----------------------------------------------------------------------------------------------------|---------------------------------------------|-------------------------|----------------------------------------------|
| the approved BA<br>Resolution Certi<br>True Copy (CTC<br>proceed with<br>securing quotati                                                                                                    | fied<br>C) to                               |                         |                                              |
| 1.2.5 If NP-EC is directly negotiat proceed to Step                                                                                                    | ed,                                         |                         |                                              |
| 1.2.6 In the ever HoPE shall disapprove the recommendation such disapprove shall be based on valid, reason and justifiable grounds to be expressed in wriaddressed to the BAC.                                                           | n,<br>al<br>only<br>able,<br>iting,         |                         |                                              |
| 1.2.7 The BAC deliberates and informs the End on the decision/disapple by the HoPE.                                                                                                    |                                             |                         |                                              |
| 1.3 The PPMS receiving officer records, update PMT and endors the PPMS Procurement Of who then prepare the RFQ/ Requestroposal (RFP) ensures that the specific requirer indicated in the approved PR arconsistent with tapproved technic | s the ses to ficer res est for and enents e | Three (3) calendar days | Section Chief Procurement Management Section |

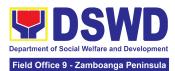

|                                | specifications/ project proposal/ TOR and/or supporting documents.  1.3.1 The PPMS receiving officer shall endorse the RFQ/ RFP and other relevant supporting documents to the PPMS receiving officer for signature of the PMD-Chief. Once the RFQ/RFP is signed, the PPMS receiving officer updates the PMT, and endorses it to the PPMS Procurement Officer to facilitate the procurement process.  1.3.2 The PPMS Procurement Officer sends out/ emails the RFQ/ RFP and requests the prospective suppliers, service providers, contractors and/or consultants, to submit a price quotation/ proposal that is responsive to the minimum technical specifications/ requirements set by the End-user Unit. |      |                        |               |
|--------------------------------|----------------------------------------------------------------------------------------------------|------|------------------------|---------------|
| 2. Submit a bid quotation/ bid | 2.1 The Supplier/<br>Contractor/<br>Consultant shall                                                                                                    | None | In accordance with the | Section Chief |

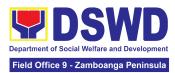

| proposal through the | submit a bid                                                                                                    |      | deadline set in         | Procurement                                  |
|----------------------|----------------------------------------------------------------------------------------------------|------|-------------------------|----------------------------------------------|
| official email       | quotation/ bid proposal through the official email address and/or fax number of the BAC Secretariat dedicated for the receipt of quotations/proposals or submits personally to the BAC Secretariat office.                                                                                                    |      | the RFQ/RFP             | Management<br>Section                        |
|                      | 2.1.1 The PPMS Procurement Officer shall endorse to the BAC, through its Secretariat, a transmittal memorandum requesting for BAC evaluation and/or deliberation of quotations received.                                                                                                    |      |                         |                                              |
|                      | 2.2 Upon receipt of the price quotations/ proposals, the BAC, through the BAC Sec. Procurement Officer or through the designated Technical Working Group (TWG) if any, shall then proceed to examine and evaluate the submitted documents, and determine their compliance to the minimum technical specifications set by the end-user Unit, and recommend to | None | Three (3) calendar days | Section Chief Procurement Management Section |

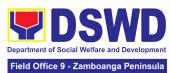

|                                                   | e BAC their<br>dings.                                                                                                    |      |                                         |                                              |
|---------------------------------------------------|----------------------------------------------------------------------------------------------------|------|-----------------------------------------|----------------------------------------------|
| the Se Of ve an the su do that co co tec an ca go | 3 Upon receipt of e documents, BAC ec Procurement fficer reviews and crifies the veracity of completeness of e appropriate apporting ocuments to ensure at the supplier, ontractor, or ensultant is chnically, legally of financially apable to deliver the bods and/or ervices. | None | Within Fifteen<br>(15) calendar<br>days | Section Chief Procurement Management Section |
| Proup de the BA rec HC co leç an ca se co         | 3.1 The BAC Sectocurement Officer, bon the BAC's due eliberation, shall en prepare the AC Resolution commending to the OPE the award of entract to the gally, technically and financially expable supplier, ervice provider, entractor or ensultant.                             |      |                                         |                                              |
| Re en He Se rev co                                | 3.2 The BAC esolution shall be adorsed to the ead of the BAC ecretariat for final view and amments, prior to its uting for signature the members of                                                                                                    |      |                                         |                                              |

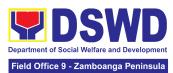

|                                                                                                 |                                                                                                    | <u> </u> |  |
|-------------------------------------------------------------------------------------------------|----------------------------------------------------------------------------------------------------|----------|--|
| ev<br>si<br>ap                                                                                  | ne BAC, and ventually for gnature and pproval of the oPE.                                                                                                    |          |  |
| R<br>by<br>Si<br>th                                                                             | .3.3 The BAC<br>desolution is routed<br>by the BAC<br>ecretariat among<br>the BAC Members<br>or their signature.                                                                                                    |          |  |
| R<br>w<br>ro<br>fo                                                                              | .3.4 The BAC<br>desolution together<br>with the NOA is<br>outed to the HoPE<br>or signature and/or<br>pproval.                                                                                                    |          |  |
| th<br>B.<br>B.<br>sh<br>th<br>R<br>w<br>su<br>do<br>ac<br>C<br>B.<br>of<br>up<br>at<br>to<br>pr | a.3.5 Upon receipt of the duly approved AC Resolution, the AC Sec-in-Charge thall then endorse the approved BAC the solution (CTC) with complete the upporting ocuments and the accomplished the cklist for AMPs to AC Sec receiving ficer for the pdating of PMT and fterwards endorse of PMD-CMS for reparation of urchase Order |          |  |
| 2.<br>H<br>di<br>re                                                                             | 20).  3.6 In the event the OPE shall isapprove the ecommendation, uch disapproval hall be based only                                                                                                    |          |  |

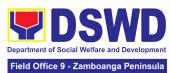

|                                                       |                                                                                                    |      |                                                    | _                                            |
|-------------------------------------------------------|----------------------------------------------------------------------------------------------------|------|----------------------------------------------------|----------------------------------------------|
|                                                       | on valid, reasonable, and justifiable grounds to be expressed in writing, addressed to the BAC.  2.3.7 The BAC deliberates and informs the End-user on the decision/disapproval by the HoPE.                                                                                                    |      |                                                    |                                              |
| 3. Prepare the ORS and have the PO signed by the HoPE | 3.1 The PMD-CMS prepares and facilitates the issuance of PO.                                                                                                    | None | Three (3) calendar days (exclusive of FMS process) | Section Chief Procurement Management Section |
|                                                       | 3.1.1 Upon receipt of the complete documents, e.g. certified true copies of the BAC Resolution, PR, and other relevant documents from BAC Secretariat, the CMS receiving officer updates the PMT and hand over the documents to the CMS Procurement Officer, upon coordination with the CMS Section Head, to review and prepare Purchase Order. Then endorses to the End-user concerned the entire documents and the accomplished Checklist for AMPs. |      |                                                    |                                              |

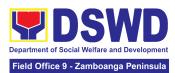

| 3.1.2 The End-user prepares the ORS form and facilitates the signature on Box A of ORS by the HOBS.                                                                                                    |      |                         |                                              |
|----------------------------------------------------------------------------------------------------|------|-------------------------|----------------------------------------------|
| 3.1.3 The End-user facilitates for signature and approval of the PO by the HoPE.                                                                                                    |      |                         |                                              |
| 3.1.4 Once PO is signed and approved by the HoPE, the End-user facilitates the processing of fund obligation by FMS-Budget Division (FMS-BD) and certification of funds availability by FMS-Accounting Division (FMS-AD).                                                                                         |      |                         |                                              |
| 3.2 Upon receipt of the duly funded PO, the CMS Procurement Officer shall immediately notify and serve to the supplier, contractor or consultant the PO. Then, he/she facilitates and/or ensures the signing of PO by the supplier, contractor or consultant to signify the acceptance of the award made to them. | None | One (1)<br>calendar day | Section Chief Procurement Management Section |
| 3.2.1 The CMS Procurement Officer                                                                                                    |      |                         |                                              |

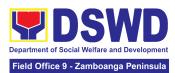

| shall immediately furnish the BAC Secretariat with a hard copy/scanned copy of the duly conformed Contract/PO for posting.                                                                                                    |      |                      |                                              |
|----------------------------------------------------------------------------------------------------|------|----------------------|----------------------------------------------|
| 3.3 The BAC, through its Secretariat, shall post the PO, for information purposes, in the PhilGEPS website, the DSWD website, and at any conspicuous place reserved for this purpose in the premises of the DSWD within ten (10) days from their issuance, except for contracts with ABC of Fifty Thousand Pesos (₱50,000.00) and below.  3.3.1 The BAC Sec shall furnish the proof of posting to the PMD-CMS. | None | Within Ten (10) days | Section Chief Procurement Management Section |
| TOTAL                                                                                                    | NONE | 38 Cale              | ndar Days                                    |

# 8. Procurement under Lease of Real Property and Venue

Procurement of Goods or Services based on the requirement needed by the agency to be procured using Lease of Real Property and Venue under Section 53.10 of the 2016 Revised IRR of RA 9184 as mode of procurement.

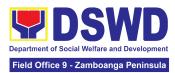

| Office or Division:  | Administrative Service - Procurement Management Division (AS-PMD) Bids and Awards Committee Secretariat Section (BAC SEC) Contract Monitoring Section (CMS) |
|----------------------|----------------------------------------------------------------------------------------------------|
| Classification:      | Highly Technical                                                                                                    |
| Type of Transaction: | Government-to-Government (G2G) / Government to Business (G2B)                                                                                               |
| Who may avail:       | DSWD Central Office Office/ Bureau/ Service/ Unit (OBSU)                                                                                                    |

# All Purchase Request (PR) with DRN Number must be submitted in three (3) copies signed by the Head of the OBS indicating complete technical specifications of the goods and services requested with a certified true copy of approved PPMP and other supporting documents per request as follows:

End-user Unit (OBSUs) submit to BAC Secretariat located at the 2nd Floor, Mahusay Building, DSWD Central Office

WHERE TO SECURE

- Approved Project Proposal
- Evaluation Criteria/ Rating Factor
- Justification on the proposed venue/ location
- Certification that DSWD facilities are not available

| CLIENT STEPS                                                    | AGENCY ACTIONS                                                                                                    | FEES TO<br>BE PAID | PROCESSING<br>TIME      | PERSON<br>RESPONSIBLE                        |
|-----------------------------------------------------------------|----------------------------------------------------------------------------------------------------|--------------------|-------------------------|----------------------------------------------|
| 1. OBSU endorses approved PR to the BAC through its Secretariat | 1.1 The PPMS receiving officer shall record, update the PMT and endorse it to the PPMS Procurement Officer who then prepares the Request for Quotation (RFQ) and ensures that the specific requirements indicated in the approved PR are consistent with the approved Project Proposal and/or supporting documents. He/She then endorses | None               | Three (3) calendar days | Section Chief Procurement Management Section |

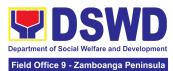

| the RFQ and other relevant supporting documents, together with the accomplished Checklist for AMPs (DSWD-AS-GF-096), to the PPMS receiving officer for signature of the PMD Chief/OIC.                                                                            |  |  |
|----------------------------------------------------------------------------------------------------|--|--|
| 1.1.1 The PMD<br>Chief/OIC signs the<br>RFQ Form.                                                                                                    |  |  |
| 1.1.2 Once the RFQ is signed, the PPMS receiving officer updates the PMT, and endorses the RFQ to the PPMS Procurement Officer to facilitate the procurement process.                                                                                             |  |  |
| 1.1.3 The PPMS Procurement Officer sends out/ emails the RFQ and requests the prospective service providers/Lessors to submit a price quotation/proposal that is responsive to the minimum technical specifications/ requirements set by the End-user Unit (OBS). |  |  |
| Real Property                                                                                                    |  |  |
| The PPMS Procurement Officer shall invite at least three (3) prospective Lessors to submit                                                                                                    |  |  |

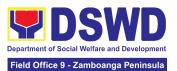

|                                                                                                    | sealed price quotations.  Venue  The PPMS Procurement Officer shall send the RFQ to at least three (3) venues within the vicinity of the selected location. Receipt of at least one (1) quotation                                                                                                    |      |                                                                            |                                              |
|----------------------------------------------------------------------------------------------------|----------------------------------------------------------------------------------------------------|------|----------------------------------------------------------------------------|----------------------------------------------|
|                                                                                                    | is sufficient to proceed with the evaluation thereof.                                                                                                    |      |                                                                            |                                              |
| 2. Submit price quotations/ bid proposal through official email address and/or fax number of the BAC Secretariat | 2.1 The Service Providers/Lessors submit price quotation through the official email address and/or fax number of the BAC Secretariat dedicated for the receipt of quotation or submits personally to the BAC Secretariat office, on or before the deadline for submission of quotation indicated in the RFQ. | None | In accordance<br>with the<br>deadline set in<br>the RFQ                    | Section Chief Procurement Management Section |
|                                                                                                    | 2.2 The PPMS Procurement Officer, thereafter, endorses to the BAC, through its Secretariat, a transmittal memorandum requesting for BAC evaluation and/or deliberation of quotations received and award of contract to the legally,                                                                          | None | Within One (1) calendar day from the deadline for submission of quotations | Section Chief Procurement Management Section |

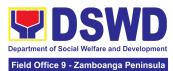

| technically and financially capable service provider/ Lessor.                                                                                                    |      |                         |                                              |
|----------------------------------------------------------------------------------------------------|------|-------------------------|----------------------------------------------|
| 2.3 Upon the deadline for receipt of the price quotations, BAC Secretariat Procurement Officer shall then proceed to recommend to the BAC, if warranted, the creation of Technical Working Group (TWG) from the pool of technical experts in the Department who will examine and evaluate the submitted documents, and determine their compliance to the minimum technical specifications set by the end-user unit/s (OBSUs), and recommend to the BAC their findings. | None | Three (3) calendar days | Section Chief Procurement Management Section |
| Real Property  On a specified date, submitted price                                                                                                    |      |                         |                                              |
| quotations shall be opened to determine the Lowest Calculated Quotation. Receipt of at least one (1) quotation is sufficient to proceed with the evaluation thereof.                                                                                                    |      |                         |                                              |
| The real property being offered by the Lessor with the Single                                                                                                    |      |                         |                                              |

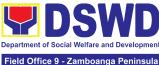

|                                         |                                                                                                    | Field O | ffice 9 - Zamboanga Peninsula |
|-----------------------------------------|----------------------------------------------------------------------------------------------------|---------|-------------------------------|
|                                         | or Lowest Calculated Quotation shall be rated in accordance with the technical specifications and the reasonableness of its price quotation shall be determined in accordance with the methodology prescribed in Appendix B of Annex "H".  Upon determination of the responsiveness and reasonableness of | Field O | ffice 9 - Zamboanga Peninsula |
| t c c c c c c c c c c c c c c c c c c c | the quotation, the BAC shall recommend to the HOPE the award of contract in favor of the Lessor with the Single or Lowest Calculated a. and Responsive Quotation. Award of contract shall be made in accordance with Section IV(L) of the Guidelines (Annex 'H").                                         |         |                               |
|                                         | /enue                                                                                                    |         |                               |
| (<br>  S<br>  V                         | Receipt of at least one (1) quotation is sufficient to proceed with the evaluation hereof.                                                                                                    |         |                               |
| C<br>  V<br>  C<br>  S                  | The venue being offered by the Lessor with the Lowest Calculated Quotation shall then be rated in accordance with the echnical                                                                                                    |         |                               |

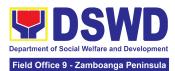

| <br>                                                                                                    |      |                                         |                                              |
|----------------------------------------------------------------------------------------------------|------|-----------------------------------------|----------------------------------------------|
| specifications prepared pursuant to Appendix B of Annex "H". Compliance rating with technical specifications may be conducted through ocular inspection, interviews, or other forms of due diligence.  Upon determination of the responsiveness of the quotation, the BAC shall recommend to the HOPE the award of contract in favor of the Lessor with the Single or Lowest Calculated and Responsive Quotation. Award of contract shall be made in accordance with Section IV(L) of the Guidelines (Annex "H"). |      |                                         |                                              |
| In case of failure of procurement, the BAC Secretariat Head issues a Memorandum to PMD-PPMS copy furnished the End-user informing the result and advising End-user to conduct mandatory review of specifications and/or requirements prior to conduct of another round of procurement                                                                                                    |      |                                         |                                              |
| 2.4 The BAC Sec<br>Procurement Officer,<br>upon the BAC's due                                                                                                    | None | Within Fifteen<br>(15) calendar<br>days | Section Chief Procurement Management Section |

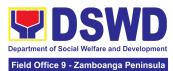

|                                                                                                    | <u> </u> |  |
|----------------------------------------------------------------------------------------------------|----------|--|
| deliberation, prepares the Abstract of Quotations (AOQ) recommending to the HoPE the adoption of the Negotiated Procurement – Lease of Real Property or Venue modality and award of contract to the service provider/Lessor with           |          |  |
| the Single or Lowest Calculated and Responsive Quotation.                                                                                                    |          |  |
| 2.4.1 The AOQ and the NOA shall be endorsed to the Head of the BAC Secretariat for final review and comments, prior to its routing for the signature of the members of the BAC, and eventually for the signature and approval of the HoPE. |          |  |
| 2.4.2 The AOQ is routed by the BAC Secretariat among the BAC Members for their signature.                                                                                                    |          |  |
| 2.4.3 Then, the AOQ and NOA are routed to the HOPE for signature and/or approval.                                                                                                    |          |  |
| 2.4.4 Upon receipt of<br>the duly signed NOA,<br>the BAC Sec<br>Procurement Officer<br>serves it at once to the<br>awarded service                                                                                                    |          |  |

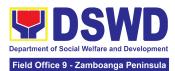

|                                                       | provider/ Lessor. The BAC Sec-in-Charge shall then endorse the approved Abstract of Quotations with complete supporting documents and the accomplished Checklist for AMPs to BAC Sec receiving officer for the updating of PMT and afterwards endorse to PMD-CMS for preparation of Purchase Order (PO).  2.4.5 In the event the HOPE shall disapprove the recommendation, such disapproval shall be based only on valid, reasonable, and justifiable grounds to be expressed in writing, addressed to the BAC.  The BAC deliberates and informs the End-user on the decision/disapproval of the HOPE. |      |                            |                                              |
|-------------------------------------------------------|----------------------------------------------------------------------------------------------------|------|----------------------------|----------------------------------------------|
| 3. Prepare the ORS and have the PO signed by the HoPE | 3.1 The PMD-CMS shall prepare and facilitate the issuance of Contract (for Lease of Real Property) / Purchase Order (for Lease of Venue).  Upon receipt of the complete documents, e.g. Abstract of Quotations, NOA, PR,                                                                                                    | None | Three (3)<br>calendar days | Section Chief Procurement Management Section |

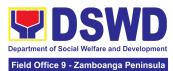

| and other relevant       |  |  |
|--------------------------|--|--|
| documents from BAC       |  |  |
| Secretariat, the CMS     |  |  |
| receiving officer        |  |  |
| updates the PMT and      |  |  |
| hand over the            |  |  |
| documents to the         |  |  |
| CMS Procurement          |  |  |
| Officer, upon            |  |  |
| coordination with the    |  |  |
| CMS Section Head, to     |  |  |
| review and prepare       |  |  |
| Purchase Order/          |  |  |
| Contract. Then           |  |  |
| endorses to the          |  |  |
| End-user concerned       |  |  |
| the entire documents     |  |  |
| and the accomplished     |  |  |
| Checklist for AMPs.      |  |  |
|                          |  |  |
| 3.1.2 The End-user       |  |  |
| prepares the             |  |  |
| Obligation Request       |  |  |
| and Status (ORS)         |  |  |
| form and facilitates the |  |  |
| signature on Box A of    |  |  |
| ORS by the HOBS.         |  |  |
|                          |  |  |
| 3.1.3 Then, the          |  |  |
| End-user facilitates for |  |  |
| signature and            |  |  |
| approval of the          |  |  |
| PO/Contract by the       |  |  |
| HoPE.                    |  |  |
|                          |  |  |
| 3.1.4 Once               |  |  |
| PO/Contract is signed    |  |  |
| and approved by the      |  |  |
| HoPE, the End-user       |  |  |
| facilitates the          |  |  |
| processing of fund       |  |  |
| obligation by            |  |  |
| FMS-Budget Division      |  |  |
| and certification of     |  |  |
| funds availability by    |  |  |

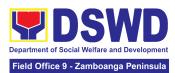

| FMS-Accounting Division.                                                                                                    |      |                         |                                                       |
|----------------------------------------------------------------------------------------------------|------|-------------------------|-------------------------------------------------------|
| 3.2 Upon receipt of the duly funded PO/Contract, the CMS Procurement Officer shall immediately notify and serve to the service provider/Lessor the PO/Contract, as follows:  3.2.1 The HoPE or his duly authorized representative (ex. CMS) shall issue the approved PO/Contract | None | Three (3) calendar days | Section Chief Procurement Management Section          |
| to the Service Provider/Lessor within three (3) calendar days from the date of approval of the contract.                                                                                                    |      |                         |                                                       |
| 3.2.2 The CMS Procurement Officer shall immediately furnish the BAC Secretariat with a hard or scanned copy of the duly conformed NOA and PO/Contract for posting                                                                                                    |      |                         |                                                       |
| 3.3 The BAC, through its Secretariat, shall post the NOA and PO/Contract for information purposes, in the PhilGEPS website, the DSWD website, and at any                                                                                                    | None | Within Ten (10)<br>days | Section Chief<br>Procurement<br>Management<br>Section |

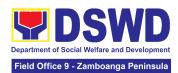

| 3.3.1 The BAC Sec                                                                                                    | contracts with ABC of Fifty Thousand Pesos (₱50,000.00) and          | (10) days from their issuance, except for                                                                          |               | purpose in the DSWD premises within ten (10) days from their issuance, except for contracts with ABC of Fifty Thousand Pesos (₱50,000.00) and below. | None | _            |
|----------------------------------------------------------------------------------------------------|----------------------------------------------------------------------|----------------------------------------------------------------------------------------------------|---------------|----------------------------------------------------------------------------------------------------|------|--------------|
| of posting to the PMD-CMS.                                                                                                    | 3.3.1 The BAC Sec shall furnish the proof of posting to the PMD-CMS. | Fifty Thousand Pesos (₱50,000.00) and below.  3.3.1 The BAC Sec shall furnish the proof of posting to the PMD-CMS. |               |                                                                                                    |      | FMS process) |
| of posting to the                                                                                                    | 3.3.1 The BAC Sec shall furnish the proof of posting to the          | Fifty Thousand Pesos (₱50,000.00) and below.  3.3.1 The BAC Sec shall furnish the proof of posting to the          |               |                                                                                                    | None | 38 Cale      |
|                                                                                                    | AC Sec                                                               | and Pesos<br>0) and                                                                                                | of posting to | o the ·                                                                                                    |      |              |
| (10) days from their issuance, except for contracts with ABC of Fifty Thousand Pesos (₱50,000.00) and                                         | (10) days from their                                                 |                                                                                                    |               | purpose in the DSWD                                                                                                    |      |              |
| purpose in the DSWD premises within ten (10) days from their issuance, except for contracts with ABC of Fifty Thousand Pesos (₱50,000.00) and | purpose in the DSWD premises within ten (10) days from their         | purpose in the DSWD                                                                                                |               | conspicuous place reserved for this                                                                                                    |      |              |

### 9. Procurement Under Repeat Order

Procurement of Goods based on the requirement needed by the Agency to be procured using **Repeat Order** under Section 51 of the 9th Edition 2016 Revised Implementing rules and Regulations (IRR) of Republic Act (RA) 9184 as the applicable Alternative Method of Procurement.

| Office or Division:                                                                                                    | Administrative Service - Procurement Management Division (AS-PMD) Bids and Awards Committee Secretariat Section (BAC SEC) Contract Monitoring Section (CMS) |                                                                                                    |  |
|----------------------------------------------------------------------------------------------------|----------------------------------------------------------------------------------------------------|----------------------------------------------------------------------------------------------------|--|
| Classification:                                                                                                    | Highly Technical                                                                                                    |                                                                                                    |  |
| Type of Transaction:                                                                                                    | Government-to-Government (G2G) / Government to Business (G2B)                                                                                               |                                                                                                    |  |
| Who may avail:                                                                                                    | DSWD Central Office Office/ Bureau/ Service/ Unit (OBSU)                                                                                                    |                                                                                                    |  |
| CHECKLIST OF REQUIREMENTS                                                                                                    |                                                                                                    | WHERE TO SECURE                                                                                                 |  |
| All Purchase Request (PR) with DRN number must be submitted in three (3) copies signed by the Head of the OBS indicating complete technical specifications of the goods and services requested with a <b>certified true copy of approved PPMP</b> and other supporting documents per request as follows: |                                                                                                    | End-user Unit (OBSUs) submit to BAC Secretariat located at the 2nd Floor, Mahusay Building, DSWD Central Office |  |
| <ul><li>Justification</li><li>Market Survey/ Mark</li></ul>                                                                                                    | ket Research                                                                                                    |                                                                                                    |  |

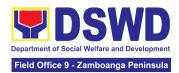

- Previously Awarded Contract, BAC Resolution, Notice of Award, Notice to Proceed
- Inspection and Acceptance Certificate
- Price Quotation

| CLIENT STEPS                                                    | AGENCY ACTIONS                                                                                                    | FEES TO BE | PROCESSING                              | PERSON                                       |
|-----------------------------------------------------------------|----------------------------------------------------------------------------------------------------|------------|-----------------------------------------|----------------------------------------------|
|                                                                 | AGENCI ACTIONS                                                                                                    | PAID       | TIME                                    | RESPONSIBLE                                  |
| 1. OBSU endorses approved PR to the BAC through its Secretariat | 1.1 The PPMS Procurement Officer endorses to the BAC, through its Secretariat, a transmittal memorandum requesting for BAC Resolution recommending the award of contract through Repeat Order, together with the accomplished Checklist for AMPs (DSWD-AS-GF-096).                                                   | None       | Three (3) calendar days                 | Section Chief Procurement Management Section |
|                                                                 | 1.2 Upon receipt of the documents, BAC Secretariat Procurement Officer shall review and verify the veracity and completeness of the documents submitted – e.g. justification, market study, price quotations and others.  Otherwise, BAC Secretariat shall coordinate with PPMS to comply with the lacking document. | None       | Within Fifteen<br>(15) calendar<br>days | Section Chief Procurement Management Section |

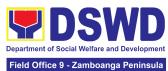

|                                                                                                    |                                                                     | Tield Sil | ice 9 - Zamboanga Peninsula |
|----------------------------------------------------------------------------------------------------|---------------------------------------------------------------------|-----------|-----------------------------|
| 1.2.1 The BA Secretariat Procurement upon the BAC deliberation, s then prepare Resolution recommendir of contract the Repeat Order NOA is also prepared.                          | Officer,<br>C's due<br>shall<br>the BAC<br>ng award<br>rough        |           |                             |
| 1.2.2 The BA Resolution ar NOA shall be endorsed to t of the BAC Secretariat fo review and comments, pr routing for sig of the member BAC, and ever for signature approval of the | nd the he Head or final rior to its gnature ers of the entually and |           |                             |
| 1.2.3 The BA Resolution is by the BAC Secretariat ar the BAC Men their signature                                                                                                  | nong<br>nbers for                                                   |           |                             |
| 1.2.4 Then, the Resolution to with the NOA routed to the for signature approval.                                                                                                  | gether<br>is<br>HoPE                                                |           |                             |
| 1.2.5 In the e HoPE shall disapprove th recommenda such disappro shall be base                                                                                                    | ie<br>tion,<br>oval                                                 |           |                             |

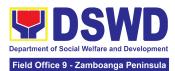

|                                 | on valid, reasonable, and justifiable grounds to be expressed in writing, addressed to the BAC.  1.2.6 The BAC deliberates and informs the End-user on the decision/disapproval of the HoPE.  1.2.7 Upon receipt of the duly signed NOA, the BAC Sec Procurement Officer serves it at once to the awarded supplier. The BAC Sec procurement officer shall then endorse the approved BAC Resolution Certified True Copy (CTC) with complete supporting documents and the accomplished Checklist for AMPs to BAC Sec Receiving Officer for the updating of Procurement Monitoring Tool (PMT) and afterwards endorse to PMD-Contract Monitoring Section (CMS) for preparation of Purchase Order (PO). |      |                         |               |
|---------------------------------|----------------------------------------------------------------------------------------------------|------|-------------------------|---------------|
| 2. Prepare the ORS and have the | 2.1 The PMD-CMS prepares and                                                                                                    | None | Three (3) calendar days | Section Chief |

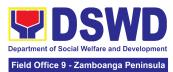

|                       |                                                                                                    |                            | ice 3 - Zamboanga i emiliada |
|-----------------------|----------------------------------------------------------------------------------------------------|----------------------------|------------------------------|
| PO signed by the HoPE | facilitates the issuance of PO.                                                                                                    | (exclusive of FMS process) | Procurement<br>Management    |
|                       | 2.1.1 Upon receipt of the complete documents, e.g. certified true copies of the BAC Resolution, NOA, PR, and other relevant documents from BAC Secretariat, the CMS receiving officer updates the PMT and hand over the documents to the CMS Procurement Officer, upon coordination with the CMS Section Head, to review and prepare Purchase Order. Then endorses to the End-user concerned the entire documents and the accomplished Checklist for AMPs. |                            | Section                      |
|                       | prepares the ORS form and facilitates the signature on Box A of ORS by the HOBS.                                                                                                    |                            |                              |
|                       | 2.1.3 Then, the<br>End-user facilitates<br>for signature and<br>approval of the PO by<br>the HoPE.                                                                                                    |                            |                              |
|                       | 2.1.4 Once PO is signed and approved by the HoPE, the End-user facilitates the processing of fund obligation by FMS-Budget Division                                                                                                    |                            |                              |

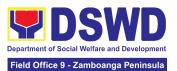

| (FMS-BD) and certification of funds availability by FMS-Accounting Division (FMS-AD).                                                                                                    |      |                            |                                              |
|----------------------------------------------------------------------------------------------------|------|----------------------------|----------------------------------------------|
| 2.2 Upon receipt of the duly funded PO, the CMS Procurement Officer shall immediately notify and serve to the supplier the PO.                                                                                  | None | Three (3)<br>calendar days | Section Chief Procurement Management Section |
| 2.2.1 The HoPE or his duly authorized representative shall issue the NTP, if necessary, and a copy of the approved PO to the Supplier within three (3) calendar days from the date of approval of the contract. |      |                            |                                              |
| 2.2.2 The CMS Procurement Officer shall immediately furnish the BAC Secretariat with a scanned copy of the duly conformed NOA and PO                                                                            |      |                            |                                              |
| 2.3 The BAC,<br>through its<br>Secretariat, shall post<br>the NOA, PO,<br>including the NTP if<br>necessary, for<br>information purposes,<br>in the PhilGEPS<br>website, the DSWD<br>website, and at any        | None | WIthin Ten<br>(10) days    | Section Chief Procurement Management Section |

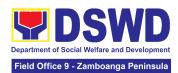

| except for contracts with ABC of Fifty Thousand Pesos (₱50,000.00) and below.  2.3.1.The BAC Sec shall furnish the proof of posting to the PMD-CMS.  TOTAL | None | ndar Days<br>F <i>FMS process</i> ) |
|----------------------------------------------------------------------------------------------------|------|-------------------------------------|
| conspicuous place<br>reserved for this<br>purpose in the<br>DSWD premises<br>within ten (10) days<br>from their issuance,                                  |      |                                     |

## 10. Procurement under Scientific, Scholarly or Artistic Work, Exclusive Technology and Media Services

Procurement of Goods and Services, Infrastructure Project, and Consulting Services based on the requirement needed by the Agency to be procured using **Negotiated Procurement - Scientific, Scholarly, or Artistic Work, Exclusive Technology and Media Services under Section 53.6** of the 9th Edition 2016 Revised IRR of R.A. 9184 as the applicable Alternative Method of Procurement.

| Office or Division:                                                                                                    | Administrative Service - Procurement Management Division (AS-PMD) Bids and Awards Committee Secretariat Section (BAC SEC) Contract Monitoring Section (CMS) |  |  |
|----------------------------------------------------------------------------------------------------|----------------------------------------------------------------------------------------------------|--|--|
| Classification:                                                                                                    | Highly Technical                                                                                                    |  |  |
| Type of Transaction:                                                                                                    | Government-to-Government (G2G) /<br>Government to Business (G2B)                                                                                            |  |  |
| Who may avail:                                                                                                    | DSWD Central Office Office/ Bureau/ Service/ Unit (OBSU)                                                                                                    |  |  |
| CHECKLIST OF REQUIREMENTS                                                                                                    | WHERE TO SECURE                                                                                                    |  |  |
| All Purchase Request (PR) with DRN number must be submitted in three (3) copies signed by the Head of the OBS indicating complete technical specifications of the goods and | End-user Unit (OBSUs) submit to BAC Secretariat located at the 2nd Floor, Mahusay Building, DSWD Central Office                                             |  |  |

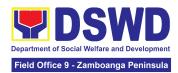

| ser                               | vices reque | sted with | h a <b>c</b> | ertified | true copy  |
|-----------------------------------|-------------|-----------|--------------|----------|------------|
| of                                | approved    | PPMP      | and          | other    | supporting |
| documents per request as follows: |             |           |              |          |            |

- Approve Project ProposalApproved Terms of Reference
- Justification
- Price Quotation/ Proposal

| Market Scanning/ Research                                       |                                                                                                    |                    |                                         |                                              |
|-----------------------------------------------------------------|----------------------------------------------------------------------------------------------------|--------------------|-----------------------------------------|----------------------------------------------|
| CLIENT STEPS                                                    | AGENCY ACTIONS                                                                                                    | FEES TO<br>BE PAID | PROCESSING<br>TIME                      | PERSON<br>RESPONSIBLE                        |
| 1. OBSU endorses approved PR to the BAC through its Secretariat | 1.1 The PPMS Procurement Officer endorses to the BAC, through its Secretariat, a transmittal memorandum requesting for BAC Resolution recommending the adoption of Negotiated Procurement – Scientific, Scholarly, or Artistic Work, Exclusive Technology and Media Services as the mode of procurement and award of contract to the identified supplier, contractor or consultant, together with the accomplished Checklist for Alternative Mode of Procurement (AMPs) (DSWD-AS-GF-096). | None               | One (1) calendar day                    | Section Chief Procurement Management Section |
|                                                                 | 1.2 Upon receipt of the documents, BAC Secretariat Procurement Officer shall review and verify the veracity and completeness of the documents – e.g. justification, market study, price quotations/                                                                                                    | None               | Within Fifteen<br>(15) calendar<br>days | Section Chief Procurement Management Section |

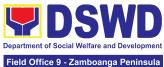

|                                                                                                    |                                                                                                    |                                                                                                    | ce 9 - Zamboanga Peninsula                                                                                                    |
|----------------------------------------------------------------------------------------------------|----------------------------------------------------------------------------------------------------|----------------------------------------------------------------------------------------------------|----------------------------------------------------------------------------------------------------|
| plier, service ntractor, or setechnically, financially deliver the or services ce with the R.A. No. |                                                                                                    |                                                                                                    |                                                                                                    |
| with a legally and apable ntractor or eased on the ecifications, ork or terms                       |                                                                                                    |                                                                                                    |                                                                                                    |
| the BAC<br>mend the<br>ntract to the<br>cordance<br>i (IV)(L) of                                    |                                                                                                    |                                                                                                    |                                                                                                    |
| nt Officer, AC's due , shall then BAC ing adoption ed nt – cholarly or k, Exclusive                 |                                                                                                    |                                                                                                    |                                                                                                    |
|                                                                                                    | to ensure oplier, service ontractor, or s technically, financially deliver the or services are with the R.A. No. s 2016 R. SAC shall he with a legally and capable of a contractor or cased on the occifications, ork or terms are prepared ouser.  successful the BAC mend the ontract to the cordance of (IV)(L) of the [Annex of AC and Officer, AC's due of the cordance of the cordance of the cordance of the part of the technical the part of the technical the part of the technical the part of the technical the part of the technical the part of the technical the part of the technical the part of the technical the part of the technical the part of the technical the part of the technical the part of the technical the part of the technical the part of the technical the technical the tech | oplier, service ontractor, or stechnically, financially deliver the or services are with the F.A. No. s 2016 R. SAC shall he with a legally and capable intractor or based on the pecifications, ork or terms are prepared auser.  successful the BAC mend the ontract to the cordance in (IV)(L) of the [Annex of the BAC shall then are BAC ding adoption and in the back of the BAC ding adoption and media in the BAC ding adoption and media in | pplier, service entractor, or s technically, financially deliver the or services ace with the F.A. No. s 2016 R.  AC shall he with a legally and sapable entractor or coased on the pecifications, ork or terms are prepared auser.  successful the BAC mend the entract to the cordance in (IV)(L) of the [Annex]  AC int Officer, AC's due in shall then a BAC ding adoption and int — Scholarly or its, Exclusive and Media |

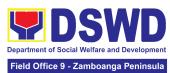

| award of contract to the supplier, service provider, contractor, or consultant. The Notice of Award is also prepared.                                                                                                    |  |  |
|----------------------------------------------------------------------------------------------------|--|--|
| 1.2.4 The BAC Resolution and the NOA shall be endorsed to the Head of the BAC Secretariat for final review and comments, prior to its routing for signature of the members of the BAC, and eventually for signature and approval of the Head of the Procuring Entity (HoPE). |  |  |
| 1.2.5 The BAC Resolution is routed by the BAC Secretariat among the BAC Members for their signature.                                                                                                    |  |  |
| 1.2.6 Then, the BAC Resolution together with the NOA is routed to the HoPE for signature and/or approval.                                                                                                    |  |  |
| 1.2.7 Upon receipt of the duly signed NOA, the BAC Sec Procurement Officer serves it at once to the awarded supplier, service provider, contractor, or consultant. The BAC Sec-in-Charge shall then endorse the                                                              |  |  |
| approved BAC                                                                                                    |  |  |

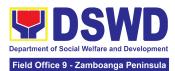

|                                                       | Resolution Certified True Copy (CTC) with complete supporting documents and the accomplished Checklist for AMPs to BAC Sec Receiving Officer for the updating of PMT and afterwards endorse to PMD-CMS for preparation of Purchase Order (PO).  1.2.8 In the event the HoPE shall disapprove the recommendation, such disapproval shall be based only on valid, reasonable, and justifiable grounds to be expressed in writing, addressed to the BAC.  1.2.9 The BAC deliberates and informs the End-user on the decision/disapproval of the HoPE. |      |                         |                                              |
|-------------------------------------------------------|----------------------------------------------------------------------------------------------------|------|-------------------------|----------------------------------------------|
| 2. Prepare the ORS and have the PO signed by the HoPE | 2.1 The PMD-CMS prepares and facilitates the issuance of PO.  2.1.1 Upon receipt of the complete documents, e.g. certified true copies of the BAC Resolution, NOA, PR, and other relevant documents from BAC Secretariat, the CMS receiving officer updates the PMT and hand over the documents to the CMS Procurement Officer,                                                                                                    | None | Three (3) calendar days | Section Chief Procurement Management Section |

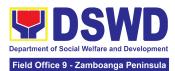

| upon coordination with<br>the CMS Section Head,<br>to review and prepare<br>PO. Then endorses to<br>the End-user concerned<br>the entire documents<br>and the accomplished<br>Checklist for AMPs.                         |      |                         |                                              |
|----------------------------------------------------------------------------------------------------|------|-------------------------|----------------------------------------------|
| 2.1.2 The End-user prepares the ORS form and facilitates the signature on Box A of ORS by the HOBS.                                                                                                    |      |                         |                                              |
| 2.1.3 Then, the<br>End-user facilitates for<br>signature and approval<br>of the PO by the HoPE.                                                                                                    |      |                         |                                              |
| 2.1.4 Once PO is signed and approved by the HoPE, the End-user facilitates the processing of fund obligation by FMS-Budget Division (FMS-BD) and certification of funds availability by FMS-Accounting Division (FMS-AD). |      |                         |                                              |
| 2.2 Upon receipt of the duly funded PO, the CMS Procurement Officer shall immediately notify and serve to the supplier, contractor or consultant the PO.                                                                  | None | Three (3) calendar days | Section Chief Procurement Management Section |
| 2.2.1 The HoPE or his duly authorized representative shall issue the Notice to                                                                                                    |      |                         |                                              |

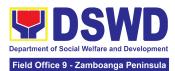

| Proceed (NTP), if necessary, and a copy of the approved PO to the Supplier, Contractor or Consultant within three (3) calendar days from the date of approval of the contract.                                                                                                    |      |                         |                                              |
|----------------------------------------------------------------------------------------------------|------|-------------------------|----------------------------------------------|
| 2.2.2 The CMS Procurement Officer shall immediately furnish the BAC Secretariat with a scanned copy of the duly conformed NOA and PO, including the NTP if necessary, for posting.                                                                                                    |      |                         |                                              |
| 2.3 The BAC, through its Secretariat, shall post the NOA, PO, including the NTP if necessary, for information purposes, in the PhilGEPS website, the DSWD website, and at any conspicuous place reserve for this purpose in the DSWD premises within ten (10) days from their issuance, except for contracts with ABC of Fifty Thousand Pesos (Php 50,000.00) and below.  2.3.1 The BAC Sec shall furnish the proof of posting to the PMD-CMS. | None | Within Ten<br>(10) days | Section Chief Procurement Management Section |

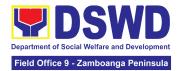

| TOTAL: | None | 32 Calendar Days           |
|--------|------|----------------------------|
|        |      | (exclusive of FMS process) |

## 11. Procurement under Shopping under Section 52.1 (B)

Office or Division:

Procurement of Goods based on the requirement needed by the agency to be procured using Shopping under Section 52 of the 2016 Revised IRR of RA 9184 as a mode of procurement.

Administrative Service - Procurement Management Division (AS-PMD)

Bids and Awards Committee Secretariat Section

|                                                                                                    |                                                                                                    | (BAC SEC) Contract Monitoring Section (CMS)                                                                     |                                        |                                              |
|----------------------------------------------------------------------------------------------------|----------------------------------------------------------------------------------------------------|----------------------------------------------------------------------------------------------------|----------------------------------------|----------------------------------------------|
| Classification:                                                                                                    |                                                                                                    | Highly Tech                                                                                                    |                                        | ····· • /                                    |
| Type of Transaction                                                                                                    | :                                                                                                    |                                                                                                    | nt-to-Government (ont to Business (G2E | ,                                            |
| Who may avail:                                                                                                    |                                                                                                    | DSWD Cer<br>Unit (OBSL                                                                                          | ntral Office Office/ E<br>J)           | Bureau/ Service/                             |
| CHECKLIST O                                                                                                    | REQUIREMENTS                                                                                                    |                                                                                                    | WHERE TO SEC                           | URE                                          |
| All Purchase Request (PR) with DRN number must be submitted in three (3) copies signed by the Head of the OBS indicating complete technical specifications of the goods and services requested with a certified true copy of approved PPMP and other supporting documents per request as follows:  • Approved Terms of Reference • TA Report (BGMD/ICTMS/SMS) |                                                                                                    | End-user Unit (OBSUs) submit to BAC Secretariat located at the 2nd Floor, Mahusay Building, DSWD Central Office |                                        |                                              |
| CLIENT STEPS                                                                                                    | AGENCY ACTIONS                                                                                                    | FEES TO<br>BE PAID                                                                                              | PROCESSING<br>TIME                     | PERSON<br>RESPONSIBLE                        |
| 1. OBSU endorses approved PR to the BAC through its Secretariat                                                                                                    | 1.1 The PPMS receiving officer records, updates the Procurement Monitoring Tool (PMT) and endorses to the PPMS Procurement Officer who then prepares the RFQ and ensures that the | None                                                                                                    | Three (3)<br>calendar days             | Section Chief Procurement Management Section |

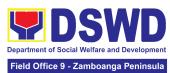

| indicated in the approved PR are consistent with the approved technical specifications and/or supporting documents. He/She then endorses the RFQ and other relevant supporting documents, together with the accomplished Checklist for AMPs (DSWD-AS-GF-096),                                         |  |  |
|----------------------------------------------------------------------------------------------------|--|--|
| to the PPMS receiving officer for signature of the PMD-Chief/OIC.  1.1.1 The PMD Chief/OIC signs the RFQ Form.                                                                                                    |  |  |
| 1.1.2 Once the RFQ is signed, the PPMS receiving officer updates the PMT, and endorses the RFQ to the PPMS Procurement Officer to facilitate the procurement process. Proceed to step # 9.                                                                                                    |  |  |
| 1.1.3 For those projects/ activities with an Approved Budget for the Contract (ABC) above Fifty Thousand Pesos (₱50,000.00) but not more than One Million Pesos (PhP1M), the PPMS receiving officer shall endorse the RFQ to the BAC, through its Secretariat, to proceed with the required postings. |  |  |

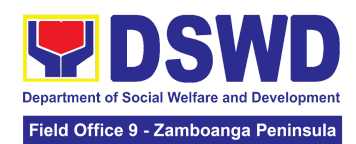

|                                                                                                    | None  | Twn (2) calandar         | Section Chief                                |
|----------------------------------------------------------------------------------------------------|-------|--------------------------|----------------------------------------------|
| 1.2 The BAC Sec Head assigns the RFQ to BAC Sec Procurement Officer for posting.                                                                                                    | inone | Twp (2) calendar<br>days | Procurement Management Section               |
| 1.2.1 The BAC Sec<br>Procurement Officer<br>shall post the RFQ at<br>the PhilGEPS website,<br>DSWD website and at<br>the conspicuous place<br>reserved for this<br>purpose in the<br>premises of the<br>DSWD-CO/FO for a<br>period of three (3)<br>calendar days. |       |                          |                                              |
| 1.2.2 The BAC Sec procurement officer shall forward the posted RFQ together with the proofs of postings to the BAC Sec records officer for updating in the PMT. He/She shall then endorse the documents to the PPMS receiving officer.                            |       |                          |                                              |
| 1.3 The PPMS receiving officer updates the PMT and forwards the posted RFQ to the PPMS procurement officer.                                                                                                    | None  | One (1)<br>calendar days | Section Chief Procurement Management Section |
| 1.3.1 The PPMS Procurement Officer shall send out/email the RFQ to at least three (3) suppliers of known qualifications                                                                                                    |       |                          |                                              |

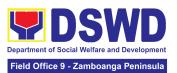

|                                                                                                    | and requests to submit price quotation that is responsive to the minimum requirements on technical specifications, quantity, ABC and other terms and conditions of the contract set by the End-user Unit (OBS). This, notwithstanding, those who respond through any of the required postings shall be allowed to participate.                                                                              |      |                                                |                                              |
|----------------------------------------------------------------------------------------------------|----------------------------------------------------------------------------------------------------|------|------------------------------------------------|----------------------------------------------|
| 2. Submit price quotations through official email address and/or fax number of the BAC Secretariat | 2.1 The suppliers must submit their price quotation through the official email address and/or fax number of the BAC Secretariat dedicated for the receipt of quotation or submits personally to the BAC Secretariat office, on or before the deadline for submission of quotation indicated in the RFQ.  2.1.1 At least three (3) price quotations must be obtained to proceed with the evaluation thereof. | None | In accordance with the deadline set in the RFQ | Section Chief Procurement Management Section |
|                                                                                                    | 2.2 The deadline for submission may be extended thrice, if none or less than the required number of                                                                                                    | None | Before the original deadline for submission    | Section Chief Procurement Management Section |

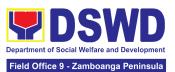

| than Fif Pesos (extension shall like posted three (3) in the Perocuring and at a conspice the Properties of the Properties of the Properti | or ABCs more ty Thousand \$\frac{1}{2}50,000.00)\$, ons of deadline ewise be for a period of ) calendar days hilGEPS, the of the ng Entity, if any, any uous place in curing Entity's es.  case no responded e third on, the BAC nduct a ory review in ance with IV(K) of the |      |                                                                            |                                              |
|----------------------------------------------------------------------------------------------------|----------------------------------------------------------------------------------------------------|------|----------------------------------------------------------------------------|----------------------------------------------|
| thereaft the BAG Secreta transmi memora request evaluat delibera quotatic and aw to the le technica financia supplie                                                                                                    | ement Officer, er, endorses to C, through its riat, a ttal andum ing for BAC on and/or ation of ons received ard of contract egally,                                                                                                    | None | Within one (1) calendar day from the deadline for submission of quotations | Section Chief Procurement Management Section |

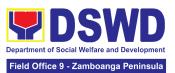

|                                       |                       | None  | Three (3)      | Section Chief |
|---------------------------------------|-----------------------|-------|----------------|---------------|
| 24                                    | Upon the deadline     | NOTIC | calendar days  | Procurement   |
|                                       | receipt of the price  |       | Jaioridai days | Management    |
|                                       | tations, the BAC      |       |                | Section       |
|                                       | Procurement           |       |                | Occion        |
|                                       | cer shall conduct     |       |                |               |
|                                       | luation, reviews      |       |                |               |
|                                       | verifies the          |       |                |               |
|                                       | acity and             |       |                |               |
|                                       | ipleteness of the     |       |                |               |
|                                       | mitted quotations to  |       |                |               |
|                                       | •                     |       |                |               |
|                                       | ure that the          |       |                |               |
| · ·                                   | plier is technically, |       |                |               |
| 1 -                                   | ally and financially  |       |                |               |
| · · · · · · · · · · · · · · · · · · · | able to deliver the   |       |                |               |
| 1                                     | ds or services in     |       |                |               |
|                                       | ordance with the      |       |                |               |
| I .                                   | vision of R.A. No.    |       |                |               |
| 918                                   | 4 and its 2016 IRR.   |       |                |               |
| If th                                 | ne BAC Secretariat    |       |                |               |
| pro                                   | curement officer      |       |                |               |
| cou                                   | ild not proceed       |       |                |               |
| with                                  | n the evaluation      |       |                |               |
| due                                   | to the complexity     |       |                |               |
| of t                                  | he technical          |       |                |               |
| spe                                   | cifications, the      |       |                |               |
| BAC                                   | C Secretariat may     |       |                |               |
| reco                                  | ommend to the         |       |                |               |
| BAC                                   | C, if warranted, the  |       |                |               |
| crea                                  | ation of Technical    |       |                |               |
| Woi                                   | rking Group (TWG)     |       |                |               |
| fron                                  | n the pool of         |       |                |               |
| tech                                  | nnical experts in the |       |                |               |
| Dep                                   | partment who will     |       |                |               |
| exa                                   | mine and evaluate     |       |                |               |
| the                                   | submitted             |       |                |               |
| doc                                   | uments, and           |       |                |               |
|                                       | ermine their          |       |                |               |
| com                                   | npliance to the       |       |                |               |
|                                       | imum technical        |       |                |               |
| spe                                   | cifications/          |       |                |               |
| requ                                  | uirements set by      |       |                |               |
|                                       | end-user unit/s       |       |                |               |
|                                       | SSUs), and            |       |                |               |

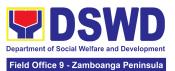

| recommend to the BAC their findings.                                                                                                    |      |                                         |                                              |
|----------------------------------------------------------------------------------------------------|------|-----------------------------------------|----------------------------------------------|
| In case of failure of procurement, the BAC Secretariat Head issues a Memorandum to PMD-PPMS copy furnished the End-user informing the result and advising End-user to conduct mandatory review of specifications and/or requirements prior to conduct of another round of procurement.                                              |      |                                         |                                              |
| 2.5 The BAC Sec Procurement Officer, upon the BAC's due deliberation, prepares the AOQ recommending to the HoPE the adoption of the Shopping under Section 52.1(b) modality and the award of contract in favor of the supplier with the Single or Lowest Calculated and Responsive Quotation, as the case may be.  The AOQ shall be | None | Within FIfteen<br>(15) calendar<br>days | Section Chief Procurement Management Section |
| endorsed to the Head of the BAC Secretariat for final review and comments, prior to its routing for signature of the members of the BAC, and eventually for the signature and approval of the Head of                                                                                                    |      |                                         |                                              |

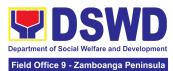

| the Procuring Entity (HoPE).                                                                                                    |  |  |
|----------------------------------------------------------------------------------------------------|--|--|
| 2.5.1 The AOQ is routed by the BAC Secretariat among the BAC Members for their signature.                                                                                                    |  |  |
| 2.5.2 Then, the AOQ is routed to the HoPE for signature and/or approval.                                                                                                    |  |  |
| 2.5.3 The BAC Sec Procurement Officer shall then endorse the approved AOQ with complete supporting documents and the accomplished Checklist for AMPs to BAC Sec receiving officer for the updating of the PMT and afterwards endorse to PMD-CMS for preparation of Purchase Order (PO). |  |  |
| 2.5.4 In the event the HoPE shall disapprove the recommendation, such disapproval shall be based only on valid, reasonable, and justifiable grounds to be expressed in writing, addressed to the BAC.                                                                                   |  |  |
| 2.5.5 The BAC deliberates and informs the End-user on the decision/disapproval of the HoPE.                                                                                                    |  |  |

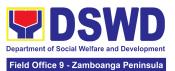

| 0.00                                                  | T                                                                                                    | N.I. | T. (0)                  | 0 " 0"                                       |
|-------------------------------------------------------|----------------------------------------------------------------------------------------------------|------|-------------------------|----------------------------------------------|
| 3. Prepare the ORS and have the PO signed by the HoPE | 3.1 Upon receipt of the complete documents e.g. AOQ, PR, and other relevant documents from the BAC Secretariat, the CMS receiving officer updates the PMT and hand over the documents to the CMS Procurement Officer, upon coordination with the CMS Section Head, to review and prepare the PO. | None | Three (3) calendar days | Section Chief Procurement Management Section |
|                                                       | 3.1.1 CMS Procurement Officer prepares the PO. Then endorses to the End-user concerned the entire documents and the accomplished Checklist for AMPs.                                                                                                    |      |                         |                                              |
|                                                       | 3.1.2 The End-user prepares the ORS form and facilitates the signature on Box A of ORS by the HOBS.                                                                                                    |      |                         |                                              |
|                                                       | 3.1.3 Then, the<br>End-user facilitates for<br>signature and approval<br>of the PO by the HoPE.                                                                                                    |      |                         |                                              |
|                                                       | 3.1.4 Once the PO is signed and approved by the HoPE, the End-user facilitates the processing of fund obligation by FMS-Budget Division and certification of                                                                                                    |      |                         |                                              |
|                                                       | obligation by                                                                                                    |      |                         |                                              |

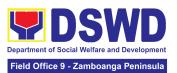

| T = 10 A                                                                                                    |      |                               |                                              |
|----------------------------------------------------------------------------------------------------|------|-------------------------------|----------------------------------------------|
| FMS-Accounting                                                                                                    |      |                               |                                              |
| 3.2 Upon receipt of the duly funded PO, the CMS Procurement Officer shall notify and serve immediately to the Supplier the PO and facilitate the signing by the duly authorized representative.  3.2.1 The CMS Procurement Officer shall immediately furnish the BAC Secretariat with a hard copy/scanned copy of the duly conformed PO                                                                     | None | Three (3) calendar days       | Section Chief Procurement Management Section |
| 3.3 The BAC, through its Secretariat, shall post the PO, for information purposes, in the PhilGEPS website, the DSWD website, and at any conspicuous place reserved for this purpose in the DSWD premises within ten (10) days from their issuance, except for contracts with an Approved Budget for the Contrac of Fifty Thousand Pesos (₱50,000.00) and below.  3.3.1 The BAC Sec shall furnish the proof | None | Within Ten (10) calendar days | Section Chief Procurement Management Section |

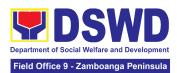

| of posting to the PMD-CMS. |      |                                                    |       |
|----------------------------|------|----------------------------------------------------|-------|
| TOTAL:                     | None | 41 Calendar Days<br>(exclusive of End-User and FMS |       |
|                            |      | prod                                               | cess) |

## 12. Procurement under Small Value Procurement

Procurement of Goods, Infrastructure Projects or Consulting Services based on the requirement needed by the agency to be procured using Negotiated Procurement-Small Value Procurement under Section 53.9 of the 2016 Revised IRR of RA 9184 as mode of procurement.

| Office or Division:                                                                                                    | Administrative Service - Procurement Management Division (AS-PMD) Bids and Awards Committee Secretariat Section (BAC SEC) Contract Monitoring Section (CMS) |                           |                                      | ID)<br>Secretariat    |
|----------------------------------------------------------------------------------------------------|----------------------------------------------------------------------------------------------------|---------------------------|--------------------------------------|-----------------------|
| Classification:                                                                                                    |                                                                                                    | Highly Techn              | ical                                 |                       |
| Type of Transaction:                                                                                                    |                                                                                                    |                           | -to-Government (<br>to Business (G2E | ,                     |
| Who may avail:                                                                                                    |                                                                                                    | DSWD Centi<br>Unit (OBSU) | ral Office Office/ E                 | Bureau/ Service/      |
| CHECKLIST OI                                                                                                    | REQUIREMENTS                                                                                                    | ,                         | WHERE TO SEC                         | URE                   |
| with DRN Number si OBS indicating specifications of th requested One (1) certified t PPMP and other su request as follows:  • Approved Term | rue copy of approved apporting documents per as of Reference stance (TA) Report                                                                             | Secretariat lo            | WD Central Office                    | d Floor, Mahusay      |
| CLIENT STEPS                                                                                                    | AGENCY ACTIONS                                                                                                    | FEES TO<br>BE PAID        | PROCESSING<br>TIME                   | PERSON<br>RESPONSIBLE |
| 1. OBSU endorses approved PR to the                                                                                                    | 1.1 The PPMS receiving officer shall record, and                                                                                                    | None                      | Three (3)<br>calendar days           | Section Chief         |

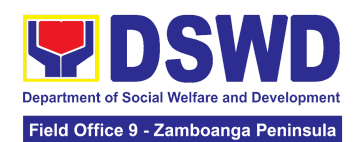

|                             | T                                                                                                    | T |                                      |
|-----------------------------|----------------------------------------------------------------------------------------------------|---|--------------------------------------|
| BAC through its Secretariat | update the Procurement Monitoring Tool (PMT) and endorse to the PPMS Procurement Officer who then prepares the RFQ/ RFP and ensures that the specific requirements indicated in the approved PR are consistent with the approved technical specifications, scope of work, terms of reference (TOR) and/or supporting documents.  1.1.1 The PPMS receiving officer shall endorse the RFQ/RFP and other relevant supporting documents, together with the accomplished Checklist for Alternative Mode of Procurement (AMPs) (DSWD-AS-GF-096), to the PPMS receiving |   | Procurement<br>Management<br>Section |
|                             | officer for signature of the PMD-Chief/OIC.  1.1.2 The PMD                                                                                                    |   |                                      |
|                             | Chief/OIC shall sign the RFQ/RFP Form.                                                                                                    |   |                                      |
|                             | 1.1.3 Once the RFQ/RFP is signed, the PPMS receiving officer shall update the PMT, and endorse the RFQ/RFP to the PPMS Procurement Officer to facilitate the procurement process.                                                                                                    |   |                                      |
|                             | 1.1.3 For those projects/ activities with an                                                                                                    |   |                                      |

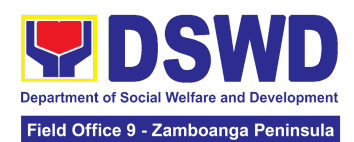

| Approved Budget for the Contract (ABC) above Fifty Thousand Pesos (₱50,000.00) but not more than One Million Pesos (₱1M), the PPMS receiving officer shall endorse the RFQ/RFP to the BAC, through its Secretariat, to proceed with the required postings.                                                                                                    |      |                         |                                              |
|----------------------------------------------------------------------------------------------------|------|-------------------------|----------------------------------------------|
| 1.2 The BAC Sec Head assigns the RFQ/RFP to BAC Sec Procurement Officer for posting.  1.2.1 The BAC Sec Procurement Officer shall post the RFQ/RFP at the PhilGEPS website, DSWD website and at the conspicuous place reserved for the purpose in the premises of the DSWD CO/FO for a period of three (3) calendar days.  1.2.2 The BAC Sec procurement officer shall forward the posted RFQ/RFP together with the proofs of postings to the BAC Sec records officer for updating in the PMT.  1.2.3 The BAC Sec procurement officer shall endorse the documents to the PPMS receiving officer. | None | Two (2) calendar days   | Section Chief Procurement Management Section |
| 1.3 The PPMS receiving officer shall update the                                                                                                    | None | One (1)<br>calendar day | Section Chief                                |

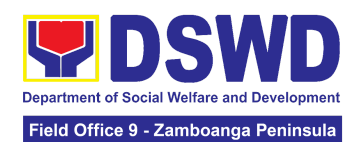

|                                                                                                    | PMT and forward the posted RFQ/RFP to the PPMS procurement officer.                                                                                                    |      |                                                             | Procurement<br>Management<br>Section |
|----------------------------------------------------------------------------------------------------|----------------------------------------------------------------------------------------------------|------|-------------------------------------------------------------|--------------------------------------|
|                                                                                                    | 1.3.1 The PPMS Procurement Officer shall send out/email the RFQ/RFP to at least three (3) suppliers, service providers, contractors or consultants of known qualifications and requests to submit price quotation/proposal that is responsive to the minimum requirements on technical specifications/ scope of work/ TOR, ABC and other terms and conditions set by the End-user Unit (OBS). This, notwithstanding, those who respond through any of the required postings shall be allowed to participate. |      |                                                             |                                      |
| 2. Submit price quotations/ bid proposal through official email address and/or fax number of the BAC Secretariat | 2.1 The suppliers, service providers, contractors or consultants must submit their price quotation/bid proposal through the official email address and/or fax number of the BAC Secretariat dedicated for the receipt of quotation or submits personally to the BAC Secretariat office, on or before the deadline for submission of quotation                                                                                                    | None | In accordance<br>with the<br>deadline set in<br>the RFQ/RFP |                                      |

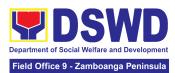

| indicated in the RFQ/RFP.  Receipt of at least one (1) quotation is sufficient to proceed with the evaluation thereof.                                                                                                    |      |                                                                            |                                              |
|----------------------------------------------------------------------------------------------------|------|----------------------------------------------------------------------------|----------------------------------------------|
| 2.2 The PPMS Procurement Officer shall endorse to the BAC, through its Secretariat, a transmittal memorandum requesting for BAC evaluation and/or deliberation of quotations/proposals received and award of contract to the legally, technically and financially capable service provider/ Lessor.                                                                                                    | None | Within one (1) calendar day from the deadline for submission of quotations | Section Chief Procurement Management Section |
| Evaluation of quotations/ proposals  2.3 Upon the deadline for receipt of the price quotations/ proposals, the BAC Sec Procurement Officer shall conduct evaluation, review and verify the veracity and completeness of the submitted quotations/proposal to ensure that the supplier is capable to deliver the goods or services in accordance with the provision of RA No. 9184 and its 2016 Revised IRR. | None | Three (3) calendar days                                                    | Section Chief Procurement Management Section |

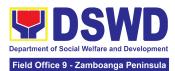

| If the BAC Sec      |           |                |               |
|---------------------|-----------|----------------|---------------|
| procurement of      |           |                |               |
| could not prod      |           |                |               |
| with the evaluation |           |                |               |
| due to the con      | plexity   |                |               |
| of the specific     | ations,   |                |               |
| scope of works,     | or TOR,   |                |               |
| the BAC Secret      | ariat     |                |               |
| may recommen        | d to the  |                |               |
| BAC, if warrant     | ed, the   |                |               |
| creation of Tech    | nical     |                |               |
| Working Group       | (TWG)     |                |               |
| from the pool of    |           |                |               |
| technical experi    |           |                |               |
| Department wh       |           |                |               |
| examine and ev      |           |                |               |
| the submitted       |           |                |               |
| documents, and      |           |                |               |
| determine their     |           |                |               |
| compliance to the   | ne        |                |               |
| minimum techn       |           |                |               |
| specifications/     |           |                |               |
| qualifications se   | et by the |                |               |
| end-user unit/s     |           |                |               |
| (OBSUs), and        |           |                |               |
| recommend to t      | he BAC    |                |               |
| their findings.     |           |                |               |
| In case of failu    | re of     |                |               |
| procurement,        |           |                |               |
| Secretariat Hea     |           |                |               |
| issue a Memora      |           |                |               |
| PMD-PPMS co         |           |                |               |
| furnished the E     |           |                |               |
| informing the re    |           |                |               |
| advising End-us     |           |                |               |
| conduct manda       |           |                |               |
| review of specif    | _         |                |               |
| and/or requirem     |           |                |               |
| prior to conduct    |           |                |               |
| another round of    |           |                |               |
| procurement.        |           |                |               |
|                     | None      | Within Fifteen | Section Chief |
| 2.4 The BAC Se      |           |                | Procurement   |
| Procurement Of      |           | (15) calendar  |               |
| upon the BAC's      | •         | days           | Management    |
| apon the DAC 3      | 440       |                | Section       |

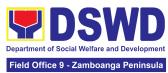

|                             |  | - |
|-----------------------------|--|---|
| deliberation, shall         |  |   |
| prepare the BAC             |  |   |
| Resolution or AOQ           |  |   |
| recommending to the         |  |   |
| HoPE the adoption of        |  |   |
| the Negotiated              |  |   |
| Procurement - Small         |  |   |
| Value Procurement           |  |   |
| modality and the award      |  |   |
| of contract in favor of the |  |   |
| supplier, service           |  |   |
| provider, contractor with   |  |   |
| the Single or Lowest        |  |   |
| Calculated and              |  |   |
| Responsive Quotation        |  |   |
| (for goods or               |  |   |
| infrastructure projects),   |  |   |
| or in favor of the          |  |   |
| consultant with the         |  |   |
| Single or Highest Rated     |  |   |
| and Responsive              |  |   |
| Proposal (for consulting    |  |   |
| services) as the case       |  |   |
| may be. Likewise, the       |  |   |
| NOA is also prepared in     |  |   |
| cases of infrastructure     |  |   |
| projects and consulting     |  |   |
| services.                   |  |   |
| SCI VICCS.                  |  |   |
| 2.4.1 The BAC               |  |   |
| Resolution/AOQ and the      |  |   |
| NOA (if applicable) shall   |  |   |
| be endorsed to the          |  |   |
| Head of the BAC             |  |   |
| Secretariat for final       |  |   |
| review and comments,        |  |   |
| prior to its routing for    |  |   |
| signature of the            |  |   |
| members of the BAC,         |  |   |
| and eventually for the      |  |   |
| signature and approval      |  |   |
| of the HoPE.                |  |   |
| OF LITE FIOF L.             |  |   |
| 2.4.2 The BAC               |  |   |
| Secretariat shall route     |  |   |
| the BAC                     |  |   |
| Resolution/AOQ among        |  |   |
| Tresolution/Ack among       |  |   |

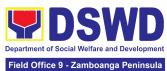

|                                                                                                    | Field Office 9 - Zamboanga Peninsula |
|----------------------------------------------------------------------------------------------------|--------------------------------------|
| the BAC Members for their signature.                                                                                                    |                                      |
| 2.4.3 The AOQ/BAC<br>Resolution and NOA are<br>routed to the HoPE for<br>signature and/or<br>approval.                                                                                                    |                                      |
| 2.4.4 Upon receipt of the duly signed NOA, the BAC Sec Procurement Officer shall serve it to the awarded supplier, contractor or consultant.                                                                                                    |                                      |
| 2.4.5 The BAC Sec Procurement Officer shall endorse the approved AOQ/ BAC Resolution Certified True Copy (CTC) with complete supporting documents and the accomplished Checklist for AMPs to BAC Sec Receiving Officer for the updating of the PMT and afterwards endorse to PMD-CMS for preparation of Purchase Order (PO) or Contract. |                                      |
| In the event the HoPE shall disapprove the recommendation, such disapproval shall be based only on valid, reasonable, and justifiable grounds to be expressed in writing, addressed to the BAC.                                                                                                    |                                      |
| 2.4.6 The BAC shall deliberate and inform the End-user on the                                                                                                    |                                      |

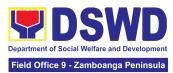

|                                                        | decision/ disapproval of the HoPE.                                                                                                    |      |                       |                                              |
|--------------------------------------------------------|----------------------------------------------------------------------------------------------------|------|-----------------------|----------------------------------------------|
| 3. Prepare the OBRS and have the PO signed by the HoPE | 3.1 Upon receipt of the complete documents from the BAC Secretariat, the Contract Monitoring Section (CMS) receiving officer shall update the PMT and endorse the documents to the CMS Procurement Officer, upon coordination with the CMS Section Head, to review and prepare the PO or Contract for Consulting Services: Prepare the draft Contract between the Department and the Consultant and endorse the same to the outgoing clerk for onward endorsement to the Legal Service (LS) for review.  Within three (3) days from receipt of comments, the concerned Procurement Officer shall then finalize the Contract in accordance with the comments of LS, prepare the FMS-AD COA Checklist and executive summary (if necessary) and label all the documents. | None | Six (6) calendar days | Section Chief Procurement Management Section |
|                                                        | Then endorse to the                                                                                                    |      |                       |                                              |

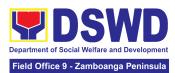

| End-user (OBS) concerned the entire document and the accomplished Checklist for AMPs.                                                                                                    |      |                            |                                              |
|----------------------------------------------------------------------------------------------------|------|----------------------------|----------------------------------------------|
| In case of PO for<br>Goods and<br>Infrastructure<br>Projects:                                                                                                    |      |                            |                                              |
| Prepare the PO. Then endorses to the End-user concerned the entire documents and the accomplished Checklist for AMPs.                                                                                                    |      |                            |                                              |
| 3.1.1 The End-user shall prepare the ORS form and facilitate the signature on Box A of ORS by the HOBS.                                                                                                    |      |                            |                                              |
| 3.1.2 The End-user facilitates for signature and approval of the PO or Contract by the HoPE.                                                                                                    |      |                            |                                              |
| 3.1.3 Once the PO or Contract is signed and approved by the HoPE, the End-user shall facilitate the processing of fund obligation by FMS-Budget Division and certification of funds availability by FMS-Accounting Division. |      |                            |                                              |
| 3.2 Upon receipt of the duly funded PO/Contract, the CMS Procurement Officer                                                                                                    | None | Three (3)<br>calendar days | Section Chief Procurement Management Section |

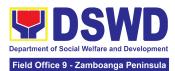

| Provider, Contractor or Consultant the                                                                                                    |      |                               |                                              |
|----------------------------------------------------------------------------------------------------|------|-------------------------------|----------------------------------------------|
| PO/Contract and facilitate the signing by the duly authorized representative.                                                                                                    |      |                               |                                              |
| 3.2.1 The CMS Procurement Officer shall furnish the BAC Secretariat with a hard copy/scanned copy of the duly conformed PO/ Contract for posting.                                                                                                    |      |                               |                                              |
| 3.3 The BAC, through its Secretariat, shall post the PO/ Contract and NOA (if any), for information purposes, in the PhilGEPS website, the DSWD website, and at any conspicuous place reserved for this purpose in the DSWD premises within ten (10) days from their issuance, except for contracts with an Approved Budget for the Contract (ABC) of Fifty Thousand Pesos (₱50,000.00) and below.  3.3.1 The BAC Sec shall furnish the proof of posting to the PMD-CMS. | None | Within Ten (10) calendar days | Section Chief Procurement Management Section |
| TOTAL:                                                                                                    | None |                               | dar Days<br>d-User and FMS                   |
|                                                                                                    |      | prod                          | ess)                                         |

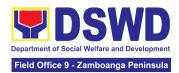

## 13. Procurement Under Two Failed Biddings under Section 53.1

Procurement of Goods, Infrastructure Projects or Consulting Services based on the requirement needed by the Agency to be procured using **Negotiated Procurement** – **Two Failed Biddings under Section 53.1** of the 9th Edition 2016 Revised Implementing Rules and Regulations (IRR) of Republic Act (RA) 9184 as the applicable Alternative Method of Procurement.

| Office or Division:                                                                                                    |                                                                                                    | Managemer<br>Bids and Av<br>Section (BA<br>Contract Mo<br>Highly Tech    | onitoring Section (<br>nical            | MD)<br>Secretariat<br>CMS)                            |
|----------------------------------------------------------------------------------------------------|----------------------------------------------------------------------------------------------------|--------------------------------------------------------------------------|-----------------------------------------|-------------------------------------------------------|
| Type of Transaction                                                                                                    | n:                                                                                                    | Governmen                                                                | t-to-Government (<br>t to Business (G2) | B)                                                    |
| Who may avail:                                                                                                    |                                                                                                    | Unit (OBSU                                                               | tral Office Office/ l<br>)              | Bureau/ Service/                                      |
| CHECKLIST                                                                                                    | OF REQUIREMENTS                                                                                                    |                                                                          | WHERE TO SEC                            | URE                                                   |
| with DRN number by the Head of the technical specifical services requested  One (1) certified PPMP and other request as follows:  • Approved Te • Approved Pr | f Purchase Request (PR) must be submitted signed e OBS indicating complete tions of the goods and true copy of approved supporting documents per rms of Reference oject Proposal tion declaring 2nd Failure | Secretariat located at the 2nd Floor, Mahu Building, DSWD Central Office |                                         | d Floor, Mahusay<br>e                                 |
| CLIENT STEPS                                                                                                    | AGENCY ACTIONS                                                                                                    | FEES TO<br>BE PAID                                                       | PROCESSING<br>TIME                      | PERSON<br>RESPONSIBLE                                 |
| 1. OBSU<br>endorses<br>approved PR to<br>the BAC through<br>its Secretariat                                                                                   | 1.1 The PPMS receiving officer shall record, update the PMT and endorse to the PPMS Procurement Officer who shall prepare the Draft                                                                         | None                                                                     | One (1)<br>calendar day                 | Section Chief<br>Procurement<br>Management<br>Section |

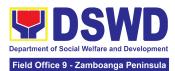

| RFQ/RFP and ensures that the specific requirements indicated in the approved PR are consistent with the approved technical specifications, scope of work, Terms of Reference (TOR) and/or other supporting documents.  1.1.1 Prepare a transmittal memorandum to the BAC, through the |              |
|----------------------------------------------------------------------------------------------------|--------------|
| transmittal memorandum                                                                                                    |              |
| BAC Secretariat, endorsing the Draft RFQ/RFP and other relevant supporting documents, together with the accomplished Checklist for Alternative Mode of Procurement (AMPs) (DSWD-AS-GF-096)                                                                                            |              |
| 1.1.2 The PMD-PPMS Chief/OIC shall sign the memorandum— endorsement.                                                                                                    |              |
| 1.1.3 The PPMS receiving officer shall then transmit the memo-endorsement to the BAC, through its Secretariat, to proceed with the required postings.                                                                                                    |              |
| 1.2 The BAC Sec Head shall assign the RFQ/RFP to BAC Sec Procurement Officer for posting.  None Two (2) calendar days Procure Manage Section  Procure Section  None Two (2) calendar days Procure Manage Section  Procure Manage Section                                              | ment<br>ment |

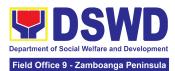

|                                                                                                    |      | ·                       |                                              |
|----------------------------------------------------------------------------------------------------|------|-------------------------|----------------------------------------------|
| 1.2.1 The BAC Sec Procurement Officer shall post the procurement opportunity (e.g. RFQ/RFP) at the PhilGEPS website, DSWD website and at the conspicuous place reserved for this purpose in the premises of the DSWD-CO/FO for a period of at least three (3) calendar days.  1.2.2 The BAC Sec procurement officer shall forward the posted |      |                         |                                              |
| RFQ/RFP together with the proofs of postings to the BAC Sec records officer for updating in the PMT. He/She shall then endorse the documents to the PPMS receiving officer.                                                                                                    |      |                         |                                              |
| 1.3 The PPMS receiving officer shall update the PMT and forward the posted RFQ/RFP to the PPMS procurement officer.                                                                                                    | None | One (1)<br>Calendar day | Section Chief Procurement Management Section |
| 1.3.1 The PPMS Procurement Officer shall send out/email the RFQ/RFP to at least three (3) suppliers, contractors or consultants, including those disqualified in previous biddings for the project, for negotiations to ensure effective competition. This, notwithstanding, those                                                           |      |                         |                                              |

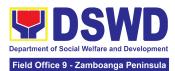

| who                                                                                                    | responded through                                                                                                    |      |                                   |                                              |
|----------------------------------------------------------------------------------------------------|----------------------------------------------------------------------------------------------------|------|-----------------------------------|----------------------------------------------|
| posti<br>to pa<br>one or<br>respo<br>or po<br>proce<br>nego<br>rules                                                                                                    | of the required ngs shall be allowed articipate. Even if only (1) bidder should and to such invitation esting, the BAC shall eed with the ofiation subject to the prescribed under.                                                                                                    |      |                                   |                                              |
| guide clarif inform negoticomi BAC contra shall on an other contra consumproces in the process opportunity of the process opportunity of the process opportunity of the process opportunity of the process opportunity of the process opportunity of the process opportunity of the process opportunity of the process of the process of the pro | Any requirements, elines, documents, ications, or other mation relative to the otiations that are municated by the to a supplier, ractor, or consultant be communicated in equal basis to all r suppliers, ractors, or ultants engaging in otiations with the BAC ive to the urement. The pective bidders shall iven equal time and ortunity to negotiate discuss the technical financial irements of the ect to be able to nit a responsive ation or proposal.  Following oletion of the otiations, the BAC request all oliers, contractors, or ultants in the eedings to submit, on ecified date (e.g. | None | Within Fifteen (15) calendar days | Section Chief Procurement Management Section |

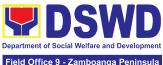

|                                                                                                    | Field Office 9 - Zamboanga Peninsula |
|----------------------------------------------------------------------------------------------------|--------------------------------------|
| within five calendar days), a best offer based on the final technical and financial requirements together with their post-qualification documents.                                                                                                    |                                      |
| 1.4.2 Upon receipt of the best and final offer, together with their post-qualification documents, the BAC Sec Procurement Officer shall conduct evaluation, review and verify the veracity and completeness of the documents to ensure that the supplier, contractor, or consultant is capable to deliver the goods/render the services and in accordance with the provision of RA No. 9184 and its 2016 Revised IRR. |                                      |
| 1.4.3 The BAC Secretariat may recommend to the BAC, if warranted, the creation of Technical Working Group (TWG) from the pool of technical experts in the Department who shall examine and evaluate the submitted documents (best and final offer and post-qualification documents), and determine their compliance to the minimum technical specifications, scope of work or terms of                                |                                      |

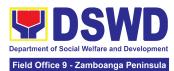

| reference set by the end-user unit/s (OBSUs), and recommend to the BAC their findings.                                                                                                    |      |                                   |                                              |
|----------------------------------------------------------------------------------------------------|------|-----------------------------------|----------------------------------------------|
| 1.5 The BAC Sec Procurement Officer, upon the BAC's due deliberation, shall prepare the BAC Resolution recommending to the Head of the Procuring Entity (HoPE) the adoption of the Negotiated Procurement —Two Failed Bidding and the award of contract in favor of the supplier, contractor with Single or Lowest Calculated and Responsive Quotation (for goods or infrastructure projects), or in favor of the consultant with the Single or Highest Rated and Responsive Proposal (for consulting services) as the case may be. Likewise, the NOA is also prepared in cases of infrastructure projects and consulting services.  1.5.1 The BAC Resolution and the NOA shall be endorsed to the Head of the BAC Secretariat for final review and comments, prior to its routing for | None | Within Fifteen (15) calendar days | Section Chief Procurement Management Section |
| approval and signature of the members of the BAC,                                                                                                    |      |                                   |                                              |

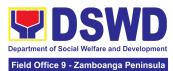

| and eventually approval of the HoPE.                                                                                                    |  |  |
|----------------------------------------------------------------------------------------------------|--|--|
| 1.5.2 The BAC<br>Secretariat shall route the<br>BAC Resolution among<br>the BAC Members for<br>their signature.                                                                                                    |  |  |
| 1.5.3 The BAC Resolution and NOA are routed to the HoPE for signature and/or approval.                                                                                                    |  |  |
| In the event the HoPE shall disapprove the recommendation, such disapproval shall be based only on valid, reasonable, and justifiable grounds to be expressed in writing, addressed to the BAC.                     |  |  |
| 1.5.4 The BAC shall deliberate and inform the End-user on the decision/disapproval of the HoPE.                                                                                                    |  |  |
| 1.5.5 Upon receipt of the duly signed NOA, the BAC Sec Procurement Officer shall serve it to the awarded supplier, contractor or consultant.                                                                        |  |  |
| 1.5.6 The BAC Sec<br>Procurement Officer shall<br>endorse the approved<br>BAC Resolution Certified<br>True Copy (CTC) with<br>complete supporting<br>documents and the<br>accomplished Checklist<br>for AMPs to BAC |  |  |

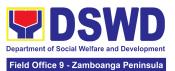

|                                                       | receiving officer for the updating of PMT and afterwards endorse to PMD-CMS for preparation of the Contract.                                                                                                    |      |                                                               |                                              |
|-------------------------------------------------------|----------------------------------------------------------------------------------------------------|------|---------------------------------------------------------------|----------------------------------------------|
| 2. Prepare the ORS and have the PO signed by the HoPE | 2.1 Upon receipt of the complete documents from the BAC Secretariat, the CMS receiving officer shall update the PMT and hand over the documents to the CMS Procurement Officer, upon coordination with the CMS Section Head, to review and prepare the draft Contract.  2.1.1 The CMS Procurement Officer shall prepare the draft Contract between the Department and the Supplier, Contractor or Consultant and endorse the same with outgoing clerk for onward endorsement to the LS for review.  2.1.2 Within three (3) days from receipt of comments, the concerned Procurement Officer shall finalize the Contract in accordance to the comments of LS, prepare the FMS-AD COA Checklist and label all the documents and endorse to the End-user concerned the entire document and the | None | Six (6) Calendar Days (exclusive of End-user and FMS process) | Section Chief Procurement Management Section |

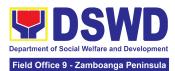

|                                                                                                    |      |                            | J                                            |
|----------------------------------------------------------------------------------------------------|------|----------------------------|----------------------------------------------|
| accomplished Checklist for AMPs.                                                                                                    |      |                            |                                              |
| 2.1.3 The End-user shall prepare the ORS form and facilitate the signature on Box A of ORS by the HOBS.Then, the End-user shall facilitate for signature and approval of the Contract by the HoPE.                                                                  |      |                            |                                              |
| 2.1.4 Once the Contract is signed and approved by the HoPE, the End-user shall facilitate the processing of fund obligation by FMS-Budget Division and certification of funds availability by FMS-Accounting Division.                                              |      |                            |                                              |
| 2.2 Upon receipt of the duly funded Contract, the CMS Procurement Officer shall notify and serve to the Supplier, Contractor or Consultant the Contract, as follows:                                                                                                | None | Three (3)<br>calendar days | Section Chief Procurement Management Section |
| 2.2.1 The HoPE or his duly authorized representative shall issue the Notice to Proceed (NTP), if necessary, and a copy of the approved Contract to the Supplier, Contractor or Consultant within three (3) calendar days from the date of approval of the contract. |      |                            |                                              |
| 2.2.2 The CMS                                                                                                    |      |                            |                                              |

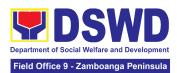

| TOTAL:                                                                                                    | None | (exclusive of E         | ndar Days<br>nd-user and FMS<br>cess)        |
|----------------------------------------------------------------------------------------------------|------|-------------------------|----------------------------------------------|
| 2.3 The BAC, through its Secretariat, shall post the NOA, Contract, including the NTP if necessary, for information purposes, in the PhilGEPS website, the DSWD website, and at any conspicuous place reserved for this purpose in the DSWD premises within ten (10) days from their issuance, except for contracts with ABC of Fifty Thousand Pesos (₱50,000.00) and below.  2.3.1 The BAC Sec shall furnish the proof of posting to the PMD-CMS. | None | Within<br>Ten (10) days | Section Chief Procurement Management Section |
| furnish the BAC Secretariat with a scanned copy of the duly conformed NOA and Contract, including the NTP if necessary, for posting.                                                                                                    |      |                         |                                              |

### 14. Provision of Technical Assistance on Property and Supply Management

Technical Assistance is provided to Office, Bureaus, Service Unit and Field Offices in the area of Property, Asset and Warehouse Management to capacitate their Property Officers and/or Designated Property and Supply Custodian on the knowledge of DSWD Guidelines, Oversight Agencies Rules and Regulations on Property and Supply Management and Land Titling facilitation.

|                  | · · · · · · · · · · · · · · · · · · ·         |
|------------------|-----------------------------------------------|
| Office/Division: | DSWD Central Office Administrative Service –  |
|                  | Property Supply and Asset Management Division |
|                  | (AS-PSAMD)                                    |

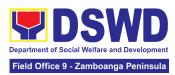

|                                                                                                    |                                                                                                    | DSWD Fiel<br>Section (PS                                                                                                    | ld Office – Propert<br>SS)                         | ty and Supply                                                                                                    |  |
|----------------------------------------------------------------------------------------------------|----------------------------------------------------------------------------------------------------|----------------------------------------------------------------------------------------------------|----------------------------------------------------|----------------------------------------------------------------------------------------------------|--|
| Classification:                                                                                                    |                                                                                                    | Highly Tec<br>Teknikal s                                                                                                    | chnical<br>a mataas na anta                        | as                                                                                                    |  |
| Type of Transaction:                                                                                                    |                                                                                                    |                                                                                                    | vernment to Gov<br>mahalaan sa Pai                 |                                                                                                    |  |
| Who may avail:                                                                                                    |                                                                                                    | 2. DSV<br>Cus                                                                                                    | VD Offices<br>VD Designated Protodian<br>d Offices | operty and Supply                                                                                                    |  |
| CHECKLIST OF R                                                                                                    | EQUIREMENTS                                                                                                    |                                                                                                    | WHERE TO SE                                        | CURE                                                                                                    |  |
| 1. Request for Tech<br>One (1) original o                                                                                                    |                                                                                                    | To be prepared by DSWD Office OB Field Offices through Memorandum and Administrative Service Director, Attended AS-PSAMD Chief Administrative Office by their Head of Office or authorized |                                                    | by DSWD Office OBSU and bugh Memorandum addressed to ervice Director, Attention the off Administrative Officer signed |  |
| CLIENT STEPS                                                                                                    | AGENCY ACTION                                                                                                    | FEES TO<br>BE PAID                                                                                                    | PROCESSING<br>TIME                                 | PERSON<br>RESPONSIBLE                                                                                                 |  |
| 1. Forward the request for Technical Assistance (TA) indicating the specific topics and concerns to be discussed from 8 AM to 5 PM, Mondays to Fridays except holidays | 1.1. Received request for TA from 8 AM to 5 PM, Mondays to Fridays except holidays, and forward to the Head of Property Office | None                                                                                                    | 5 Minutes                                          | Section Chief Property Supply and Asset Management Section                                                            |  |
|                                                                                                    | 1.2. The property personnel shall identify if immediate request for TA  If yes: Conduct TA to the requesting client  If no:    | None                                                                                                    | 5 Minutes                                          | Section Chief Property Supply and Asset Management Section                                                            |  |

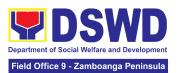

| Forward to Head of<br>Property Office for<br>assigning of task                                                                                            |      |            |                                                            |
|----------------------------------------------------------------------------------------------------|------|------------|------------------------------------------------------------|
| 1.3. The Head of<br>the Property Office<br>shall review the<br>request.                                                                                   | None | 5 Minutes  | Section Chief Property Supply and Asset Management Section |
| 1.4. Check the availability of Technical Staff on the requested date of TA.                                                                               | None | 10 Minutes | Section Chief Property Supply and Asset Management Section |
| 1.5. If If not available - Assign request to concerned Technical Staff and advise staff to request for reschedule of TA through Memorandum                | None | 1 Day      | Section Chief Property Supply and Asset Management Section |
| 1.6. If available for scheduled TA Request, advise the Technical Staff to prepare a Memorandum confirming the date of TA                                  | None | 1 Day      | Section Chief Property Supply and Asset Management Section |
| 1.7. Prepare Special Order (SO), (If Field Office) for the period of TA. Maghanda ng Special Order (SO), (Kung ang TA ay sa Field Office) para sa panahon | None | 4 Day      | Section Chief Property Supply and Asset Management Section |

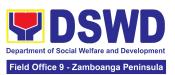

|                                                                                           | isinasagawa ang<br>TA                                                                                                    |      |                                                                                                    |                                                            |
|-------------------------------------------------------------------------------------------|----------------------------------------------------------------------------------------------------|------|----------------------------------------------------------------------------------------------------|------------------------------------------------------------|
|                                                                                           | 1.8. Conduct TA for immediate request and/or scheduled TA request                                                                                                    | None | Immediate - 1<br>Day                                                                                                    | Section Chief Property Supply and Asset Management Section |
| 2. Accomplished the TA Evaluation Form and/or Client Satisfaction Measurement Form (CSMF) | 2.1. Receive the duly accomplished TA Evaluation Form and/or CSMF.                                                                                                    | None | 10 Minutes                                                                                                    | Section Chief Property Supply and Asset Management Section |
|                                                                                           | 2.2. Prepare TA Feedback Report for review and signature of the Head of Property Office  For CSMF – will be reported on the succeeding month after the conduct of TA, this will be included in the Client Satisfaction Measurement Survey Report (CSMR) submitted to DSWD Central Office (CO)/Field Office (FO) Committee on Anti Red Tape (CART) focal every 10 <sup>th</sup> of the succeeding month | None | 10 Days from returned to Official Station  CSMF report will be submitted to CART every 10 <sup>th</sup> of the succeeding month | Section Chief Property Supply and Asset Management Section |
|                                                                                           | TOTAL                                                                                                    | None | For immediate TA - 13 Days and 35                                                                                               |                                                            |
|                                                                                           |                                                                                                    |      | Minutes                                                                                                    |                                                            |

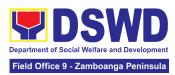

| and 35 |  | For Schedules<br>TA - 20 Days |  |
|--------|--|-------------------------------|--|
|        |  |                               |  |

#### 15. Re-issuance of Equipment and Semi-Expendable Supplies

To ensure that surrendered serviceable equipment and semi-expendable supplies may be requested for re-issuance to optimize the use of equipment or semi-expendable equipment or supply due to lack of equipment, lack of capital outlay and other exigencies.

| outlay and other exigencies.                                                                                                    |                                                      |                                                                                                    |                                                                                                    |                                                                        |                                                            |  |
|----------------------------------------------------------------------------------------------------|------------------------------------------------------|----------------------------------------------------------------------------------------------------|----------------------------------------------------------------------------------------------------|------------------------------------------------------------------------|------------------------------------------------------------|--|
| Office/Division:                                                                                                    |                                                      | DSWD Central Office Administrative Service – Property Supply and Asset Management Division (AS-PSAMD) |                                                                                                    |                                                                        |                                                            |  |
|                                                                                                    |                                                      | DSWD F                                                                                                | Field Office –                                                                                                    | Property and Sup                                                       | oply Section (PSS)                                         |  |
| Classification:                                                                                                    |                                                      | Simple Transaction                                                                                    |                                                                                                    |                                                                        |                                                            |  |
| Type of Transaction:                                                                                                    |                                                      | G2G – 0                                                                                               | Government t                                                                                                    | to Government                                                          |                                                            |  |
| Who may avail:                                                                                                    |                                                      | Department of Social Welfare and Development (DSWD) Officials and Employees                           |                                                                                                    |                                                                        |                                                            |  |
| CHECKLIST OF RE                                                                                                    | QUIREMI                                              | ENTS                                                                                                  |                                                                                                    | WHERE TO S                                                             | ECURE                                                      |  |
| One (1) Original comemorandum requissuance of propert      Two (2) Original comend Equipment Tra      Two (2) Original comend Equipment Tra      Two (2) Original comend Equipment Tra | py of<br>esting for<br>y<br>pies of Fu<br>nsfer Slip | rniture<br>(FETS)<br>operty                                                                           | 1. From concerned OBSUs and personnel, interoffice memorandum format  2. From PREMIS online through the Designated Property Officer of concerned Office  3. From PREMIS online through the Designated |                                                                        |                                                            |  |
| CLIENT STEPS                                                                                                    | AGEI<br>ACT                                          |                                                                                                    | FEES TO PROCESSING PERSON BE PAID TIME RESPONSIBLE                                                                                                    |                                                                        |                                                            |  |
| Prepare a request letter containing item specifications, quantity, purpose and to whom the equipment or                                                                                | <ol> <li>Recei review verify</li> </ol>              | ve,<br>v and<br>the<br>bility of                                                                      | None                                                                                                    | 60 Minutes (Verification of request may take longer hours depending on | Section Chief Property Supply and Asset Management Section |  |

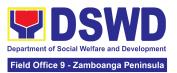

| semi-expendable<br>equipment/supply<br>shall be assigned.                                                             |                                                                                                    |      | technicality of<br>details,<br>availability and<br>volume of                                                                                                    |                                                            |
|----------------------------------------------------------------------------------------------------|----------------------------------------------------------------------------------------------------|------|----------------------------------------------------------------------------------------------------|------------------------------------------------------------|
| 2. Process the signing of FETS of the recipient office or accountable person for the re-issuance of item or equipment | 2.1 Inform requesting Office on the availability/non- availability of items  2.1.1 Request approval of FETS for confirmation of transfer  2.1.2 AS Property Officer shall inform the OBS non-availability of equipment | None | items)  120 Minutes (Processing of request may take longer hours depending on technicality of details, availability and volume of items)                           | Section Chief Property Supply and Asset Management Section |
| 3. Recording of re-Issuance through PREMIS                                                                            | 3.1 Update<br>PREMIS and<br>generate<br>PAR/ICS and<br>barcode                                                                                                    | None | 90 Minutes (Updating of PREMIS and generation of PAR/ICS and barcode may take longer hours depending on technicality of details, availability and volume of items) | Section Chief Property Supply and Asset Management Section |

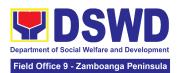

| 3.2 Transfer<br>accountability<br>through<br>updating of<br>database and<br>issuance of<br>PAR or ICS | None | 45 Minutes (Processing and approval of request may take longer hours depending on technicality of details and volume of items)       | Section Chief Property Supply and Asset Management Section |
|----------------------------------------------------------------------------------------------------|------|----------------------------------------------------------------------------------------------------|------------------------------------------------------------|
| 3.3 Attach<br>generated<br>barcode sticker<br>on the<br>requested item                                | None | 15 Minutes (Barcode placement may take longer hours depending on the volume of items)                                                | Section Chief Property Supply and Asset Management Section |
| 3.4 Physical issuance of item or equipment and filing of PAR or ICS                                   | None | 60 Minutes (Issuance of item/s may take longer hours depending on volume of items and response of the end-user or requesting office) | Section Chief Property Supply and Asset Management Section |
| 3.5 Provide customer feedback form to the requesting party for the the service provided               | None | 5 Minutes                                                                                                    | Section Chief Property Supply and Asset Management Section |
| TOTAL:                                                                                                | None | 6 Hours, 35 Minutes  (Total time for continuous and non-continuous s transactions                                                    |                                                            |

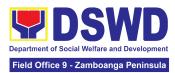

|  | and may take longer time depending on volume, technicality, documents, and available resources |  |
|--|------------------------------------------------------------------------------------------------|--|
|--|------------------------------------------------------------------------------------------------|--|

## 16. Recording, Documentation and Issuance of Expendable or Consumable Supplies

Request for issuance of commonly used office supplies is being done through filling-out of Requisition and Issue Slip (RIS) prepared by designated OBSU staff. The RIS and actual issuance of supplies shall be processed by the Warehouse Management Section subject to approval of the Chief of AS-PSAMD.

| Of | ffice/Division:                                                         | DSWD Central Office Administrative Service – Property Supply and Asset Management Division (AS-PSAMD)  DSWD Field Office – Property and Supply Section (PSS) |                                                                                                    |  |  |
|----|-------------------------------------------------------------------------|----------------------------------------------------------------------------------------------------|----------------------------------------------------------------------------------------------------|--|--|
|    | assification:                                                           | _                                                                                                    | nple Transaction                                                                                                    |  |  |
|    | pe of Transaction:                                                      |                                                                                                    | 2G – Government to Government                                                                                                    |  |  |
| W  | ho may avail:                                                           | Department of Social Welfare and Developme (DSWD) Offices                                                                                                    |                                                                                                    |  |  |
|    | CHECKLIST OF REQUIREMENTS                                               |                                                                                                    | WHERE TO SECURE                                                                                                    |  |  |
| 1. | Three (3) copies of duly accomplished RIS of concerned Offices          | 1.                                                                                                    | RIS template issued to respective Offices with prescribed format;                                                                                                    |  |  |
| 2. | One (1) Photocopy of approved PPMP of requesting Office                 | 2.                                                                                                    | Designated Supply/Property Officer of respective Office, Bureaus, Services, Units;                                                                                                    |  |  |
| 3. | One (1) Photocopy of approved Technical Assistance Request, if required | 3.                                                                                                    | Focal person of concerned technical support office such as AS-BGMD/GSS, ICTMS/RICTMU, SMS, among others, depending on the nature of technical assistance request without any prescribed format |  |  |
| 4. | One (1) Photocopy of project proposal, if required                      | 4.                                                                                                    | Focal person of proponent Office                                                                                                    |  |  |

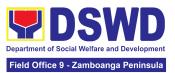

| OLIENT OTERO                                                                                                    | A OFNOV A OTION                                                                                                    | FEES TO | PROCESSING                           | PERSON                                                     |
|----------------------------------------------------------------------------------------------------|----------------------------------------------------------------------------------------------------|---------|--------------------------------------|------------------------------------------------------------|
| CLIENT STEPS                                                                                                    | AGENCY ACTION                                                                                                    | BE PAID | TIME                                 | RESPONSIBLE                                                |
|                                                                                                    | 1.1 Property Officer shall receive and validate the accuracy and completeness of all attached documents.                                                         | None    | 20 Minutes<br>(per submitted<br>RIS) | Section Chief Property Supply and Asset Management Section |
| 1. Submit duly approved Requisition Issue Slip (RIS) to Procurement Management Division (PMD)/Procurement Management Section (PMS) | 1.1.1 Upon receipt of RIS from PMD/PMS the Property Officer shall review and verify the completeness of information and attachments as follows:  a. Photocopy of |         |                                      |                                                            |
| including required attachment such as Project Procurement Management Plan (PPMP) and Technical Assistance Request (TAR)            | approved PPMP  b. Inventory of Supplies on-hand duly noted by the requesting Office's Head;                                                                      |         |                                      |                                                            |
|                                                                                                    | c. Technical Report from concerned Offices, if necessary; d. Pre-repair inspection, if necessary                                                                 |         |                                      |                                                            |
|                                                                                                    | 1.1.2<br>Property/Supply                                                                                                    |         |                                      |                                                            |

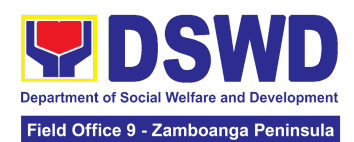

| I a                                                                                              |      |                                      |                                                            |
|--------------------------------------------------------------------------------------------------|------|--------------------------------------|------------------------------------------------------------|
| Staff shall return<br>the RIS should the<br>following be<br>encountered:                         |      |                                      |                                                            |
| a. Incomplete documents                                                                          |      |                                      |                                                            |
| b. Issuance will result in surplus of inventory of the requesting office.                        |      |                                      |                                                            |
| c. Item requested is not the intended item for replacement                                       |      |                                      |                                                            |
| d. The specification of the item requested is not the same as provided in the Technical Report.  |      |                                      |                                                            |
| 1.2 Property Officer shall check completeness of document                                        | None | 30 Minutes<br>(per submitted<br>RIS) | Section Chief Property Supply and Asset Management Section |
| If no, request for the lacking document(s);                                                      |      |                                      |                                                            |
| If yes, assign the RIS number, encode the RIS details in the monitoring tool, check the items if |      |                                      |                                                            |

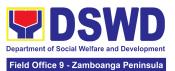

| 1 |                     |      |                |                 |
|---|---------------------|------|----------------|-----------------|
|   | included in the     |      |                |                 |
|   | Approved PPMP       |      |                |                 |
|   | and proceed to the  |      |                |                 |
|   | next step.          |      |                |                 |
|   | 1.3 Supply Officer  | None | 80 Minutes     | Section Chief   |
|   | shall check         |      | (per submitted | Property Supply |
|   | availability of     |      | RIS and actual | and Asset       |
|   | Supplies            |      | availability   | Management      |
|   | Сарриос             |      | verification)  | Section         |
|   | 1.3.1 Assess the    |      | 7511116441511) | 300             |
|   | availability of the |      |                |                 |
|   | requested           |      |                |                 |
|   | supplies. Fill-out  |      |                |                 |
|   | the RIS Form. Put   |      |                |                 |
|   | "√" for available   |      |                |                 |
|   | items and/or "X"    |      |                |                 |
|   |                     |      |                |                 |
|   | for items that are  |      |                |                 |
|   | not available.      |      |                |                 |
|   | If not available    |      |                |                 |
|   | If not available,   |      |                |                 |
|   | prepare a           |      |                |                 |
|   | Memorandum for      |      |                |                 |
|   | the end-user        |      |                |                 |
|   | returning the RIS   |      |                |                 |
|   | with instruction to |      |                |                 |
|   | prepare Purchase    |      |                |                 |
|   | Request (PR) to     |      |                |                 |
|   | procure those       |      |                |                 |
|   | marked as           |      |                |                 |
|   | unavailable items.  |      |                |                 |
|   | _                   |      |                |                 |
|   | If available,       |      |                |                 |
|   | request the         |      |                |                 |
|   | approval of the     |      |                |                 |
|   | Division/Section    |      |                |                 |
|   | Chief in the RIS    |      |                |                 |
|   | for the issuance of |      |                |                 |
|   | the item/s.         |      |                |                 |
|   |                     |      |                |                 |
|   | 1.3.2 Indicate the  |      |                |                 |
|   | quantity issued in  |      |                |                 |
|   | the                 |      |                |                 |
|   | "issued-quantity"   |      |                |                 |
|   | column and any      |      |                |                 |
|   | remarks in the      |      |                |                 |

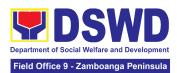

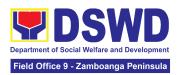

| while the 2nd copy<br>shall be given to<br>the end-user.                                                                                                    |      |                                                                                                    |                                                            |
|----------------------------------------------------------------------------------------------------|------|----------------------------------------------------------------------------------------------------|------------------------------------------------------------|
| 1.5 The property staff shall provide CSMF to the client for the service provided.                                                                                                    | None | 5 Minutes                                                                                                    | Section Chief Property Supply and Asset Management Section |
| 1.6 After completion of the issuance of expendable/consumable supplies, the concerned property personnel shall prepare monthly RSMI to be submitted to the Accounting Division/Section | None | 60 Minutes (Average time per RIS, depending on volume of transactions and simplicity or complexity of information)                                                | Section Chief Property Supply and Asset Management Section |
| TOTAL:                                                                                                    | None | 7 Hours, 25 Minutes  (Average working hours and not a continuing process per step and applicable to 1-10 types of items for less than 50 total quantity of items) |                                                            |

#### 17. Recording, Documentation and Issuance of PPE and Semi-Expendable Properties

Prior to issuance to end user, all newly acquired properties, classified either as PPE of Semi-expendable properties shall first be coordinated with the Property Supply and Asset Management Division (PSAMD) in the Central Office or Property Supply/Units in the Field Offices for recording and property tagging.

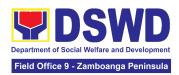

| Classification: Type of Transaction: Who may avail:                                                                                                    |                                                                                                    | DSWD Central Office Administrative Service Property Supply and Asset Management Division (AS-PSAMD)  DSWD Field Office – Property and Supply Section (PSS)  Simple Transaction  G2G – Government to Government  Department of Social Welfare and Development (DSWD) Officials and Employees |                    |                                                            |
|----------------------------------------------------------------------------------------------------|----------------------------------------------------------------------------------------------------|----------------------------------------------------------------------------------------------------|--------------------|------------------------------------------------------------|
| CHECKLIST OF R                                                                                                    | EQUIREMENTS                                                                                                    |                                                                                                    | WHERE TO SI        | ECURE                                                      |
| <ol> <li>1. 1 Copy of Purchase Order (PO)</li> <li>2. 1 Copy of Contract (if applicable)</li> <li>3. 1 Copy of Sales Invoice / Delivery Receipt (SI/DR)</li> <li>4. 1 Copy of Notice to Proceed</li> <li>5. 1 Copy of Inspection and Acceptance Report (IAR)</li> <li>6. 1 Copy of Property Transfer Report (PTR) (If applicable)</li> </ol> |                                                                                                    | Procurement Management Service     -Contract Monitoring Division     Concerned Offices, Bureaus, Services, Units (OBSUs)                                                                                                    |                    |                                                            |
| CLIENT STEPS                                                                                                    | AGENCY ACTION                                                                                                    | FEES<br>TO BE                                                                                                    | PROCESSING<br>TIME | PERSON<br>RESPONSIBLE                                      |
| Forward complete documents to Property Office:                                                                                                    | 1.1. The Inspection Committee shall submit from 8am to 5pm, Mondays to Fridays, except holidays:  For Purchased Property  a. Purchase Order (PO) Or Contract b. Sales Invoice (SI)/Delivery Receipt (DR) | None                                                                                                    | 5 Minutes          | Section Chief Property Supply and Asset Management Section |

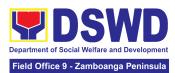

|     | c. Notice to       |  |
|-----|--------------------|--|
|     | Proceed,           |  |
|     | •                  |  |
|     | Certificate of     |  |
|     | Completion/Insp    |  |
|     | ection and         |  |
|     |                    |  |
|     | Acceptance         |  |
|     | Report (IAR)/      |  |
|     | Property           |  |
|     | Transfer Report    |  |
|     |                    |  |
|     | (PTR) for          |  |
|     | transferred        |  |
|     | property from      |  |
|     | Central Office     |  |
|     |                    |  |
|     | (CO) to Field      |  |
|     | Office (FO) / FO   |  |
|     | to CO / FO to      |  |
|     | FO                 |  |
|     | d. Copy of         |  |
|     |                    |  |
|     | Purchase           |  |
|     | Contract           |  |
|     | e. Approved        |  |
|     | Distribution List  |  |
|     | Biotribation List  |  |
|     |                    |  |
|     | For Donated        |  |
|     | Properties         |  |
|     | a. Deed of         |  |
|     | Donation           |  |
|     |                    |  |
|     | b. Approved        |  |
|     | Distribution List  |  |
|     |                    |  |
|     | For properties     |  |
|     |                    |  |
|     | attached to        |  |
|     | subscription       |  |
|     | a. Copy of         |  |
|     | Contract           |  |
|     |                    |  |
|     | b. Approved        |  |
|     | Distribution List  |  |
|     | [                  |  |
|     | For fabricated and |  |
|     | constructed        |  |
|     |                    |  |
|     | buildings          |  |
| ļ I |                    |  |
|     | a. Liquidation     |  |
|     |                    |  |
|     | Report for         |  |
|     |                    |  |

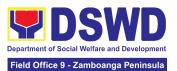

| b. Approved Distribution List  Note: Prior to recording, ensure the following:  a. that the items are properly inspected prior to transmittal of documents  b. Documents are endorsed with routing slip |      |            |                                                            |
|----------------------------------------------------------------------------------------------------|------|------------|------------------------------------------------------------|
| 1.2. The Property Personnel shall validate the accuracy and completeness of all attached documents                                                                                                    | None | 15 Minutes | Section Chief Property Supply and Asset Management Section |
| 1.3. If no, request for the lacking document/s  If yes, proceed to the next step                                                                                                    | None | 5 Minutes  | Section Chief Property Supply and Asset Management Section |
| 1.4. The Property Personnel shall determine property acquisition cost and record the property details, identified end user and other information in PREMIS                                              | None | 10 Minutes | Section Chief Property Supply and Asset Management Section |

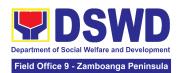

| 1.5. The property officer shall determine property acquisition cost and record the property details, identified end user and other information in PREMIS  Upon successful encoding electronically, a property number shall be automatically generated by the system for property identification. | None | 10 Minutes | Section Chief Property Supply and Asset Management Section |
|----------------------------------------------------------------------------------------------------|------|------------|------------------------------------------------------------|
| 1.6. The Property Personnel shall print the property label/barcode to be placed in the most visible and secured part of the property and print the PAR/ICS and Undertaking (if with secondary end-user) for Approval of the Head of Property Office                                              | None | 10 Minutes | Section Chief Property Supply and Asset Management Section |
| 1.7. The property officer shall prepare Memorandum to endorse the approved PAR/ICS and Undertaking (if with secondary end                                                                                                    | None | 15 Minutes | Section Chief Property Supply and Asset Management Section |

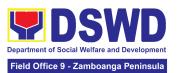

| user) forms with<br>attached routing<br>slip and CSMF to<br>the identified end<br>user                                                                                                    |      |            |                                                            |
|----------------------------------------------------------------------------------------------------|------|------------|------------------------------------------------------------|
| 1.8. issuance of Semi expendable property, the property personnel shall prepare the Report of Semi-Expendable Property Issued (RSPI) to report the issued property and forward to Accounting Division/Section/ Unit | None | 1 Day      | Section Chief Property Supply and Asset Management Section |
| 1.9. Scan barcode PAR/ICS to update the following information of the property in PREMIS:  1. Date the PAR/ICS was returned with signature of the End-User  2. Date of approval of PAR/ICS                           | None | 10 Minutes | Section Chief Property Supply and Asset Management Section |
| 1.10. The copy of PAR/ICS and undertaking (if with secondary accountable person) shall be filed for reference                                                                                                    | None | 5 Minutes  | Section Chief Property Supply and Asset Management Section |

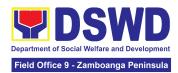

| TOTAL: | None | 1 Day, 1<br>HOUR, 5<br>Minutes |  |
|--------|------|--------------------------------|--|

### 18. Request for Technical Assistance Relative to Building and Grounds Management

This process covers the provision of technical assistance for preventive/corrective maintenance, renovation, fabrication, office layout, and engineering/architectural solution. The required work/action, preparation, technical document varies depending on the subject/type of requests submitted by the Department offices using the electronic system or manual request form.

The technical assistance can be categorized into:

- A. Corrective and/or Preventive Maintenance
  - This shall be limited to corrective and/or preventive maintenance, and it does not need any materials to purchase. These requests can be done with immediate solution by the expertise of the skilled/technical personnel
- B. Repair, Replacement, In-house Fabrication, Construction and/or Renovation
  - This is highly technical that may be completed in a couple of days, weeks and/or months depending on the complexity of the requests (excluding procurement process). It will be evaluated, performed and supervised by the skilled personnel and Engineer/Architect.
- C. Engineering and Architectural Documents and Practices
  - This is particular to the Engineer and Architect expertise related to providing technical specification (materials, furniture, equipment etc.), office arrangement, plans/layouts, detailed estimates, and other engineering and architectural matters.

| Office or Division:                                                         | AS-Building and Grounds Management Division                    |
|-----------------------------------------------------------------------------|----------------------------------------------------------------|
| Classification:                                                             | Highly Technical                                               |
| Type of Transaction:                                                        | G2G - Government to Government<br>G2B - Government to Business |
| Who may avail:                                                              | All Bureaus, Offices, Sections and/or Units of the Department  |
| CHECKLIST OF REQUIREMENTS                                                   | WHERE TO SECURE                                                |
| Generated request using General Services     e-Ticketing System (GSeTS): or | https://gsets.dswd.gov.ph/users/login                          |

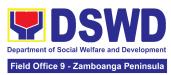

| Accomplished manual request form (Request for Technical Assistance); or                                                                                                    |                                                                                                    | BGMD off<br>Site      | ice or through      | DSWD Resource                                |
|----------------------------------------------------------------------------------------------------|----------------------------------------------------------------------------------------------------|-----------------------|---------------------|----------------------------------------------|
| 3. Email                                                                                                    |                                                                                                    | and bgmd recommer     | .dswd.gov.ph        | nin@dswd.gov.ph<br>for approval and          |
| CLIENT STEPS                                                                                                    | AGENCY ACTIONS                                                                                                    | FEES<br>TO BE<br>PAID | PROCESSI<br>NG TIME | PERSON<br>RESPONSIBLE                        |
| <ul> <li>1. The concerned office shall submit their request through:</li> <li>a. Electronic System (GSeTS)</li> <li>b. Manual request form</li> <li>Ensure that all needed information is provided.</li> <li>Ensure that any request related to repair/replacement is properly coordinated with the DSWD Inspection Committee and secure Pre-repair Inspection.</li> </ul> | 1.1.Upon receiving, the request/s shall be properly reviewed, checked and corrected if applicable.  1.1.1 Determine and identify the scope of the request/s.                                                           | None                  | 1 hour              | Division Chief<br>Admin Services<br>Division |
|                                                                                                    | <ul><li>1.2. Upon reviewing, secure duplicate copy and forward the request to the assigned staff.</li><li>1.2.1. The assigned technical staff/skilled personnel may conduct ocular inspection, if necessary.</li></ul> | None                  | 1 day               | Division Chief<br>Admin Services<br>Division |

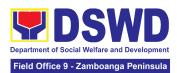

| 1.2.2. If upon inspection and/or further analysis, the work required has other areas of concern, assigned to another skilled personnel who are authorized to do the job.  1.2.3. If it can be resolved within the assigned skilled personnel level, perform/ implement the actual work needed.  1.2.4. If the request requires assistance beyond the capability of the available skilled personnel, the assigned technical staff shall immediately inform the requesting office for the |      |        |                                              |
|----------------------------------------------------------------------------------------------------|------|--------|----------------------------------------------|
| out-sourcing of services.  1.3. All requests that require fabrication, installation, plans/layout,technical specification and material procurement the assigned technical staff shall prepare all necessary documents like:  A. Plans/ Layout B. Program of Works C.Technical Specification D. Bill of Quantities E. Terms of Reference (TOR) F. Project Proposal                                                                                                    | None | 7 days | Division Chief<br>Admin Services<br>Division |
| 1.4. All applicable documents shall be endorsed to the requesting office for confirmation and approval.                                                                                                    | None | 3 days | Division Chief<br>Admin Services<br>Division |

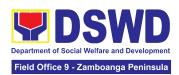

|                                                                                                    | 1.4.1 Revisions or adjustments may be requested by the requesting office.                                                                                                    |      |                                                            | Head of requesting Office                                         |
|----------------------------------------------------------------------------------------------------|----------------------------------------------------------------------------------------------------|------|------------------------------------------------------------|-------------------------------------------------------------------|
| 2. Review and approve the submitted technical document/s, if applicable.                                                                                                    | <ul> <li>2.1. Assigned technical staff shall review and revise the documents until approved by the requesting office.</li> <li>2.1.1 Upon approval of the requesting office, all documents shall now be submitted to the Head of the Office for final</li> </ul>                                             | None | 3 days                                                     | Division Chief Admin Services Division  Head of requesting Office |
| 3. The requesting office's Procurement Officer shall prepare the Requisition and Issue Slip (RIS) and Purchase Request (PR) and facilitate the rest of the procurement process, if applicable. | approval.  3.1. Assigned technical staff shall wait until the delivery schedule of materials and/or mobilization of service provider.  3.1.1 Conduct Pre-construction Conference, if necessary.                                                                                                    | None | Varies<br>(Depending<br>on the<br>procuremen<br>t process) | Administrative<br>Officer,<br>Admin Unit<br>Section Head          |
| 4. Notify the BGMD office once all resources needed are available to begin with the implementation, if applicable.                                                                             | 4.1. All assigned technical staff and/or service provider/contractor shall strictly follow the health and safety measures of the Department.  If the nature of the work required does not affect the usual work operations, the execution shall be performed within office hours.  If the nature of the work | None | 30 days                                                    | Division Chief<br>Admin Services<br>Division                      |
|                                                                                                    | may affect the usual work operations, execution shall be performed after office hours or during weekends                                                                                                    |      |                                                            |                                                                   |

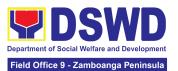

|                                                                                                    | 4.1.1 The Service Provider shall submit and secure necessary permit, including but not limited to:                                     |      |                                                |                                              |
|----------------------------------------------------------------------------------------------------|----------------------------------------------------------------------------------------------------|------|------------------------------------------------|----------------------------------------------|
|                                                                                                    | A. Request for Entry<br>to DSWD Premises<br>B. Request to Stay<br>C. Request for<br>Overtime                                           |      |                                                |                                              |
|                                                                                                    | 4.1.2 Monitor the implementation and document the progress of work.                                                                    |      |                                                |                                              |
|                                                                                                    | 4.1.3 Coordinate with the requesting office for proper turnover and acceptance of work.                                                |      |                                                |                                              |
| 5. Participate in the Post-repair Inspection and/or Joint Inspection for the acceptance and turnover of work, if applicable. | 5.1. Facilitate the possible correction/adjustment until approved, if necessary.                                                       | None | 7 days                                         | Division Chief<br>Admin Services<br>Division |
|                                                                                                    | 5.2. The assigned Technical Staff shall prepare the Certificate of Completion or Certificate of Acceptance, for approval if necessary. | None | 1 day                                          | Division Chief<br>Admin Services<br>Division |
| 6. Once completed and accepted, accomplish the Customer Satisfaction Measurement Form (CSMF).                                | 6.1. Forward the accomplished CSMF with the attached TA request copy to the administrative staff for proper recording and filing.      | None | 1 hour                                         | Section Head<br>Admin Unit<br>Section        |
|                                                                                                    | TOTAL:                                                                                                    | None | 60 Days  (Excluding Procuremen t of Resources) |                                              |

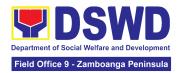

#### 19. Request for the Use of DSWD Conference Rooms

The use of conference rooms is provided for all DSWD Officials and Employees as a venue for meetings, events and other official activities at the Central Office.

| Office or Division:                                                                                                    | Administrative Service (AS) – General Services Division (GSD)                                                                                                    |                    |                     |                                                                    |
|----------------------------------------------------------------------------------------------------|----------------------------------------------------------------------------------------------------|--------------------|---------------------|--------------------------------------------------------------------|
| Classification:                                                                                                    | Simple                                                                                                    |                    |                     |                                                                    |
| Type of Transaction:                                                                                                    | G2G – Government to Government                                                                                                    |                    |                     |                                                                    |
| Who may avail:                                                                                                    | All DSWD Officials and En                                                                                                    |                    |                     |                                                                    |
|                                                                                                    | REQUIREMENTS                                                                                                    | V                  | WHERE TO SEC        | URE                                                                |
| 1. Submit one (1) copy of Request for Use of Con-                                                                                                    | of the duly accomplished                                                                                                    | ۸ <i>۹</i> -G9     | SD or DSWD Re       | source Site                                                        |
| Request for Use of Con                                                                                                    |                                                                                                    |                    |                     | PERSON                                                             |
| CLIENT STEPS                                                                                                    | AGENCY ACTIONS                                                                                                    | FEES TO<br>BE PAID | PROCESSIN<br>G TIME | RESPONSIBL<br>E                                                    |
| A. Request For Use O                                                                                                    | f Dswd Conference Room                                                                                                    | s Through M        | lanual Form         |                                                                    |
| 1. Submit one (1) copy of the accomplished Request Conference Room Form through email at <a href="mailto:gsd@dswd.gov.ph">gsd@dswd.gov.ph</a> or Hard copy endorsed to GSD. | 1.1 Receive and assign a control number to the submitted request form and/or send an acknowledgement email to the Requesting Party.                                                  | None               | 3 minutes           | Chief /<br>Officer-in-<br>charge<br>General<br>Services<br>Section |
|                                                                                                    | 1.2 Confirm the availability/non-availability of the Conference Room to the Requesting Party and provide recommended approval/disapproval to the Chief of General Services Division. | None               | 10 minutes          | Chief /<br>Officer-in-<br>charge<br>General<br>Services<br>Section |
|                                                                                                    | 1.3 Affix his/her signature and endorse the request to the Director IV of Administrative Service for approval/ disapproval.                                                          | None               | 5 minutes           | Chief / Officer-in- charge General Services Section                |
|                                                                                                    | 1.4 Sign the request form and return the approved/ disapproved request to the GSD                                                                                                    | None               | 5 minutes           | Division Chief<br>Administrative<br>Service                        |

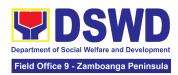

|                                                                                                    | 1.5 Transmit the approved or disapproved request to the Client through email                                                 | None | 5 minutes  | Chief / Officer-in- charge General Services Section                |
|----------------------------------------------------------------------------------------------------|----------------------------------------------------------------------------------------------------|------|------------|--------------------------------------------------------------------|
| 2. Wait for the email if the request is approved or disapproved.  If approved, acknowledge and/or confirm receipt of email  If disapproved, request a certification of non-availability of conference room | Inform the client of the request through email.  If disapproved, issue a certificate of non-availability of conference room. | None | 5 minutes  | Chief /<br>Officer-in-<br>charge<br>General<br>Services<br>Section |
| 3. Before the actual event, check the arrangement set up                                                                                                    | 3. Before the actual event, check that all event requirements are arranged as requested 3.1 Provision of Service             | None | 10 minutes | Chief / Officer-in- charge General Services Section                |
| 4. Accomplish the Client Satisfaction Measurement Form (CSMF) through online or pen and paper.                                                                                                    | 4. Secure the accomplished CSMF                                                                                              | None | 2 minutes  | Chief / Officer-in- charge General Services Section                |

| B. Request for Use of DSWD Conference Rooms Through General Services E-Ticketing System (GSETS)             |                                                     |      |           |                                                                     |
|----------------------------------------------------------------------------------------------------|-----------------------------------------------------|------|-----------|---------------------------------------------------------------------|
| 1. Submit a request for the Use of DSWD Conference Room through the GSETS three (3) days prior the activity | 1.1 Receive the request submitted through the GSETS | None | 3 minutes | Chief /<br>Officer-in-<br>charge<br>General<br>Services<br>Division |

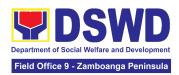

|                                                             | 1.2 Confirm the                          | None | 5 minutes           | Chief /                  |
|-------------------------------------------------------------|------------------------------------------|------|---------------------|--------------------------|
|                                                             | availability/non-av<br>ailability of the |      |                     | Officer-in-<br>charge    |
|                                                             | Conference Room                          |      |                     | General                  |
|                                                             | to the Requester                         |      |                     | Services                 |
|                                                             | through GSETS  1.3 Transmit the          | None | 5 minutes           | Division<br>Chief /      |
|                                                             | approved or                              |      |                     | Officer-in-              |
|                                                             | disapproved request to the               |      |                     | <i>charge</i><br>General |
|                                                             | Client through                           |      |                     | Services                 |
|                                                             | email                                    |      |                     | Section                  |
| 2. Wait for the email if the                                | 2. Inform the client                     | None | 5 minutes           | Chief /                  |
| request is approved or disapproved.                         | of the request through email.            |      |                     | Officer-in-<br>charge    |
| alsapproved.                                                | tinoagn cinaii.                          |      |                     | General                  |
| If approved, acknowledge                                    | If disapproved,                          |      |                     | Services                 |
| and/or confirm receipt of email                             | issue a certificate of non-availability  |      |                     | Section                  |
|                                                             | of conference                            |      |                     |                          |
| If disapproved, request a certification of non-availability | room.                                    |      |                     |                          |
| of conference room                                          |                                          |      |                     |                          |
| 3. Before the actual event,                                 | 3. Before the                            | None | 10 minutes          | Chief /                  |
| check the arrangement set up                                | actual event,<br>check that all          |      |                     | Officer-in-<br>charge    |
|                                                             | event                                    |      |                     | General                  |
|                                                             | requirements are                         |      |                     | Services                 |
|                                                             | arranged as requested                    |      |                     | Section                  |
|                                                             | 3.1 Provision of                         |      |                     |                          |
| 4.4                                                         | Service                                  | N 1  | 0 : 1               | 01: 11                   |
| 4. Accomplish the Client Satisfaction Measurement           | 4. Secure the accomplished               | None | 2 minutes           | Chief /<br>Officer-in-   |
| Form (CSMF) through online                                  | CSMF                                     |      |                     | charge                   |
| or pen and paper.                                           |                                          |      |                     | General                  |
|                                                             |                                          |      |                     | Services<br>Section      |
|                                                             |                                          |      |                     |                          |
|                                                             |                                          |      | For request through |                          |
|                                                             | TOTAL                                    | None | manual forms        |                          |
|                                                             |                                          |      | - 45 minutes        |                          |
|                                                             | TOTAL                                    | None | For request through |                          |

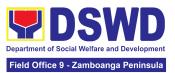

|  | GSETS - <b>30</b> |  |
|--|-------------------|--|
|  | minutes           |  |

#### 20. Request for Use and Monitoring of Vehicle

Administrative Service-General Services Division (AS - GSD) commits itself to deliver a very satisfactory delivery and conveyance of the officials, personnel, staff and services of the department at all times.

This service is to provide a systematic procedure in response to the official requests for the vehicle of the Department's Executive Officials and other employees.

| Office                                                                                                    | AS – GSD - Transport Management Section                                         |
|----------------------------------------------------------------------------------------------------|---------------------------------------------------------------------------------|
| Classification                                                                                                   | Complex                                                                         |
| Type of Transaction                                                                                              | G2G Government-to-Government                                                    |
| Who may avail                                                                                                    | All DSWD personnel regardless of nature of employment or rank                   |
| CHECKLIST OF REQUIREMENTS                                                                                        | WHERE TO SECURE                                                                 |
| 1.Accomplished one (1) copy of Request for Use of Service Vehicle Form (AS-TMS-01) to be received by the AS-GSD. | AS-GSD General Services Electronic- Ticketing System (GSETS) DSWD Resource Site |
| Note:                                                                                                    |                                                                                 |
| A. Original Copy for GSD  B. 1 receiving copy for the OBS concerned (photocopy)  2. General Services Electronic  |                                                                                 |
| Ticketing System (GSETS)                                                                                         |                                                                                 |

| CLIENT STEPS       | AGENCY ACTIONS           | FEES<br>TO BE<br>PAID | PROCESSI<br>NG TIME | PERSON<br>RESPONSIBLE |
|--------------------|--------------------------|-----------------------|---------------------|-----------------------|
| 1. Submits the     | 1.1 Receives and         | None                  | 2 minutes           | Chief / Officer-in-   |
| filled-out Request | stamps "Received" in the |                       |                     | charge                |
| Form (AS-TMS-01)   | receiving copy.          |                       |                     |                       |

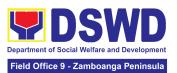

| together with the receiving copy to the AS-GSD and/or request thru General Services Electronic Ticketing System (GSETS).  Note: Submission of request must be at least 2 days prior to the actual travel. | 1.1.1 Review/validate the received request if properly accomplished; special directives or emergency requests may be received through the accomplishment of the Vehicle Request Form. |      | 3 minutes  | General Services<br>Section                                  |
|----------------------------------------------------------------------------------------------------|----------------------------------------------------------------------------------------------------|------|------------|--------------------------------------------------------------|
| 2. Coordinates / follows up with the GSD/GSS regarding their request.  Note: If the vehicle is not available, please proceed to Step 3.                                                                   | 2.1 Request shall be forwarded within the same day to the technical staff or personnel in charge for evaluation of the request.                                                       | None | 3 minutes  | Chief / Officer-in-<br>charge<br>General Services<br>Section |
| Otherwise, proceed to Step 4.                                                                                                    | 2.1.1 Review the current schedule of availability of vehicle;  Note: If the vehicle is not available, proceed to Step 3. Otherwise, proceed to Step 4                                 |      | 3 minutes  |                                                              |
|                                                                                                    | 2.1.2 If the vehicle is not available, inform the end-user thru phone call or email. The technical staff or personnel in charge prepares certification of non-availability of vehicle |      | 10 minutes |                                                              |

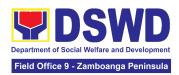

| 3. Receives the        | 3.1 The GSD Chief /                                | None | 2 minutes  | Chief / Officer-in-           |
|------------------------|----------------------------------------------------|------|------------|-------------------------------|
| Certification of       | GSS Head reviews and                               |      |            | charge                        |
| non-availability of    | signs the certification                            |      |            | General Services              |
| vehicle.               |                                                    |      |            | Section                       |
| (end of transaction if | 3.1.1 Issue the                                    |      |            |                               |
| vehicle is not         | certification to support                           |      | 2 minutes  |                               |
| available)             | the reimbursement                                  |      |            |                               |
|                        | claims for use of public                           |      |            |                               |
|                        | transport of the end-user                          |      |            |                               |
| 4. Receives the        | 4.1 If vehicle is available,                       | None | 2 minutes  | Chief / Officer-in-           |
| confirmation of travel | the technical staff or                             |      |            | charge                        |
| details from the       | personnel in charge                                |      |            | General Services              |
| GSD/GSS personnel.     | identifies the appropriate                         |      |            | Section                       |
|                        | vehicle to accommodate                             |      |            |                               |
|                        | the request through                                |      |            |                               |
|                        | number of passengers                               |      |            |                               |
|                        | and destination;                                   |      |            |                               |
|                        |                                                    |      | 45         |                               |
|                        | 4.1.1 The technical staff                          |      | 15 minutes |                               |
|                        | or personnel in charge                             |      |            |                               |
|                        | prepares Trip ticket for                           |      |            |                               |
|                        | trips within Metro Manila; 4.2 The technical staff | None | 15 minutes | Chief / Officer in            |
|                        |                                                    | None | 15 minutes | Chief / Officer-in-<br>charge |
|                        | or personnel in charge prepares Travel Order       |      |            | General Services              |
|                        | and Trip ticket in case of                         |      |            | Section                       |
|                        | out of town trip;                                  |      |            | 000011                        |
|                        | out of town trip,                                  |      |            |                               |
|                        | 4.3 The GSD Chief /                                |      | 0          | Chief / Officer-in-           |
|                        | GSS Head reviews and                               |      | 2 minutes  | charge                        |
|                        | signs the Trip Ticket and                          |      |            | General Services              |
|                        | the Travel Order shall be                          |      |            | Section                       |
|                        | signed by the Central                              |      |            |                               |
|                        | Office Administrative                              |      |            | or                            |
|                        | Service Director / FO                              |      |            |                               |
|                        | Administrative Division                            |      |            | Division Chief                |
|                        | Chief                                              |      |            | Administrative                |
|                        |                                                    |      |            | Division                      |
|                        | 4.4 Upon approval of the                           |      | 10 minutes | Chief / Officer-in-           |
|                        | Trip Ticket and/or Travel                          |      |            | charge                        |
|                        | Order, the technical staff                         |      |            | General Services              |
|                        | or personnel in charge                             |      |            | Section                       |
|                        | . · ·                                              |      |            |                               |

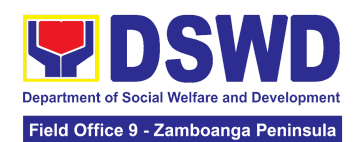

|                                                                                                    | shall immediately coordinate with requesting party/end-user for the confirmation of the travel details thru phone call and issue to the driver the Trip Ticket and/or Travel Order.                                                                                                    |      |            |                                                              |
|----------------------------------------------------------------------------------------------------|----------------------------------------------------------------------------------------------------|------|------------|--------------------------------------------------------------|
| 5. Use of DSWD vehicle                                                                                                    | 5. At the scheduled date of the trip, the driver shall wait at the designated area identified by the requesting party/end-user.                                                                                                    | None | As needed  | Chief / Officer-in-<br>charge<br>General Services<br>Section |
| 6. End of travel and/or back to work station  Note: Passenger to fill-out "Client Satisfaction Measurement Form" (CSMF) thru online or drop the CSMF thru the drop boxes available in the GSD/GSS. | 6.1 Driver must travel back to the workstation or park the vehicle at the designated DSWD garage.  6.1.1 The driver and Security Guard shall briefly assess the condition of the vehicle and check if there are major damage/s.  6.1.2 The Security Guard shall record the vehicle's condition on the Guard's Report / Security Guard Logbook.  Note: The driver shall surrender the vehicle keys to the Security Guard. All vehicles must be stationed at the DSWD Central Office/Field Office, or at any DSWD Satellite |      | 20 minutes | Chief / Officer-in-<br>charge<br>General Services<br>Section |

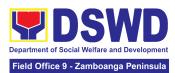

| 6.3 All relevant documents such as Trip Ticket, Fuel Consumption and Monitoring Form, Receipts of Toll Fees, and Travel Order shall be filed accordingly. | None | 1 Hour and<br>55 Minutes |  |
|----------------------------------------------------------------------------------------------------|------|--------------------------|--|
| Office/facility at the end of each official trip.                                                                                                    |      |                          |  |

# 21. Surrender / Turnover of Property and Cancellation of Property Accountability

To provide procedure for the surrendered / turned over property due to its obsolescence, unserviceability or when the same is no longer needed by the accountable person to effect cancellation of property accountability.

| Office/Division:     | DSWD Central Office Administrative Service – Property Supply and Asset Management Division (AS-PSAMD)  DSWD Field Office – Property and Supply Section (PSS) |
|----------------------|----------------------------------------------------------------------------------------------------|
| Classification:      | Simple                                                                                                    |
| Type of Transaction: | G2G – Government to Government                                                                                                    |
| Who may avail:       | Department of Social Welfare and Development (DSWD) Officials and Employees                                                                                  |

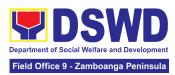

| CHECKLIST OF RE                                                                                                    | QUIREMENTS                                                                                                    |    | WHERE TO SECURE                                                                                                    |                                                                                                    |                                                            |  |
|----------------------------------------------------------------------------------------------------|----------------------------------------------------------------------------------------------------|----|----------------------------------------------------------------------------------------------------|----------------------------------------------------------------------------------------------------|------------------------------------------------------------|--|
| Two (2) Original Copy and 1 photo copy of duly Accomplished Furniture and Equipment Transfer Slip (FETS)      For unserviceable property: |                                                                                                    | 1. | To be prepared by the Offices' Designated Property and Supply Custodian through the Property Records and Equipment Monitoring Inventory System (PREMIS) with prescribed format;                                                                                                    |                                                                                                    |                                                            |  |
| <ul> <li>1 photocopy of Technical<br/>Assistance Report</li> <li>Inspection Report</li> <li>3. Actual Property for turnover</li> </ul>    |                                                                                                    |    | For unserviceable property:  From concerned DSWD OBSUs (IT Equipment – ICTMS/RICTMU; Motor Vehicle, Office Equipment, Furniture and Fixtures – GSD/GSS; Maintenance Equipment – BGMD/GSS) General Accounting Manual Volume II Appendix 62 with prescribed format  To be made available by the accountable person |                                                                                                    |                                                            |  |
| CLIENT STEPS                                                                                                    | AGENCY ACTION                                                                                                    | V  | FEES TO<br>BE PAID                                                                                                    | PROCESSING<br>TIME                                                                                            | PERSON<br>RESPONSIBLE                                      |  |
| 1. End- User will apply for clearance for property accountability                                                                         | 1.1 The Property Personnel will verify and evaluate the following:  Duly Accomplished and signed FETS; RRPS (if applicable) Pre-Inspection | ed | None                                                                                                    | 90 Minutes (Depending on the distance of origin and destination office and volume of items to be surrendered) | Section Chief Property Supply and Asset Management Section |  |

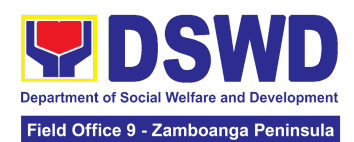

|                                         | TA(if required\                                                                                                    |      |                                                                                             |                                                            |
|-----------------------------------------|----------------------------------------------------------------------------------------------------|------|---------------------------------------------------------------------------------------------|------------------------------------------------------------|
|                                         | <ul> <li>Surrendered<br/>Property<br/>Item/s</li> </ul>                                                                                                    |      |                                                                                             |                                                            |
|                                         | 1.1.1 Any discrepancy will be discussed with the DPSC or end-user for rectification of documents or replacement of surrendered items.                                                                                               |      |                                                                                             |                                                            |
|                                         | 1.1.2 Identify when rectification of documents applies                                                                                                    |      |                                                                                             |                                                            |
|                                         | 1.1.3 Identify when replacement of surrendered items                                                                                                    |      |                                                                                             |                                                            |
|                                         | 1.1.4 The Property Personnel shall prepare recommendation either rectification or replacement                                                                                                    |      |                                                                                             |                                                            |
| 2. Property Accountability Cancellation | 2.1 The Property Personnel/ Warehouse Officer shall receive the surrendered property item/s including the submitted FETS, RRSP (if applicable) and other pertinent documents then shall sign the "Received By" portion in the FETS. | None | 55 Minutes (Processing may take longer hours depending on technicality and volume of items) | Section Chief Property Supply and Asset Management Section |
|                                         | The property staff shall provide the                                                                                                    |      |                                                                                             |                                                            |

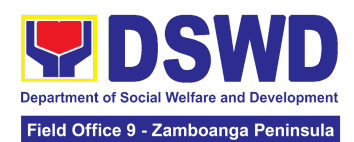

|                        | customer feedback for manually requested FETS to the requesting party for the service provided.  2.1.1 Property Personnel Shall Generate and print two (2) copies PAR or ICS through PREMIS; and,  2.1.2 Generate and print the barcode sticker, then attach to each surrendered property item/s                                                                                      |      |                                                                         |                                                            |
|------------------------|----------------------------------------------------------------------------------------------------|------|-------------------------------------------------------------------------|------------------------------------------------------------|
| 3. Updating of Records | 3.1 The property staff shall sign the generated PAR/ICS under the "Received by" portion  3.1.1 Forward to the Property Division/Section Chief for signature on the "Approved by" portion.  3.1.2 The property personnel shall scan and provide copy of approved PAR/ICS to the DPSC/End User as reference and confirmation of cancellation of property accountability of the end user | None | 55 Minutes (Signing may take longer hours depending on volume of items) | Section Chief Property Supply and Asset Management Section |

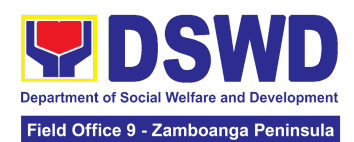

| 3.1.3 Property Personnel shall forward the signed PAR/ICS to the concerned personnel for filing and uploading. |      |                                                                                                    |  |
|----------------------------------------------------------------------------------------------------|------|----------------------------------------------------------------------------------------------------|--|
| TOTAL                                                                                                    | None | 4 Hours, 45 Minutes  (Total time for continuous and non-continuous transactions and may take longer time depending on volume, technicality, documents and available resources) |  |

#### 22. Transfer of Property Accountability

Transfer of property accountability to another accountable person shall be processed for documentation of the actual transfer of property and issuance of new Property Acknowledgement Receipt (PAR) or Inventory Custodian Slip (ICS) for signature of the new accountable person to warrant cancellation of property accountability of the previous accountable person.

| Office/Division:                 |                                                           | Central Office Administrative Service – Property |  |  |
|----------------------------------|-----------------------------------------------------------|--------------------------------------------------|--|--|
|                                  | Supply                                                    | and Asset Management Division (AS-PSAMD)         |  |  |
|                                  |                                                           |                                                  |  |  |
|                                  | DSWD                                                      | Field Office – Property and Supply Section (PSS) |  |  |
| Classification:                  | Simple                                                    |                                                  |  |  |
| Type of Transaction:             | G2G – Government to Government                            |                                                  |  |  |
| Who may avail:                   | Department of Social Welfare and Development (DSWD)       |                                                  |  |  |
|                                  | Officials and Employees                                   |                                                  |  |  |
| CHECKLIST OF REQUIREMEN          | NTS WHERE TO SECURE                                       |                                                  |  |  |
| One (1) original copy of the     | duly T                                                    | To be prepared by the client Office's Designated |  |  |
| accomplished Furniture and Equip | ipment   Property and Supply Custodian (DPSC) through the |                                                  |  |  |
| Transfer Slip (FETS)             | P                                                         | Property Records and Equipment Monitoring        |  |  |
|                                  | l Ir                                                      | nventory System (PREMIS;                         |  |  |

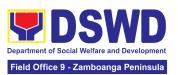

| CLIENT STEPS                                                                                      | AGENCY ACTION                                                                                                    | FEES<br>TO BE<br>PAID | PROCESSIN<br>G TIME | PERSON<br>RESPONSIBLE                                      |
|---------------------------------------------------------------------------------------------------|----------------------------------------------------------------------------------------------------|-----------------------|---------------------|------------------------------------------------------------|
| Submit duly     accomplished     request for Furniture     and Equipment     Transfer Slip (FETS) | 1.1. To facilitate the transfer of property from one end user to another, the requester shall accomplish and submit the FETS for transfer to Property Office from 8:00 AM to 5:00 PM, Mondays to Fridays except holidays | None                  | 10 Minutes          | Section Chief Property Supply and Asset Management Section |
|                                                                                                   | 1.2. The property personnel shall review the accomplished FETS form if the needed signatures are complete                                                                                                    | None                  | 15 Minutes          | Section Chief Property Supply and Asset Management Section |
|                                                                                                   | 1.3. Check completeness of documents.  If incomplete, FETS shall be returned to the requester for completion.  If complete, proceed to the next step                                                                     | None                  | 30 Minutes          | Section Chief Property Supply and Asset Management Section |
|                                                                                                   | 1.4. Check the received FETS Request and process the approval of the request through the Property Records and Equipment Monitoring Inventory System (PREMIS) FETS request module                                         | None                  | 30 Minutes          | Section Chief Property Supply and Asset Management Section |
|                                                                                                   | 1.5. The property personnel shall                                                                                                    | None                  | 30 Minutes          | Section Chief                                              |

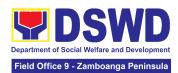

|               | تبالكون أورما  | 1 | Dunana a artico |
|---------------|----------------|---|-----------------|
|               | nd print the   |   | Property S      |
| Property Tr   | anster         |   | and Ass         |
| Report        |                |   | Manager         |
| (PTR)/Inve    |                |   | Section         |
| Transfer Re   | eport (ITR),   |   |                 |
|               | g (if there is |   |                 |
| a secondar    |                |   |                 |
| accountable   |                |   |                 |
|               | copies and     |   |                 |
|               |                |   |                 |
| barcode sti   |                |   |                 |
| through PR    |                |   |                 |
| Report Mod    |                |   |                 |
| applicable t  |                |   |                 |
| depend on     | the            |   |                 |
| acquisition   | cost of the    |   |                 |
| property (se  |                |   |                 |
| procedure     |                |   |                 |
| Recording,    |                |   |                 |
| Documenta     |                |   |                 |
|               |                |   |                 |
| Issuance of   |                |   |                 |
| Semi-exper    | ndable         |   |                 |
| properties.   |                |   |                 |
| Generate a    | and print      |   |                 |
| barcode sti   |                |   |                 |
| number of     |                |   |                 |
| follows:      | copico do      |   |                 |
| lollows.      |                |   |                 |
| Computer      | 4              |   |                 |
| Desktop       |                |   |                 |
| Split Type    | 2              |   |                 |
| Air           |                |   |                 |
| condition     |                |   |                 |
| unit          |                |   |                 |
| I <del></del> | Depends        |   |                 |
| I I           | Depends        |   |                 |
|               | on the         |   |                 |
|               | number of      |   |                 |
|               | partition      |   |                 |
|               | per            |   |                 |
|               | property       |   |                 |
|               | number         |   |                 |
|               | Depends        |   |                 |
|               | on the         |   |                 |
|               | number of      |   |                 |
|               |                |   |                 |
|               | blinds per     |   |                 |

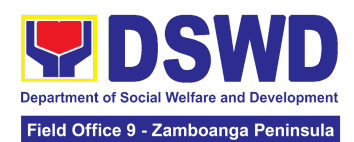

|                                                                                                    | property number Other 1 property  Generated PTR/ITR with/without undertaking and barcode stickers shall be forwarded to the requesting office for signature. |      |                        |                                                            |
|----------------------------------------------------------------------------------------------------|----------------------------------------------------------------------------------------------------|------|------------------------|------------------------------------------------------------|
| 2. The old barcode stickers shall be replaced with the new barcode sticker before the transfer of item/s including accessories to the new end user. The Property personnel/Designate d Property and Supply Custodian (DPSC)/Designated Property Officer (DPO)/Designated Property Custodian (DPC) shall ensure that the barcode sticker is attached to the most visible and secured area of the property.  The end user shall return the signed PTR/ITR, undertaking (if with secondary accountable person) to the property office | 2.1 Provide one copy of PTR/ITR and undertaking (if with secondary accountable person) to the end user for their reference                                   | None | 4 Hours, 15<br>Minutes | Section Chief Property Supply and Asset Management Section |
|                                                                                                    | 2.2. Scan barcoded PTR/ITR and update                                                                                                    | None | 15 Minutes             | Section Chief                                              |

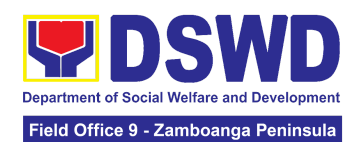

| the following information of the property in PREMIS and file for reference:  a. Date the PTR/ITR and undertaking (if with secondary accountable person) was returned with signature of the end user  b. Date of approval of PTR/ITR |      |                        | Property Supply<br>and Asset<br>Management<br>Section |
|----------------------------------------------------------------------------------------------------|------|------------------------|-------------------------------------------------------|
| TOTAL                                                                                                    | None | 6 Hours, 20<br>Minutes |                                                       |

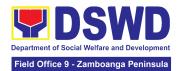

# HUMAN RESOURCE MANAGEMENT AND DEVELOPMENT DIVISION (HRMDD)

#### **NON-FRONTLINE SERVICES**

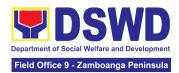

## 1. Issuance of Certificate of Employment to Current Officials, Employees and Contract of Service Workers

The COE is being issued to current Officials, employees, and COS Workers in the Central Office, which certifies their services rendered.

| Office or Division:                                                                                                    | Personnel Administration Division (PAS)                                                                                             |                    |                        |                                                |
|----------------------------------------------------------------------------------------------------|----------------------------------------------------------------------------------------------------|--------------------|------------------------|------------------------------------------------|
| Classification:                                                                                                    | Simple                                                                                                    |                    |                        |                                                |
| Type of Transaction:                                                                                                    | G2G – Government to C                                                                                                    | Government         |                        |                                                |
| Who may avail:                                                                                                    | Current Central Office o                                                                                                    | fficials, emplo    | oyees and CC           | S workers                                      |
| CHECKLIST OF R                                                                                                    | EQUIREMENTS                                                                                                    | V                  | VHERE TO SI            | ECURE                                          |
|                                                                                                    | One (1) HRMDS-PAD HRMIS online system One (1) Document Request Form or formal letter or                                             |                    |                        |                                                |
| e-mail request                                                                                                    |                                                                                                    | Client             |                        |                                                |
| CLIENT STEPS                                                                                                    | AGENCY ACTIONS                                                                                                    | FEES TO<br>BE PAID | PROCES<br>SING<br>TIME | PERSON<br>RESPONSIBL<br>E                      |
| 1. Request via HRMIS, or send request through /e-mail or accomplish the HRMDS-PAD Request Form (write contact details as, as needed) and submit to PAD together with complete supporting documents, if any. | 1. Receive and acknowledge request for COE from the client, then forward to personnel handling COE requests (via: HRMIS, DRF/email/ | None               | 10<br>minutes          | Section Chief Personnel Administration Section |

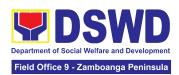

| 2. Wait for the email notification regarding the status of the requested COE or advice of the assigned PAD Focal Person | 2.1. Upon receipt of request from receiving clerk, the responsible personnel shall review and draft/print the COE based on the purpose indicated in the request following the standard template  Note: Use Service | None | 2 Days, 4<br>hours<br>(depending<br>on the<br>period of<br>retrieving<br>the files)             | Section Chief Personnel Administration Section |
|----------------------------------------------------------------------------------------------------|----------------------------------------------------------------------------------------------------|------|-------------------------------------------------------------------------------------------------|------------------------------------------------|
|                                                                                                    | Card/201 File or<br>Index Card for COS<br>Workers as<br>reference                                                                                                    |      |                                                                                                 |                                                |
|                                                                                                    | 2.2. Authorized Certifying authority shall review/ sign/initial the COE                                                                                                    | None | 3 hours<br>and 30<br>minutes<br>(dependin<br>g on the<br>availability<br>of<br>signatories<br>) | Section Chief Personnel Administration Section |
|                                                                                                    | 2.3 Inform the client that the COE is ready for releasing via HRMIS/email/SMS/call.                                                                                                    | None | 20<br>minutes                                                                                   | Section Chief Personnel Administration Section |

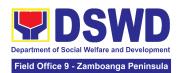

| 3. Proceed to PAD and get the requested document.  3. Provide one (1) duly signed COE to the client and request the client to accomplish the CSMF to be submitted via dropbox, email or google form | None | 10<br>minutes |  |
|----------------------------------------------------------------------------------------------------|------|---------------|--|

# 2. Issuance of Certificate of Leave Credits (CLC) to Current Officials and Employees

The CLC is being issued to current Officials and employees in the Central Office (CO), which certifies their unutilized leave credit balances for a certain period.

| Office or Division:                    | Personnel Administration Division (PAS)                 |                                |                    |                       |  |
|----------------------------------------|---------------------------------------------------------|--------------------------------|--------------------|-----------------------|--|
| Classification:                        | Complex                                                 | Complex                        |                    |                       |  |
| Type of Transaction:                   | G2G – Governm                                           | G2G – Government to Government |                    |                       |  |
| Who may avail:                         | Current CO Officials and Employees                      |                                |                    |                       |  |
| CHECKLIST OF REQU                      | JIREMENTS                                               | WHERE TO SECURE                |                    |                       |  |
| One (1) HRMDS-PAD                      |                                                         | PAS Receivin                   | ng Area            |                       |  |
| One (1) Request Form or e-mail request | One (1) Request Form or formal letter or e-mail request |                                | Client             |                       |  |
| CLIENT STEPS                           | AGENCY<br>ACTIONS                                       | FEES TO<br>BE PAID             | PROCESSING<br>TIME | PERSON<br>RESPONSIBLE |  |

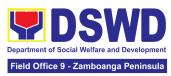

| 1                                                                                                    |                                                                                                    |      |                                                                                                    |                                                |
|----------------------------------------------------------------------------------------------------|----------------------------------------------------------------------------------------------------|------|----------------------------------------------------------------------------------------------------|------------------------------------------------|
| 1. Send mail/e-mail or for walk-in without any written request, accomplish the HRMDS-PAD Request Form and submit to PAD. | 1.1 Receive<br>the complete<br>documents<br>submitted and<br>forward the<br>request to the<br>PAD Focal<br>person                                                                                                    | None | 5 minutes                                                                                                    | Section Chief Personnel Administration Section |
| 2. Wait for advice of the assigned Focal Person                                                                          | 2.1 Review the documents submitted and check if the client already has an encoded ELARS <sup>4</sup> .  2.1.1 If there is none, encode the ELARS.  2.1.2 If there is an encoded ELARS, proceed to step 2.1.4.  2.1.3 If there is an encoded and reviewed ELARS, proceed to step 2.1.6.  2.1.4 Review/ch | None | 6 days, 5 hours and 45 minutes  (May be shortened if there is already a reviewed ELARS, or may be extended depending on the number of ELARS being encoded/ reviewed at a given time, the time needed to review the ELARS, or length of service of the client.) | Section Chief Personnel Administration Section |

<sup>&</sup>lt;sup>4</sup> Electronic Leave Administration and Recording System

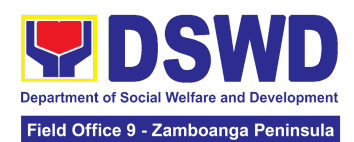

|                   | eck the ELARS vis-à-vis the leave card.  2.1.5 Reprint the corrected ELARS, if errors are found.  2.1.6 Encode the needed details to the CLC, print the issuance and attach the necessary documents and forward to the certifying authority |      |            |                                                |
|-------------------|----------------------------------------------------------------------------------------------------|------|------------|------------------------------------------------|
|                   | 2.2 The<br>Certifying<br>Authority shall<br>sign the CLC.                                                                                                    | None | 2 hours    | Section Chief Personnel Administration Section |
| 3. Claim the CLC. | 3.1 Inform the client that the CLC is ready for releasing via email/SMS/call / chat.  3.1.1 Provide one (1) duly                                                                                                    | None | 10 minutes | Section Chief Personnel Administration Section |

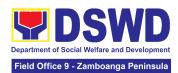

| signed CLC to<br>the client and<br>request the<br>client to<br>accomplish<br>the CSMF to<br>be submitted<br>via drop box,<br>email or<br>Google form. |      |        |  |
|----------------------------------------------------------------------------------------------------|------|--------|--|
| TOTAL                                                                                                    | None | 7 days |  |

## 3. Issuance of Certificate of Leave Without Pay (CLWOP)/No LWOP (CNLWOP) to Current Officials and Employees

The CLWOP/CNLWOP is being issued to current Officials and employees in the Central Office (CO), which certifies that they have/do not have LWOP for a certain period.

| Office or Division:                                                                                                    | Personnel Administration                                                                     | n Division (F                  | PAS)               |                                                |  |
|----------------------------------------------------------------------------------------------------|----------------------------------------------------------------------------------------------|--------------------------------|--------------------|------------------------------------------------|--|
| Classification:                                                                                                    | Complex                                                                                      |                                |                    |                                                |  |
| Type of Transaction:                                                                                                    | G2G – Government to 0                                                                        | G2G – Government to Government |                    |                                                |  |
| Who may avail:                                                                                                    | Current CO Officials and Employees                                                           |                                |                    |                                                |  |
| CHECKLIST OF                                                                                                    | REQUIREMENTS WHERE TO SECURE                                                                 |                                |                    |                                                |  |
| One (1) HRMDS-PAD                                                                                                    |                                                                                              | PAS Recei                      | ving Area          |                                                |  |
| One (1) Request Form of formal letter or                                                                                 | or<br>e-mail request                                                                         | Client                         |                    |                                                |  |
| CLIENT STEPS                                                                                                    | AGENCY ACTIONS                                                                               | FEES TO<br>BE PAID             | PROCESSING<br>TIME | PERSON<br>RESPONSIBLE                          |  |
| 1. Send mail/e-mail or for walk-in without any written request, accomplish the HRMDS-PAD Request Form and submit to PAD. | 1.1 Receive the complete documents submitted and forward the request to the PAD Focal Person | None                           | 5 minutes          | Section Chief Personnel Administration Section |  |

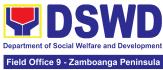

| 2. Wait for advice of the assigned Focal Person | 2.1 Review the documents submitted and check if the client already has an encoded ELARS.  2.1.1 If there is none, encode the ELARS.  2.1.2 If there is an encoded ELARS, proceed to step 2.1.5.  2.1.4 If there is an encoded and reviewed ELARS, proceed to step 2.1.6.  2.1.5 Review/check the ELARS vis-à-vis the leave card.  2.1.6 Reprint the corrected ELARS, if errors are found.  2.1.7 Encode the needed details to the CLWOP/CNLWOP, print the issuance and attach the necessary documents and forward the CNLWOP/CNLWOP to the Certifying Authority | None | 6 days, 5 hours and 45 minutes  (May be shortened if there is already a reviewed ELARS, or may be extended depending on the number of ELARS being encoded/ reviewed at a given time, the time needed to review the ELARS, or length of service of the client.) | Section Chief Personnel Administration Section |
|-------------------------------------------------|----------------------------------------------------------------------------------------------------|------|----------------------------------------------------------------------------------------------------|------------------------------------------------|

 $<sup>^{\</sup>rm 5}$  Electronic Leave Administration and Recording System

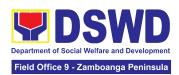

|                            | 2.2.1 The Certifying<br>Authority shall sign the<br>CLWOP/ CNLWOP.                                                                                                    | None | 2 hours    | Section Chief Personnel Administration Section |
|----------------------------|----------------------------------------------------------------------------------------------------|------|------------|------------------------------------------------|
| 3. Claim the CLWOP/CNLWOP. | 3.1Inform the client that the CLWOP/CNLWOP is ready for releasing via email/SMS/call/ chat. 3.1.1 Provide one (1) duly signed CLWOP/CNLWOP to the client and request the client to accomplish the CSMF to be submitted via drop box, email or Google form. | None | 10 minutes | Section Chief Personnel Administration Section |
| то                         | TAL                                                                                                    | None | 7 days     |                                                |

#### 4. Issuance of Certificate of Performance Rating

The service covers the facilitation of issuance of Certificate of Performance Rating to officials and individuals in the Central Office for the performance period upon request.

| Office or Division:     | Human Resource Planning and Performance Management Section (HRPPMS) |                                                   |                    |                       |  |
|-------------------------|---------------------------------------------------------------------|---------------------------------------------------|--------------------|-----------------------|--|
| Classification:         | Simple                                                              |                                                   |                    |                       |  |
| Type of Transaction:    | G2G – Government                                                    | G2G – Government to Government                    |                    |                       |  |
| Who may avail:          | CO Officials, Employees and COS Workers                             |                                                   |                    |                       |  |
| CHECKLIST OF R          | EQUIREMENTS                                                         | WHERE TO SECURE                                   |                    |                       |  |
| (1) Online Request Form |                                                                     | Performance Management System (PMS) Online Portal |                    | t System (PMS)        |  |
| CLIENT STEPS            | AGENCY<br>ACTIONS                                                   | FEES<br>TO BE                                     | PROCESSING<br>TIME | PERSON<br>RESPONSIBLE |  |

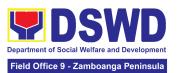

|                                                                                  |                                                                                                    | PAID |          |                                                                          |
|----------------------------------------------------------------------------------|----------------------------------------------------------------------------------------------------|------|----------|--------------------------------------------------------------------------|
| Accomplish the online request form.                                              | Acknowledge     receipt of the     request.                                                                                                    | None | 4 Hours  | Section Chief Human Resource Planning and Performance Management Section |
| Wait for further instructions from HRPPMD.                                       | 2.1 Check the availability of performance ratings from the database.  2.1.1 Prepare the Certificate of Performance Rating for approval, if performance ratings are available.  2.1.2 Prepare the Certificate of No Performance Rating for approval, if HRPPMD has no records of performance ratings. | None | 16 Hours | Section Chief Human Resource Planning and Performance Management Section |
| 3. Receive or pick-up the certificate and accomplish the customer feedback form. | 3. Inform the concerned personnel of the availability of the certificate.                                                                                                    | None | 4 Hours  | Section Chief Human Resource Planning and Performance Management Section |
| Submit the accomplished                                                          | File the receiving copy                                                                                                    | None |          | Section Chief                                                            |

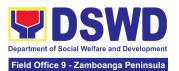

| customer feedback form. | of certificate<br>and update the<br>monitoring tool |      |          | Human Resource Planning and Performance Management Section |
|-------------------------|-----------------------------------------------------|------|----------|------------------------------------------------------------|
|                         | TOTAL                                               | None | 24 Hours |                                                            |

#### 5. Issuance of Service Record to Current Officials and Employees

The Service Record (SR) is issued to current Officials and employees in the Central Office and, as requested, which provides and certifies their detailed government service, to include: Full Name, Date and Place of Birth, Positions, Status of Employment and Equivalent Periods and Salaries.

| Office or Division:                                                                                                    | Personnel Administration Section (PAS)                                                                                     |                    |                    |                                                |
|----------------------------------------------------------------------------------------------------|----------------------------------------------------------------------------------------------------|--------------------|--------------------|------------------------------------------------|
| Classification:                                                                                                    | Simple                                                                                                    |                    |                    |                                                |
| Type of                                                                                                    | G2G – Government                                                                                                    | to Governme        | ent                |                                                |
| Transaction:                                                                                                    |                                                                                                    |                    |                    |                                                |
| Who may avail:                                                                                                    | Current Central Office                                                                                                    | ce Officials a     | nd Employees       |                                                |
| CHECKLIST OF R                                                                                                    | EQUIREMENTS                                                                                                    |                    | WHERE TO SE        | CURE                                           |
| One (1) HRMDS-PAS R<br>formal letter or e-mail r                                                                                                    | ·                                                                                                    |                    |                    |                                                |
| One (1) CO Clearance                                                                                                    | <u>'</u>                                                                                                    |                    |                    |                                                |
| One (1) Authorization L                                                                                                    | etter                                                                                                    | Client             |                    |                                                |
| CLIENT STEPS                                                                                                    | AGENCY<br>ACTIONS                                                                                                    | FEES TO<br>BE PAID | PROCESSING<br>TIME | PERSON<br>RESPONSIBLE                          |
| 1. Send request through e-mail or accomplish the HRMDS-PAD Request Form (write contact details, as needed) and submit to PAD together with supporting | 1. Receive and acknowledge request for SR from the client, then forward to personnel handling SR requests (via: DRF/email) | None               | 10 minutes         | Section Chief Personnel Administration Section |

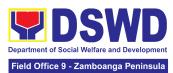

| documents, if                                                 |                                                                                                    |      |                           |                                                |
|---------------------------------------------------------------|----------------------------------------------------------------------------------------------------|------|---------------------------|------------------------------------------------|
|                                                               |                                                                                                    |      |                           |                                                |
| any.  2. Wait for the advice of the assigned PAD Focal Person | 2.1. Responsible personnel shall review and draft/print the SR based on the purpose indicated in the request following the standard template.  Note: Use Service Card or 201 File as reference in preparing the SR | None | 2 Days, 4 hours           | Section Chief Personnel Administration Section |
|                                                               | 2.2. Authorized Certifying authority shall review/ sign/initial in the SR                                                                                                    | None | 3 hours and<br>30 minutes | Section Chief Personnel Administration Section |
|                                                               | 2.3 Inform the client that the SR is ready for releasing via e-mail/SMS/call                                                                                                    | None | 20 minutes                | Section Chief Personnel Administration Section |

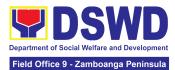

| 1 | and get requested document. | the | 3. Provide one (1) duly signed SR to the client and request the client to accomplish the CSMF to be submitted via dropbox, email or google form | None |        |  |
|---|-----------------------------|-----|----------------------------------------------------------------------------------------------------|------|--------|--|
|   |                             |     | TOTAL                                                                                                    | None | 3 Days |  |

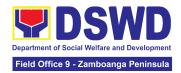

## NATIONAL HOUSEHOLD TARGETING SECTION (NHTS)

#### **NON-FRONTLINE SERVICES**

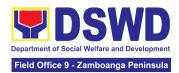

#### 1. Data Sharing with DSWD OBSUs - List of Data Subjects

Generation of data sets with Personal Information (PI) and Sensitive Personal Information (SPI) for social protection purposes.

| Office or Division:                                                                                                    | National Household Targeting Office (NHTO) and National Household Targeting Sections (NHTS) |                       |                       |                       |
|----------------------------------------------------------------------------------------------------|---------------------------------------------------------------------------------------------|-----------------------|-----------------------|-----------------------|
| Classification:                                                                                                    | Complex                                                                                     |                       |                       |                       |
| Type of Transaction:                                                                                                    | Government to Governme<br>Government to Citizen                                             | nt (G2G), G           | Government to Bu      | ısiness (G2B),        |
| Who may avail:                                                                                                    | All DSWD Offices, Bureau<br>Field Offices, Centers, Re-<br>Units (CRCFU) at the region      | sidential Ca          | are Facility, Section | ons, and              |
| CHECKLIST O                                                                                                    | F REQUIREMENTS                                                                              |                       | WHERE TO SI           | ECURE                 |
| <ul> <li>With existing and valid Non-Disclosure Agreement (NDA):</li> <li>1.One (1) original/copy of letter of request (indicating purpose for the request, the list of data sets required and how these will be used, and a reasonable timeline as to when the requested data is needed</li> <li>No existing and valid Non-Disclosure Agreement (NDA):</li> <li>2.One (1) original/certified true copy of document indicating the appointed and NPC- registered Data Protection Officer</li> </ul> |                                                                                             |                       |                       |                       |
| 3.One (1) original or Non-Disclosure A 4.One (1) copy of L have access to the together with the processing they we treatment of data                                                                                                    |                                                                                             |                       |                       |                       |
| CLIENT STEPS                                                                                                    | AGENCY ACTIONS                                                                              | FEES<br>TO BE<br>PAID | PROCESSIN<br>G TIME   | PERSON<br>RESPONSIBLE |

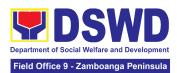

| 1. Endorse the letter of request with attached e-copy of data requirements (if available) to NHTO/NHTS. | 1.1 Receive and record the request in the document transaction/tracking system.  1.1.1 Advise the requesting party that they will receive an email or call after 2-3 working days on the approval of their request and the expected schedule of release of the results.  1.1.2 Forward the request to the NHTO Director/NHTS Policy and Plans Division (PPD) Chief for approval. | None | 15 minutes | Division Chief<br>Policy and Plans<br>Division                                        |
|----------------------------------------------------------------------------------------------------|----------------------------------------------------------------------------------------------------|------|------------|---------------------------------------------------------------------------------------|
|                                                                                                    | 1.2 Review, input comment, and decide if the request is for processing or not, then endorse it to the NHTO Operations Division Chief/ RFC.                                                                                                    | None | 6 hours    | Director National Household Targeting Office Division Chief Policy and Plans Division |
|                                                                                                    | 1.3 Input recommendations and endorse it to the designated Data Privacy Officer (DPO)                                                                                                    | None | 6 hours    | Operations Division Chief NHTO Division Chief Policy and Plans Division               |

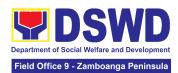

|                                                                                                    | 1.4 Review the request and make recommendations if the request is for approval or not, then endorse it to the NHTO Director/NHTS Policy and Plans Division Chief.                                                                                                    | None | 3 hours | NHTO CO<br>/Regional Data<br>Privacy Officer                                           |
|----------------------------------------------------------------------------------------------------|----------------------------------------------------------------------------------------------------|------|---------|----------------------------------------------------------------------------------------|
| 2. Submission of signed Non-Disclosure Agreement (NDA) Agreement and other documentary requirements not included in the submission of letter of request to the NHTO/ NHTS for review on completeness | 2.1 The NHTO Director/NHTS PPD Chief endorses the recommendation to the assigned Project Development Officer to inform the client on the approval or disapproval of the data request based on the DSWD AO 19, s. 2021.  If Approved – Communicate with the requesting party, facilitate the signing of the NDA, and review all the documentary requirements  If Disapproved- Return to the requesting party and prepare a Denial of Request for Data Form highlighting the grounds for such | None | 2 hours | Operations<br>Division Chief<br>NHTO<br>Division Chief<br>Policy and Plans<br>Division |

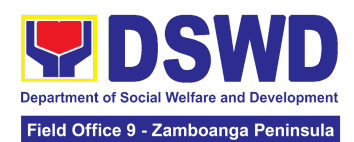

| <br>                                                                                                    |      |       |                                                |
|----------------------------------------------------------------------------------------------------|------|-------|------------------------------------------------|
| denial. End of process.  2.1.1 After accomplishing the NDA and reviewing the completeness of the documentary requirements, endorse to the NHTO IT Division Chief or designated IT personnel/ NHTS Information Technology Officer |      |       |                                                |
| 2.2 Generate the requested data.                                                                                                    | None | 1 day | Division Chief<br>Policy and Plans<br>Division |
| 2.3 Review result of the data generation.                                                                                                    | None | 1 day | Division Chief<br>Policy and Plans<br>Division |
| 2.4 Secure the data by adding password protection to the file.  2.4.1 Prepare Data Release Form (DRF), draft memorandum reply, and burn results in a compact disc (CD), USB stick, or hard drive.  • Other storage devices may   | None | 1 day | Division Chief<br>Policy and Plans<br>Division |

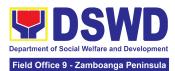

| 2.5 Track and scan the document before                                                                                                    | None | 10 minutes | Division Chief<br>Policy and Plans<br>Division |
|----------------------------------------------------------------------------------------------------|------|------------|------------------------------------------------|
| the IT Head and the storage device is provided by the requesting party.  Google drive may also be used as a storage of the requested data as long as it is encrypted and password-protected. Further, the password will only be released to the authorized personnel of the requesting party.  Counter sign in the DRF.  Secure data then forward it to the Administrative unit. |      |            |                                                |
| apply as long<br>as it is<br>approved by                                                                                                    |      |            |                                                |

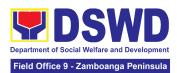

|                                                                                                    | releasing the result to the requesting party.                                                                                                    |      |                                     |  |
|----------------------------------------------------------------------------------------------------|----------------------------------------------------------------------------------------------------|------|-------------------------------------|--|
| 3. Call NHTO/NHTS for retrieval of password upon receipt of the result and submit the signed Certificate of Acceptance                                                                          | 3.1 Provide the password of the file to the requesting party thru phone upon inquiry and receive the signed Certificate of Acceptance from the requesting party.  3.1.1 Administer the Client Satisfaction Measurement Survey (CSMS) form per Committee on Anti-Red Tape (CART) guidelines. | None | 10 minutes                          |  |
| *with possible extension on the actual data processing depending on the type of data being requested and the compliance and submission of the documentary requirements by the requesting party. |                                                                                                    | None | 5 days, 1<br>hour and<br>35 minutes |  |

#### 2. Data Sharing with DSWD OBSUs - Name Matching Request

Provision of data corresponding the individual/s name matching request to determine if a household is in the Listahanan database and its poverty status.

| Office or Division: | National Household Targeting Office (NHTO) and National Household Targeting Sections (NHTS) |
|---------------------|---------------------------------------------------------------------------------------------|
| Classification:     | Highly Technical                                                                            |

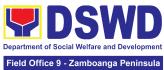

| Type of Transaction:  Government to Government (G2G), Government to Business (G2B), Government to Citizen  All DSWD Offices, Bureaus, Services, Units (OBSUs) at the Central Field Offices, Centers, Residential Care Facility, Sections, and Units (CRCFU) at the regional level, and attached agencies.  CHECKLIST OF REQUIREMENTS  With existing and valid Non-Disclosure Agreement (NDA):  1. One (1) original/copy of letter of request (Indicate reason for name matching) 2. One (1) electronic copy (Preferably in CSV format) of the name to be matched which includes the following:  Complete name (Last name, First Name, Middle Name, Extension Name)  Birth Date (YYYY-MM-DD format)  Philippine Standard Geographic Classification of (PSGC) Province, City/Municipality, and Barangay  No existing and valid Non-Disclosure Agreement (NDA):  One (1) original Non-Disclosure Agreement (NDA) signed by the: (1) Head of Office as Personal Information Controller (PIC), (2) designated Data Privacy Officer (DPO) or Compliance Officer (COP)  One (1) copy of List of Personnel who will access, process, and safeguard the Listahanan data, including the employed data processing |                                                                                                    |                                                                                                    |                                           | Field C                        | Office 9 - Zamboanga Peninsula |  |
|----------------------------------------------------------------------------------------------------|----------------------------------------------------------------------------------------------------|----------------------------------------------------------------------------------------------------|-------------------------------------------|--------------------------------|--------------------------------|--|
| Who may avail:  Field Offices, Centers, Residential Care Facility, Sections, and Units (CRCFU) at the regional level, and attached agencies.  CHECKLIST OF REQUIREMENTS  WHERE TO SECURE  With existing and valid Non-Disclosure Agreement (NDA):  1. One (1) original/copy of letter of request (Indicate reason for name matching)  2. One (1) electronic copy (Preferably in CSV format) of the name to be matched which includes the following:  Complete name (Last name, First Name, Middle Name, Extension Name)  Birth Date (YYYY-MM-DD format)  Philippine Standard Geographic Classification of (PSGC) Province, City/Municipality, and Barangay  No existing and valid Non-Disclosure Agreement (NDA):  3. One (1) original Non-Disclosure Agreement (NDA) signed by the: (1) Head of Office as Personal Information Controller (PIC), (2) designated Data Privacy Officer (DPO) or Compliance Officer (COP)  4. One (1) copy of List of Personnel who will access, process, and safeguard the Listahanan data, including the employed                                                                                                    | •                                                                                                    | l .                                                                                                    | ment (G2G), Government to Business (G2B), |                                |                                |  |
| CHECKLIST OF REQUIREMENTS  With existing and valid Non-Disclosure Agreement (NDA):  1. One (1) original/copy of letter of request (Indicate reason for name matching) 2. One (1) electronic copy (Preferably in CSV format) of the name to be matched which includes the following:  Complete name (Last name, First Name, Middle Name, Extension Name)  Birth Date (YYYY-MM-DD format)  Philippine Standard Geographic Classification of (PSGC) Province, City/Municipality, and Barangay  No existing and valid Non-Disclosure Agreement (NDA):  One (1) original Non-Disclosure Agreement (NDA) signed by the: (1) Head of Office as Personal Information Controller (PIC), (2) designated Data Privacy Officer (DPO) or Compliance Officer (COP)  One (1) copy of List of Personnel who will access, process, and safeguard the Listahanan data, including the employed                                                                                                    | Who may avail:                                                                                                    | Field Offices, Centers, Ro                                                                                                    |                                           |                                |                                |  |
| With existing and valid Non-Disclosure Agreement (NDA):  1. One (1) original/copy of letter of request (Indicate reason for name matching)  2. One (1) electronic copy (Preferably in CSV format) of the name to be matched which includes the following:  Complete name (Last name, First Name, Middle Name, Extension Name)  Birth Date (YYYY-MM-DD format)  Philippine Standard Geographic Classification of (PSGC) Province, City/Municipality, and Barangay  No existing and valid Non-Disclosure Agreement (NDA):  One (1) original Non-Disclosure Agreement (NDA) signed by the: (1) Head of Office as Personal Information Controller (PIC), (2) designated Data Privacy Officer (DPO) or Compliance Officer (COP)  One (1) copy of List of Personnel who will access, process, and safeguard the Listahanan data, including the employed                                                                                                    |                                                                                                    | Units (CRCFU) at the reg                                                                                                    | jional level,                             | and attached age               | ncies.                         |  |
| Agreement (NDA):  1. One (1) original/copy of letter of request (Indicate reason for name matching) 2. One (1) electronic copy (Preferably in CSV format) of the name to be matched which includes the following:  • Complete name (Last name, First Name, Middle Name, Extension Name)  • Birth Date (YYYY-MM-DD format)  • Philippine Standard Geographic Classification of (PSGC) Province, City/Municipality, and Barangay  • No existing and valid Non-Disclosure Agreement (NDA):  3. One (1) original Non-Disclosure Agreement (NDA) signed by the: (1) Head of Office as Personal Information Controller (PIC), (2) designated Data Privacy Officer (DPO) or Compliance Officer (COP)  4. One (1) copy of List of Personnel who will access, process, and safeguard the Listahanan data, including the employed                                                                                                    | CHECKLIST O                                                                                                    | F REQUIREMENTS                                                                                                    |                                           | WHERE TO SE                    | CURE                           |  |
| (Indicate reason for name matching)  2. One (1) electronic copy (Preferably in CSV format) of the name to be matched which includes the following:  • Complete name (Last name, First Name, Middle Name, Extension Name)  • Birth Date (YYYY-MM-DD format)  • Philippine Standard Geographic Classification of (PSGC) Province, City/Municipality, and Barangay  • No existing and valid Non-Disclosure Agreement (NDA):  3. One (1) original Non-Disclosure Agreement (NDA) signed by the: (1) Head of Office as Personal Information Controller (PIC), (2) designated Data Privacy Officer (DPO) or Compliance Officer (COP)  4. One (1) copy of List of Personnel who will access, process, and safeguard the Listahanan data, including the employed                                                                                                    | _                                                                                                    |                                                                                                    |                                           |                                |                                |  |
| Agreement (NDA):  3. One (1) original Non-Disclosure    Agreement (NDA) signed by the: (1) Head    of Office as Personal Information    Controller (PIC), (2) designated Data    Privacy Officer (DPO) or Compliance    Officer (COP)  4. One (1) copy of List of Personnel who will    access, process, and safeguard the    Listahanan data, including the employed                                                                                                    | (Indicate reason for the content of the complete name)  The complete name of the complete name of the complete nam | for name matching) c copy (Preferably in the name to be matched the following: the (Last name, First the Name, Extension  YYY-MM-DD format) Standard Geographic of (PSGC) Province, | Provided b                                | ovided by the Requesting Party |                                |  |
| Agreement (NDA) signed by the: (1) Head of Office as Personal Information Controller (PIC), (2) designated Data Privacy Officer (DPO) or Compliance Officer (COP) 4. One (1) copy of List of Personnel who will access, process, and safeguard the Listahanan data, including the employed                                                                                                    | _                                                                                                    |                                                                                                    |                                           |                                |                                |  |
| access, process, and safeguard the Listahanan data, including the employed                                                                                                    | Agreement (NDA of Office as Perso Controller (PIC), Privacy Officer (DOF)                                                                                                    | ) signed by the: (1) Head<br>onal Information<br>(2) designated Data<br>(PO) or Compliance                                                                                          |                                           |                                |                                |  |
| FFFE TO DROCESSING DEDOOR                                                                                                    | access, process,<br>Listahanan data,                                                                                                    | and safeguard the                                                                                                    |                                           |                                |                                |  |

| access, process, and safeguard the Listahanan data, including the employed data processing |                |                    |                    |                       |
|--------------------------------------------------------------------------------------------|----------------|--------------------|--------------------|-----------------------|
| CLIENT STEPS                                                                               | AGENCY ACTIONS | FEES TO<br>BE PAID | PROCESSING<br>TIME | PERSON<br>RESPONSIBLE |
|                                                                                            |                |                    |                    |                       |

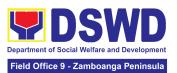

| Provide the letter of request together with the electronic copy of the names for name matching | 1.1 Receive and record<br>the request.<br>1.1.1 Endorse request<br>to the NHTO<br>Director /<br>Regional<br>Director                                                 | None | 15 minutes | Division Chief<br>Policy and Plans<br>Division                          |
|------------------------------------------------------------------------------------------------|----------------------------------------------------------------------------------------------------|------|------------|-------------------------------------------------------------------------|
|                                                                                                | 1.2 Provide instruction to facilitate/review the request.  1.2.1 Endorse to the NHTO OD Chief / Policy and Plans Division (PPD) Chief.                               | None | 2 hours    | Director Household Targeting Office Regional Director DSWD Field Office |
|                                                                                                | 1.3 Provide recommendations on the request.  1.3.1 Endorse to the assigned Project Development Officer (PDO) to inform the client about the status of their request. | None | 1 hour     | NHTO-OD Chief<br>/ PPD Chief                                            |
|                                                                                                | 1.4 Inform the client on the status of data request based on the DSWD AO 19, s. 2021.  • Disapproved – Sign the letter of disapproval and endorse it to the          | None | 1 hour     | Division Chief<br>Policy and Plans<br>Division                          |

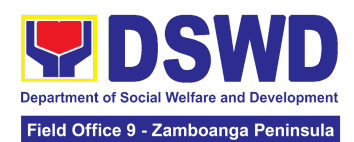

|                                                                                                    | client. End of process  • Approved – Notify and provide the NDA and documentary requirements to the client                                                                                                    |      |                                                     |                                                |
|----------------------------------------------------------------------------------------------------|----------------------------------------------------------------------------------------------------|------|-----------------------------------------------------|------------------------------------------------|
| 2. Provide the documentary requirements and the NDA signed by the Head of Office (HOO) as Personal Information Controller (PIC) and the designated Data Privacy Officer (DPO) / Compliance Officer for Privacy (COP) | 2.1 Review all documentary requirements including the NDA submitted by the client.  • Non-Compliant – Inform the client regarding the incomplete requirement via email.  • Compliant – a. Sign the NDA and endorse to the DPO for signature b. Endorse the signed NDA to Information Technology Division (ITD) for processing | None | 2 hours                                             | Division Chief<br>Policy and Plans<br>Division |
|                                                                                                    | 2.2 Review the compliance of the electronic copy of names with the required template/ format:                                                                                                    | None | 1 day<br>(5,000 and<br>below)<br>3 days<br>(5,001 – | Division Chief<br>Policy and Plans<br>Division |

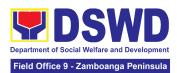

|                                                                                                 | <ul> <li>Non-Compliant –         Inform the client         about the         findings via         email</li> <li>Compliant –         Process the         request within         the set deadline         depending on         the volume or         number of         names to be         matched</li> </ul>                      |      | 50,000)  7 days (50,001 – 400,000)  18 days (400,001 – 1,000,000) |                                                       |
|-------------------------------------------------------------------------------------------------|----------------------------------------------------------------------------------------------------|------|-------------------------------------------------------------------|-------------------------------------------------------|
| 3. Provide a storage device that is approved by the IT Chief or request for a Google Drive link | 3.1 Secure the data by adding a password to the file. 3.1.1 Prepare the Data Release Form (DRF). 3.1.2 Draft the response memorandum. 3.1.3 Save the results in a compact disc (CD), Universal Serial Bus (USB) stick, or hard drive. 3.1.4 Sign the DRF. 3.1.5 Endorse the finalized documents to the NHTO Director / PPD Chief. | None | 3 hours                                                           | Division Chief<br>Policy and Plans<br>Division        |
|                                                                                                 | 3.2 Sign the memorandum and endorse it to the Administrative                                                                                                    | None | 1 hour                                                            | Director<br>National<br>Household<br>Targeting Office |

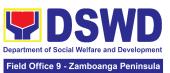

|                                                                                                    | Assistant for release.                                                                               |      |                                                                                                    | Regional Director                              |
|----------------------------------------------------------------------------------------------------|----------------------------------------------------------------------------------------------------|------|----------------------------------------------------------------------------------------------------|------------------------------------------------|
| 4 Receive the results of name matching                                                                                                    | 1 Track and scan a copy of the documents for record keeping 2.1.1 Release the document to the client | None | 10 minutes                                                                                                    | Division Chief<br>Policy and Plans<br>Division |
| 3. Fill-out the Client Satisfaction Measurement Survey (CSMS)                                                                                                    | Provide the client<br>the CSMS form per<br>Committee on Anti-<br>Red Tape (CART)<br>guidelines       | None | 10 minutes                                                                                                    | Division Chief<br>Policy and Plans<br>Division |
| TOTAL:  *With possible extension on the actual data processing and depending on the number of names required but shall not exceed forty (40) days as reference in RA-IRR-11032.Rule 7.Section 3.c. |                                                                                                    | None | For 5000 names and below: 2 days, 3 hours and 35 minutes  For 5,001 -50,000 names: 4 days, 3 hours and 35 minutes  For 50-000 – 400,000 names: 8 days, 3 hours and 35 minutes  For 50-000 – 400,000 names: 8 days, 3 hours and 35 minutes |                                                |

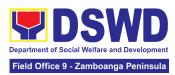

| 21 days, 3<br>hours and 35<br>minutes |  |
|---------------------------------------|--|
| 111110100                             |  |

#### 3. Data Sharing with DSWD OBSUs - Statistics/Raw Data Request

Generation of source data, unprocessed anonymized data or numerical processed data as requested by the client.

| Office or Division:                                                                                              | National Household Targeting Office (NHTO) and National Household Targeting Sections (NHTS)                                                                |                                  |                    |                                                |
|----------------------------------------------------------------------------------------------------|----------------------------------------------------------------------------------------------------|----------------------------------|--------------------|------------------------------------------------|
| Classification:                                                                                                  | Simple                                                                                                    |                                  |                    |                                                |
| Type of Transaction:                                                                                             | Government to Government (G2G)                                                                                                    |                                  |                    |                                                |
| Who may avail:                                                                                                   | DSWD Offices/Bureaus/S                                                                                                    | ervices/Un                       | its                |                                                |
| CHECKLIST O                                                                                                    | F REQUIREMENTS                                                                                                    |                                  | WHERE TO SE        | CURE                                           |
| ` '                                                                                                    | r copy of letter of request<br>and data requested)                                                                                                    | Provided by the Requesting Party |                    | ı Party                                        |
| CLIENT STEPS AGENCY ACTIONS                                                                                      |                                                                                                    | FEES<br>TO BE<br>PAID            | PROCESSING<br>TIME | PERSON<br>RESPONSIBLE                          |
| 1. Submit a letter or email re: request for Listahanan data – addressed to the NHTO Director/ Regional Director. | 1.1 Receive and record the request.  1.1.1 Forward request to NHTO Operations Division/ National Household Targeting Section (NHTS), then furnish the NHTO | None                             | 30 minutes         | Division Chief<br>Policy and Plans<br>Division |

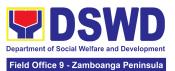

| Director/ Regional Director and the Policy and Plans Division (PPD) a copy of the request                                                                                                    |      |         |                                                |
|----------------------------------------------------------------------------------------------------|------|---------|------------------------------------------------|
| 1.2 Review the request based on AO 19 s.2021.  1.2.1 Input comment/s then endorse to the NHTO Statistics Section/ NHTS Associate Statistician                                                                                                    | None | 2 hours | Division Chief<br>Policy and Plans<br>Division |
| 1.3 Provide instruction based on the data requested. If the request is:  • Not clear  a. In case of vague data request, instruct the Associate Statisticians to coordinate with the data users (through emails, recorded calls or text) and clarify the data requirement.  b. In case the requested data is not available in the Listahanan database, | None | 3 hours | Division Chief<br>Policy and Plans<br>Division |

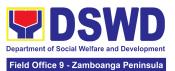

| instruct the Associate Statistician to coordinate with the requesting party and provide recommendation s on other data available in the Listahanan.  • Clear - Forward request to the Associate Statistician for                                                  |      |         |                                                |
|----------------------------------------------------------------------------------------------------|------|---------|------------------------------------------------|
| 1.4 Generate the requested data from the Listahanan database, and export into excel or any format available.  1.4.1 Draft response letter to the requesting party and attach routing slip.  1.4.2 Submit to the NHTO Statistics Section Head/NHTS RFC for review. | None | 1 day   | Division Chief<br>Policy and Plans<br>Division |
| 1.5 Review the generated statistical /raw data. In case the generated data is:                                                                                                    | None | 3 hours | Division Chief<br>Policy and Plans<br>Division |

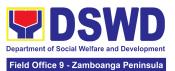

| <ul> <li>Not accurate – Return the generated statistical/raw data to the Associate Statisticians for revision.</li> <li>Accurate – Submit to the NHTO Operations Division Chief / FO PPD Chief for review and recommending approval.</li> </ul> |      |         |                                            |
|----------------------------------------------------------------------------------------------------|------|---------|--------------------------------------------|
| 1.6 Countersign response letter and endorse the same to the NHTO Director/ Regional Director for approval.                                                                                                    | None | 2 hours | Operations<br>Division Chief/<br>PPD Chief |
| 1.7 Approval of the facilitated data request for release to the requesting party.  • If Disapproved – Provide note on the reason of disapproval; then return the facilitated request to the Operations                                          | None | 5 hours | NHTO Director/<br>Regional Director        |

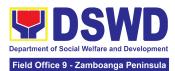

|                                                          | Division / NHTS for revision.  • If Approved – Sign the response letter for data release.                                                                                                    |      |            |                                                |
|----------------------------------------------------------|----------------------------------------------------------------------------------------------------|------|------------|------------------------------------------------|
| 2. Receive the data requested and fill-out the CSMS form | 2.1 Track and facilitate the release of the approved data request to the requesting party.  2.1.1 Administer Client Satisfaction Measurement Survey (CSMS) during the release of approved data request. | None | 30 minutes | Division Chief<br>Policy and Plans<br>Division |
| ٦                                                        | Fotal:                                                                                                    | None | 3 days     |                                                |

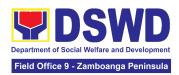

| FEEDBACK AND COMPLAINTS MECHANISM      |                                                                                                    |  |  |
|----------------------------------------|----------------------------------------------------------------------------------------------------|--|--|
| How to send feedback and/or complaints | Accomplish the Client Satisfaction Measurement Survey (CSMS) Form and drop it at the designated drop box of the PACD, or fill up the link provided in the email response from the DSWD inquiry or 8888 email. |  |  |
|                                        | Contact info: (062) 991-6030 or thru email fo9@dswd.gov.ph.                                                                                                    |  |  |
|                                        | The designated Technical Staff shall compile and record all feedback submitted.                                                                                                    |  |  |
|                                        | For feedback requiring answers/updates, they shall be forwarded to the concerned personnel/unit and are required to respond within three (3) days upon receipt of the feedback.                               |  |  |
| How feedbacks are processed            | The response of the personnel/unit is then relayed to the client/citizen on how the complaints are received by the concerned OBSUs.                                                                           |  |  |
|                                        | For inquiries and follow-up, clients may contact the following telephone number: (062) 991-6030 or through email: fo9@dswd.gov.ph.                                                                            |  |  |
| How to file a complaint                | Accomplish the <b>Grievance Information Form (GIF)</b> and drop it at the designated drop box of the PACD. It can also be filed via telephone (DSWD IX Official Hotline),                                     |  |  |

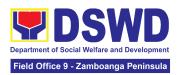

|                                        | ,                                                                                                    |
|----------------------------------------|----------------------------------------------------------------------------------------------------|
|                                        | DSWD Inquiry email. Make sure to provide the following information:                                                                                                    |
|                                        | <ul><li>Name of person being complained</li><li>Incident</li><li>Evidence</li></ul>                                                                                                    |
|                                        | For inquiries and follow-up, clients may contact the following telephone number: (062) 991-6030 or through email: fo9@dswd.gov.ph.                                                                                                    |
|                                        | The Agency Operations Service (AOS) shall evaluate the complaints received daily. The designated Technical Staff shall coordinate and forward the complaint to the concerned personnel/ unit to respond to the complaint and/or investigate. |
| How complaints are processed           | If necessary after the concern has been addressed or after the conduct of the investigation, the designated Technical Staff to prepare and submit a feedback report to the AOS Director for information and further instruction.             |
|                                        | The designated Technical Staff shall give feedback to the client/s.                                                                                                    |
|                                        | For inquiries and follow-up, clients may contact the following telephone number: (062) 991-6030 or through email: fo9@dswd.gov.ph.                                                                                                    |
|                                        | Anti Red Tape Authority (ARTA) complaints@arta.gov.ph or call at 8478–5091 or 8478–5093.                                                                                                    |
| Contact Information of CCB, PACe, ARTA | Presidential Action Center (PACe) pace@op.gov.ph Hotline 8888 or 82498310 loc. 8175 or 8182 Tel Nos. 8736-8645, 8736-8603, 8736-8606, 8736-8629, 8736-8621                                                                                   |
|                                        | Contact Center ng Bayan (CCB)<br>email@contactcenterngbayan.gov.ph<br>0908-881-6565                                                                                                    |

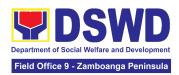

### **LIST OF OFFICES**

| Office                                                   | Address                                                                       | Contact Information                                         |
|----------------------------------------------------------|-------------------------------------------------------------------------------|-------------------------------------------------------------|
| Office of the Regional Director                          | #09 Gen. Vicente Alvarez<br>St., Zone IV, Zamboanga<br>City, Philippines 7000 | Direct Line: (062) 991-1001<br>Email: fo9@dswd.gov.ph       |
| Office of the Asst. Regional Director for Operations     | #09 Gen. Vicente Alvarez<br>St., Zone IV, Zamboanga<br>City, Philippines 7000 | Direct Line: (062) 991-8346<br>Email: fo9@dswd.gov.ph       |
| Office of the Asst. Regional Director for Administration | #09 Gen. Vicente Alvarez<br>St., Zone IV, Zamboanga<br>City, Philippines 7000 | Direct Line: (062) 991-6046<br>Email: fo9@dswd.gov.ph       |
| Administrative Service Division                          | #09 Gen. Vicente Alvarez<br>St., Zone IV, Zamboanga<br>City, Philippines 7000 | Direct Line: (062) 991-6030 loc. 104 Email: fo9@dswd.gov.ph |
| Disaster Response<br>Management Division                 | #09 Gen. Vicente Alvarez<br>St., Zone IV, Zamboanga<br>City, Philippines 7000 | Direct Line: (062) 991-6030 loc. 304 Email: fo9@dswd.gov.ph |
| Financial Management Division                            | #09 Gen. Vicente Alvarez<br>St., Zone IV, Zamboanga<br>City, Philippines 7000 | Direct Line: (062) 991-6030 loc. 201 Email: fo9@dswd.gov.ph |

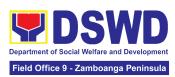

| Office                                                   | Address                                                                       | Contact Information                                         |
|----------------------------------------------------------|-------------------------------------------------------------------------------|-------------------------------------------------------------|
| Human Resource<br>Management and<br>Development Division | #09 Gen. Vicente Alvarez<br>St., Zone IV, Zamboanga<br>City, Philippines 7000 | Direct Line: (062) 991-6030 loc. 303 Email: fo9@dswd.gov.ph |
| Pantawid Pamilyang<br>Pilipino Program                   | #09 Gen. Vicente Alvarez<br>St., Zone IV, Zamboanga<br>City, Philippines 7000 | Direct Line: (062) 991-6030 loc. 301 Email: fo9@dswd.gov.ph |
| Policy and Plans Division                                | #09 Gen. Vicente Alvarez<br>St., Zone IV, Zamboanga<br>City, Philippines 7000 | Direct Line: (062) 991-6030 loc. 109 Email: fo9@dswd.gov.ph |
| Promotive Services Division                              | #09 Gen. Vicente Alvarez<br>St., Zone IV, Zamboanga<br>City, Philippines 7000 | Direct Line: (062) 991-6030 loc. 301 Email: fo9@dswd.gov.ph |
| Protective Services Division                             | #09 Gen. Vicente Alvarez<br>St., Zone IV, Zamboanga<br>City, Philippines 7000 | Direct Line: (062) 992-0015<br>Email: fo9@dswd.gov.ph       |
| Crisis Intervention Unit (CIU)                           | Sta. Barbara, Zamboanga<br>City                                               | Direct Line: (062) 990-1608<br>Email: fo9@dswd.gov.ph       |
| Reception and Study<br>Center for Children               | Mampang, Zamboanga City                                                       | Direct Line: (062) 991-4279<br>Email: fo9@dswd.gov.ph       |
| Home for the Elderly                                     | Mampang, Zamboanga City                                                       | Direct Line: (062) 991-8524<br>Email: fo9@dswd.gov.ph       |
| Area Vocational and Rehabilitation Center III            | Mampang, Zamboanga City                                                       | Direct Line: (062) 991-6614<br>Email: fo9@dswd.gov.ph       |
| Home for Women                                           | Mampang, Zamboanga City                                                       | Direct Line: (062) 991-4569<br>Email: fo9@dswd.gov.ph       |
| Processing Center for Displaced Persons                  | Mampang, Zamboanga City                                                       | Direct Line: (062) 991-1326<br>Email: fo9@dswd.gov.ph       |
| Regional Rehabilitation<br>Center for the Youth          | Anastacia, Polanco,<br>Zamboanga Del Norte                                    | Direct Line: (062) 991-0443<br>Email: fo9@dswd.gov.ph       |

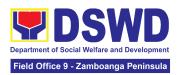

| Office                         | Address                                                               | Contact Information                                   |
|--------------------------------|-----------------------------------------------------------------------|-------------------------------------------------------|
| Balay Dampangan Sa<br>Kabataan | Anastacia, Polanco,<br>Zamboanga del Norte                            | Direct Line: 09453400741<br>Email: fo9@dswd.gov.ph    |
| SWADT Isabela City             | Brgy. Sunrise, Isabela City,<br>Basilan Province                      | Direct Line: 09565220584<br>Email: fo9@dswd.gov.ph    |
| SWADT Pagadian City            | Desiete St., Balangasan<br>Dist., Pagadian City,<br>Zamboanga del Sur | Direct Line: (062) 214-3159<br>Email: fo9@dswd.gov.ph |
| SWADT Dipolog City             | Sta. Isabel, Dipolog City,<br>Zamboanga del Norte                     | Direct Line: (062) 212-6265<br>Email: fo9@dswd.gov.ph |
| SWADT Liloy                    | Baybay, Liloy, Zamboanga<br>del Norte                                 | Direct Line: (062) 926-9819<br>Email: fo9@dswd.gov.ph |
| SWADT Ipil                     | Ipil Heights, Ipil,<br>Zamboanga Sibugay<br>Province                  | Direct Line: (062) 333-2435<br>Email: fo9@dswd.gov.ph |